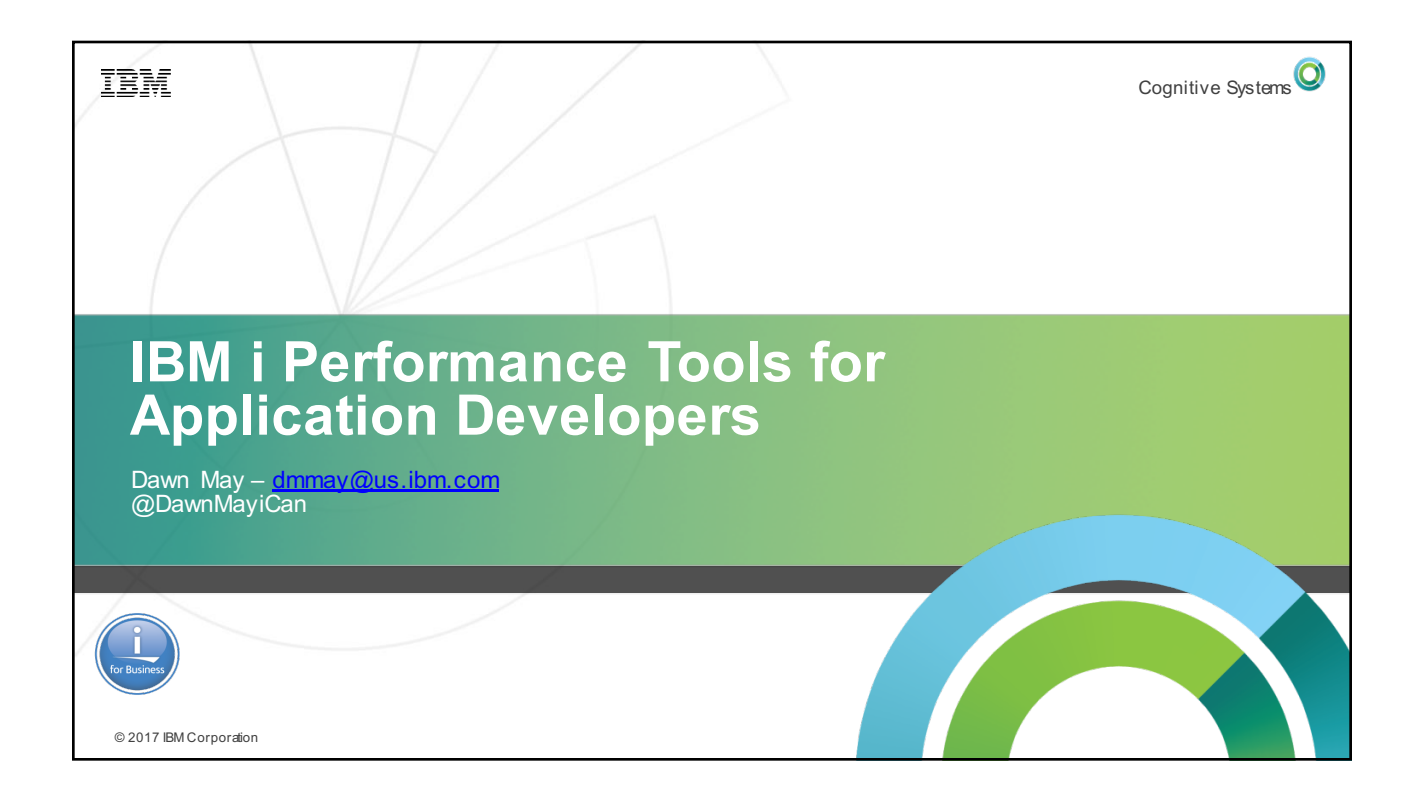

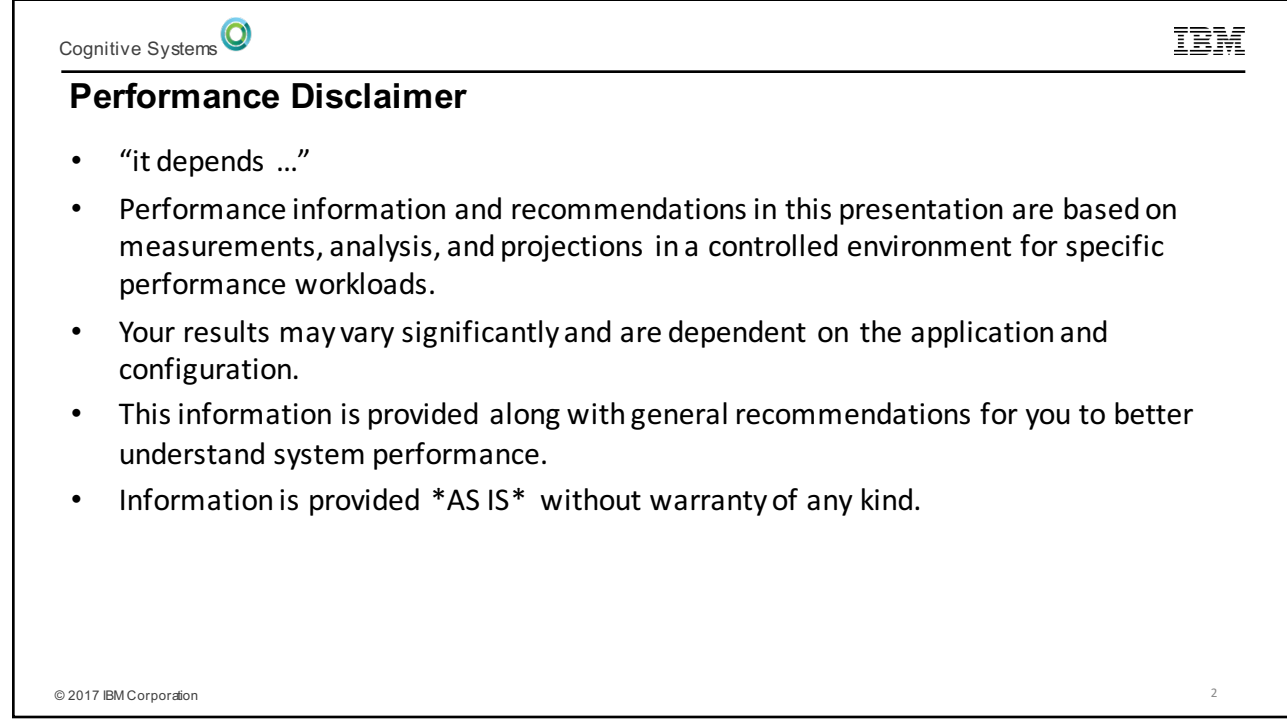

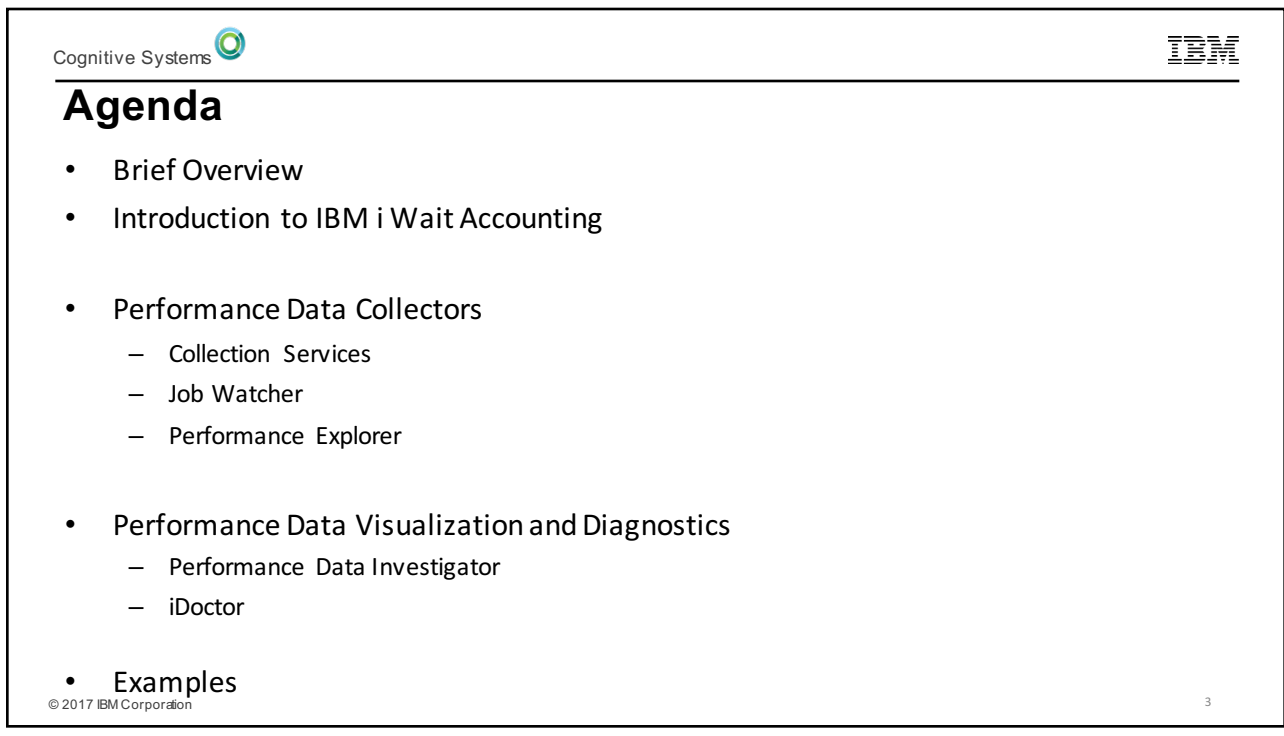

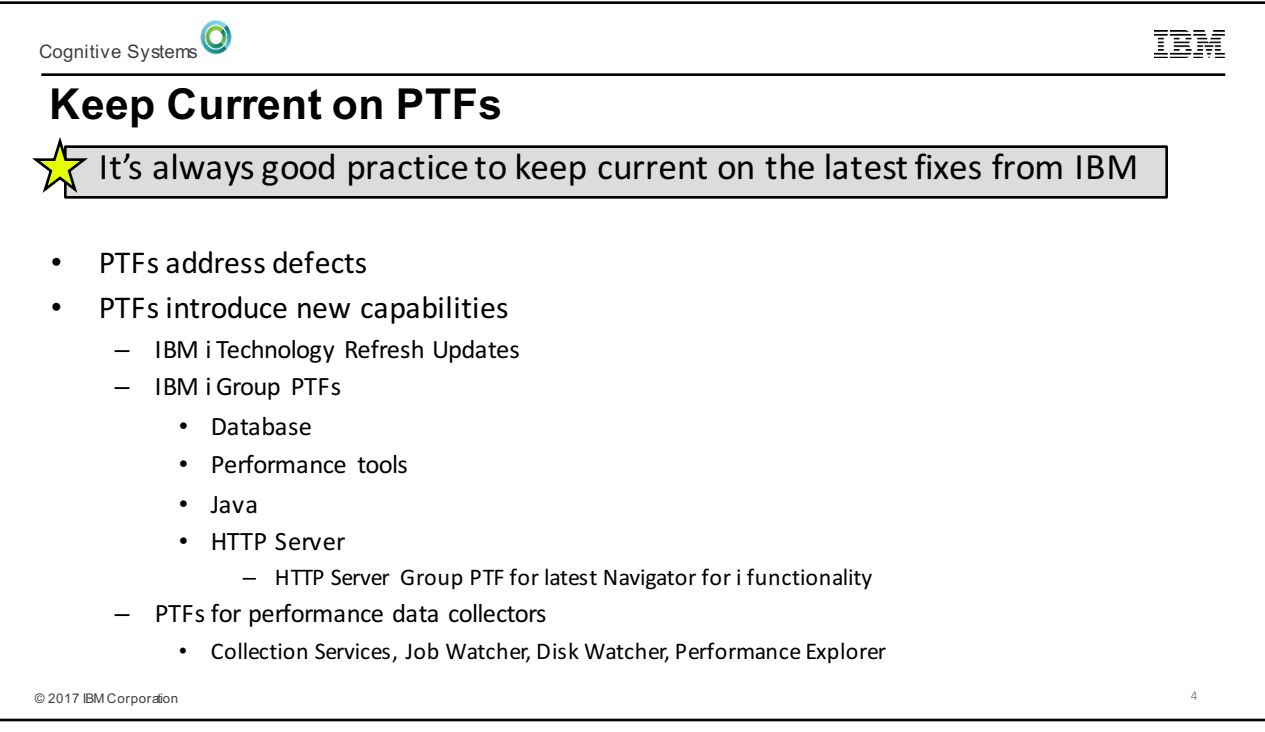

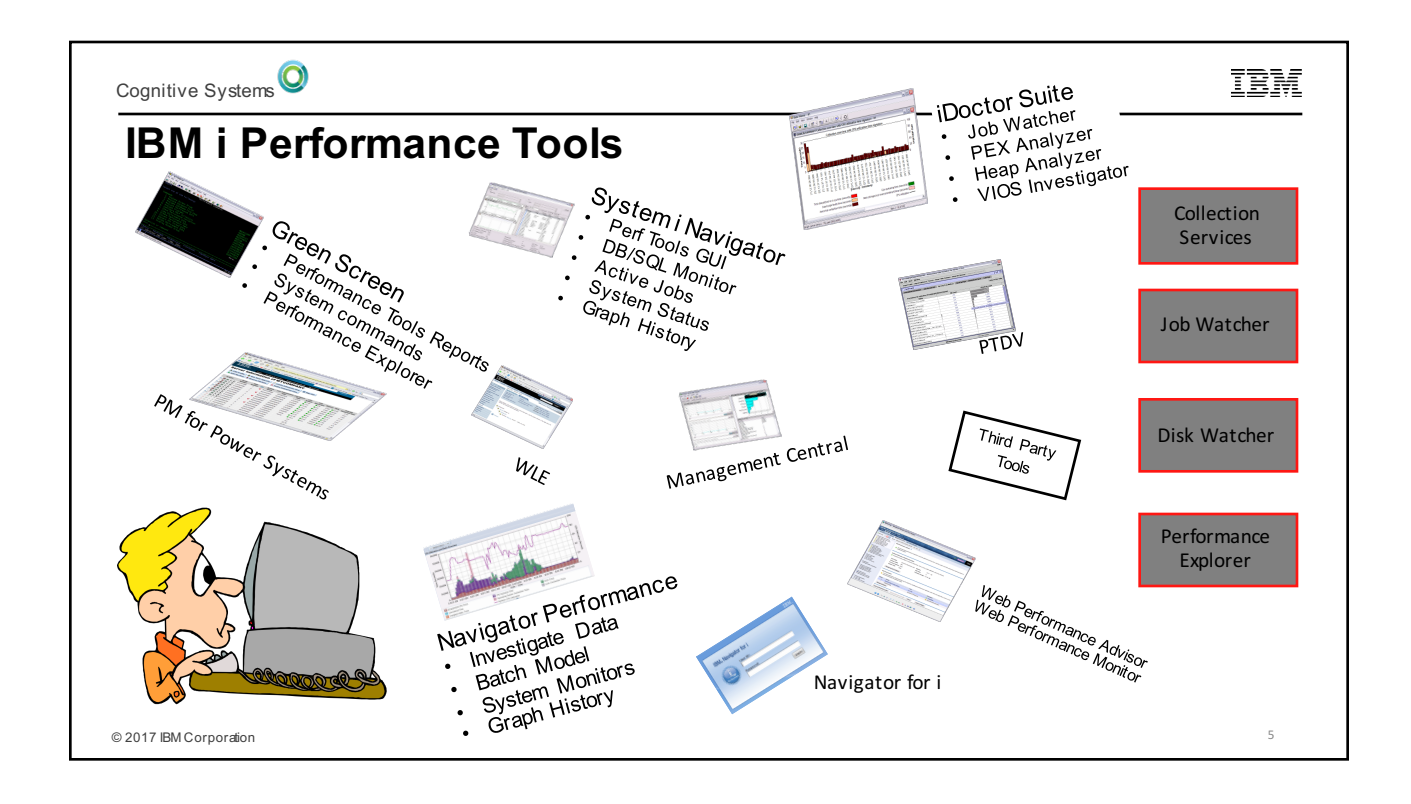

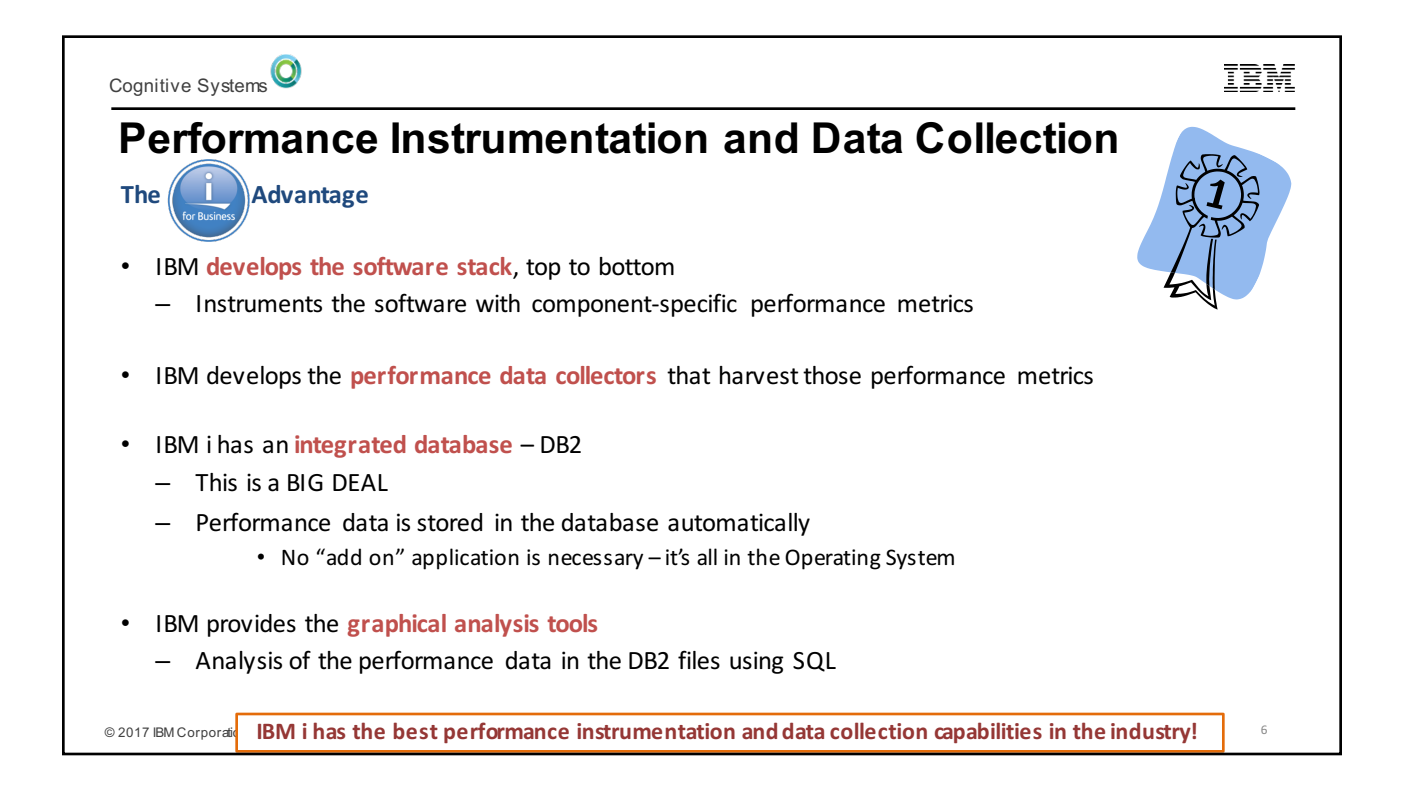

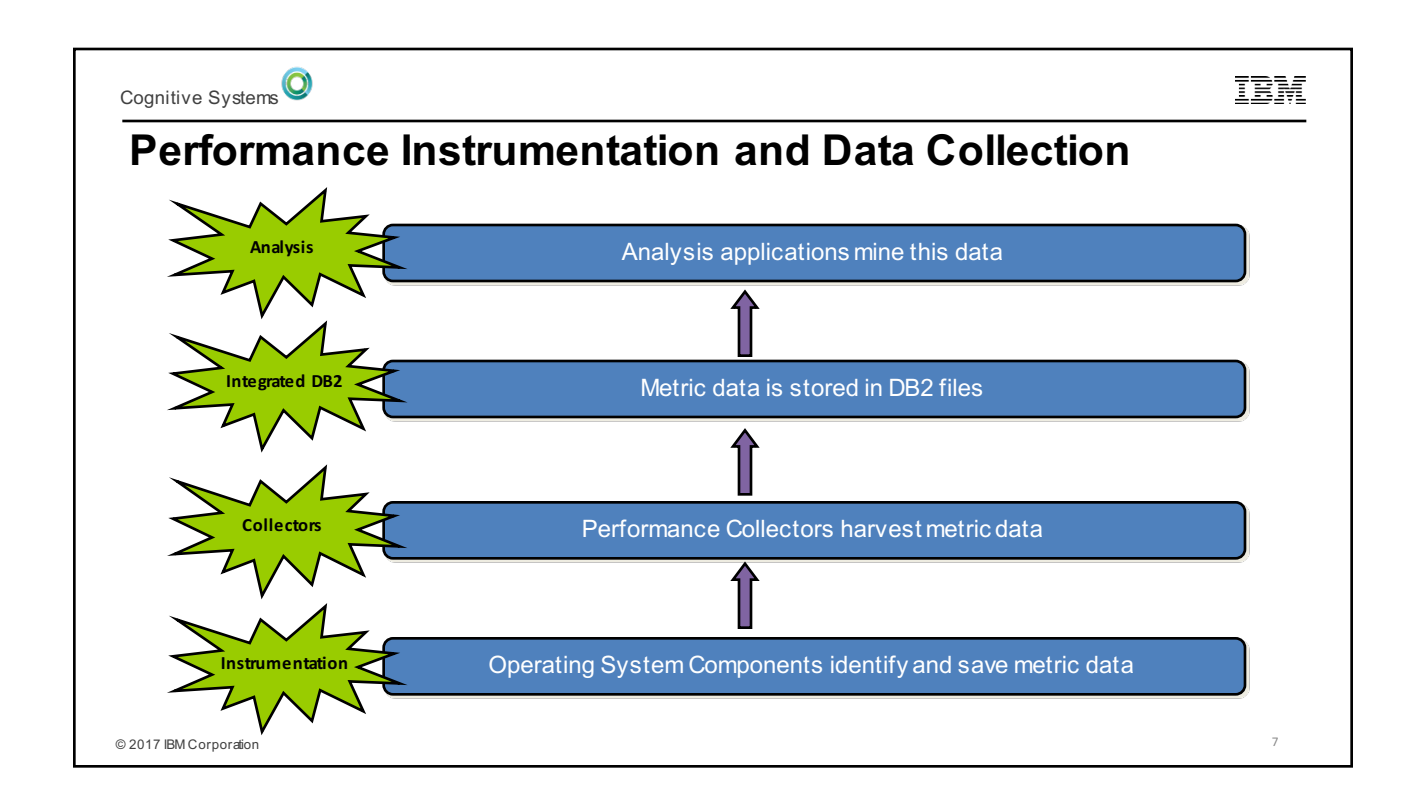

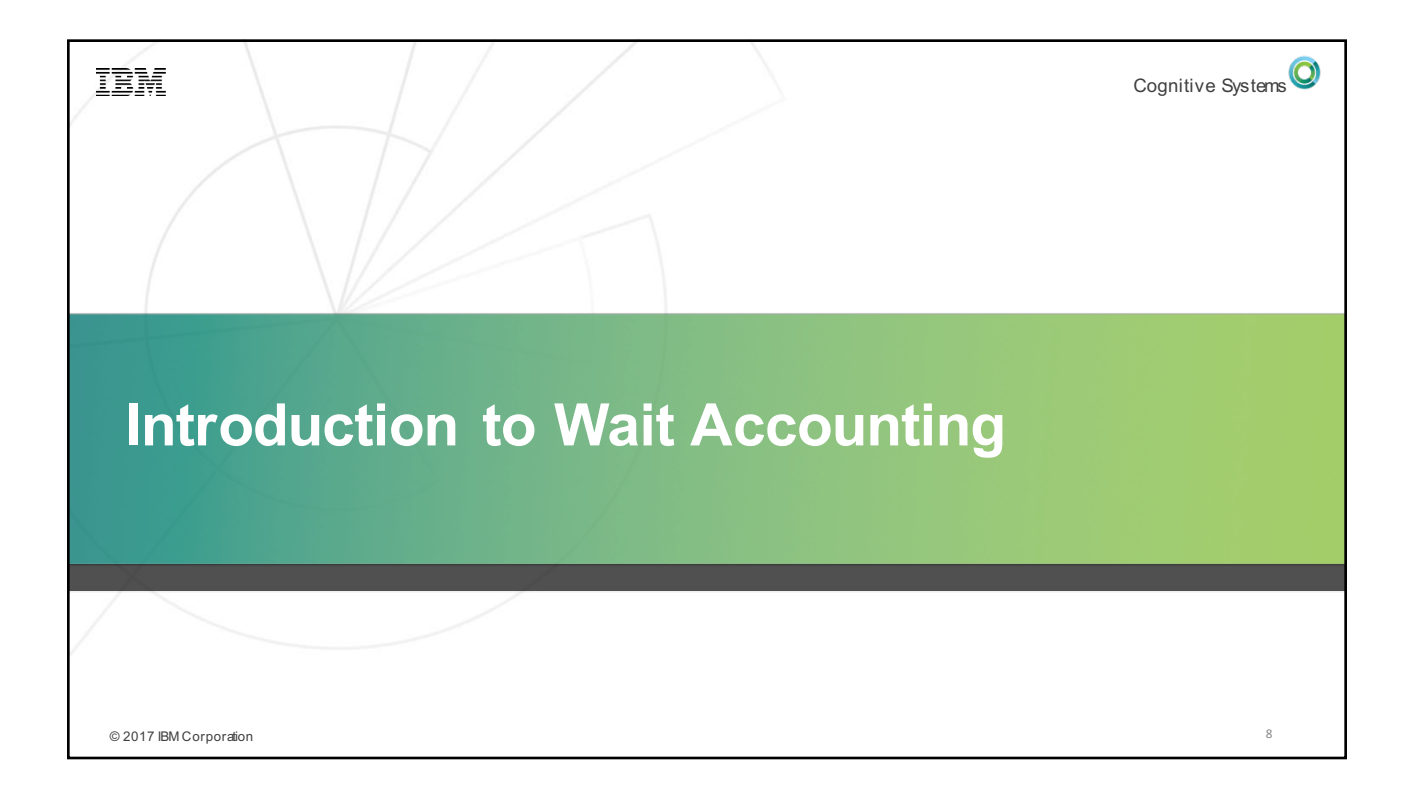

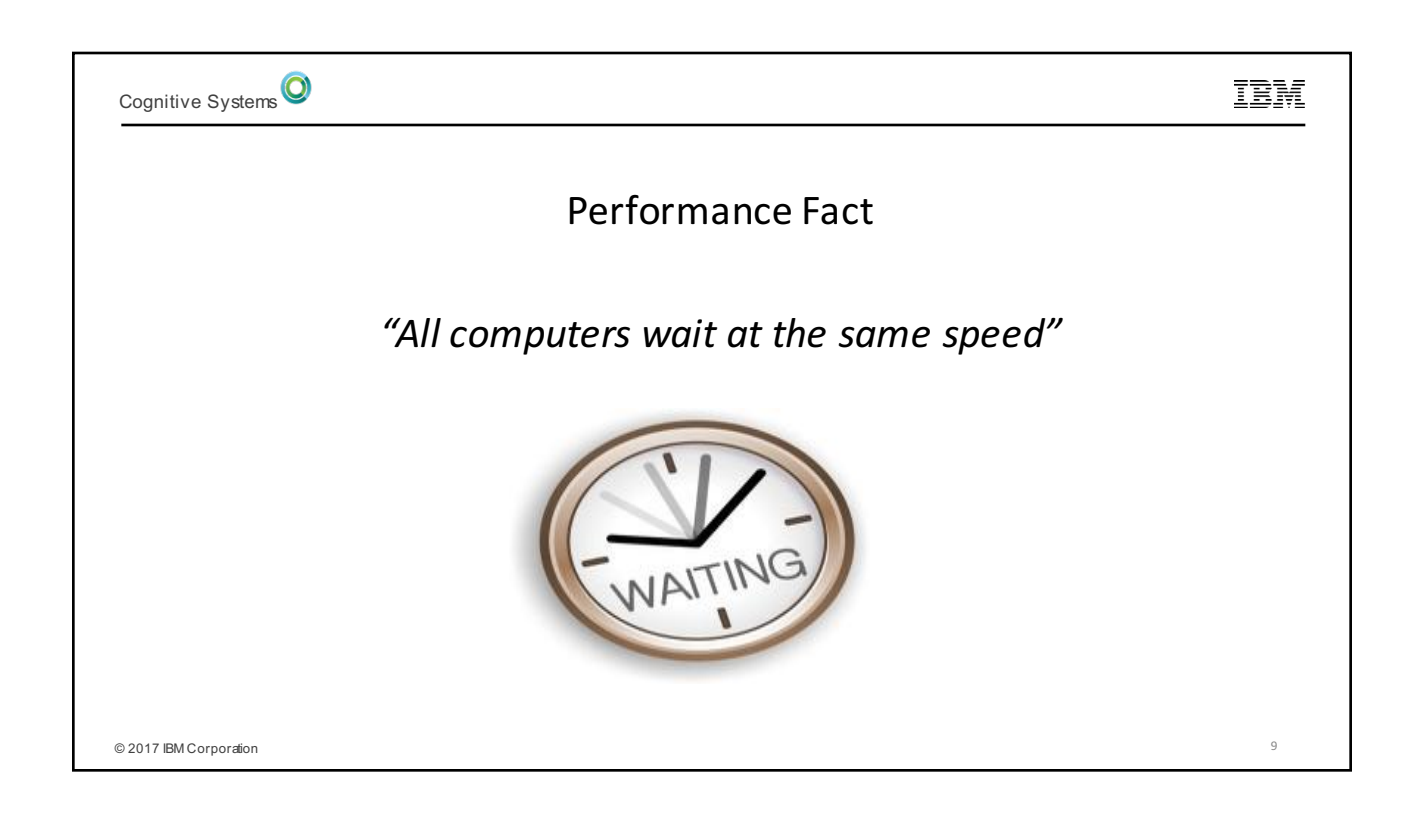

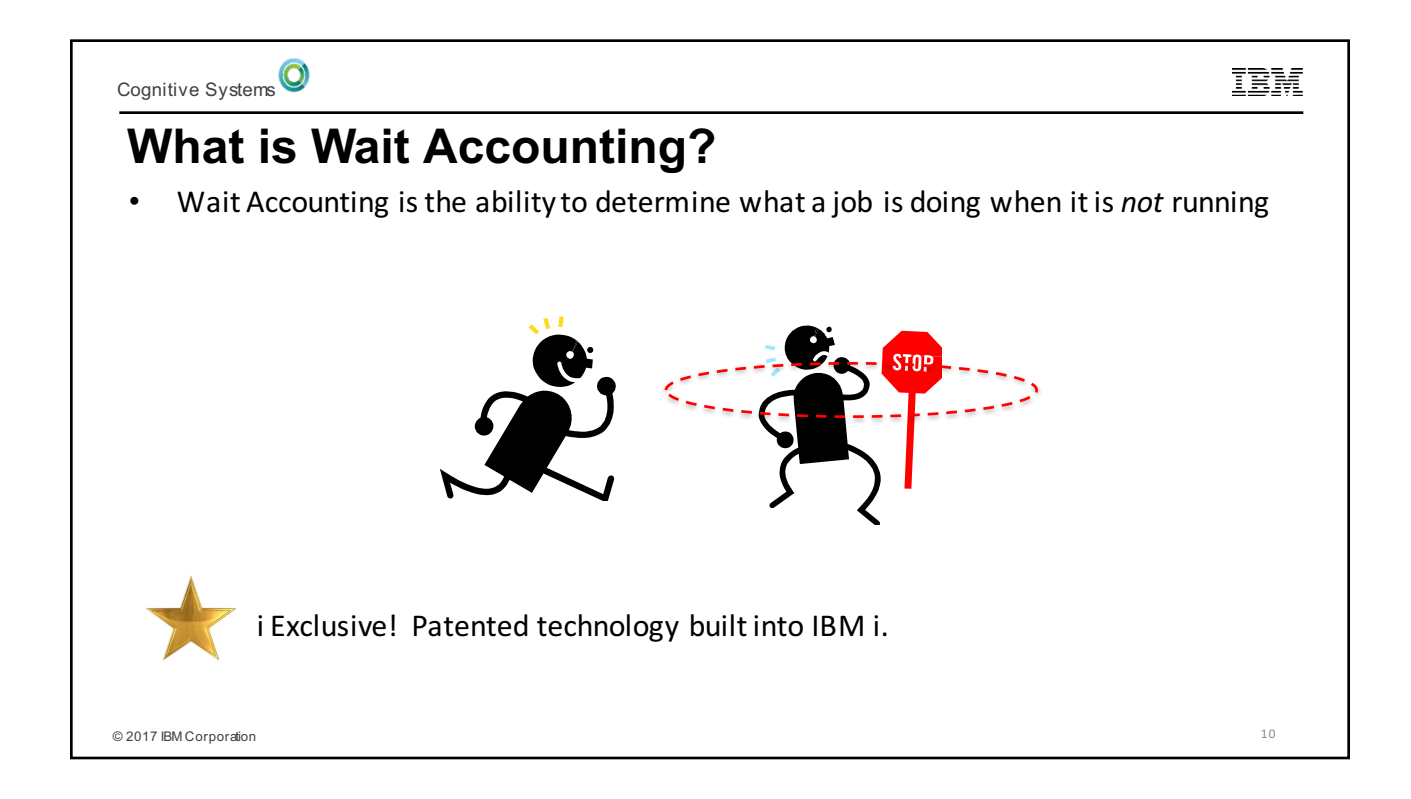

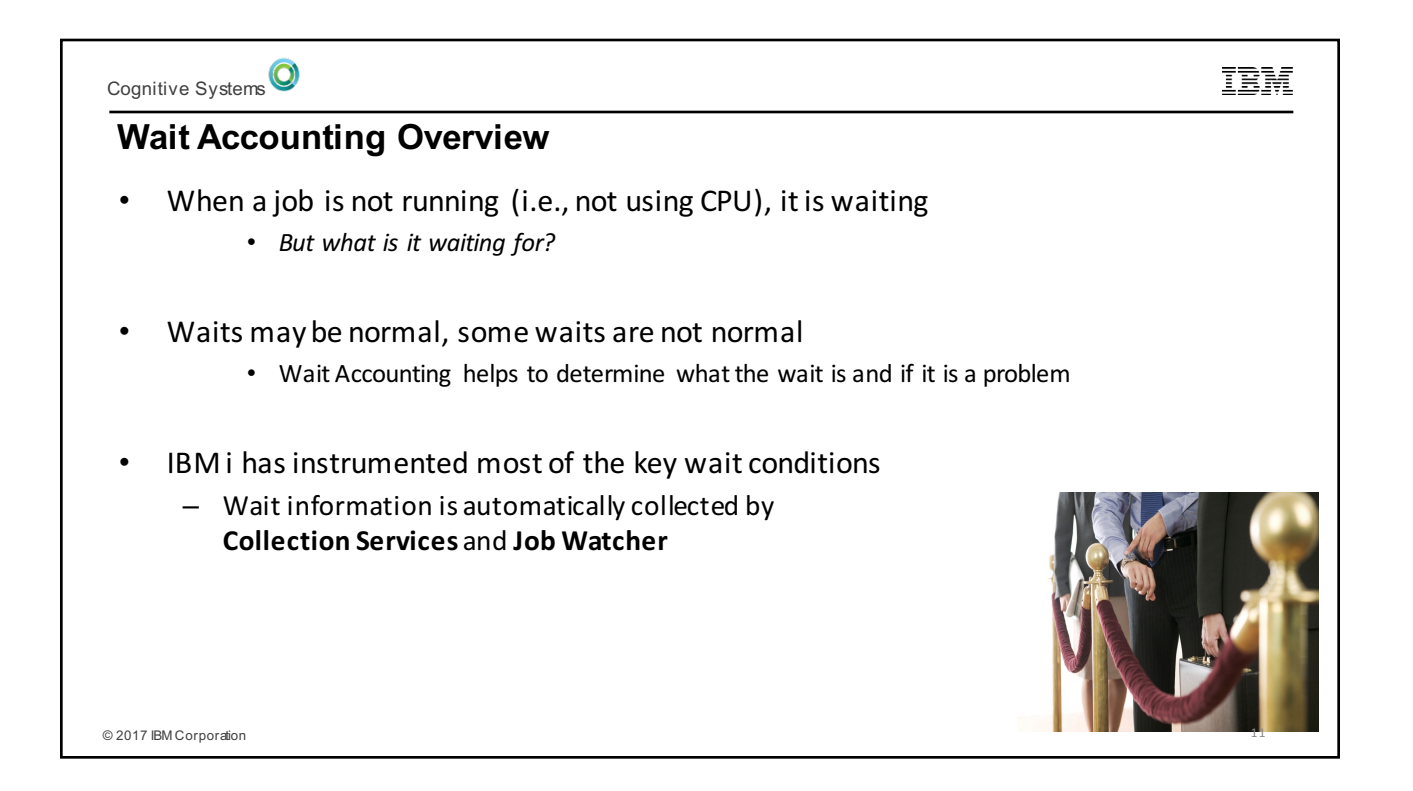

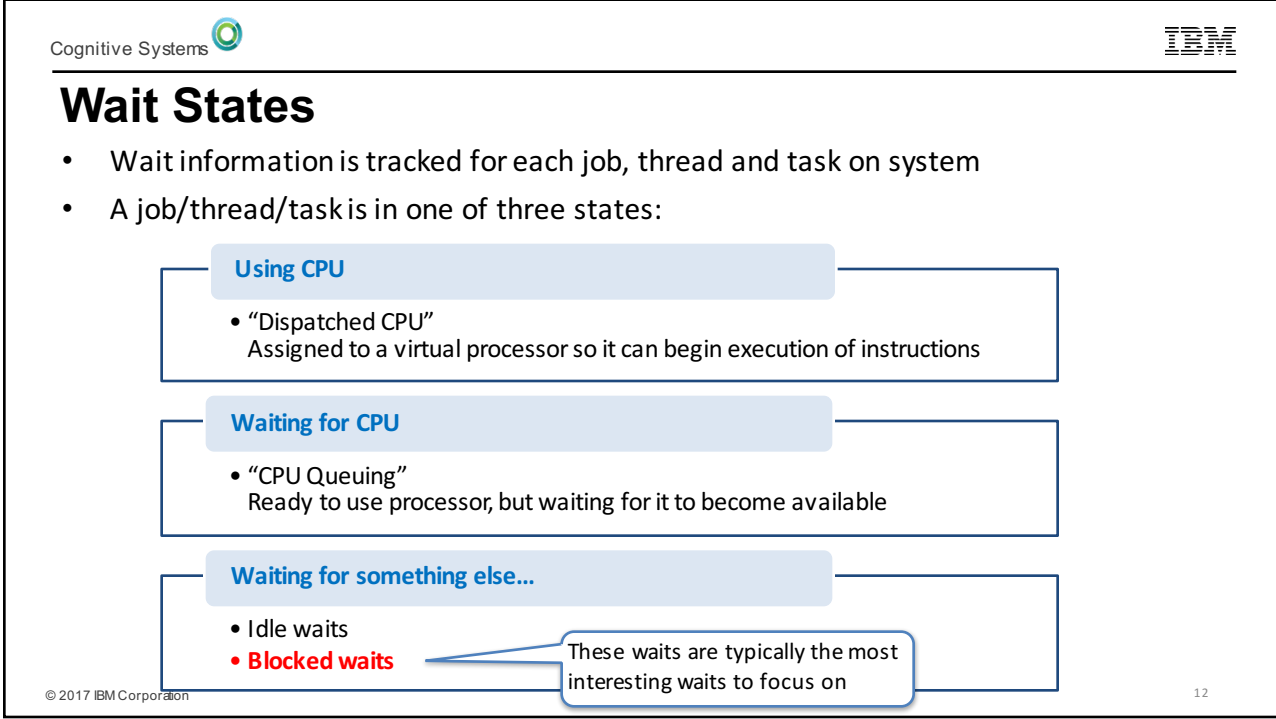

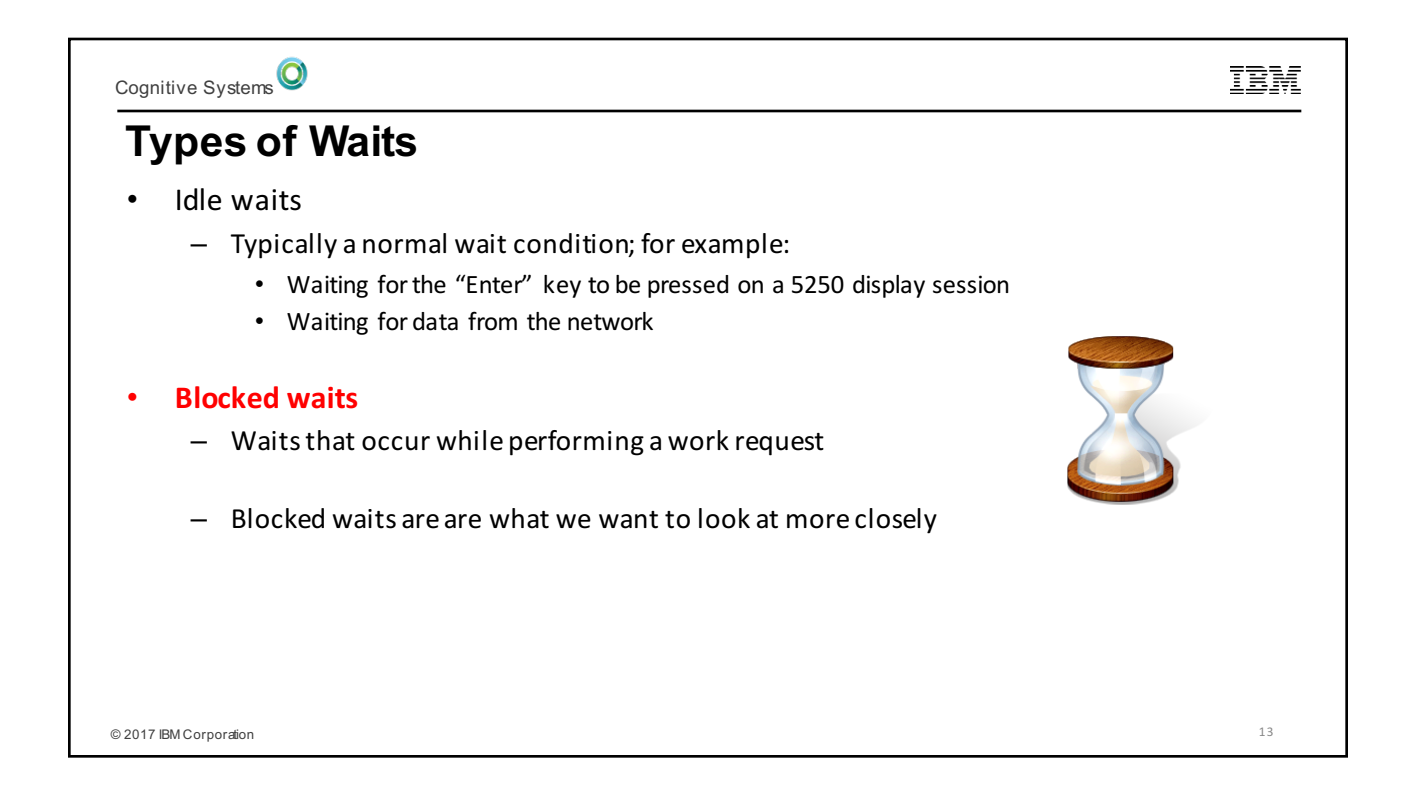

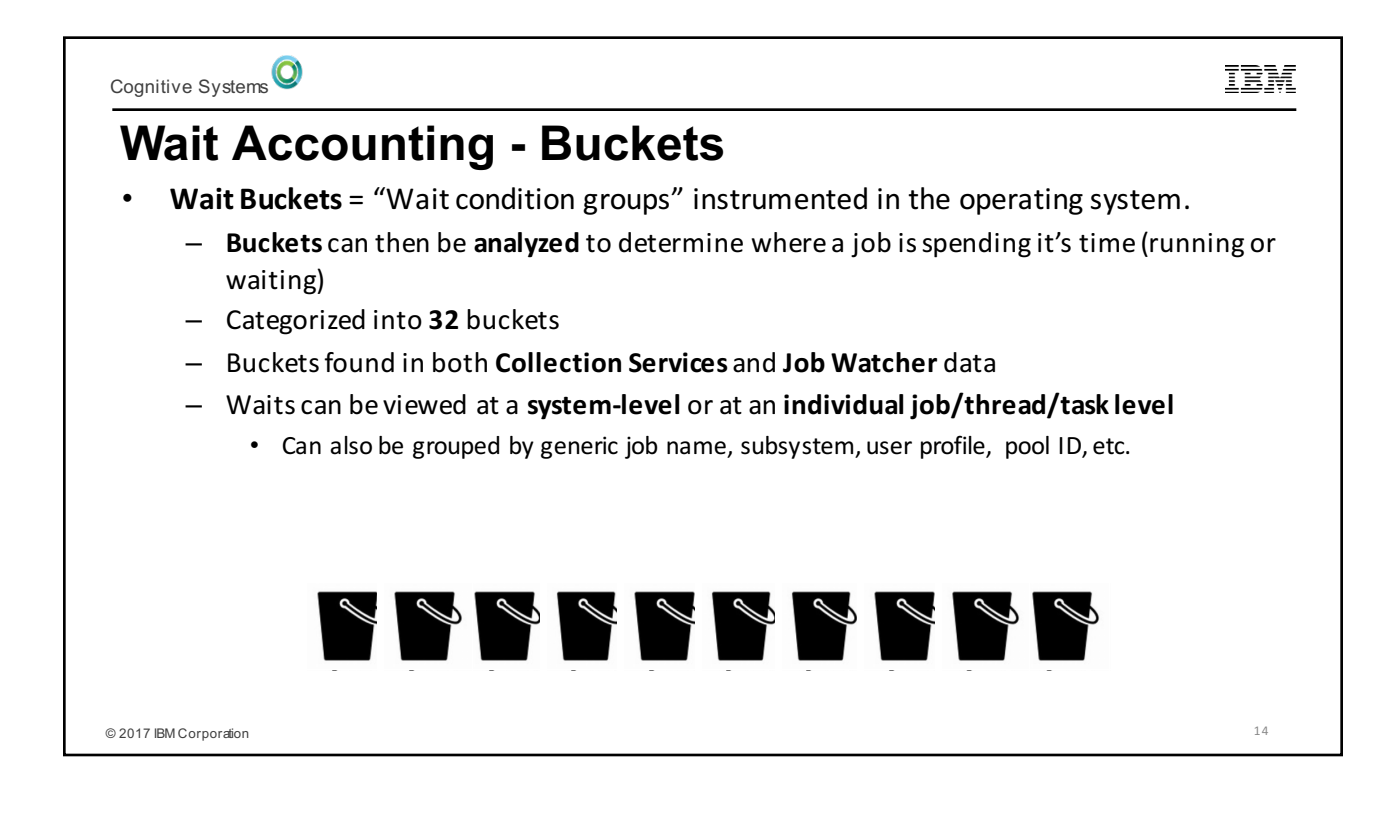

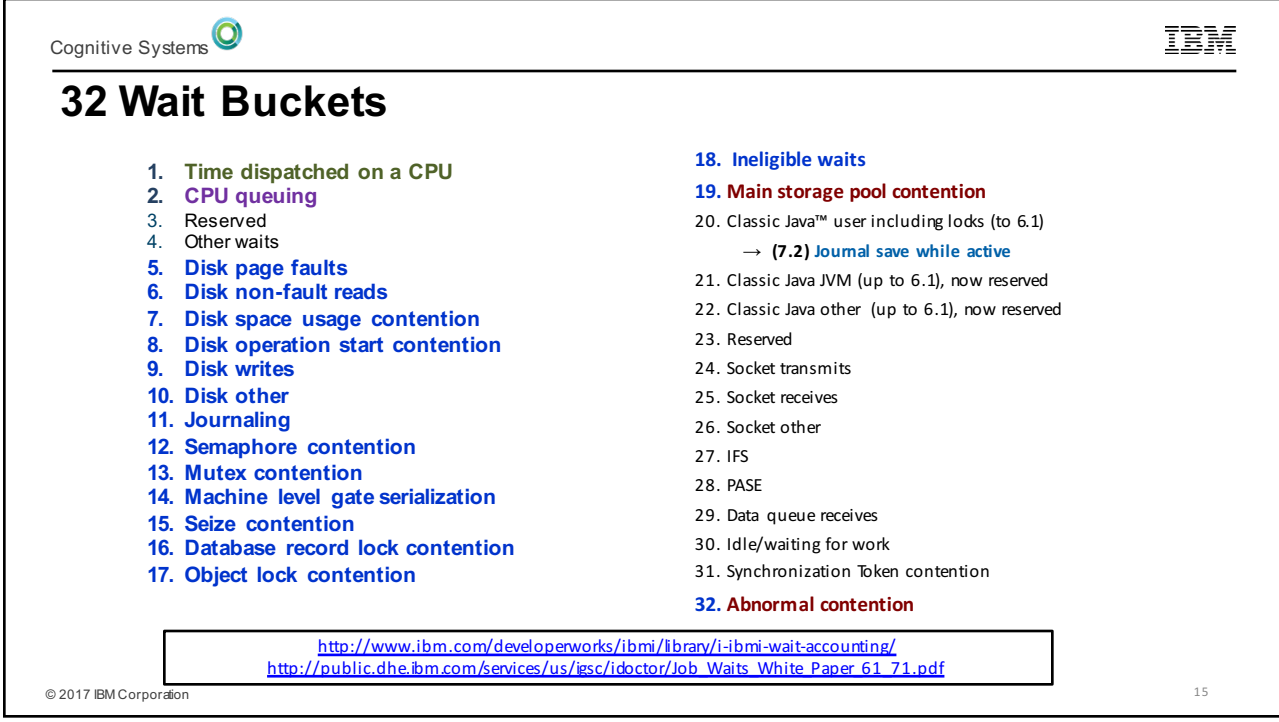

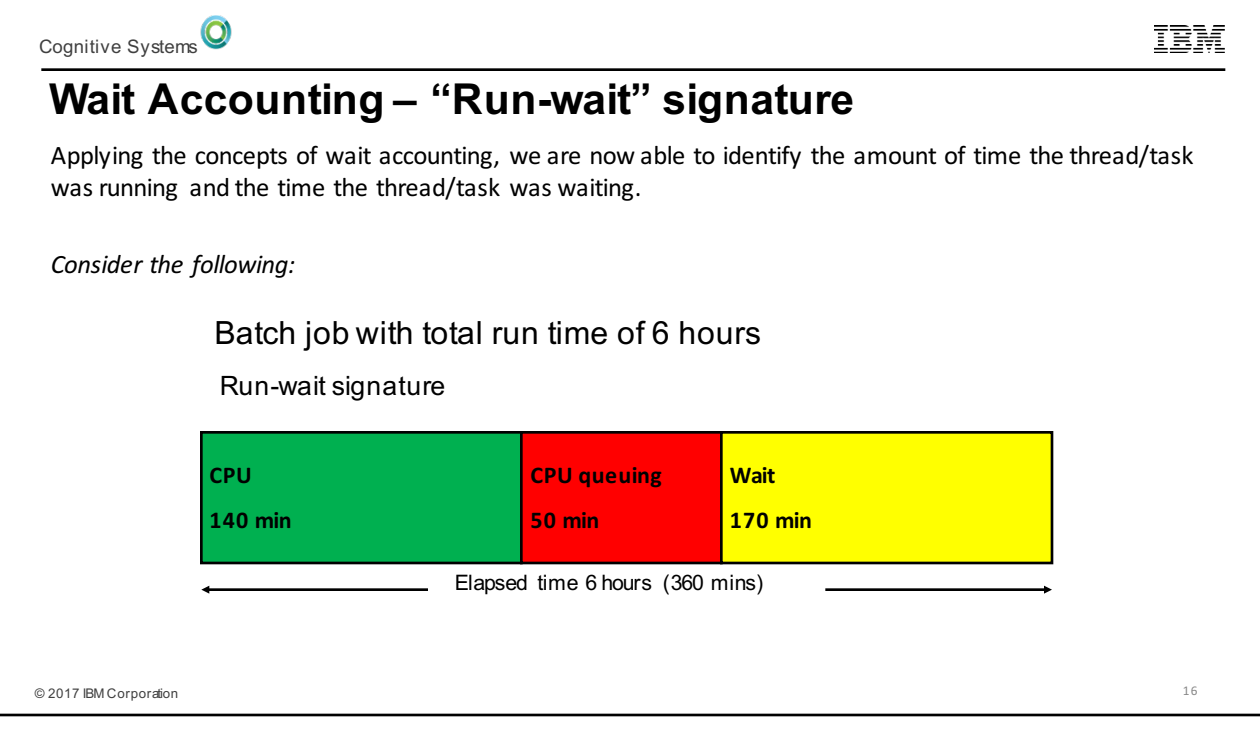

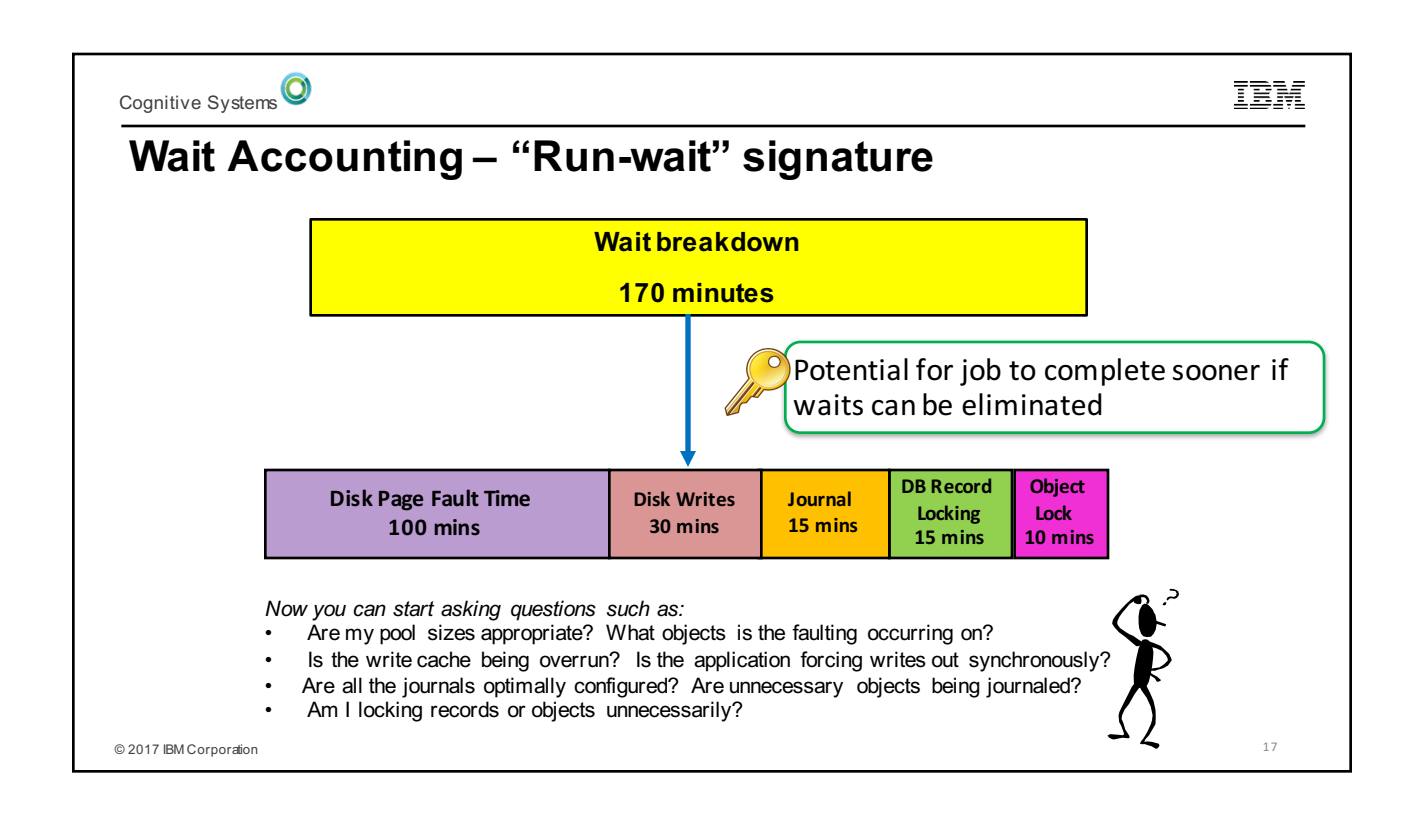

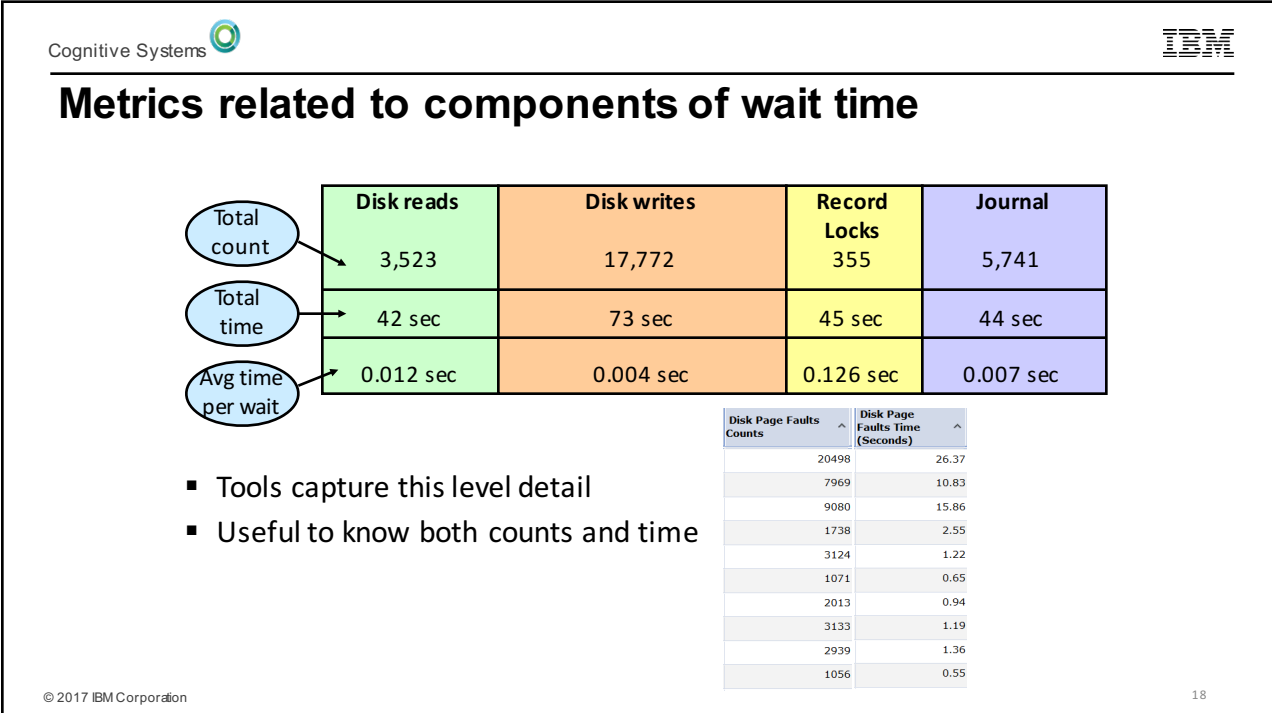

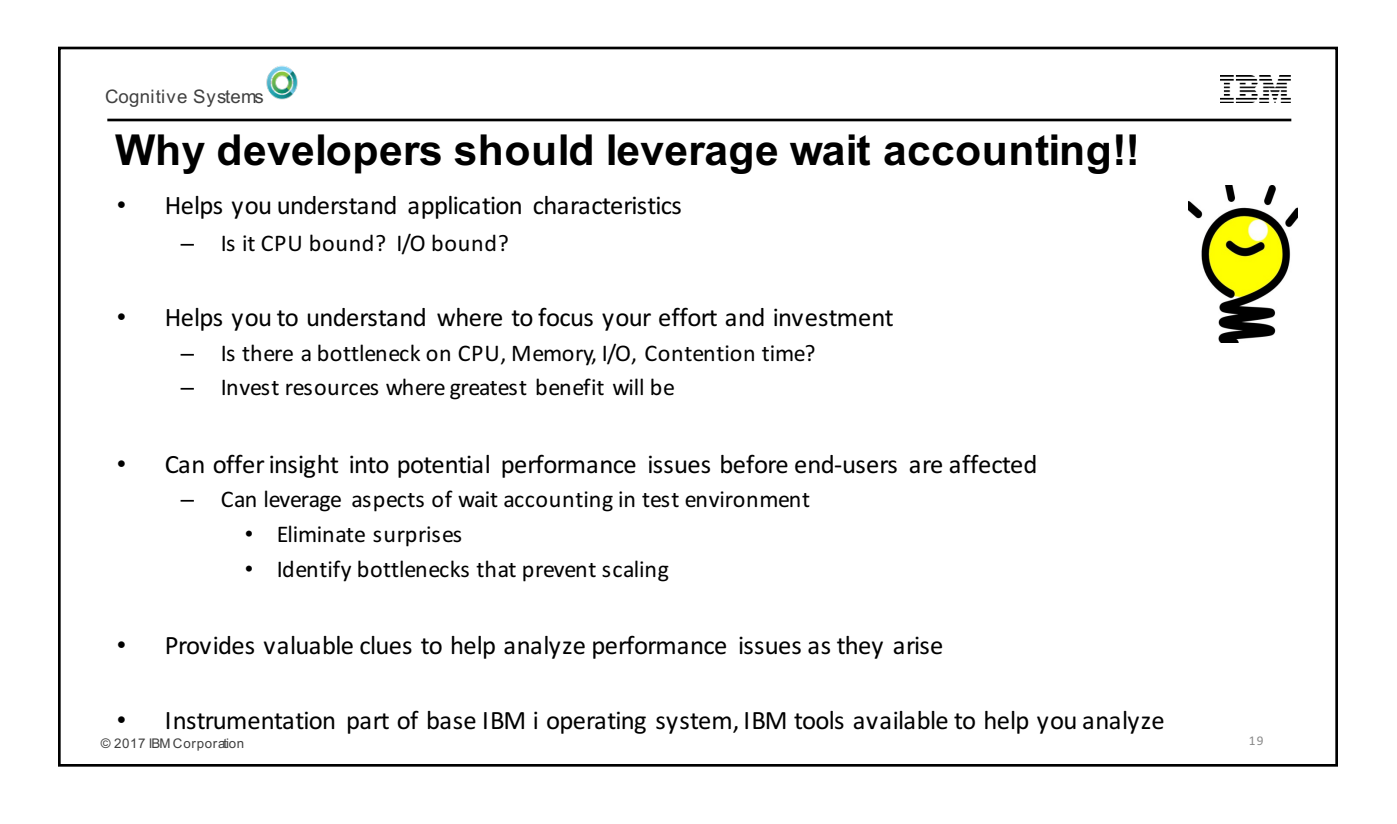

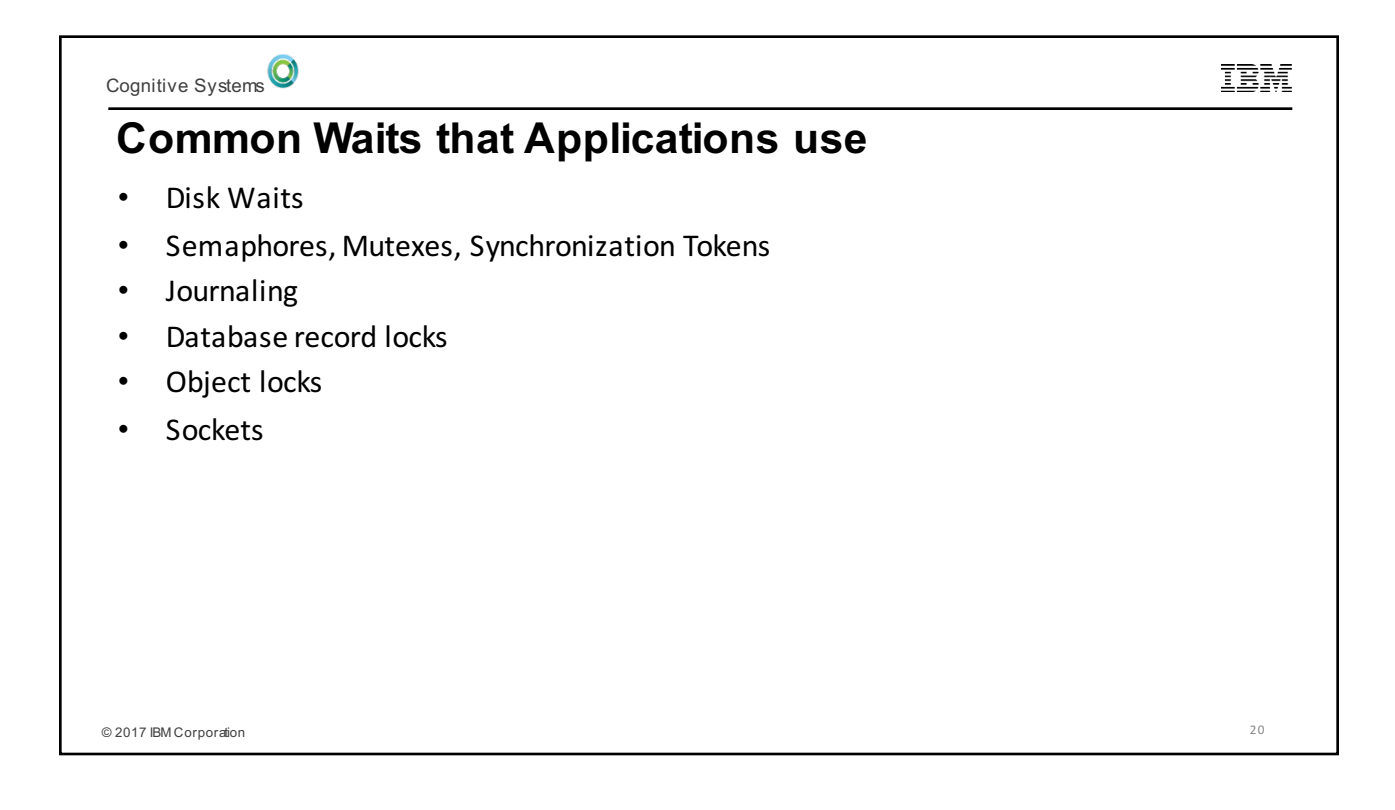

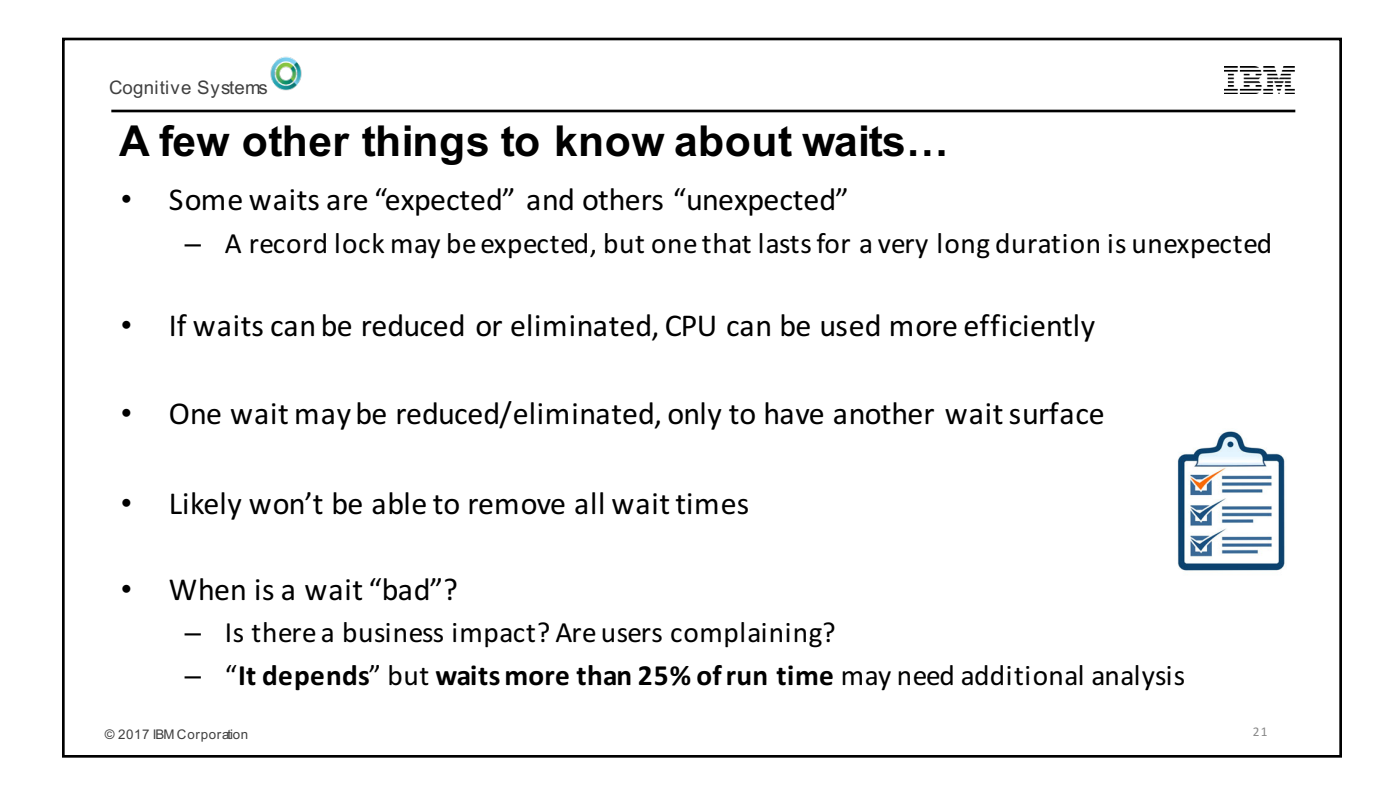

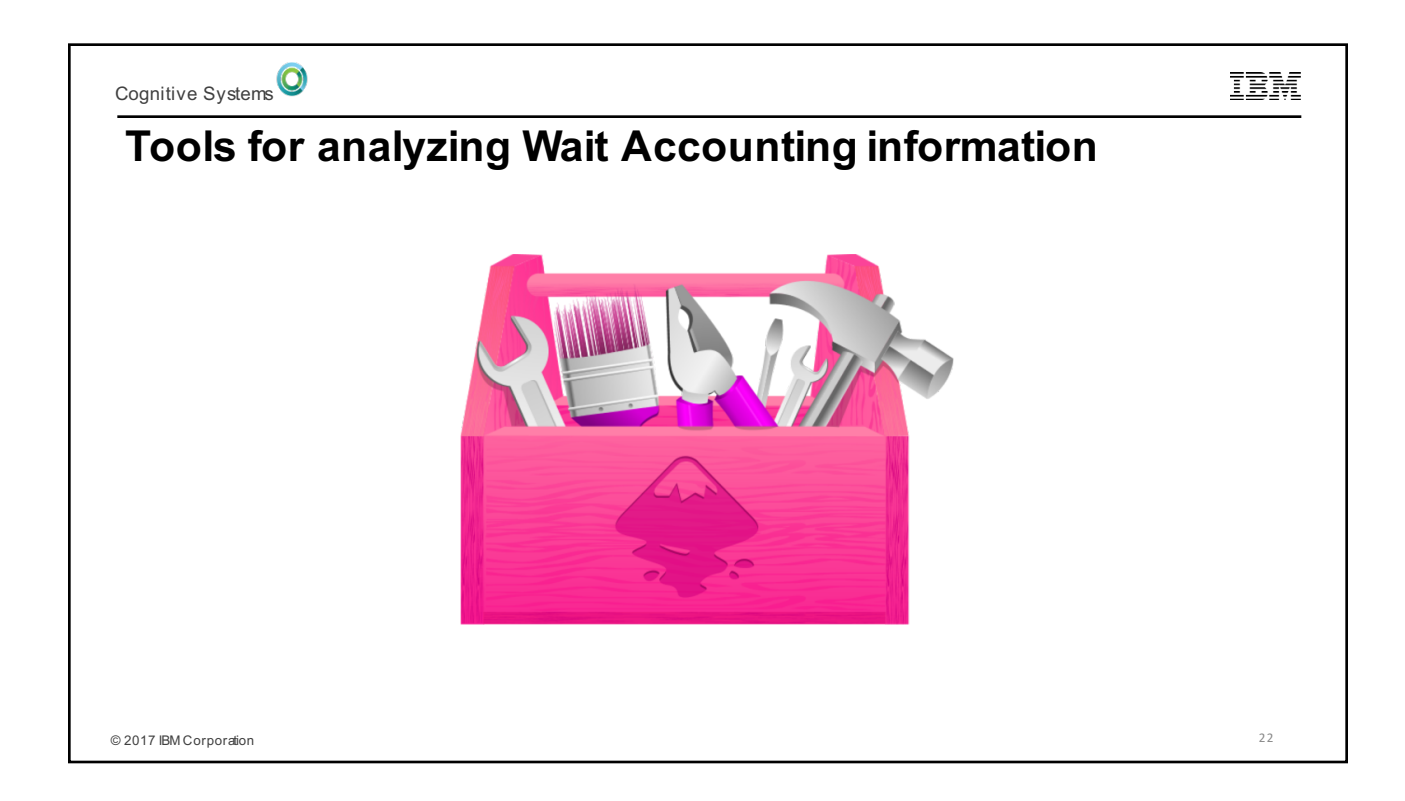

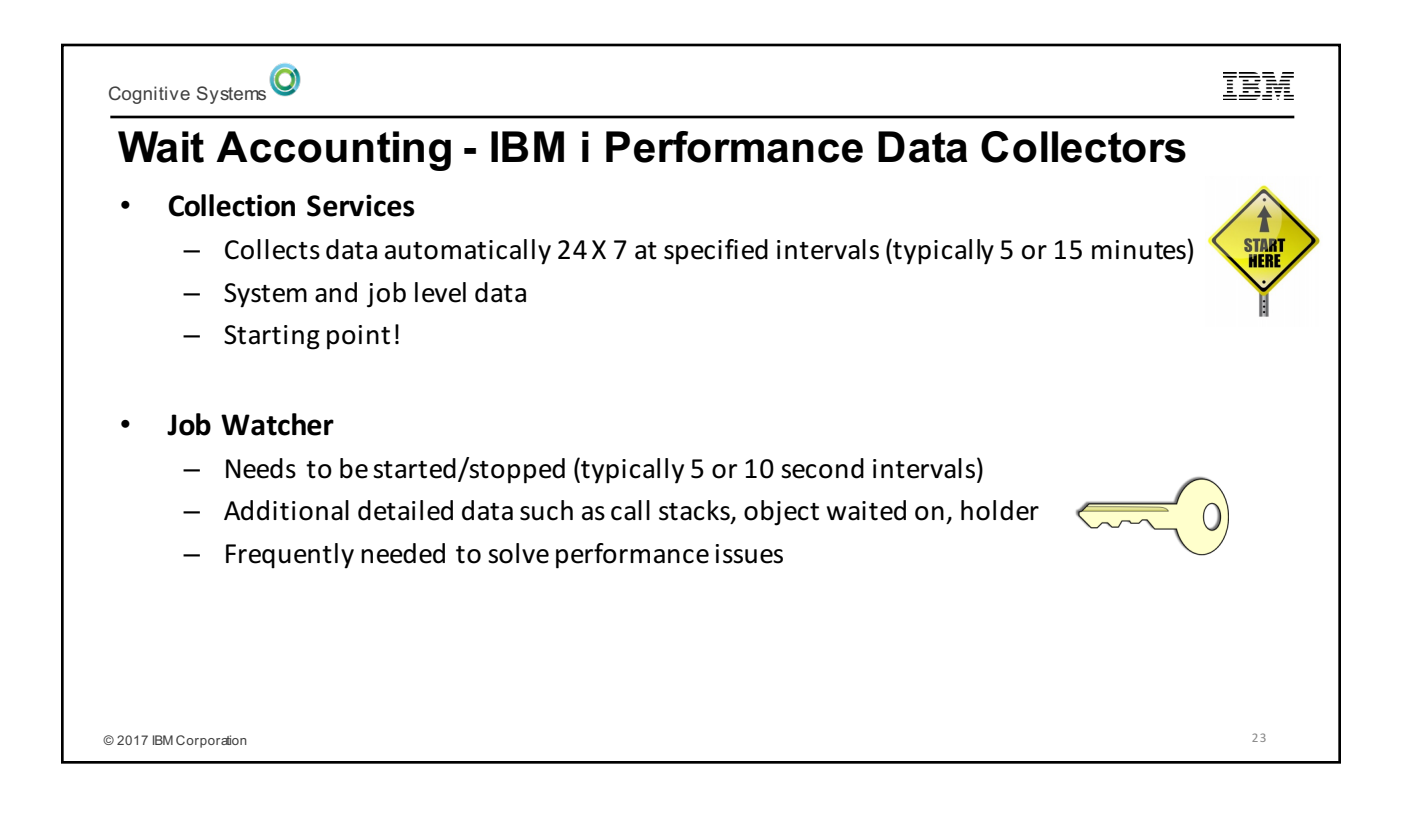

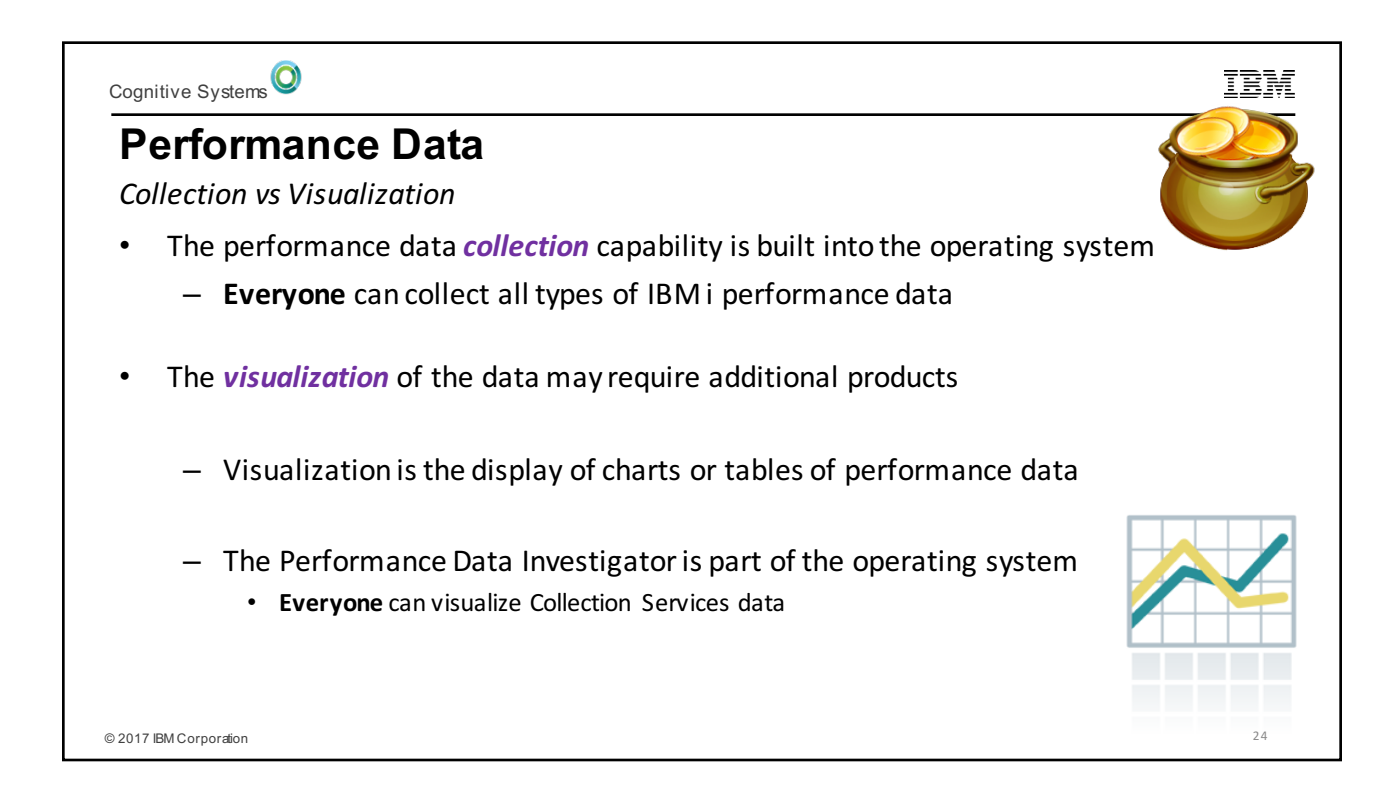

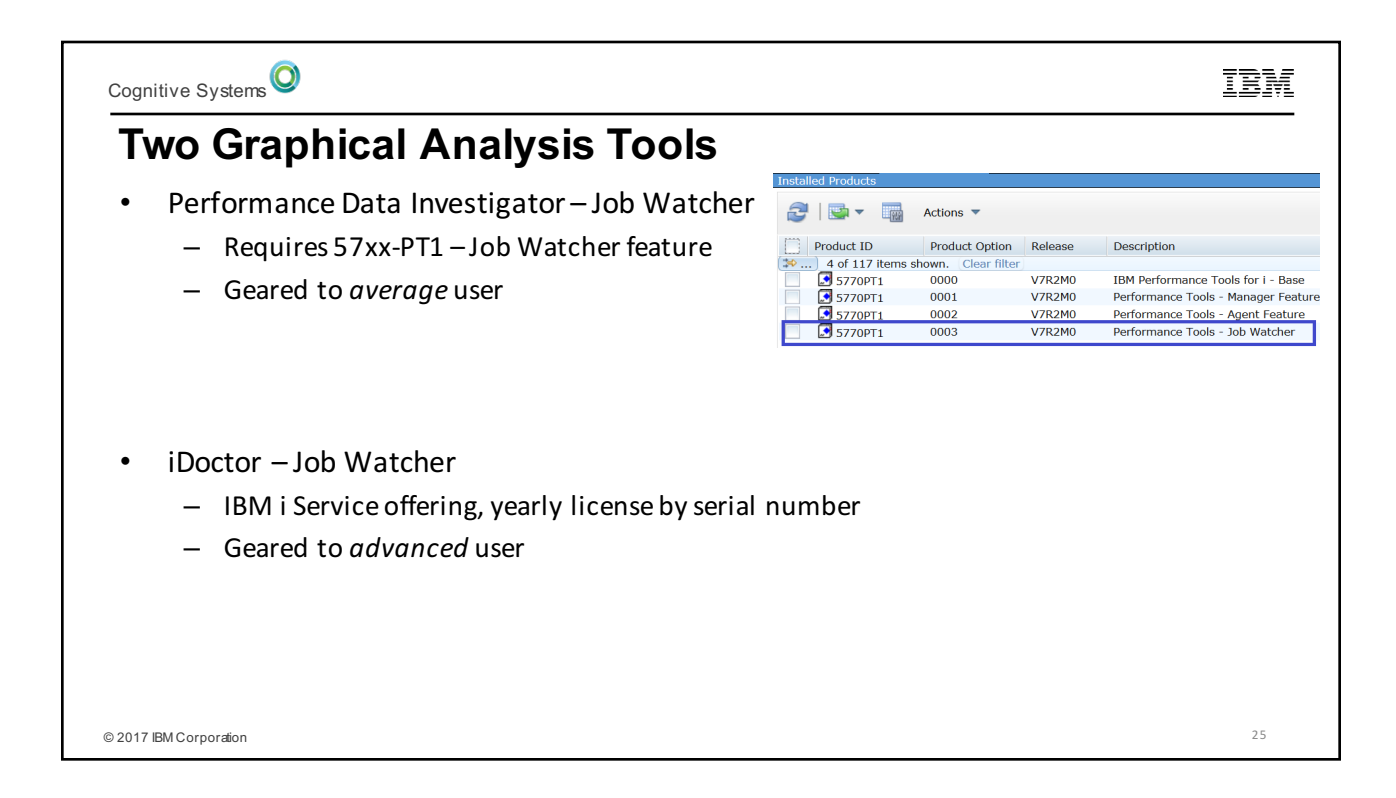

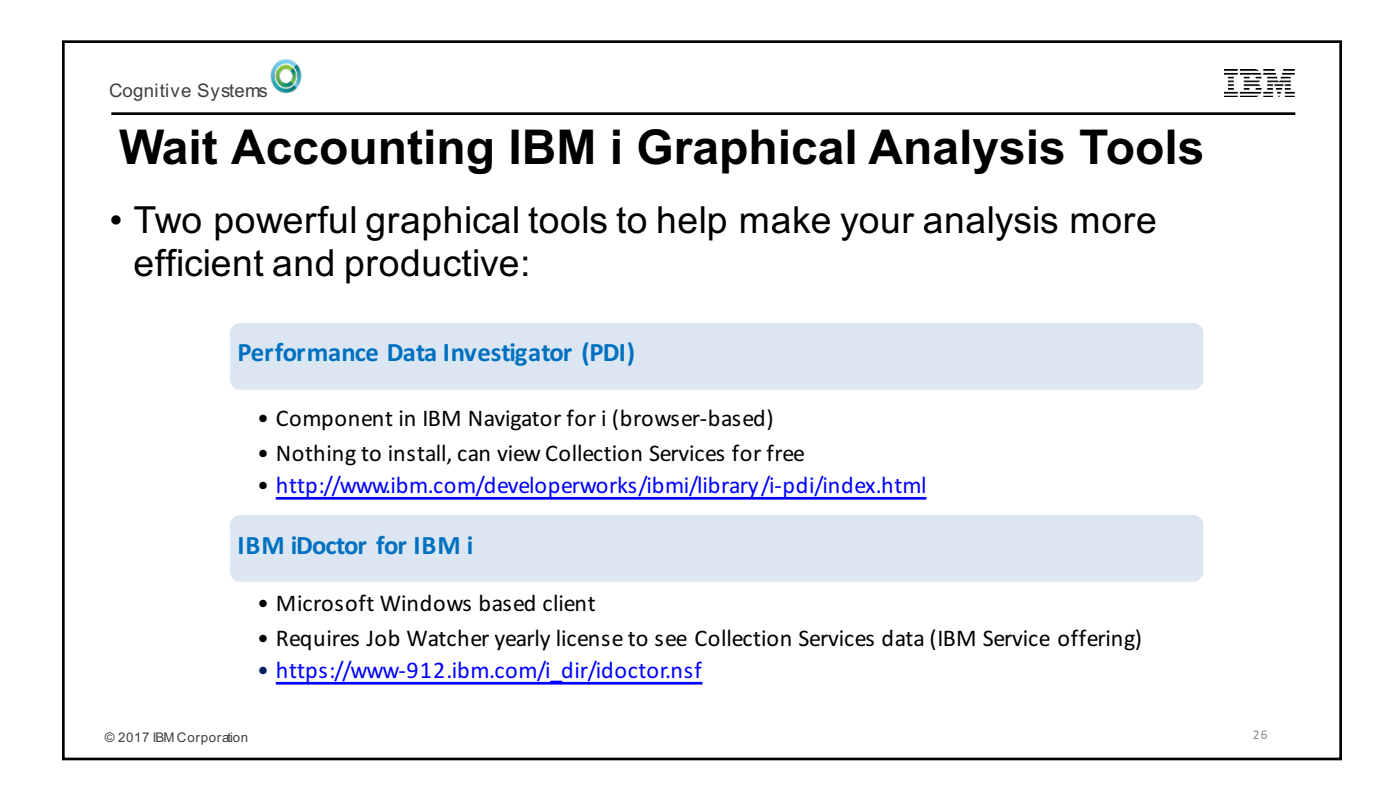

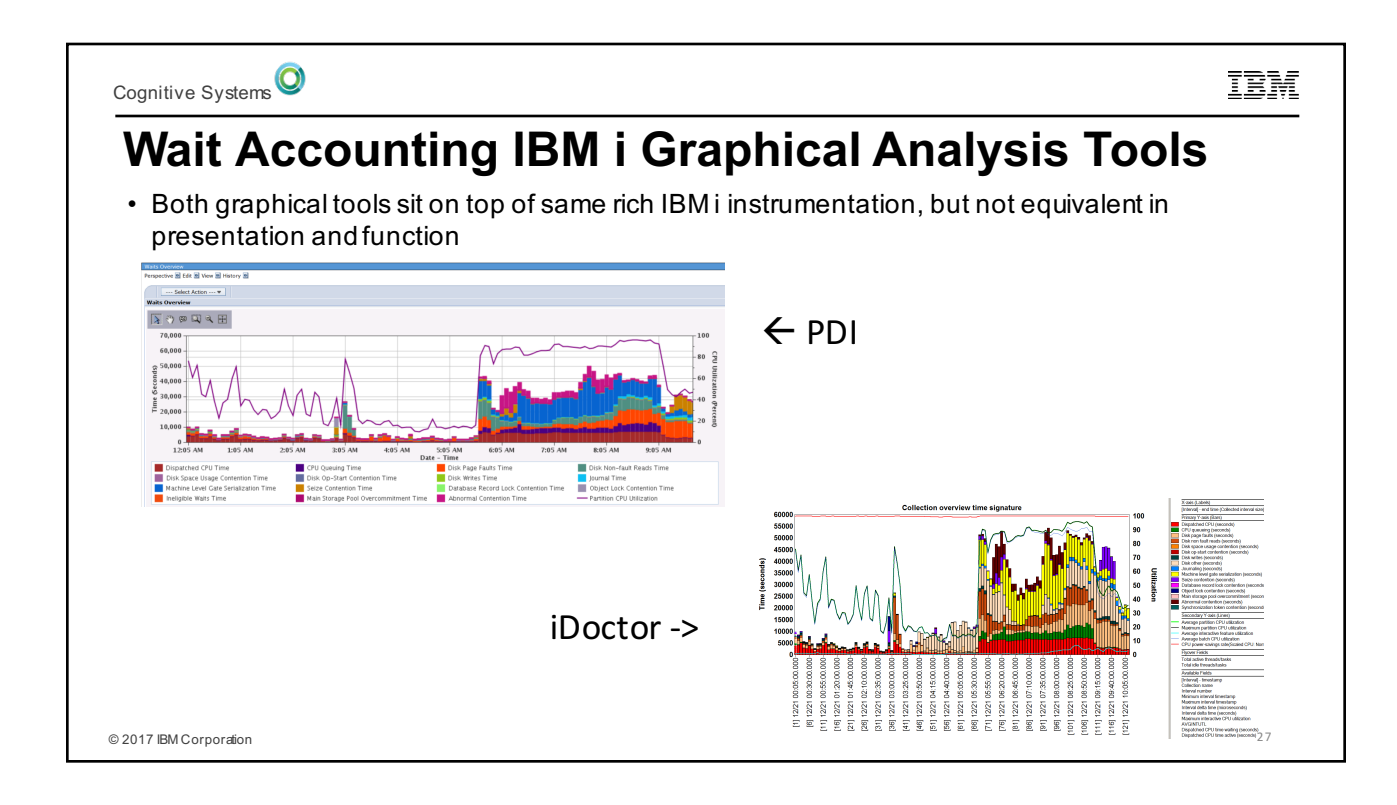

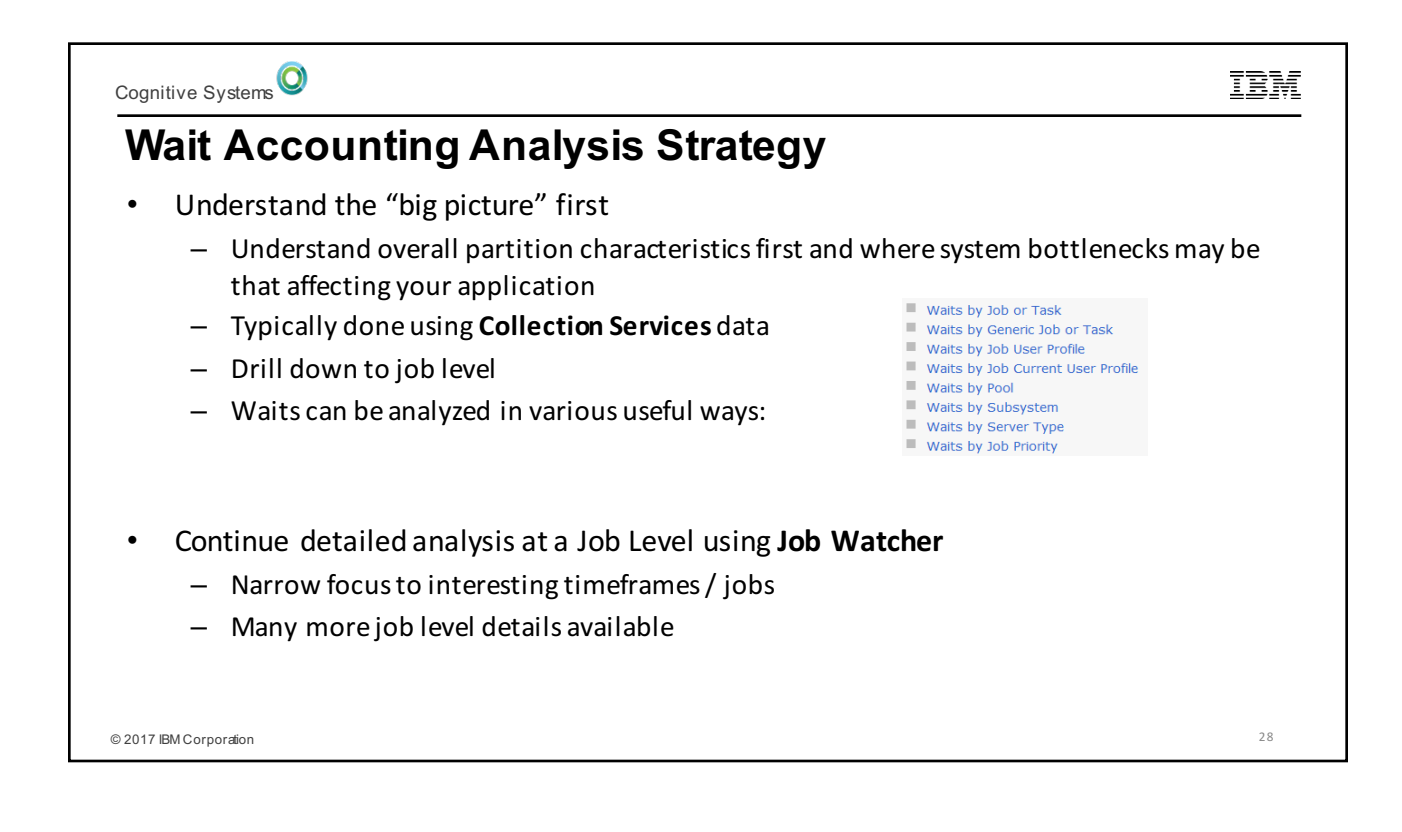

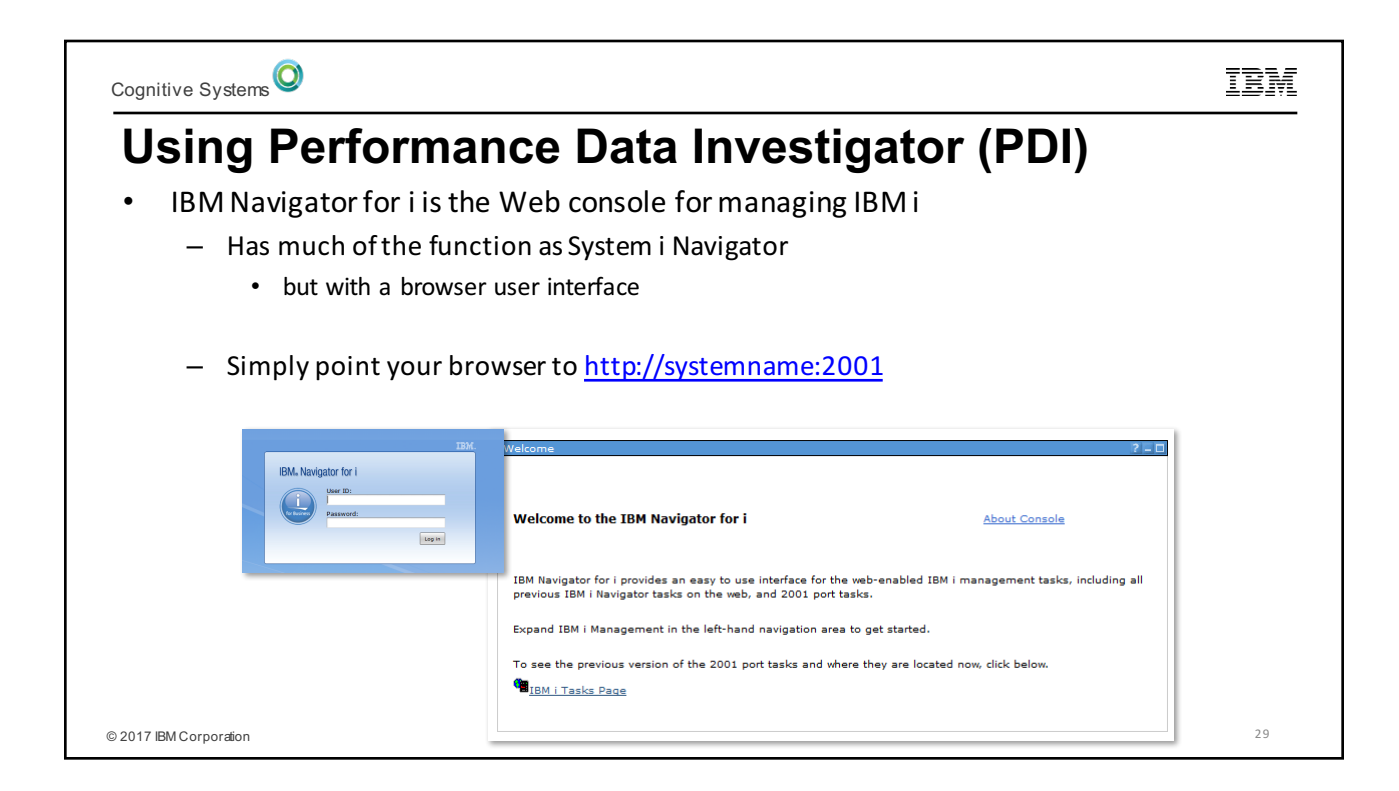

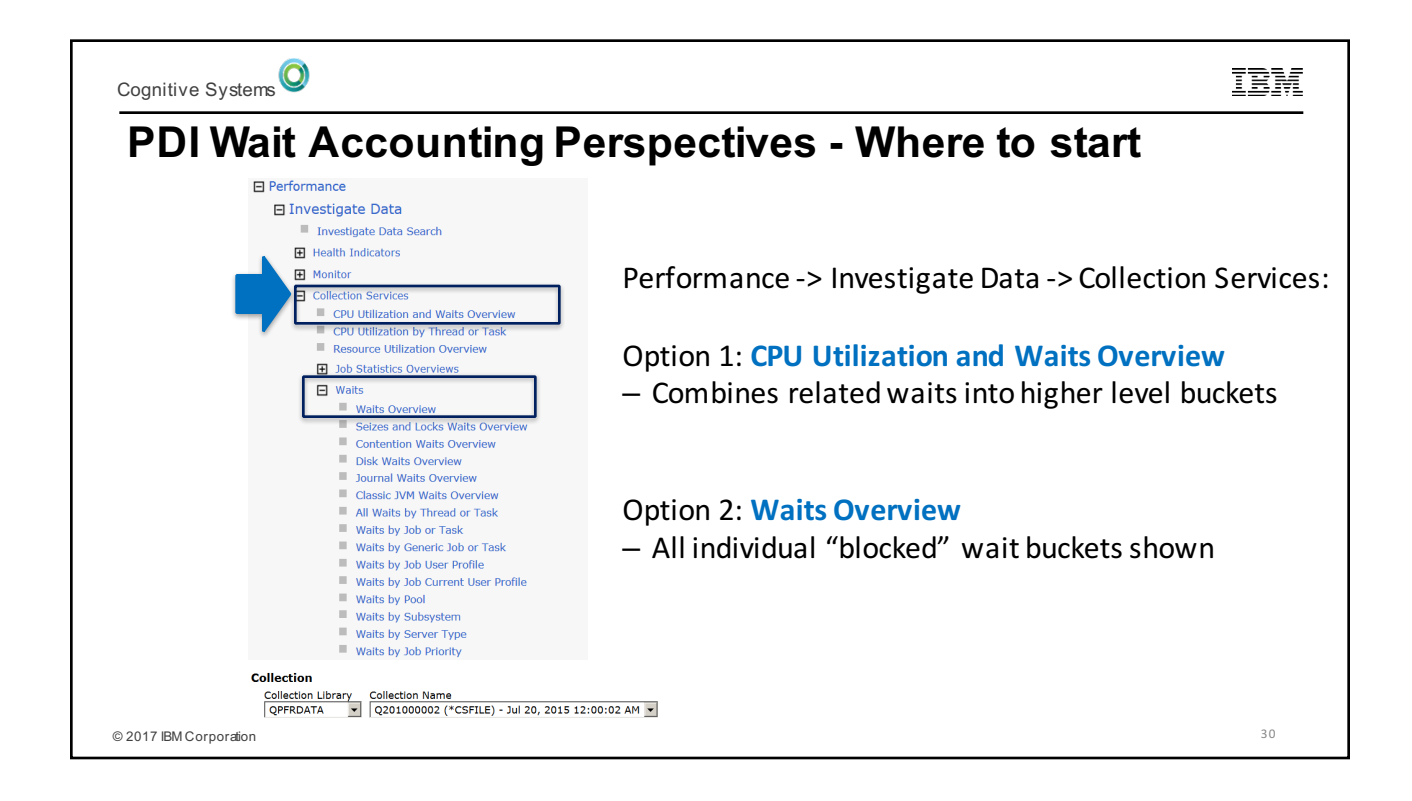

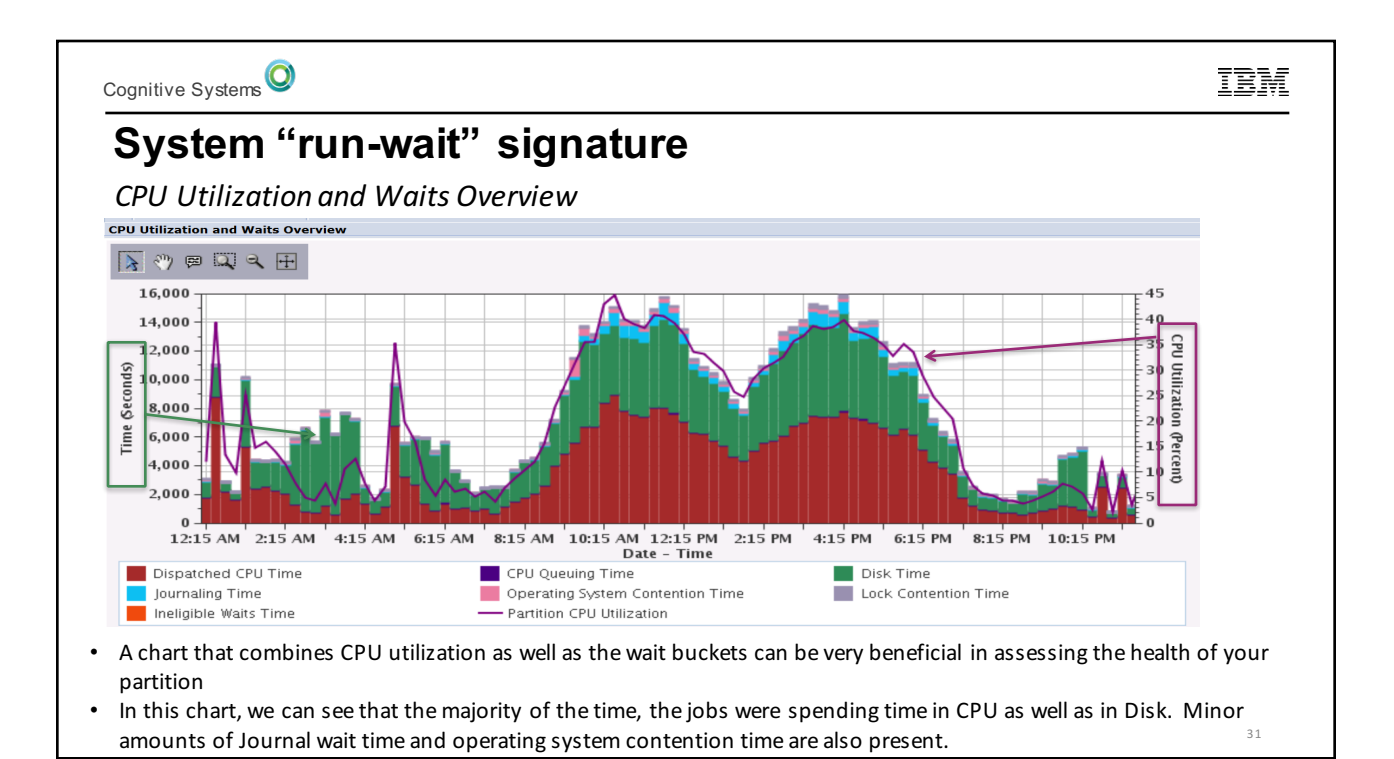

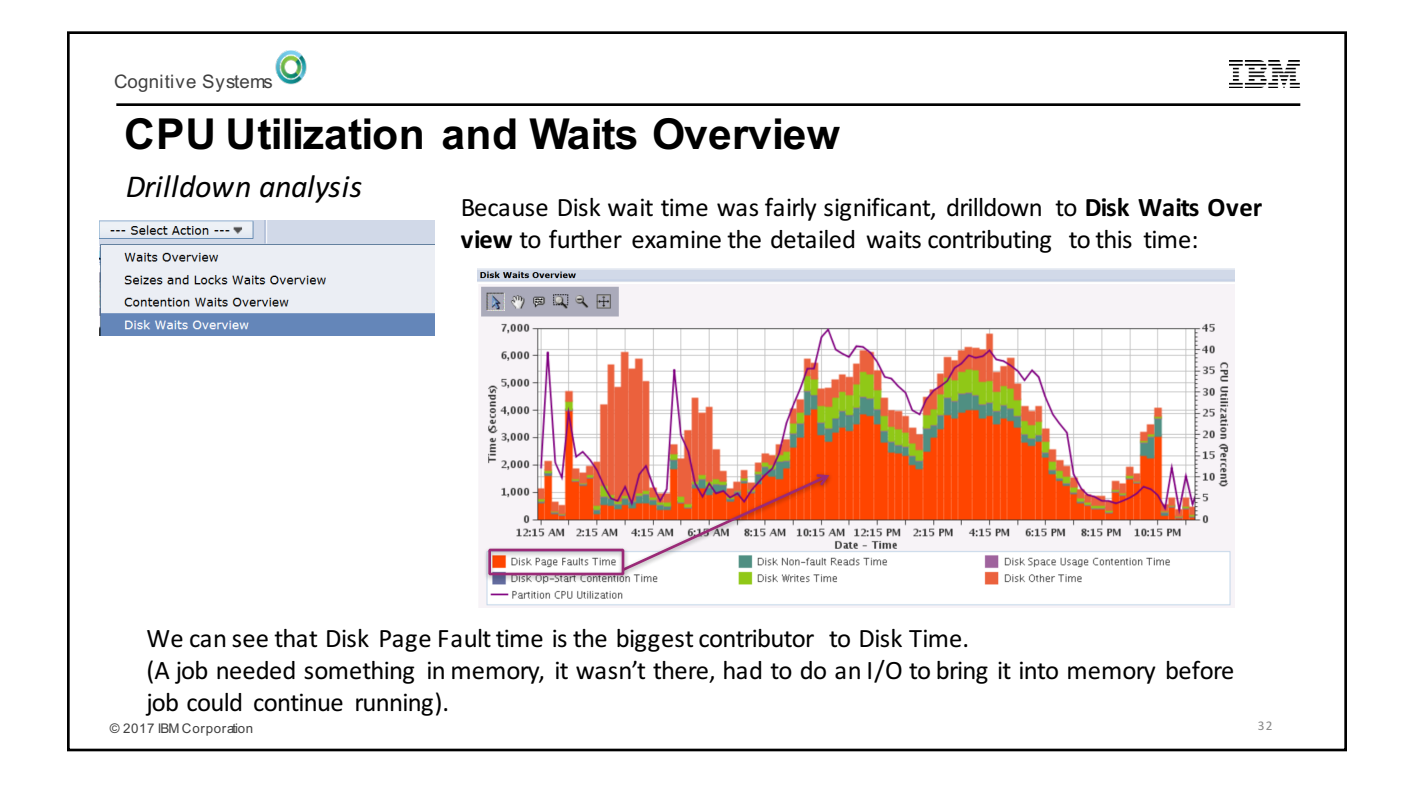

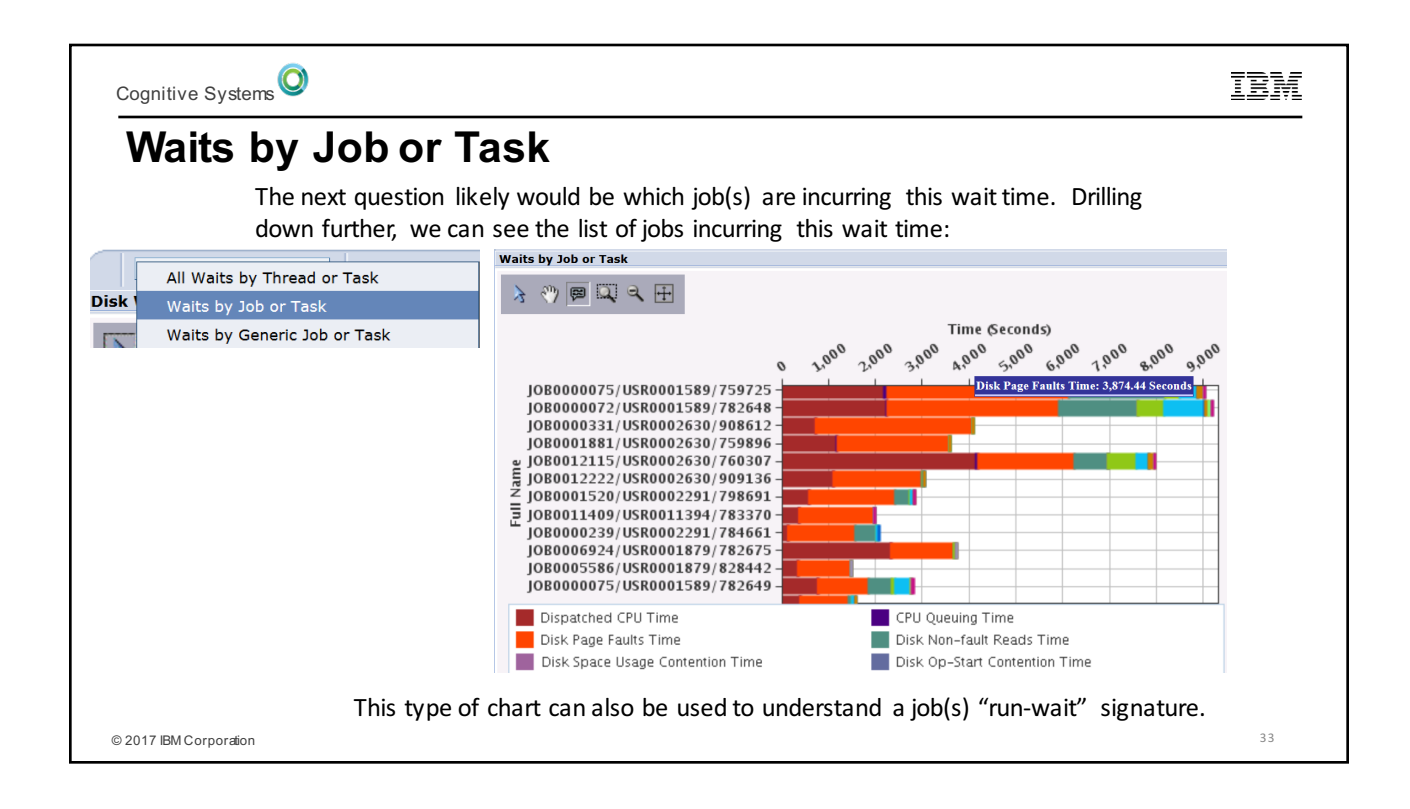

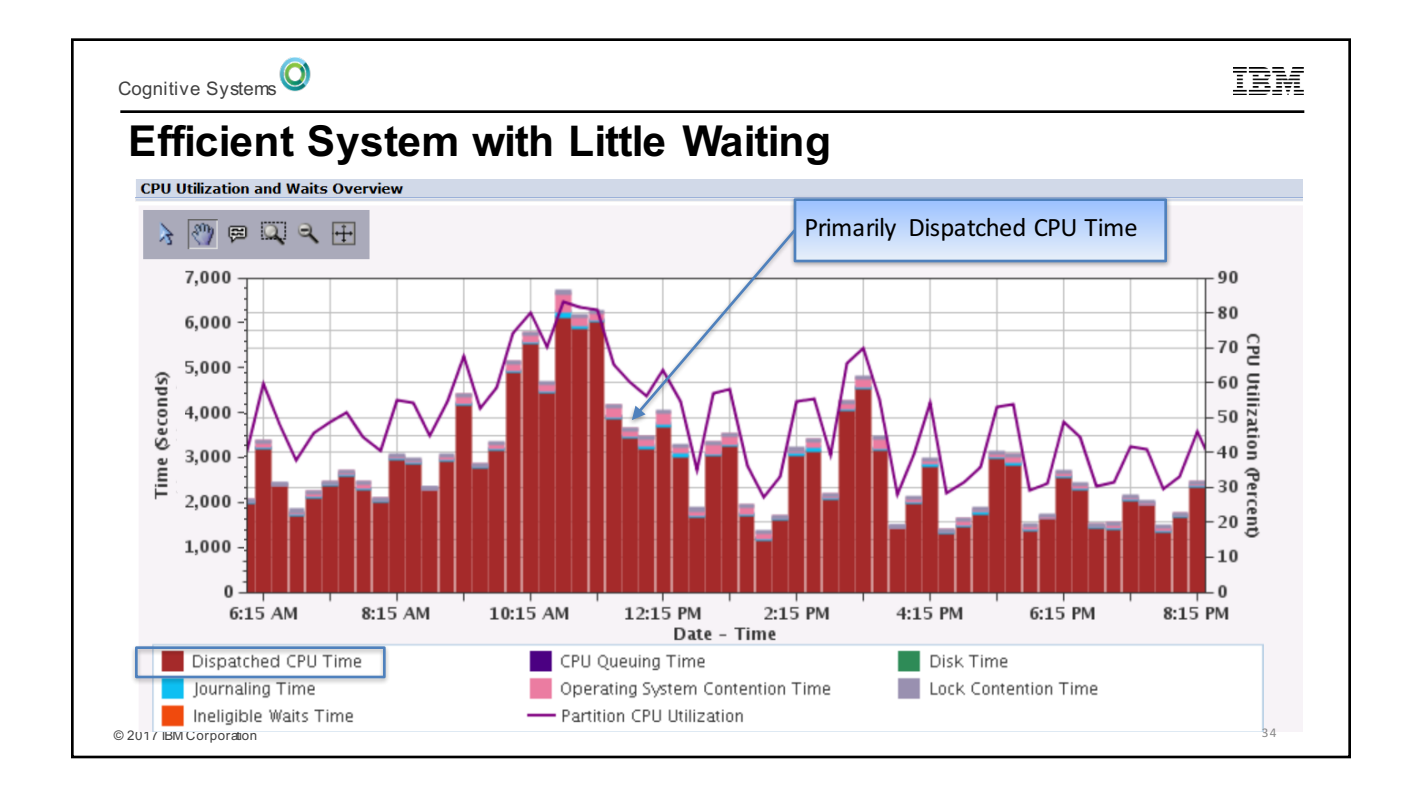

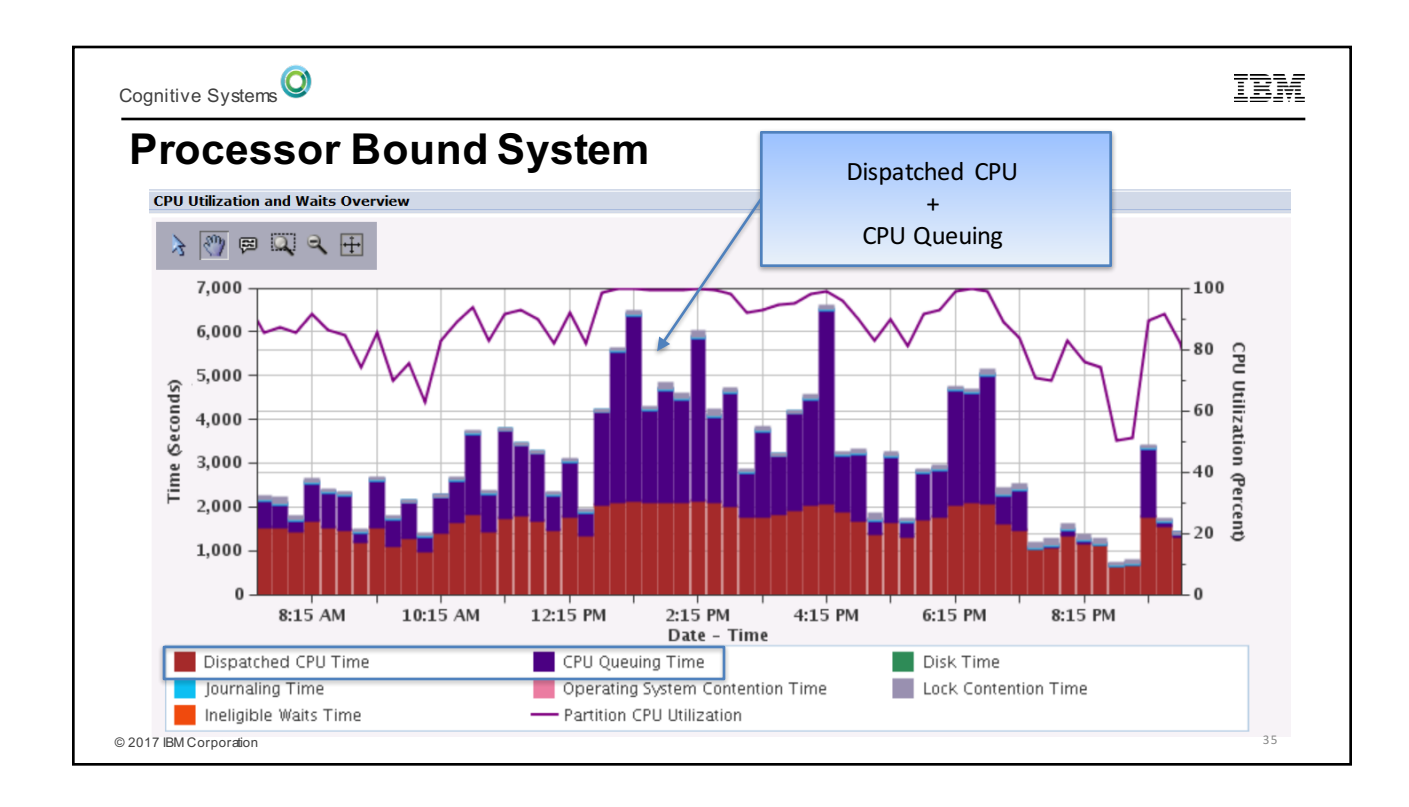

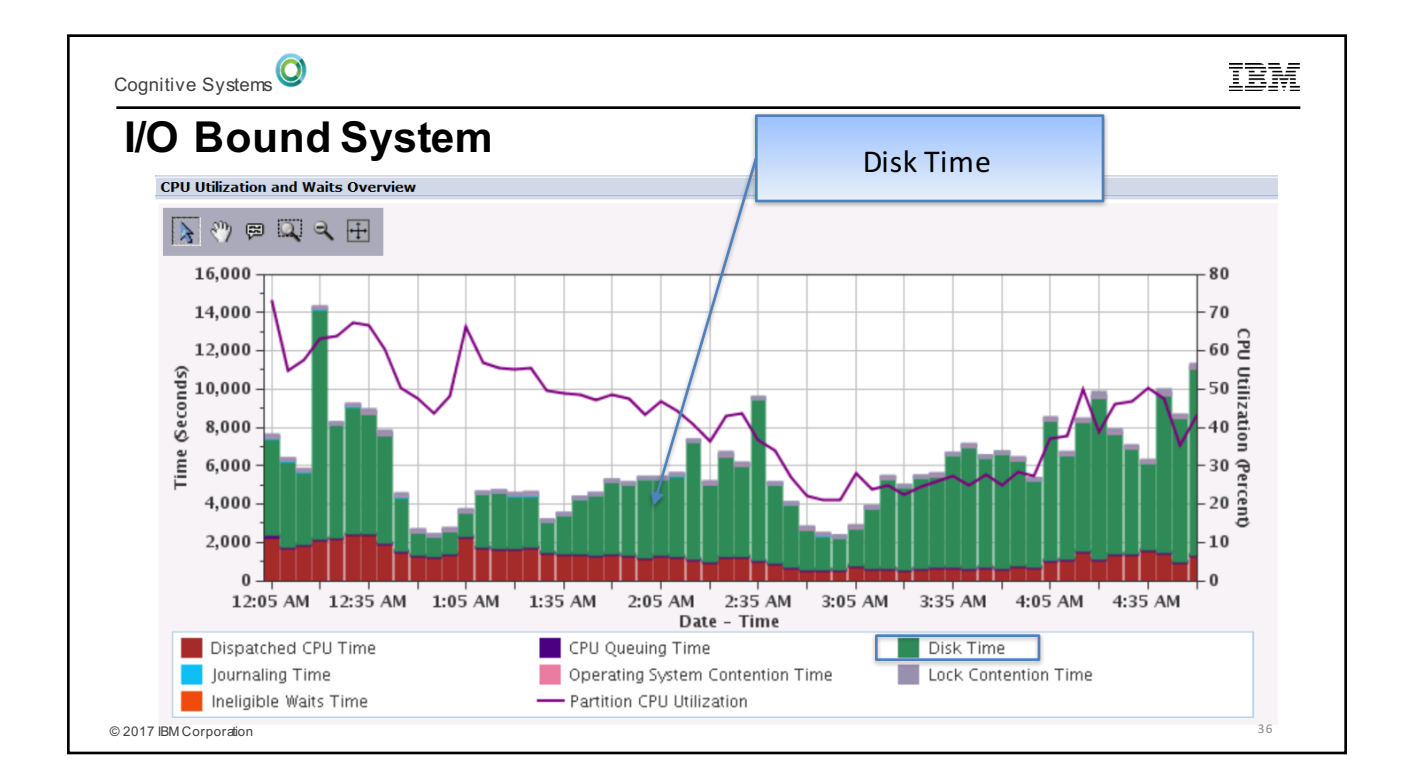

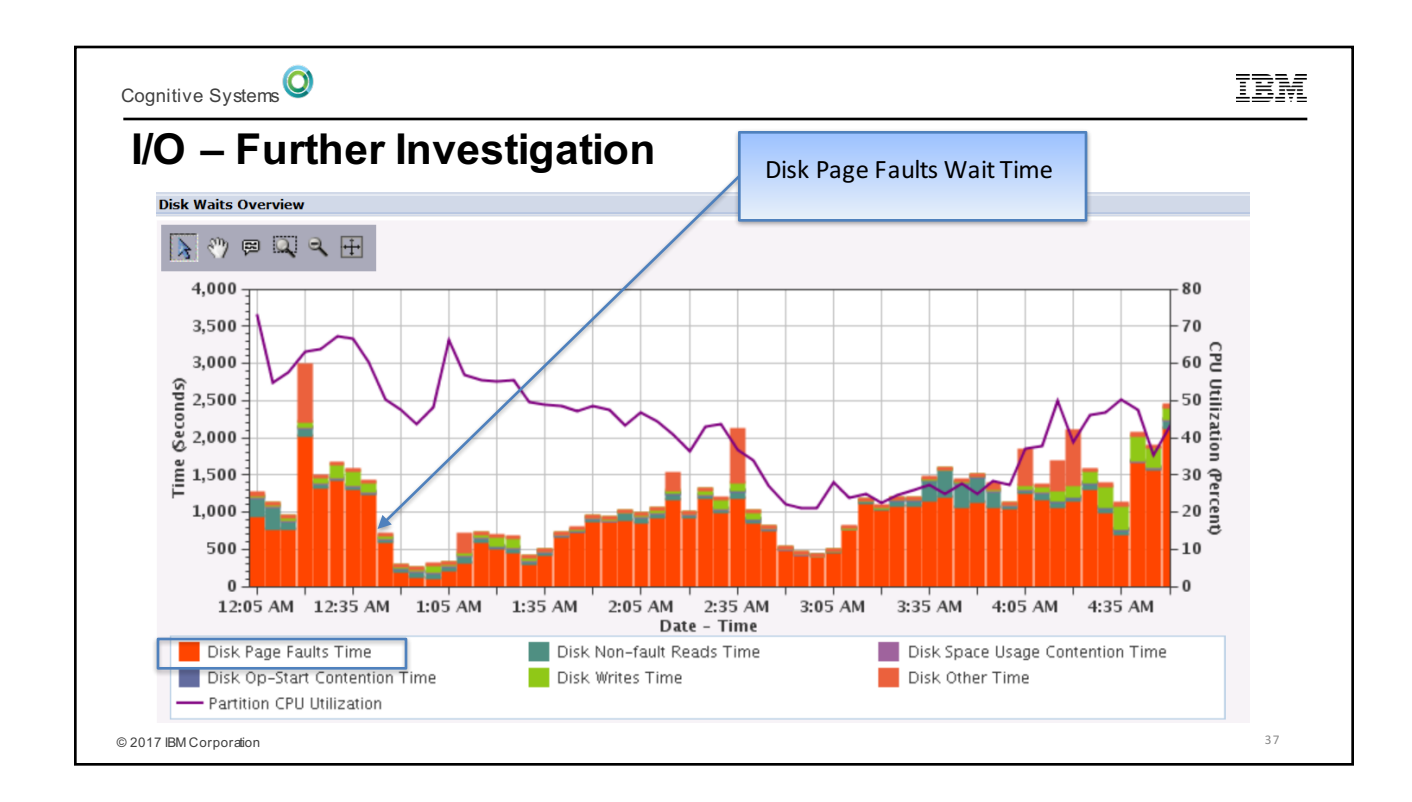

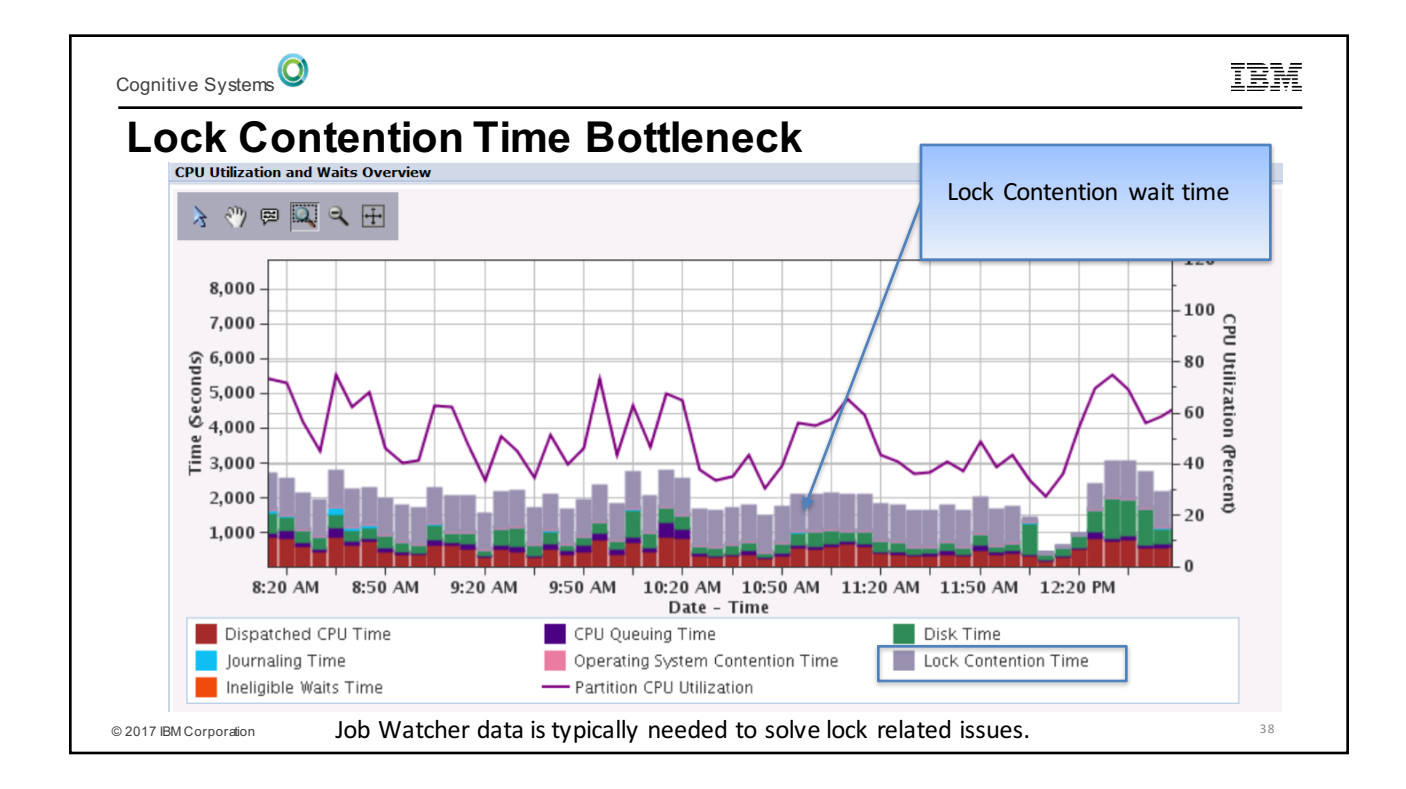

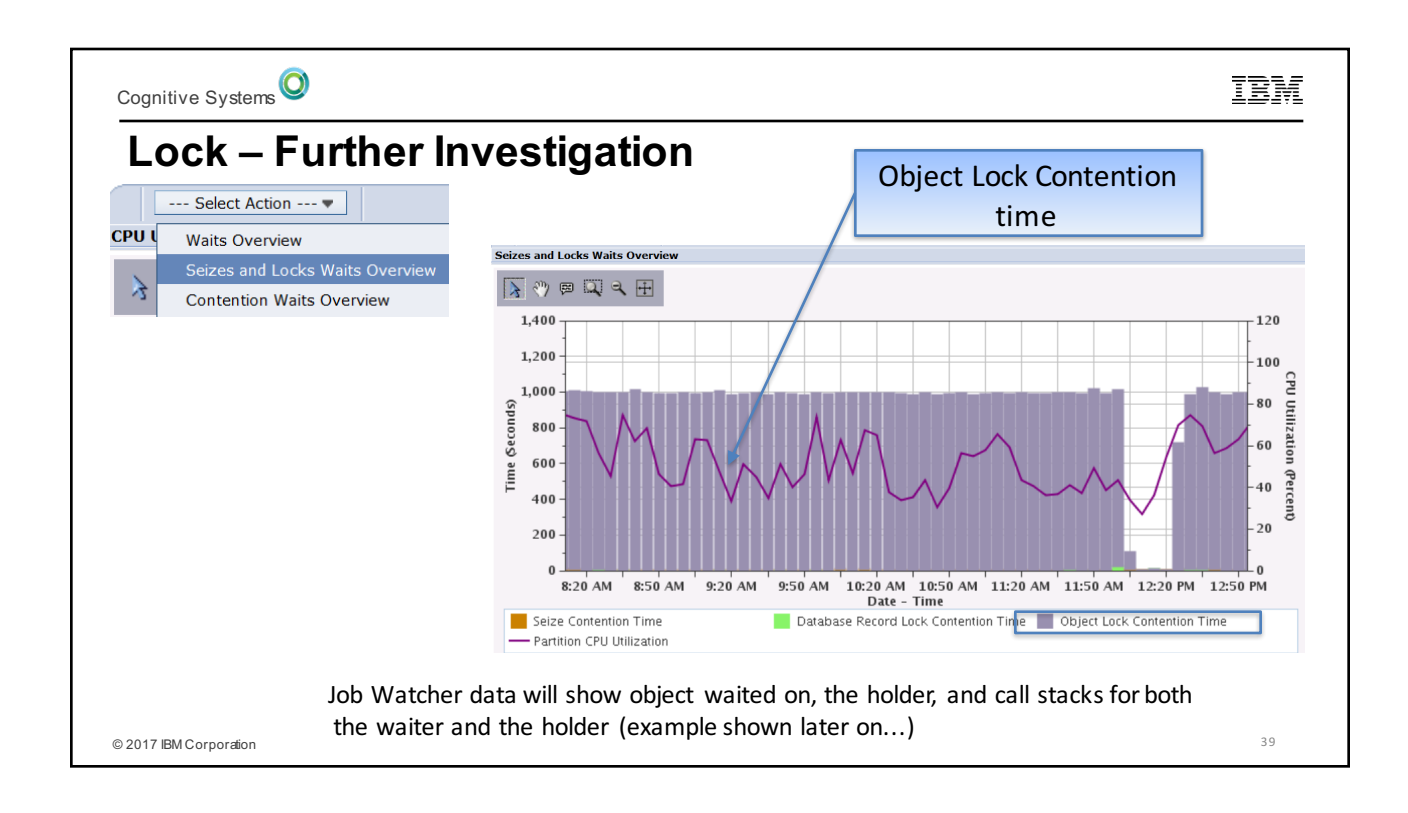

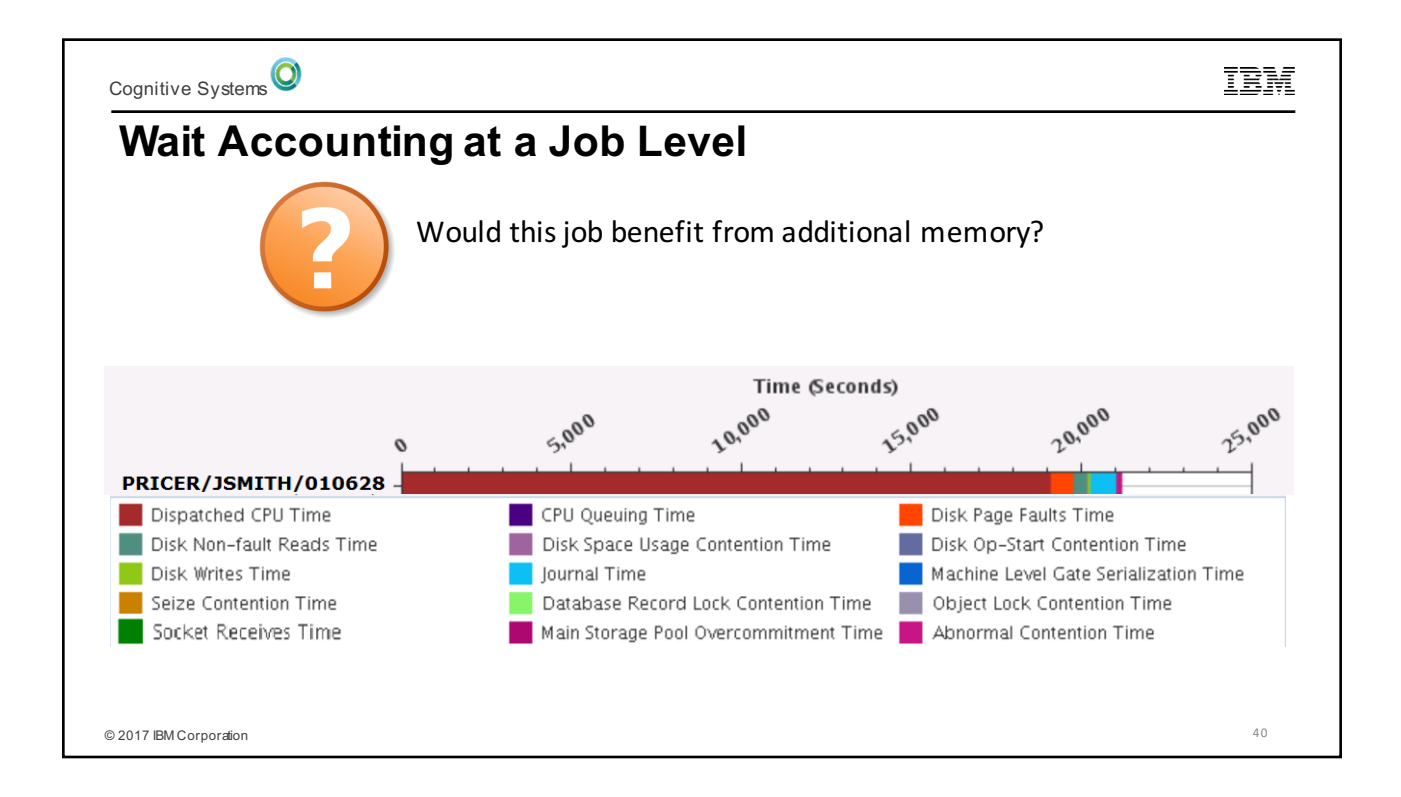

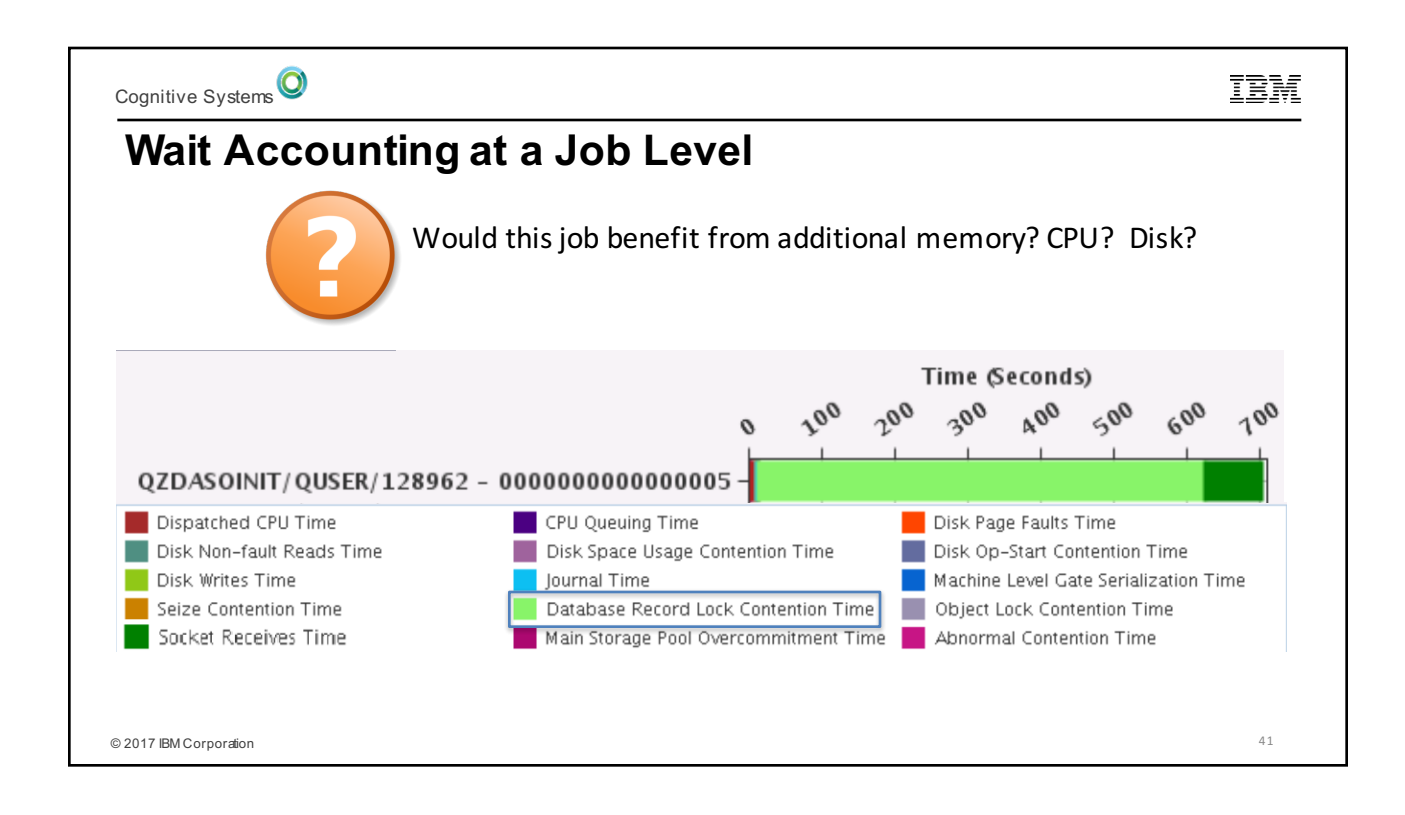

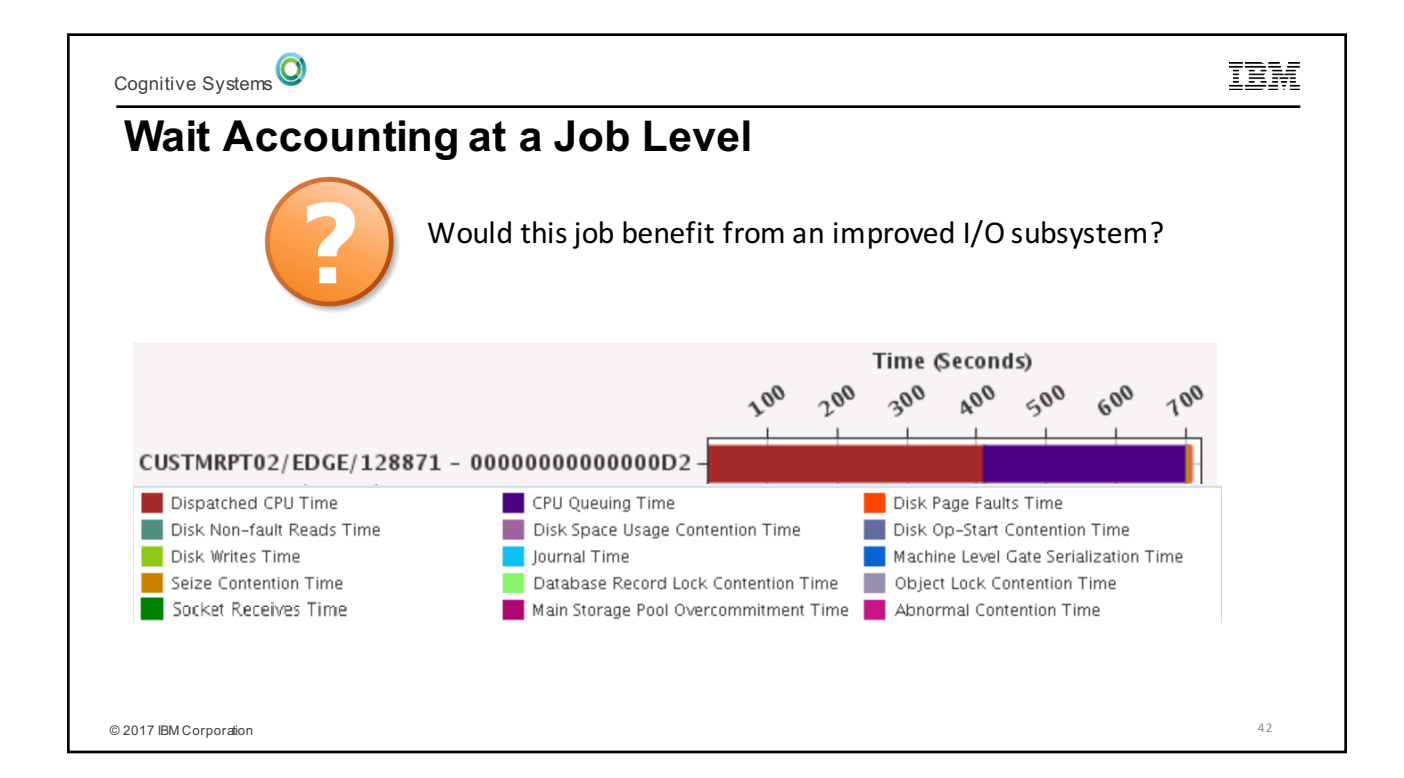

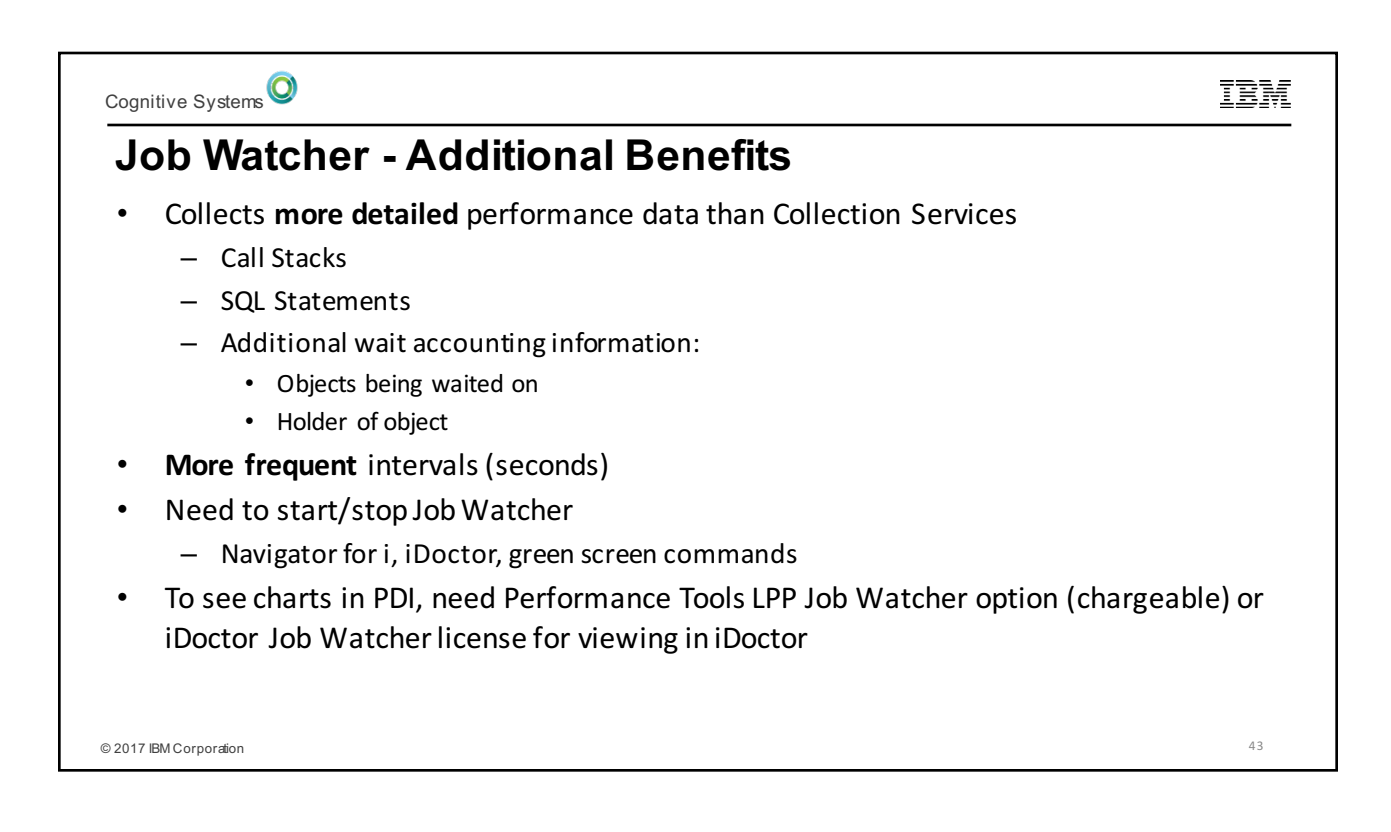

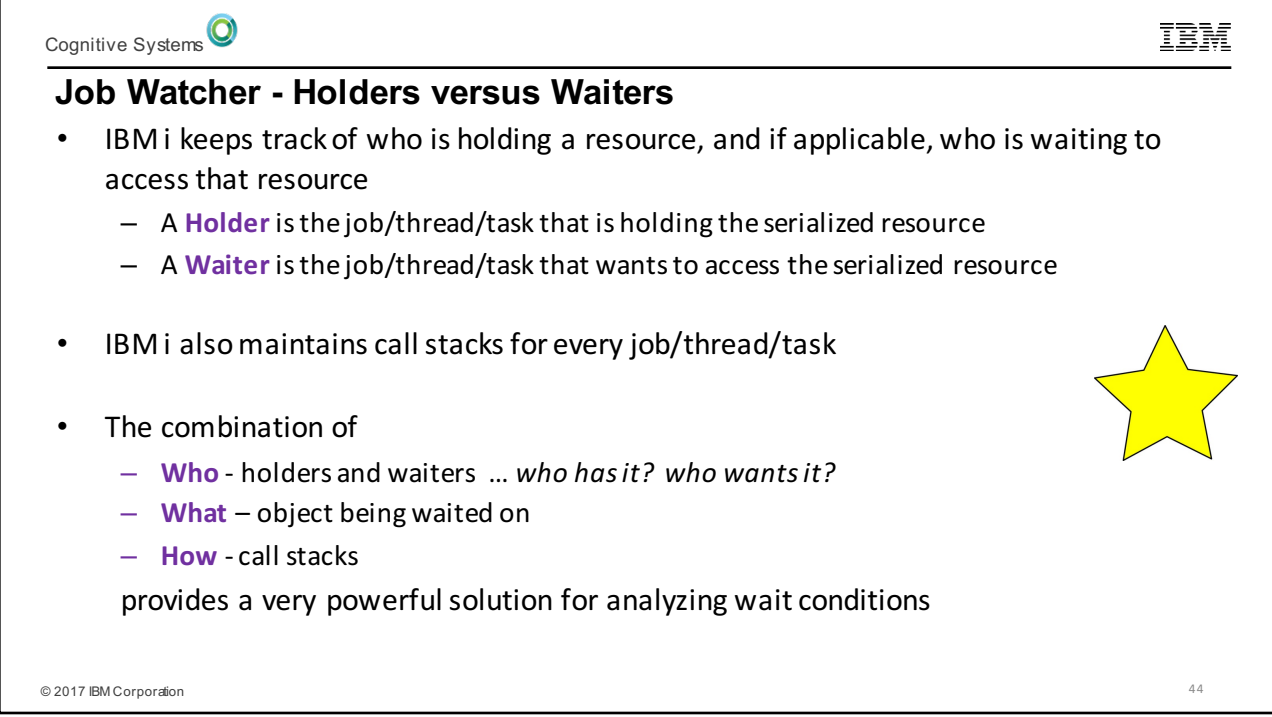

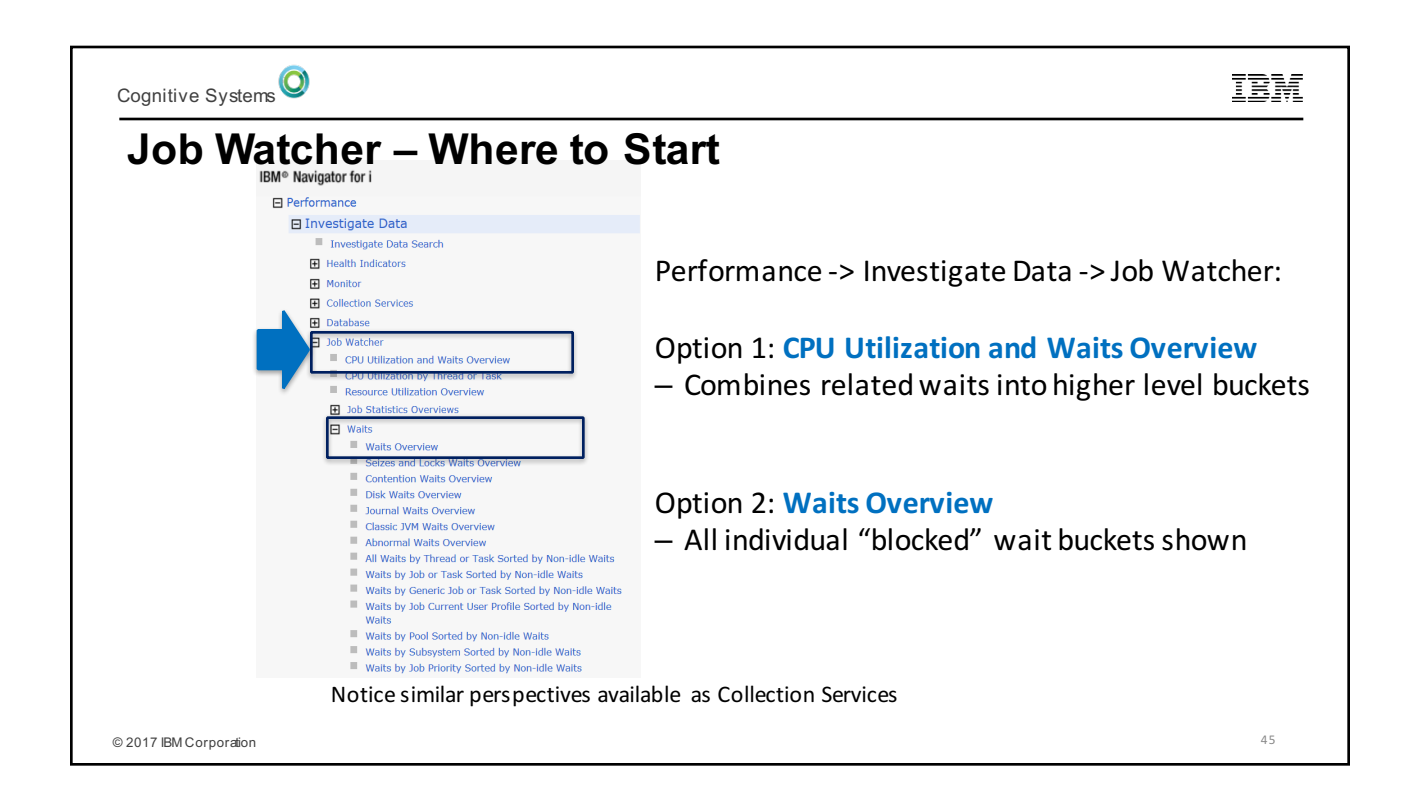

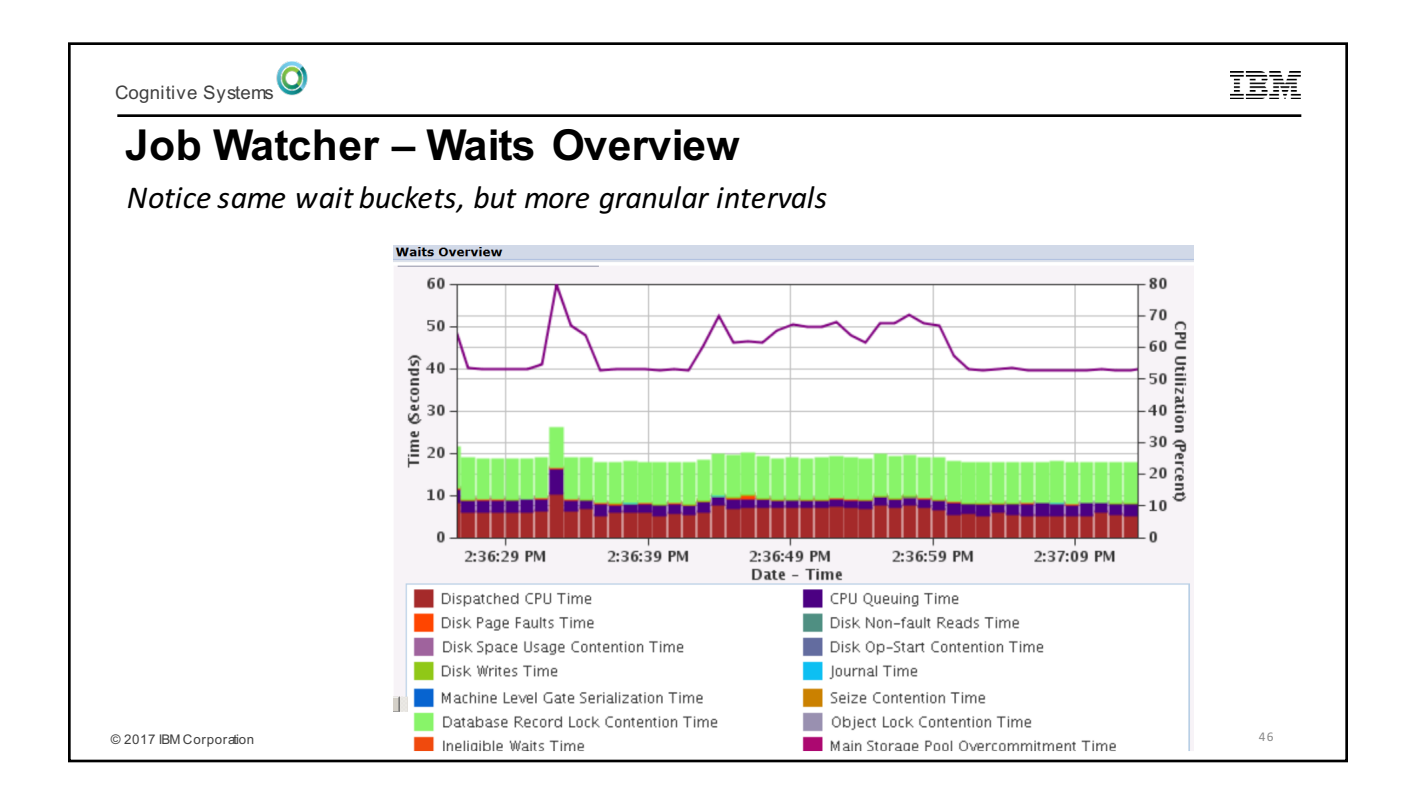

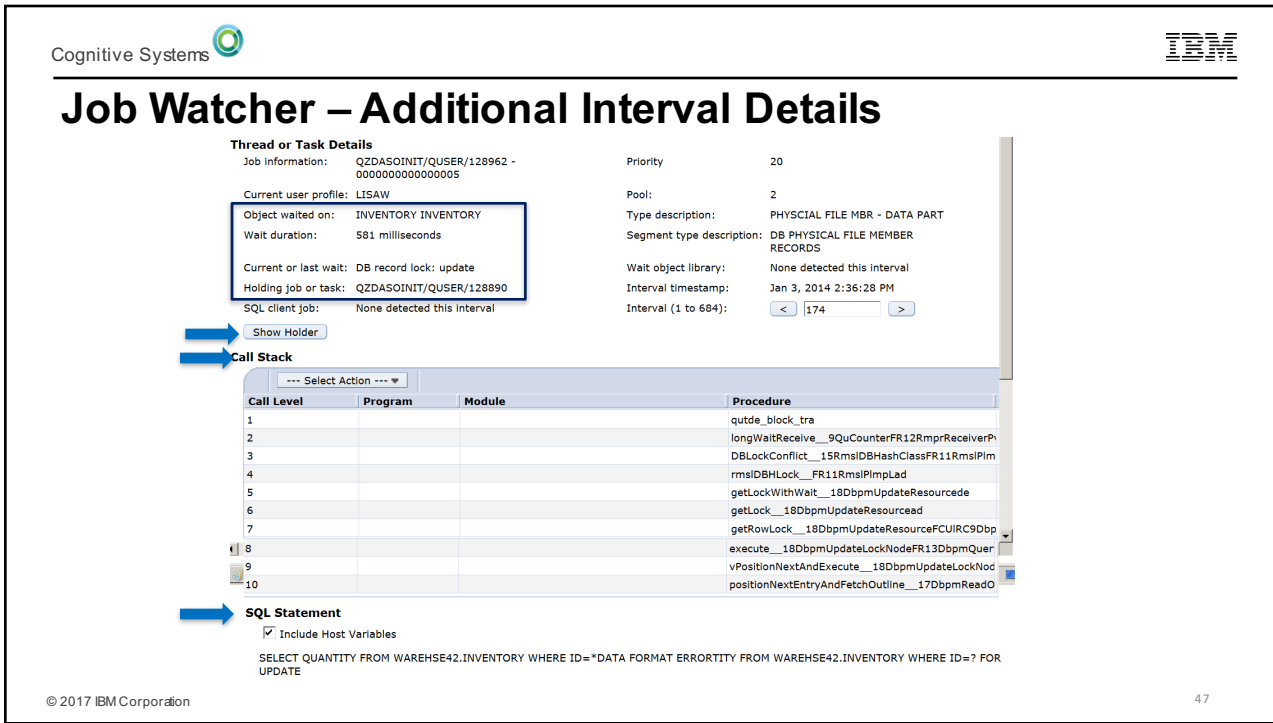

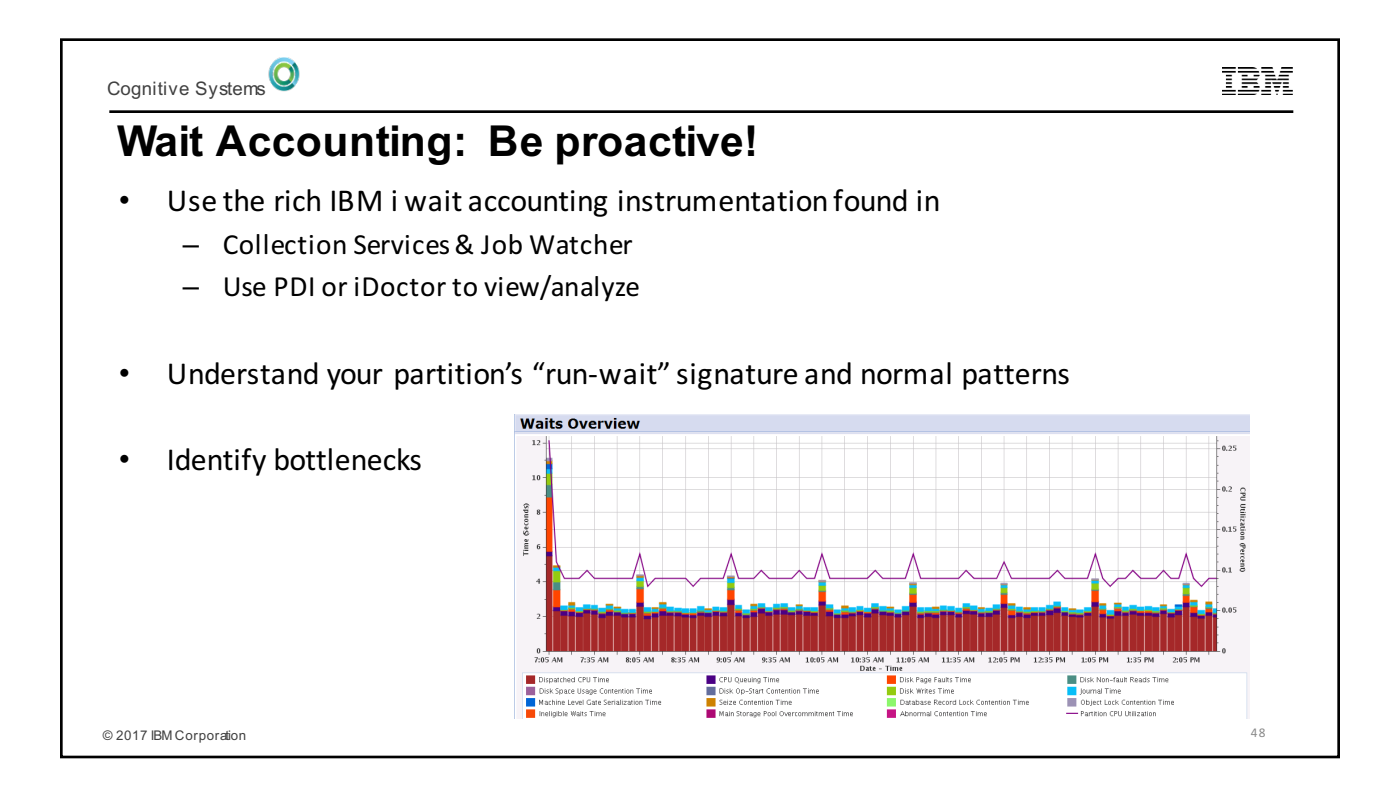

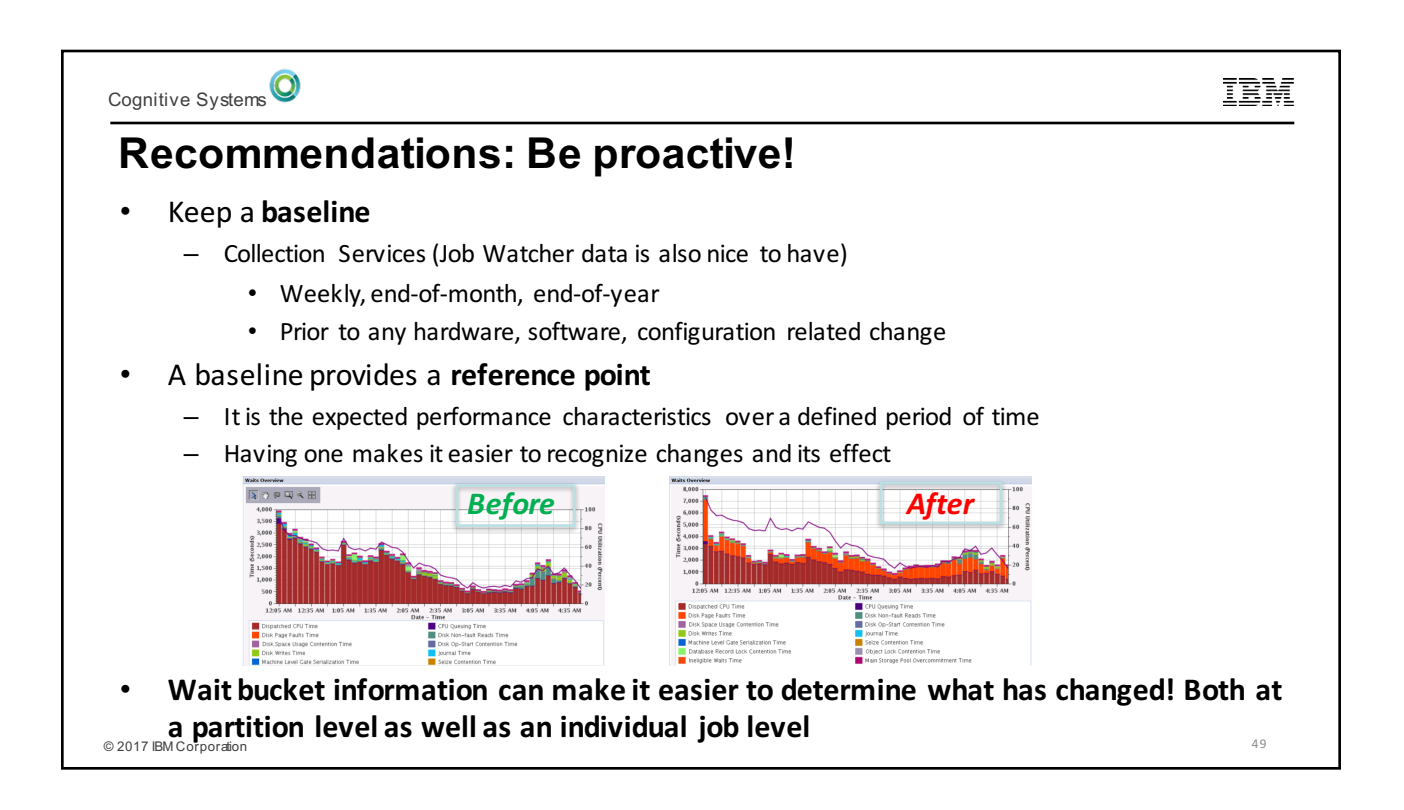

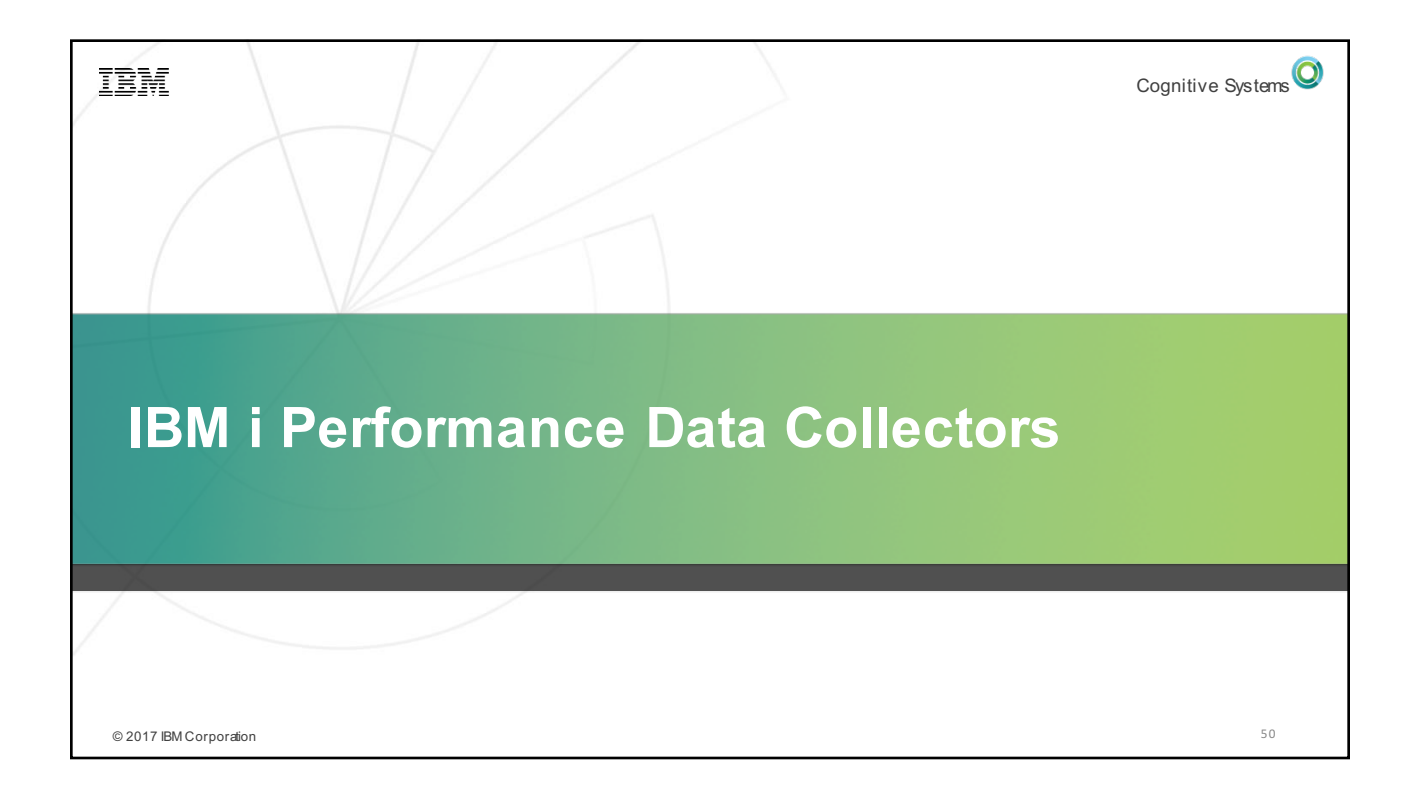

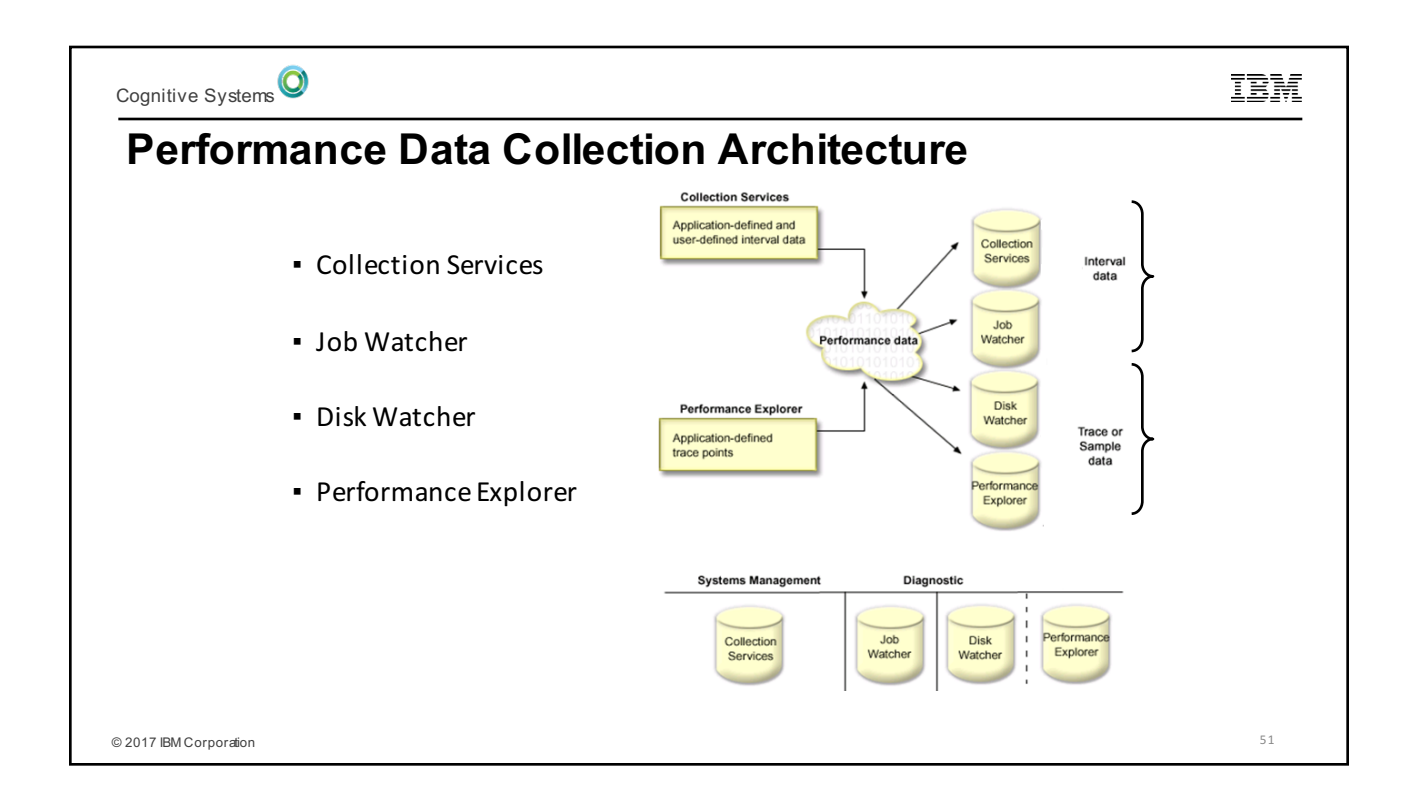

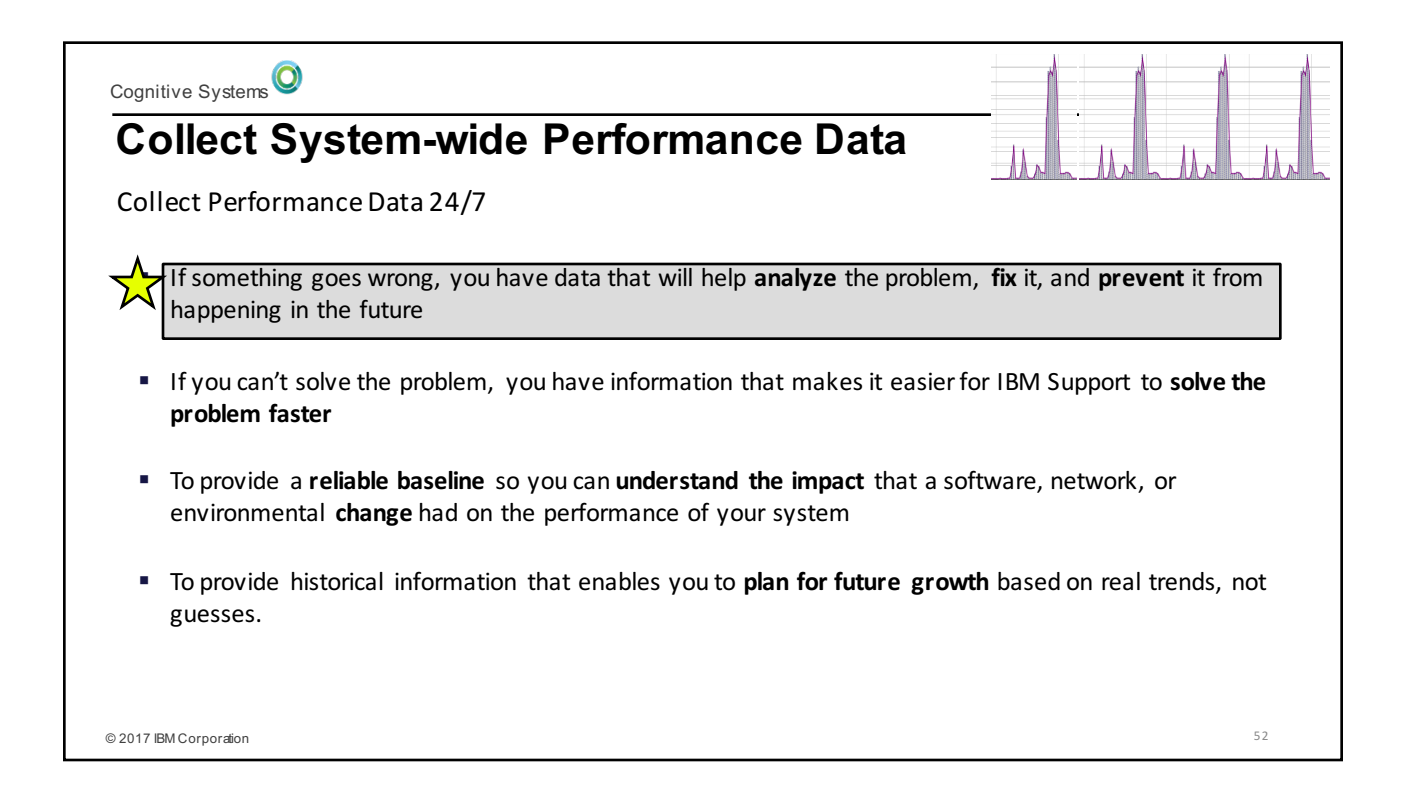

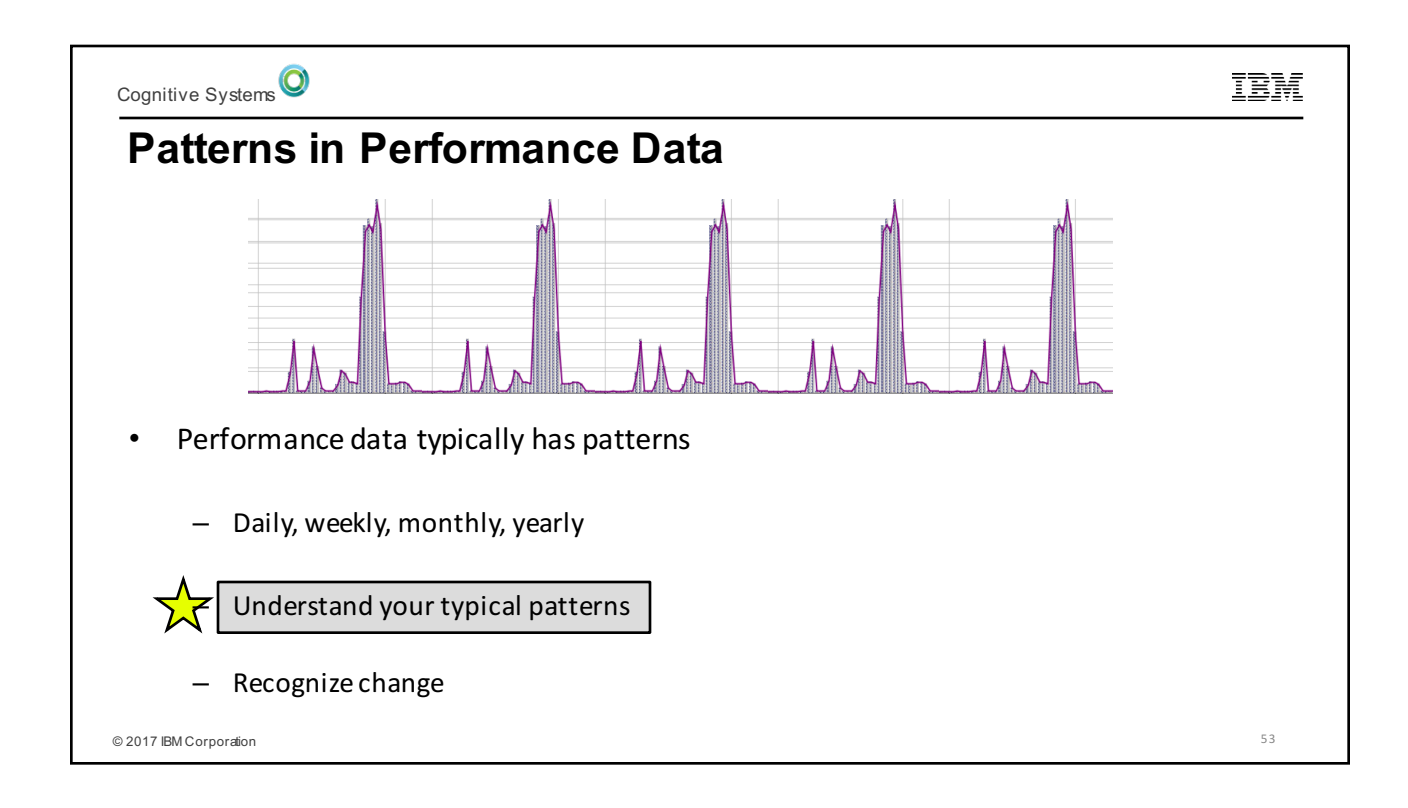

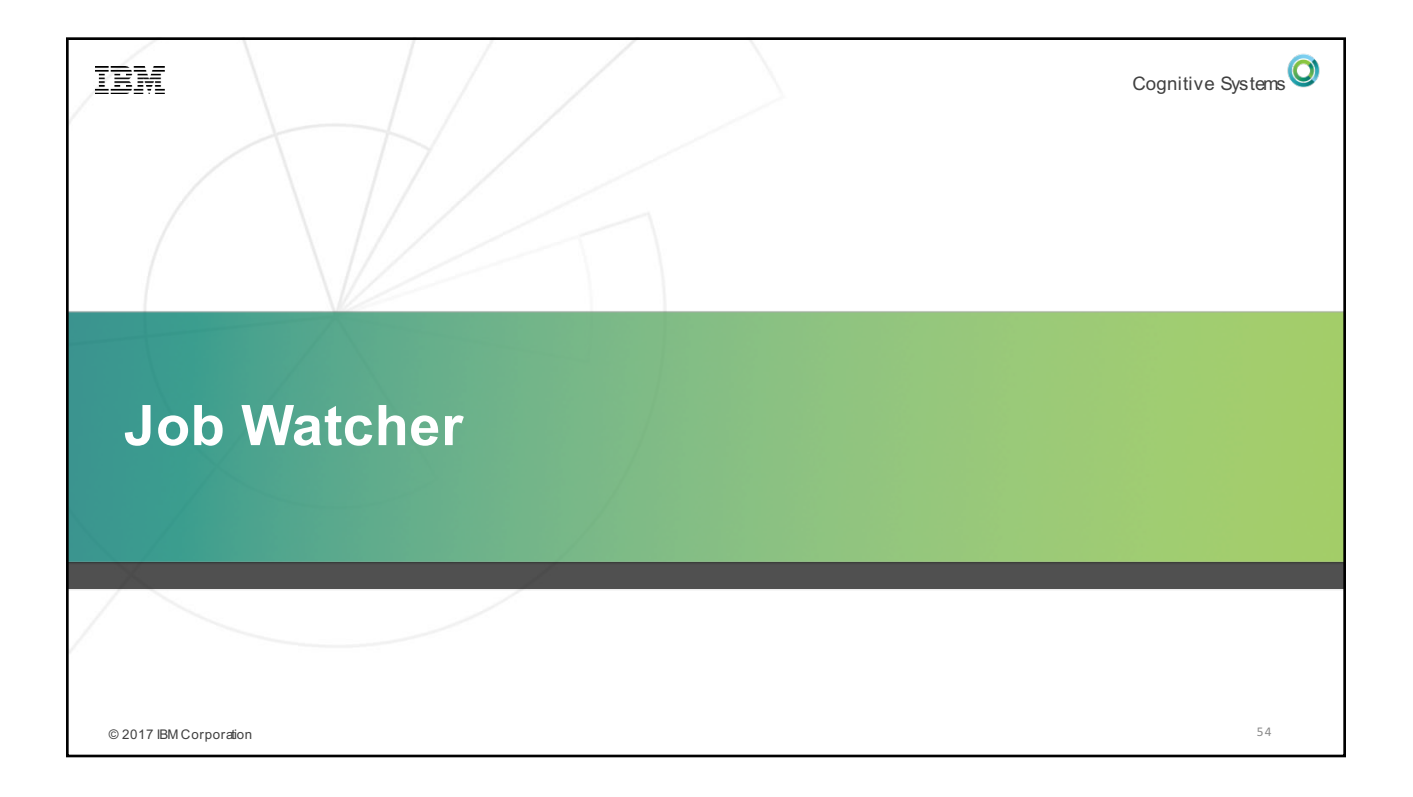

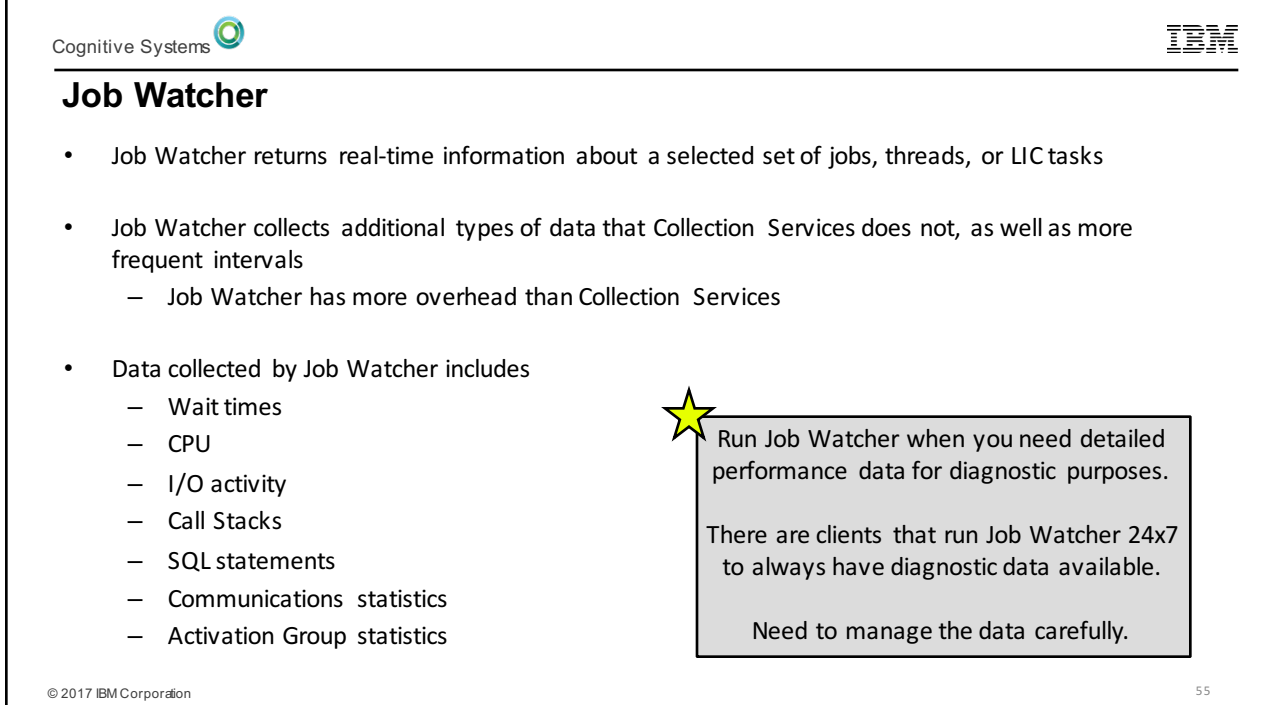

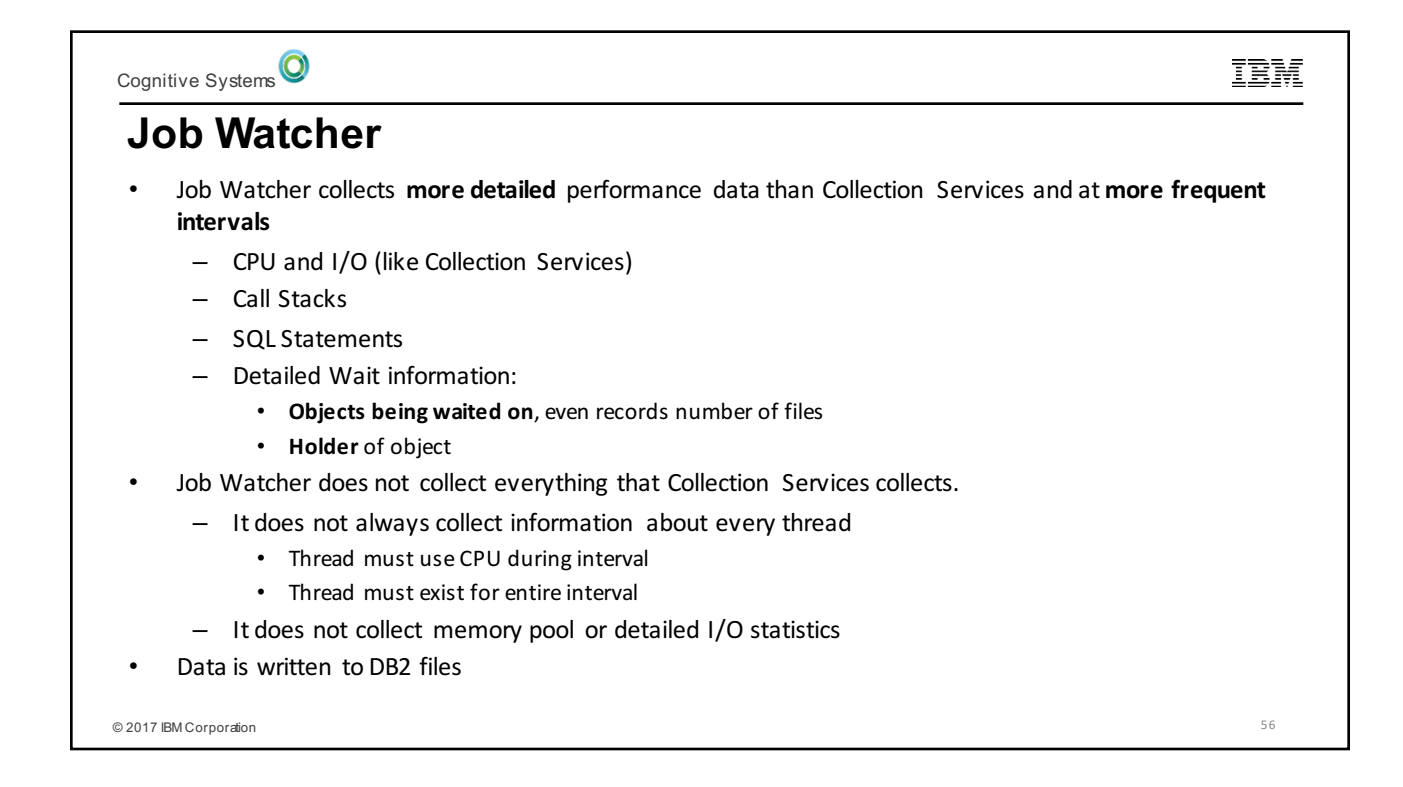

## Cognitive Systems<sup>O</sup> IBM **Job Watcher Usage Tips** Use Job Watcher when you need detailed performance data to resolve a problem - Typically problem has been scoped first by Collection Services - Consider using a definition like the IBM-supplied Q10SECSQL (10 second intervals, gathers Call Stacks and SQL if it can) as a starting point For problem determination Job Watcher can be run on specific jobs • Caution: When using Job Watcher on specific job(s), you may not get detailed Holder information Multiple collections can be run at the same time System<br>Name: ROAK Need to manage the amount of data collected - Specify Maximum Disk Space to consume on Start - Will stop collecting if specified ASP threshold is reached iDoctor Monitors will clean up after themselves  $\overline{\phantom{0}}$  2017 IBM Corpo

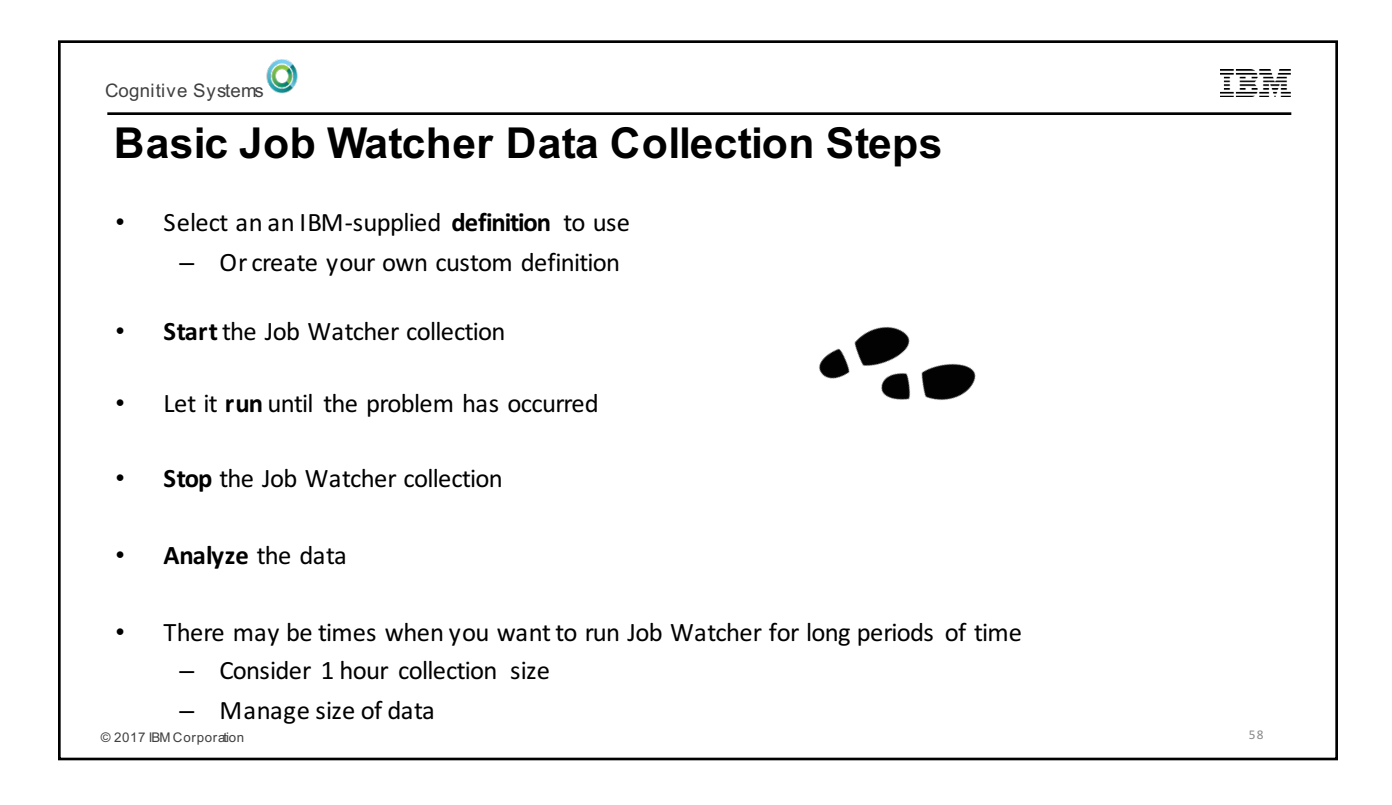

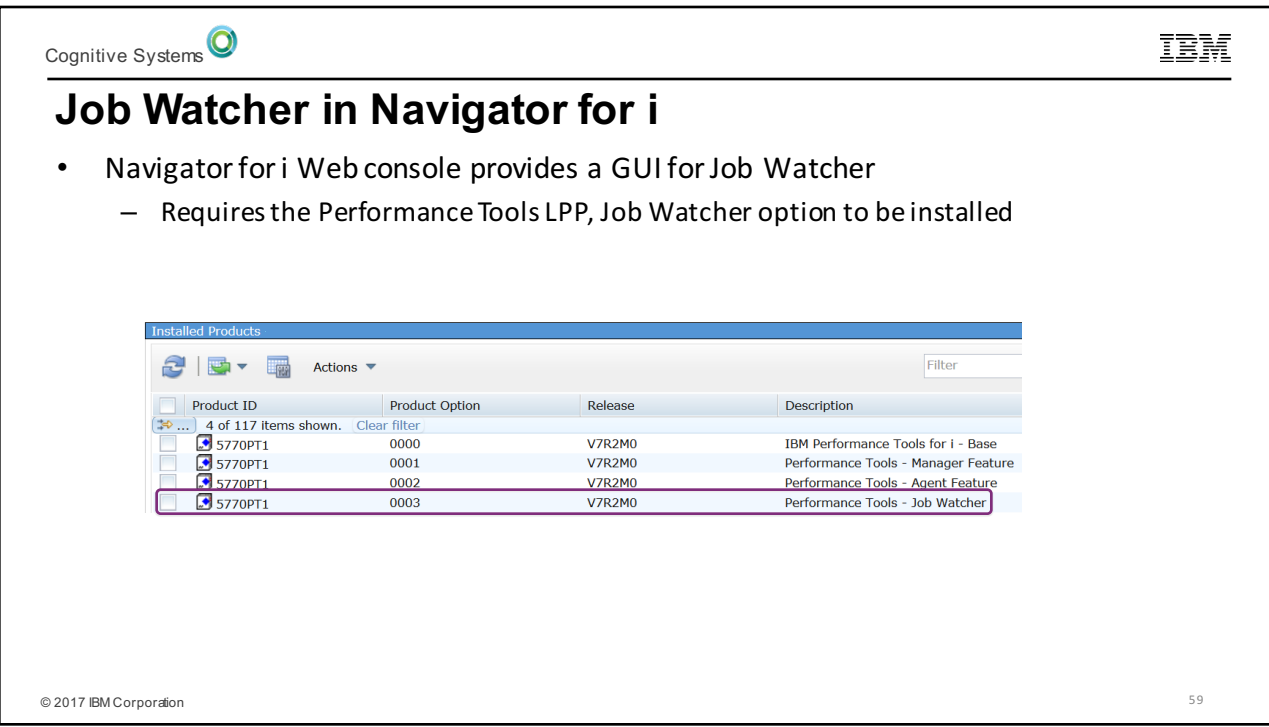

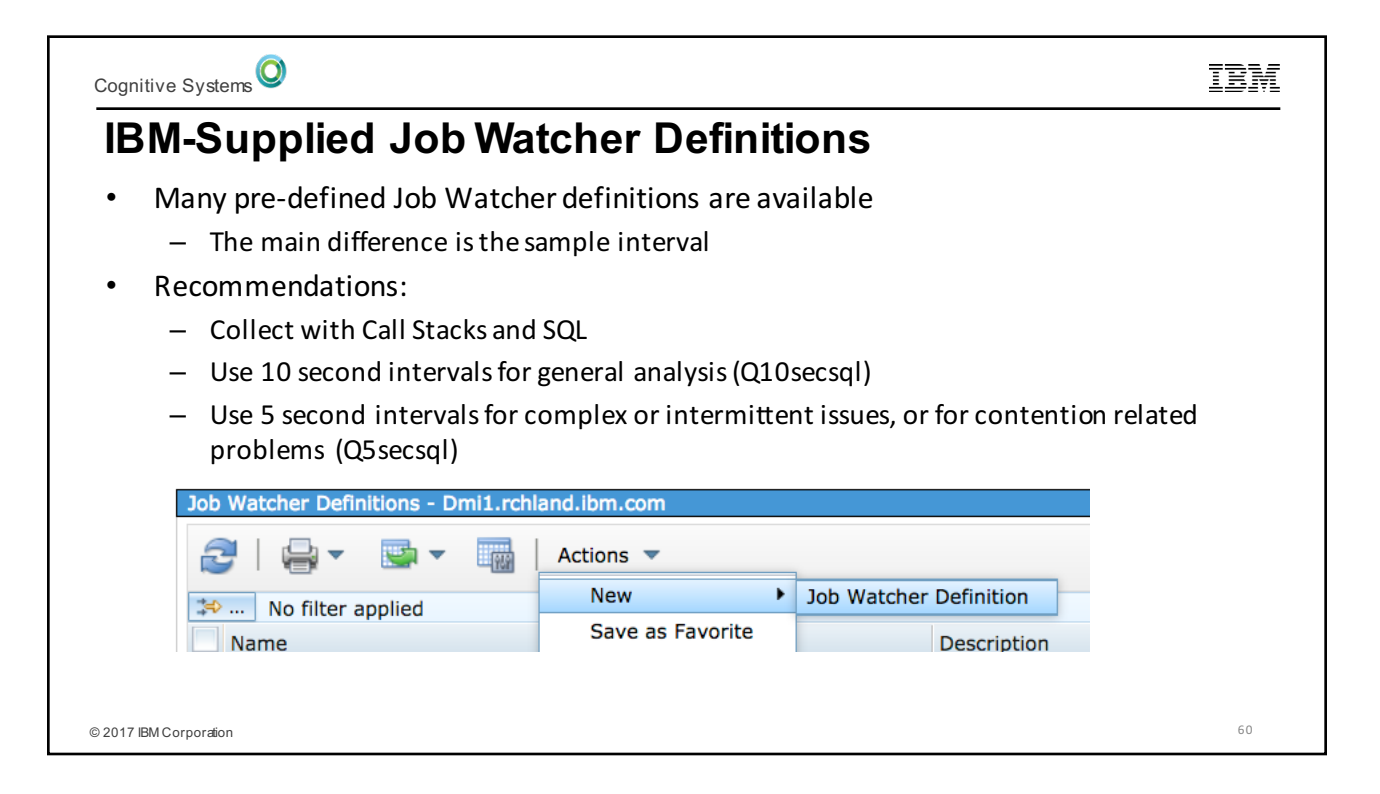

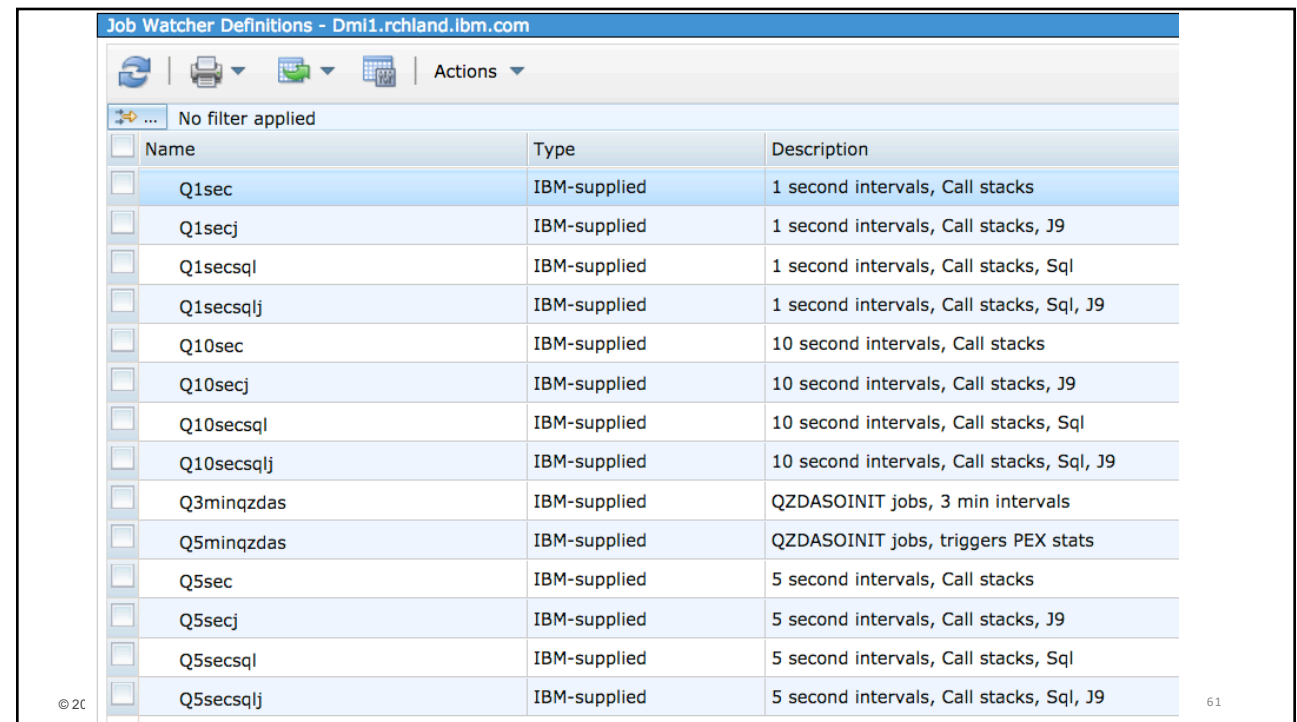

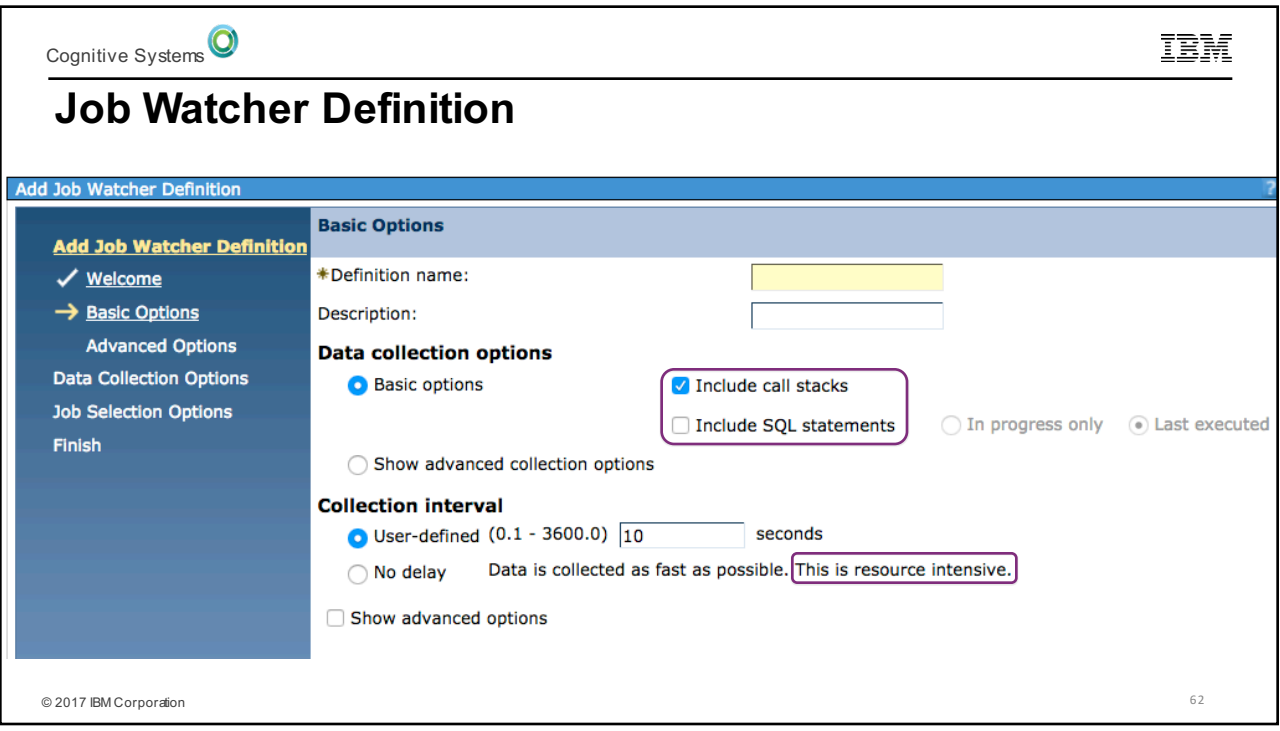

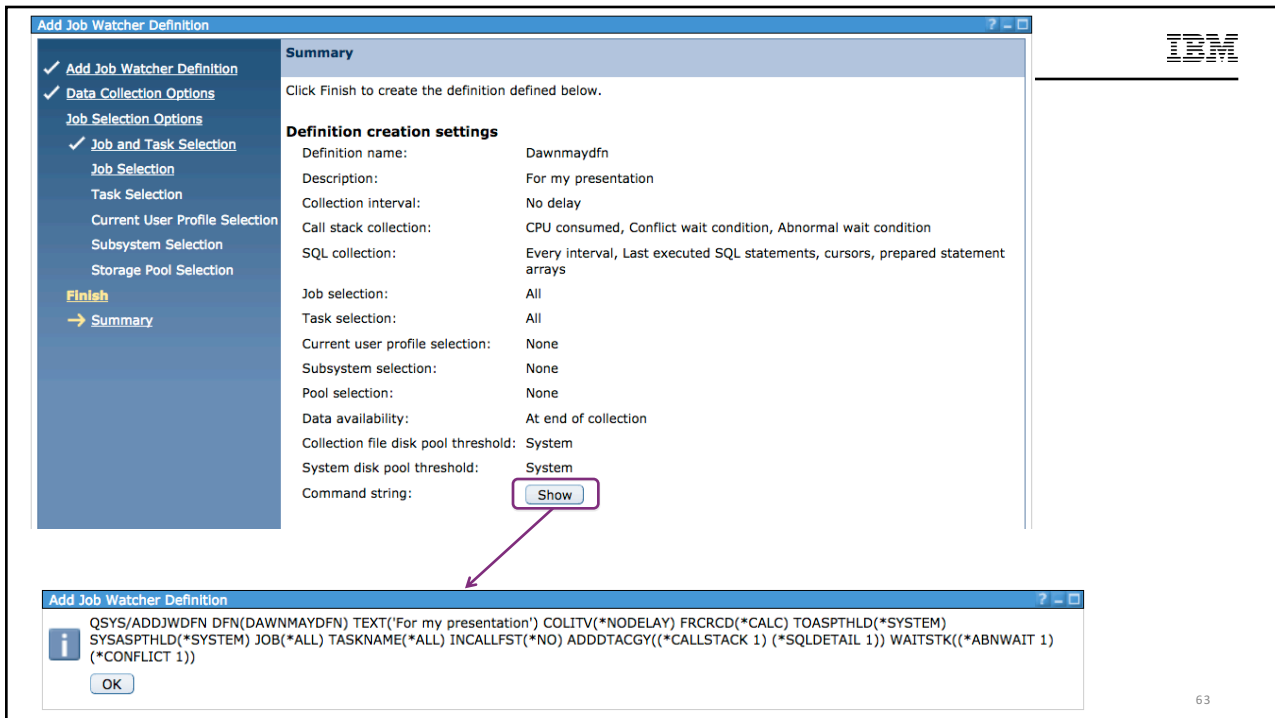

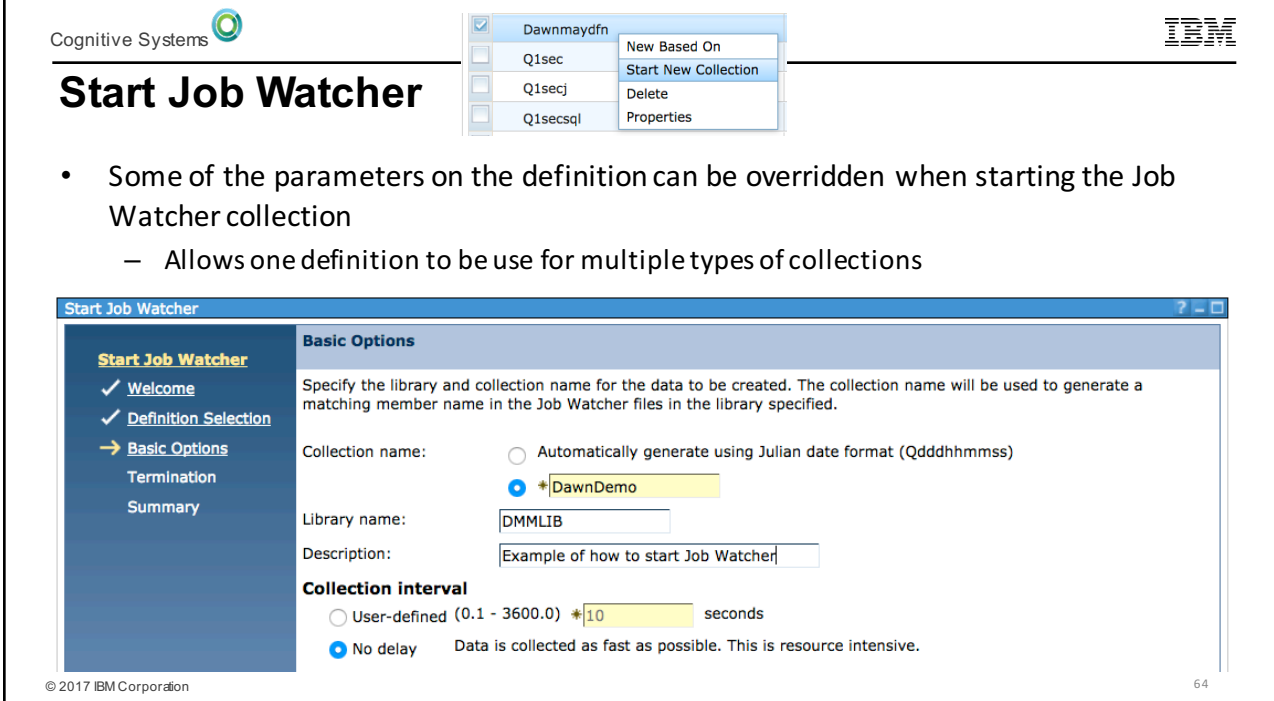

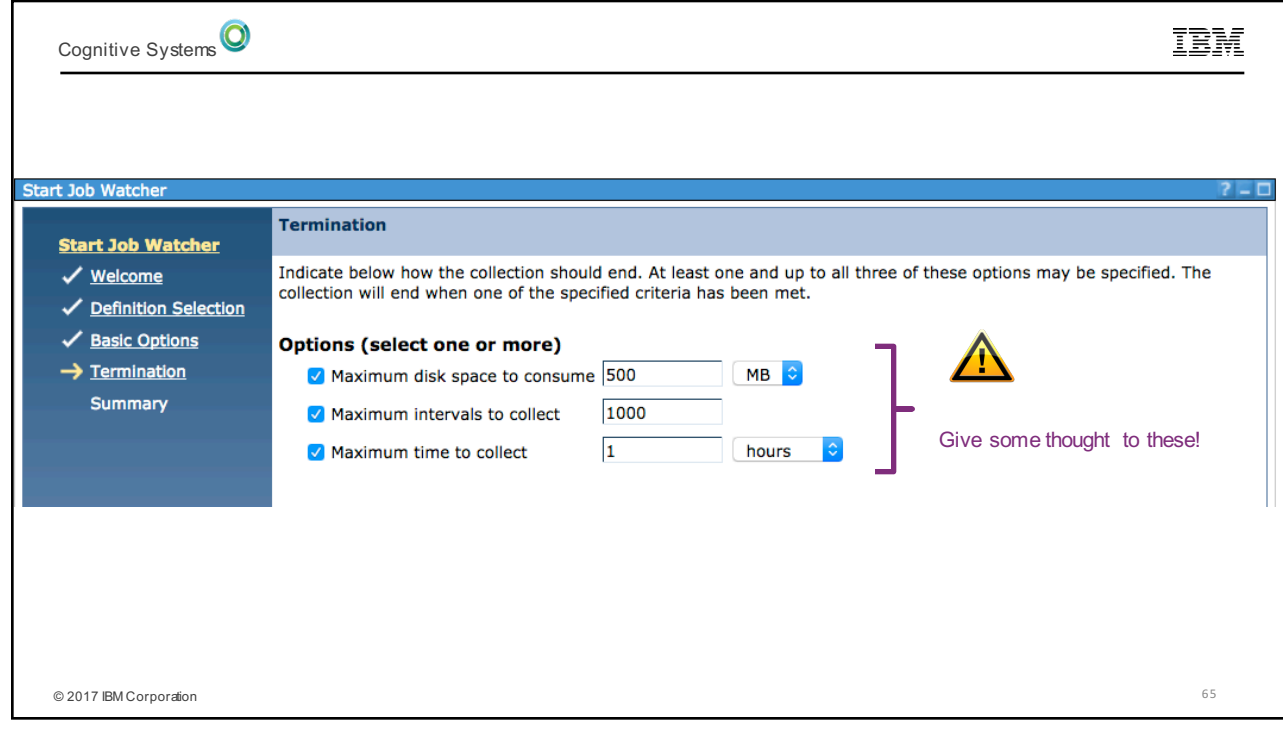

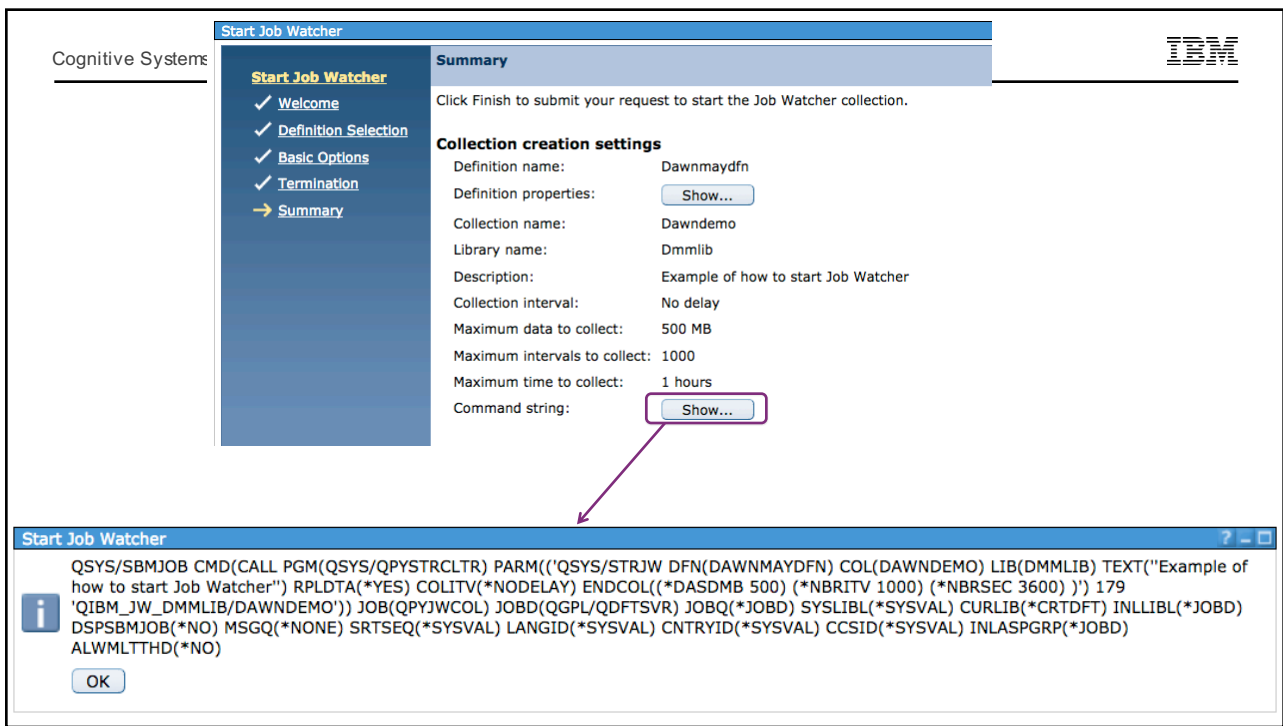

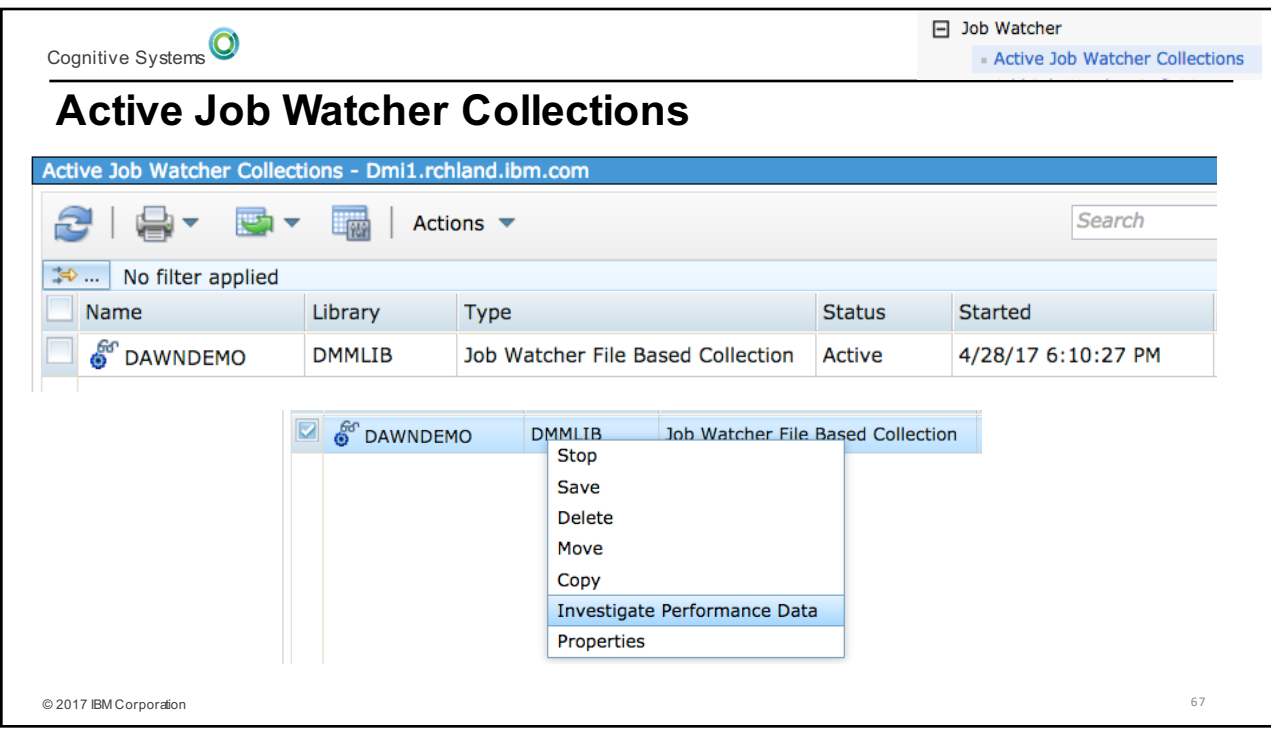

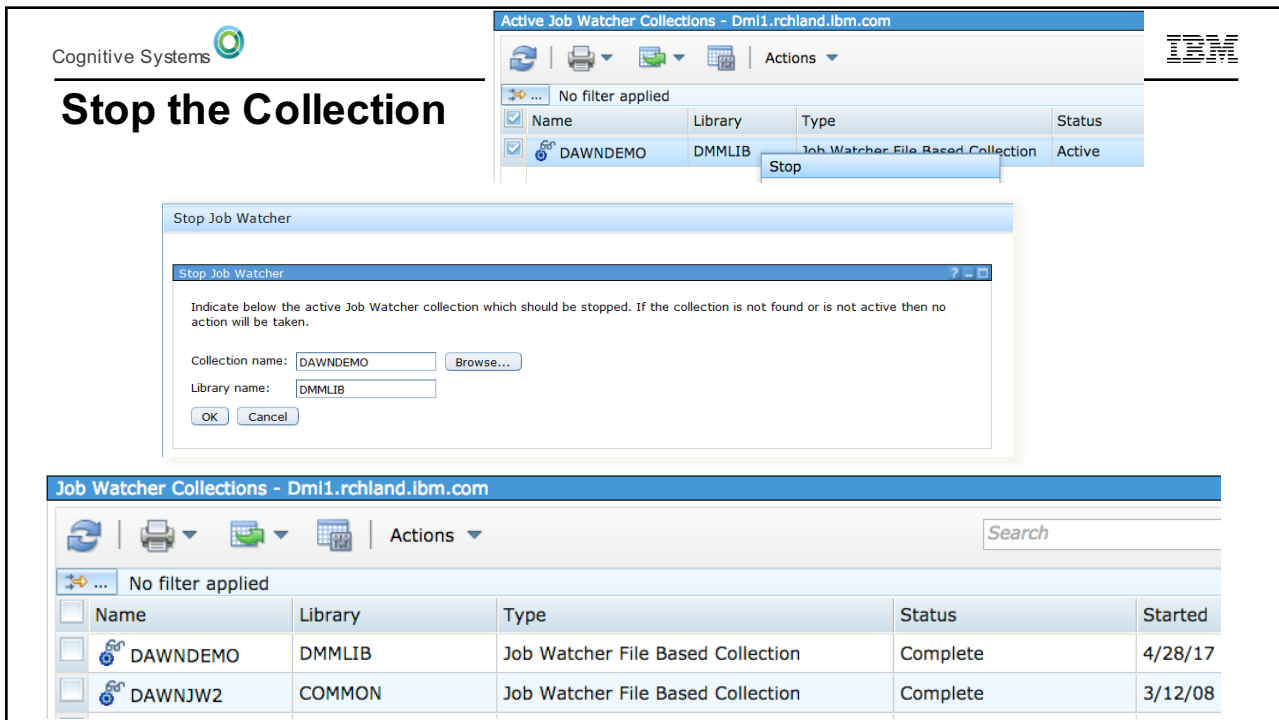

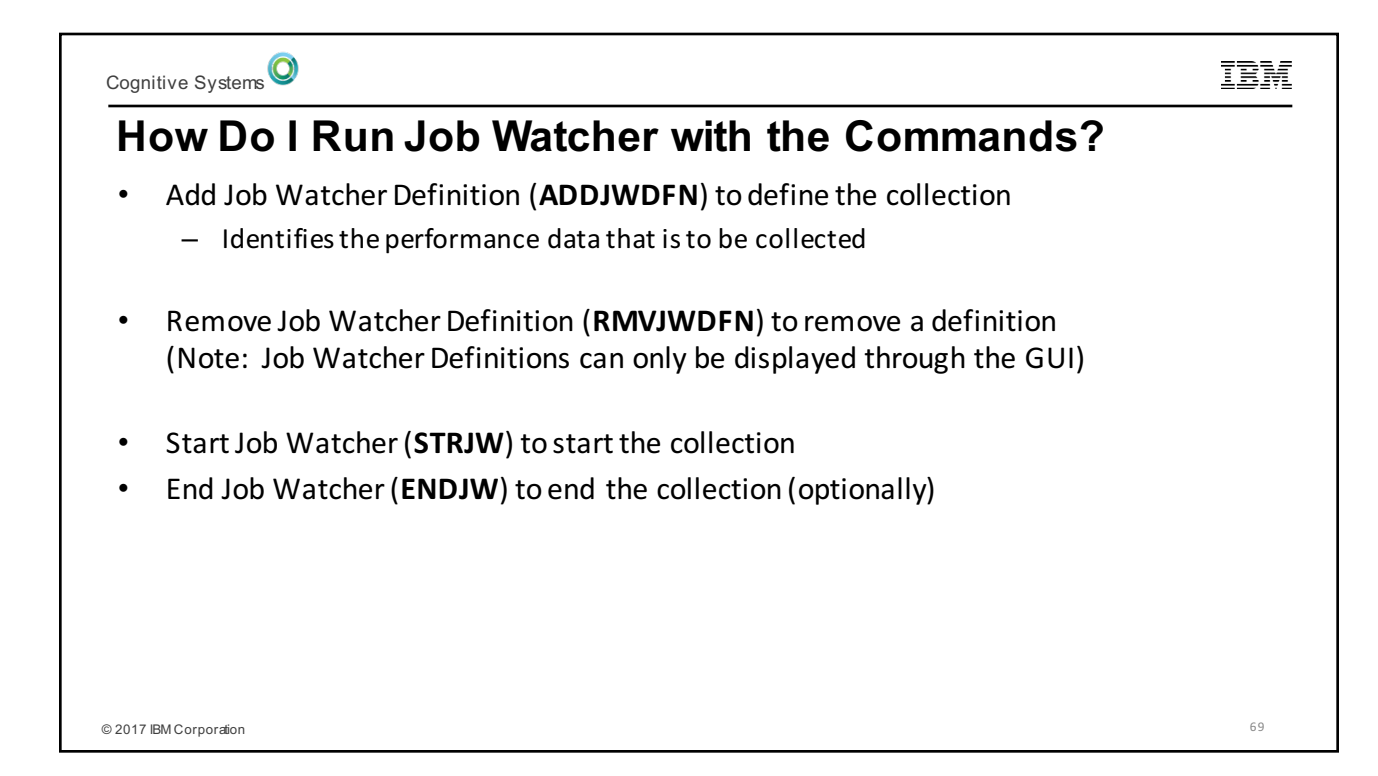

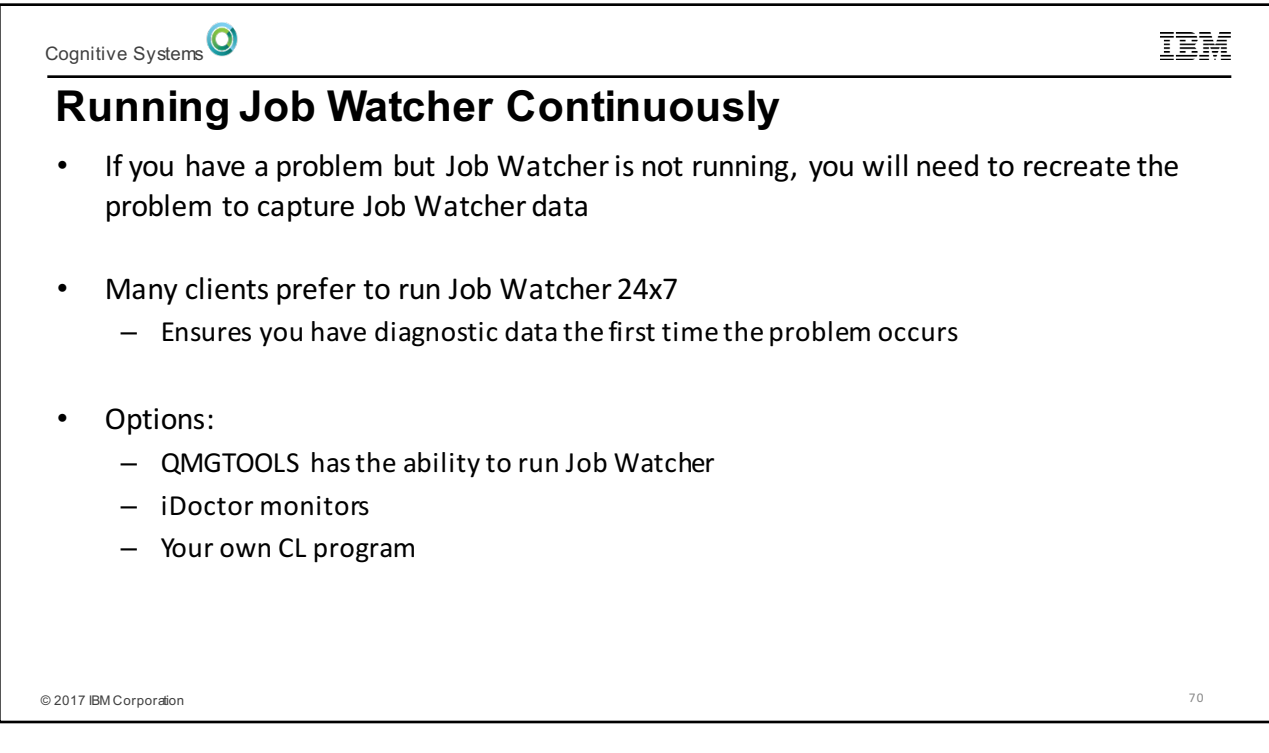

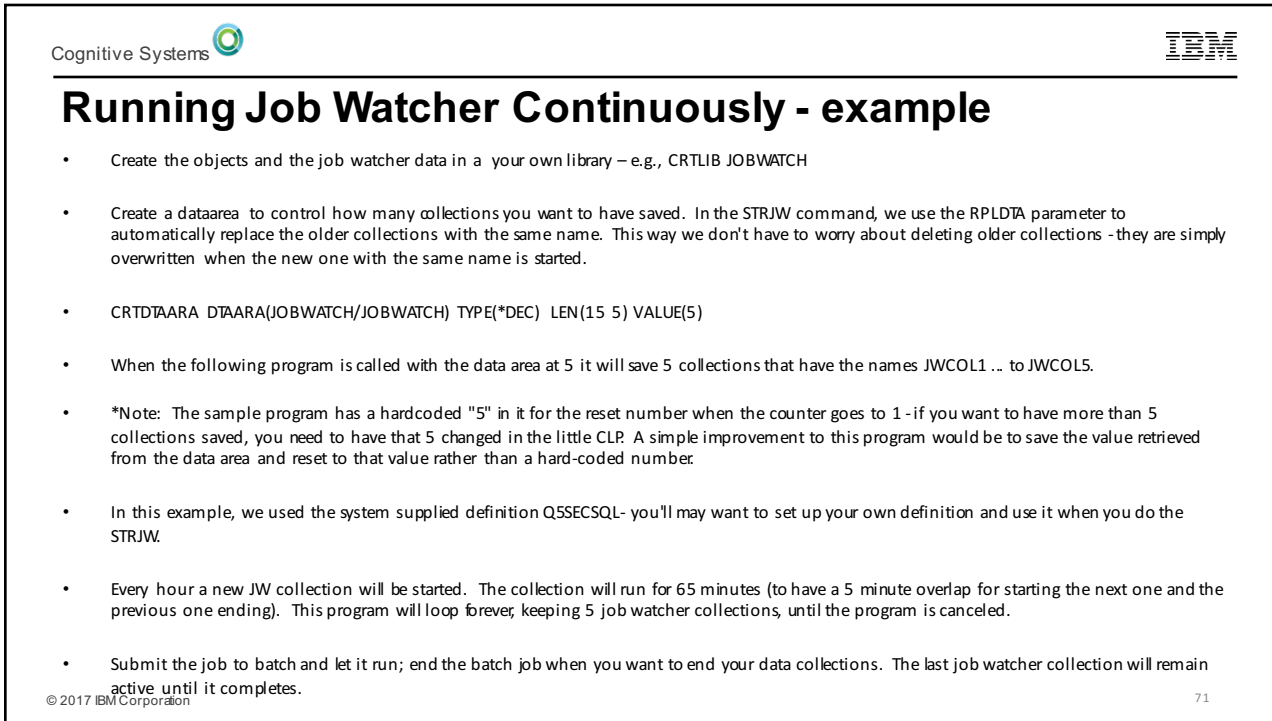

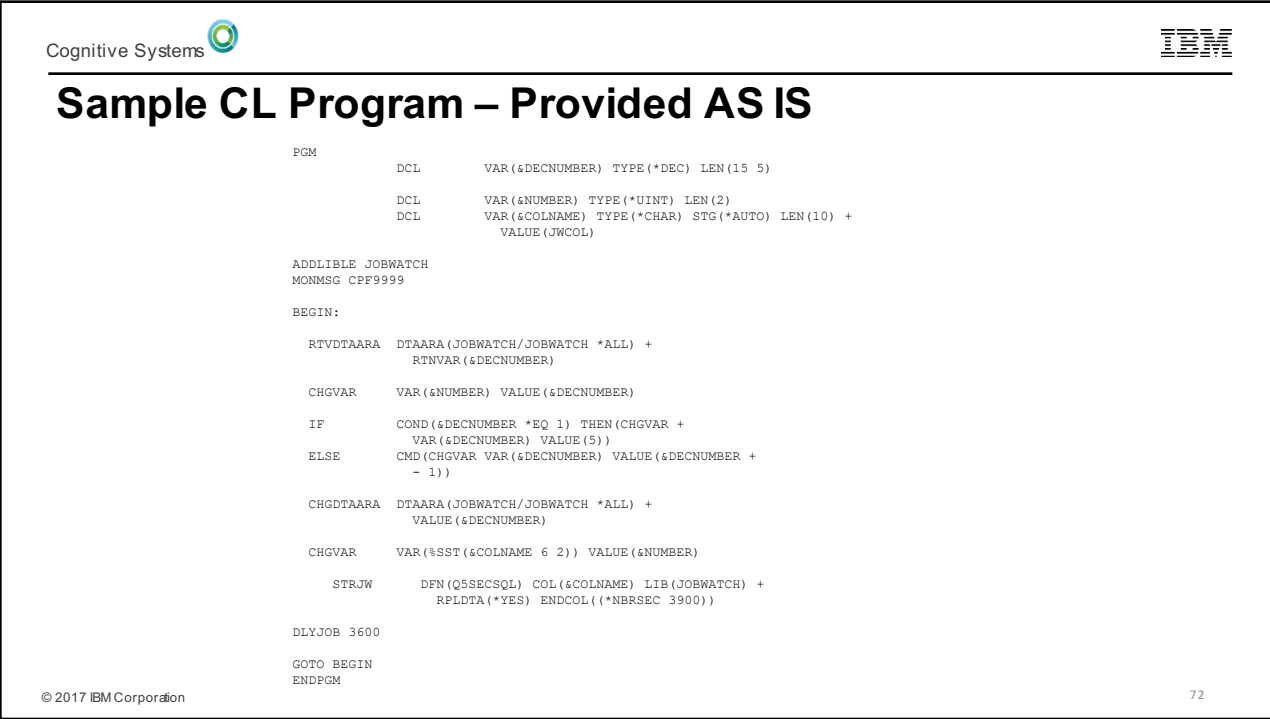

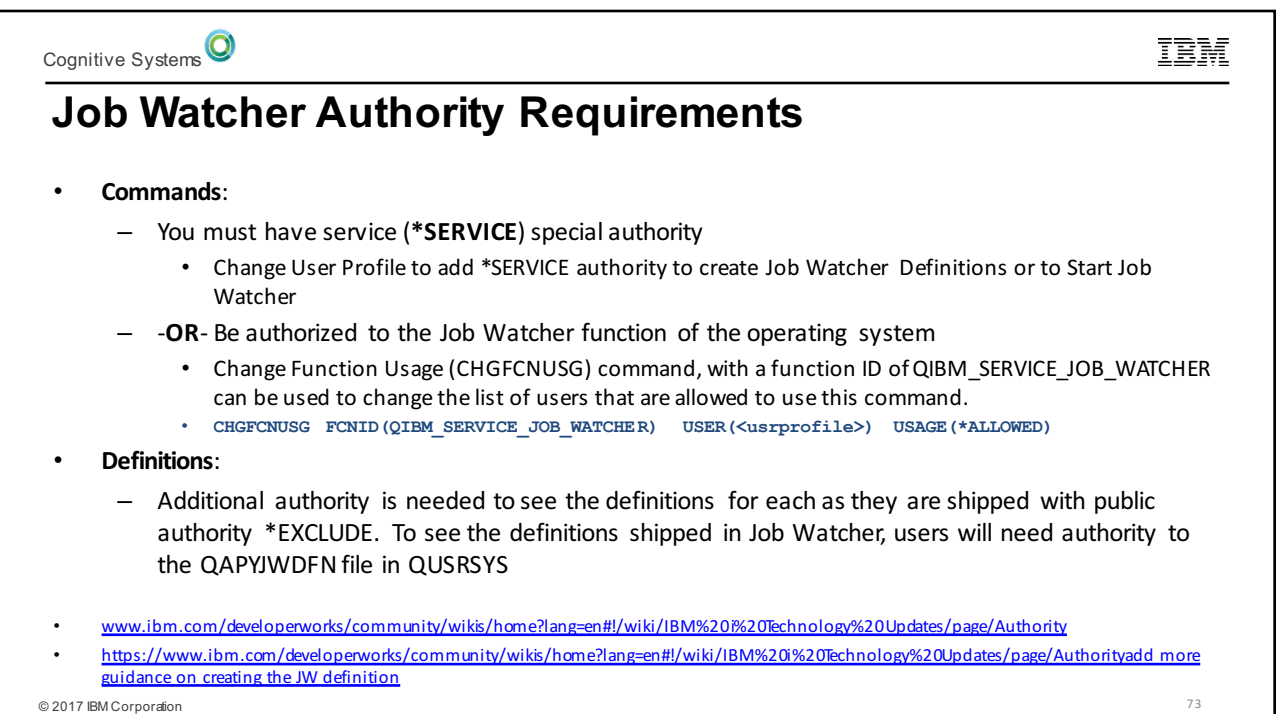

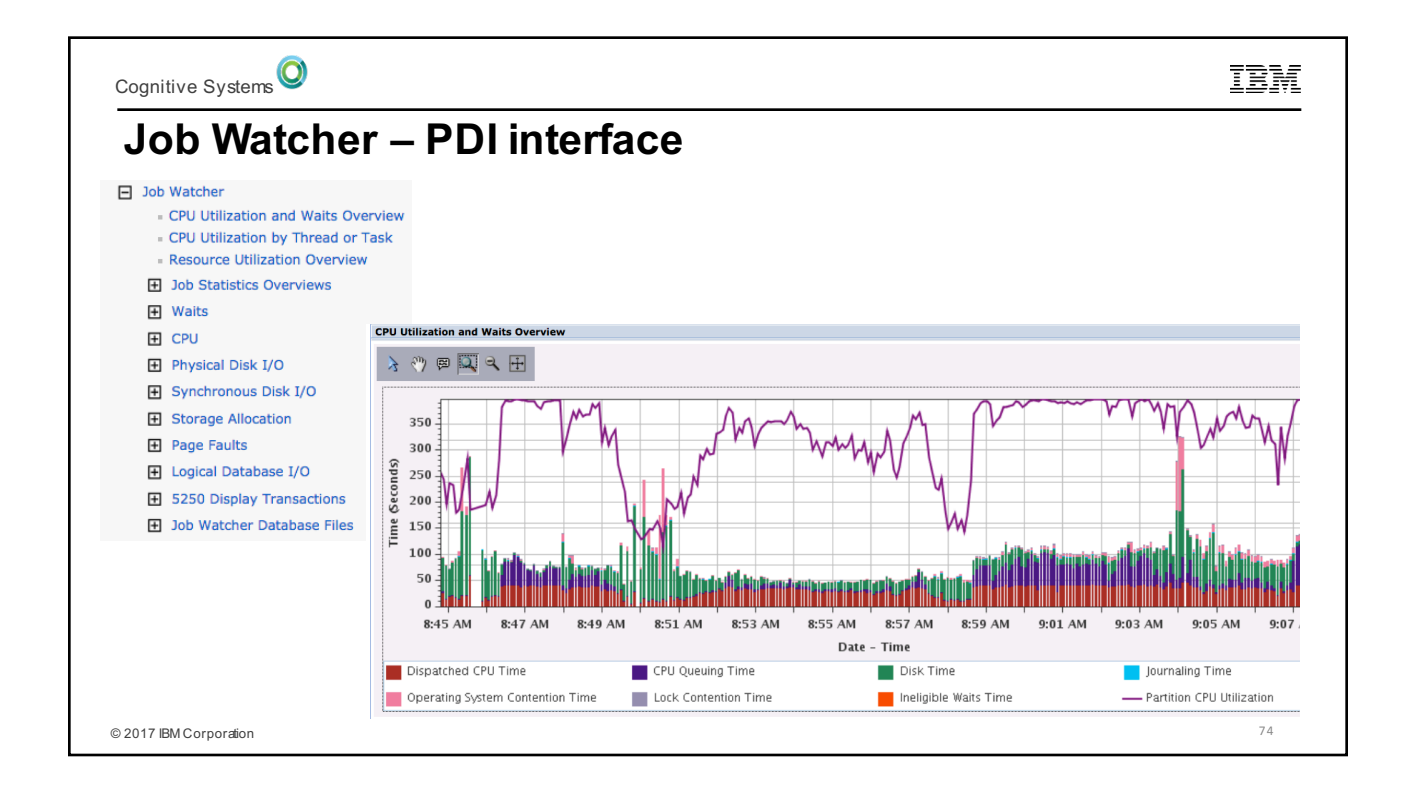

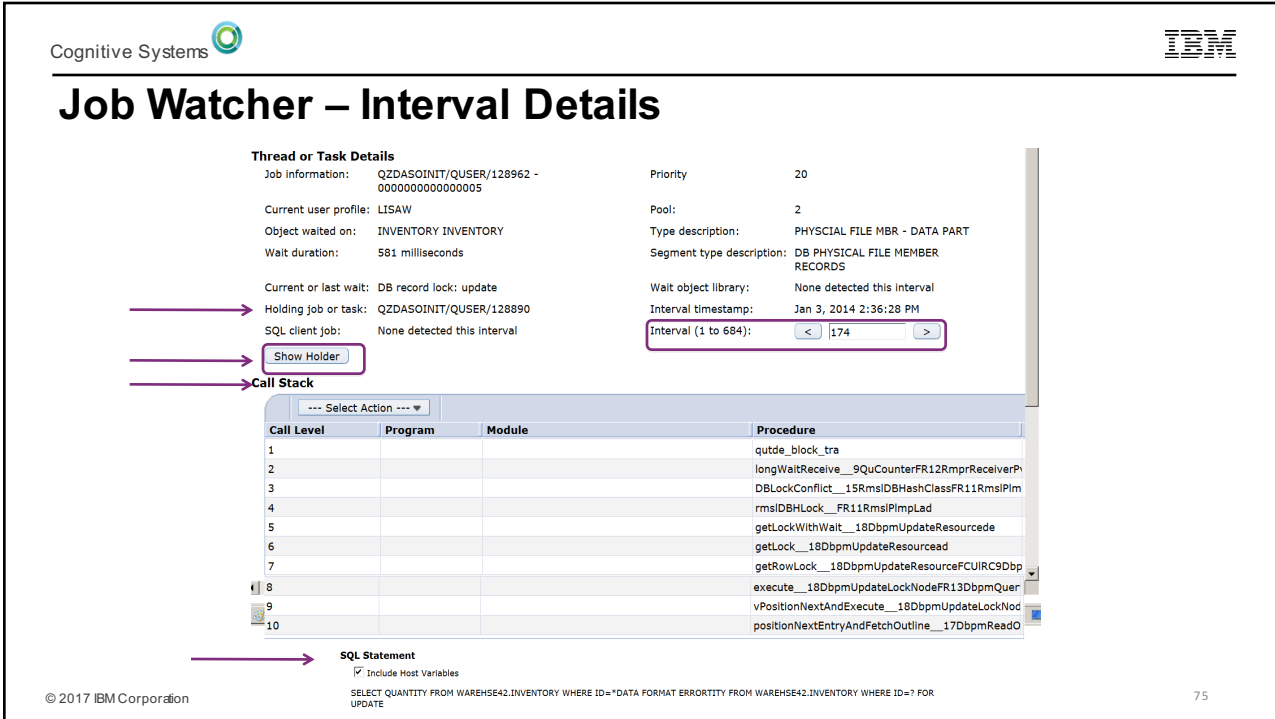

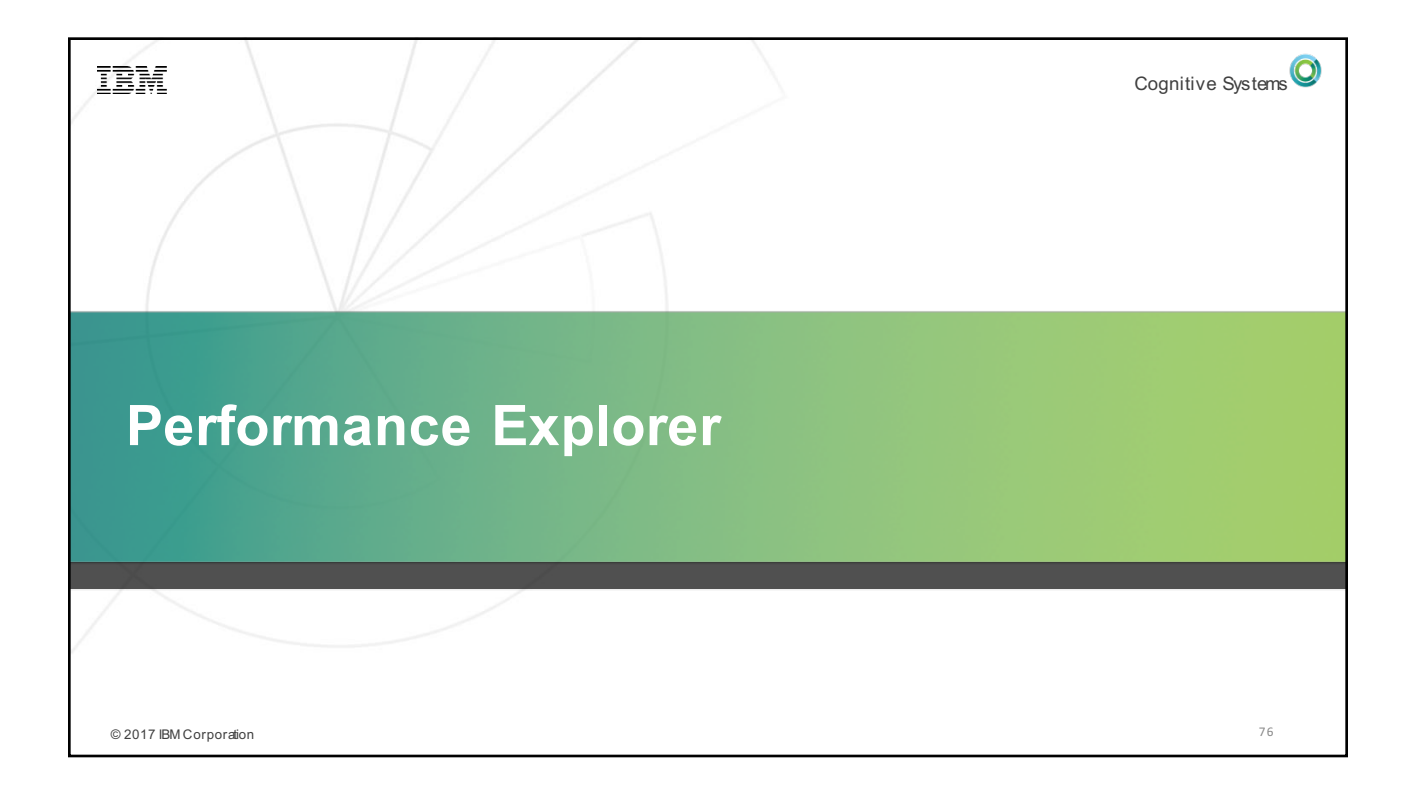

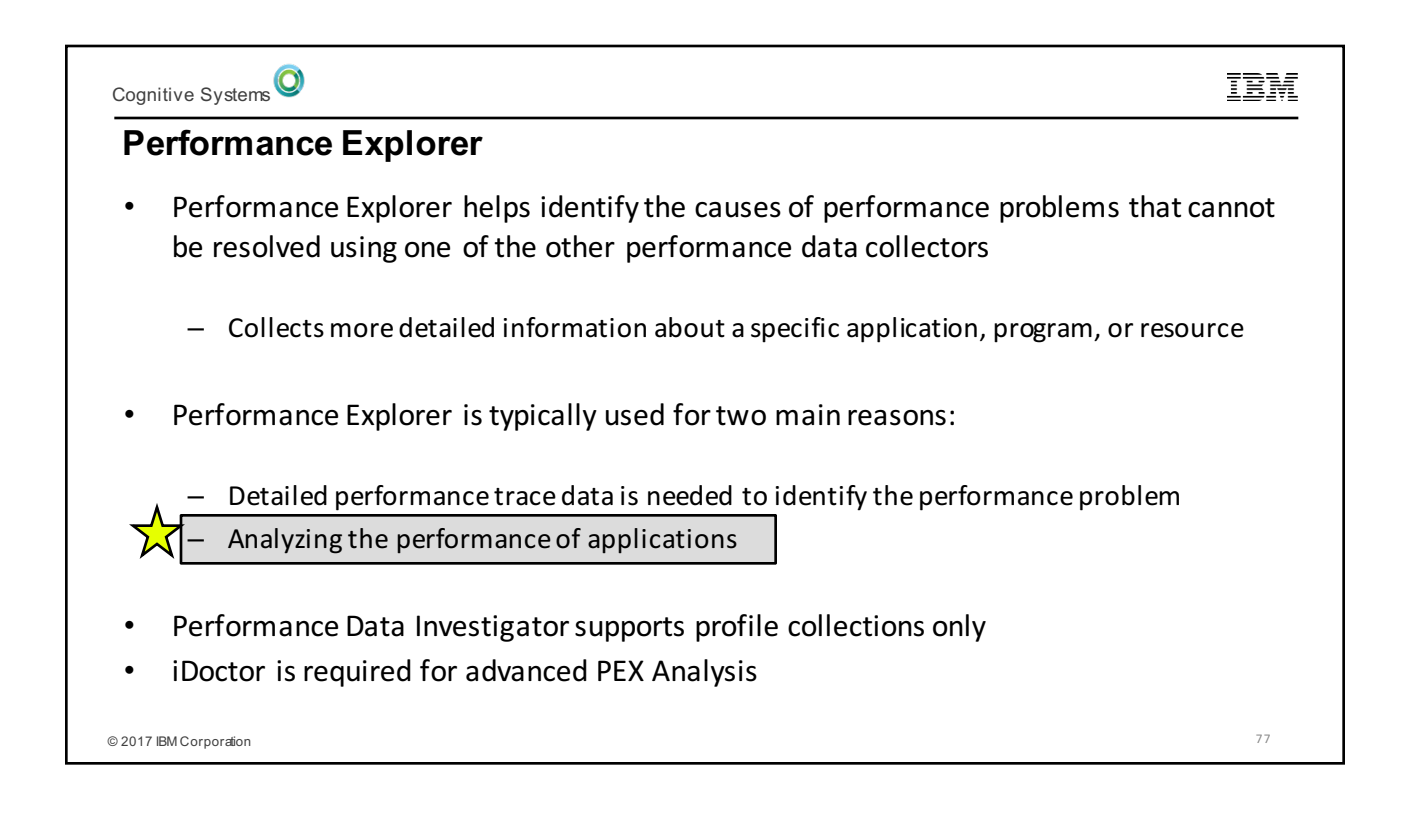

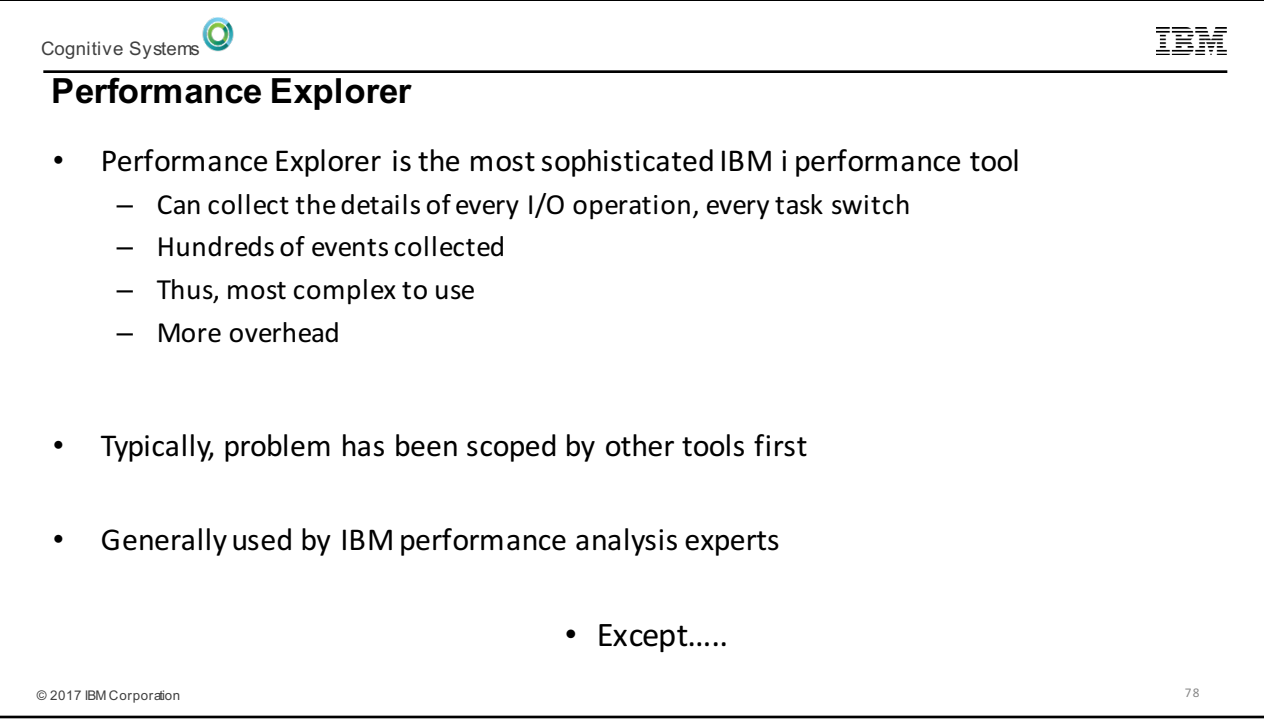

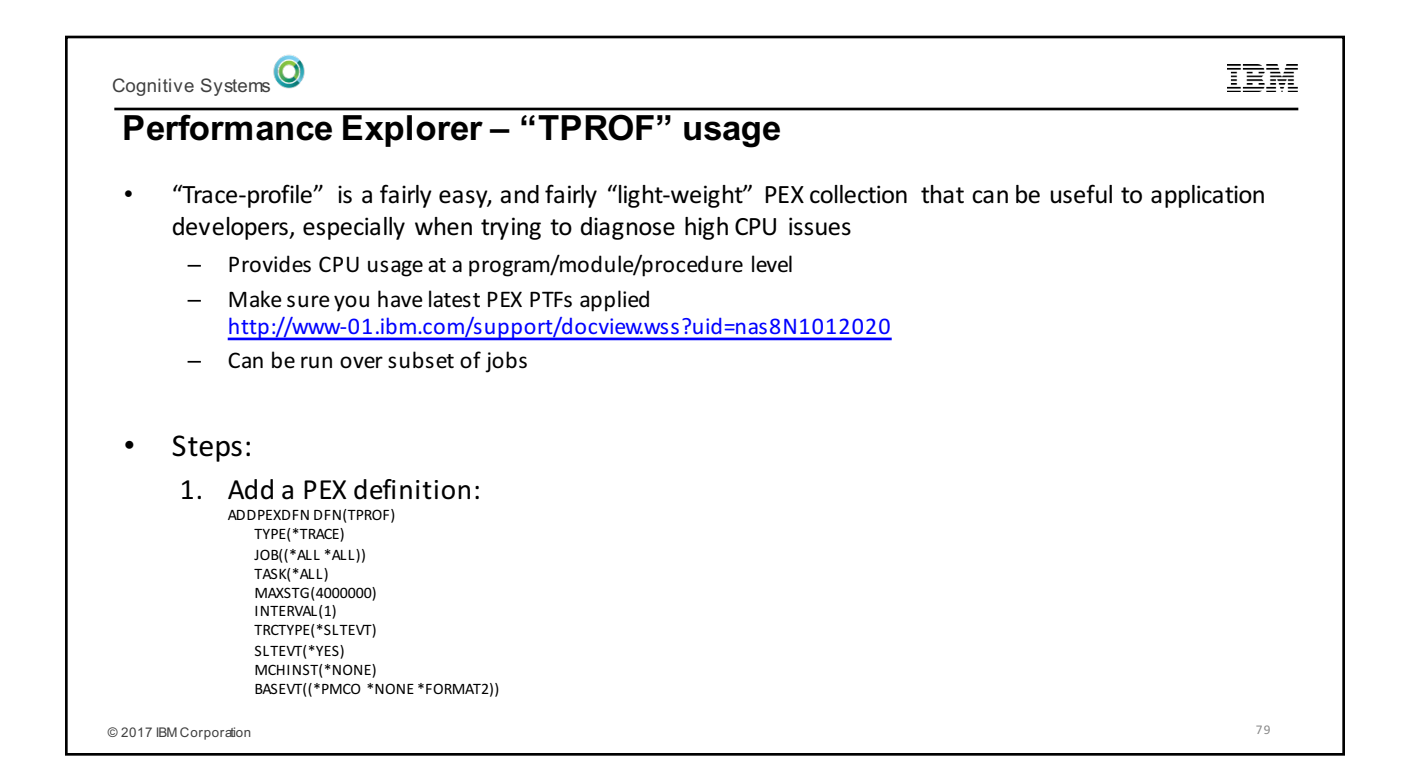

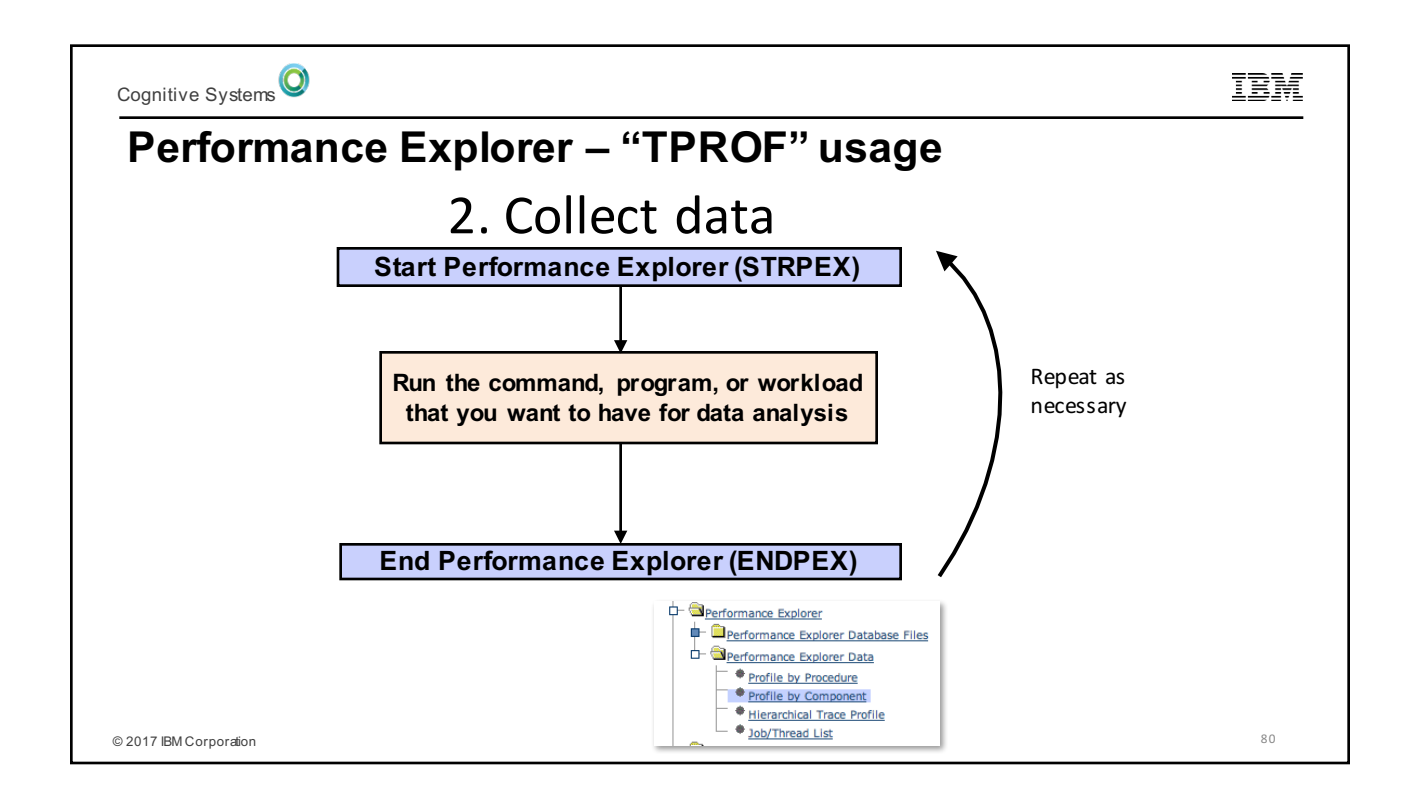

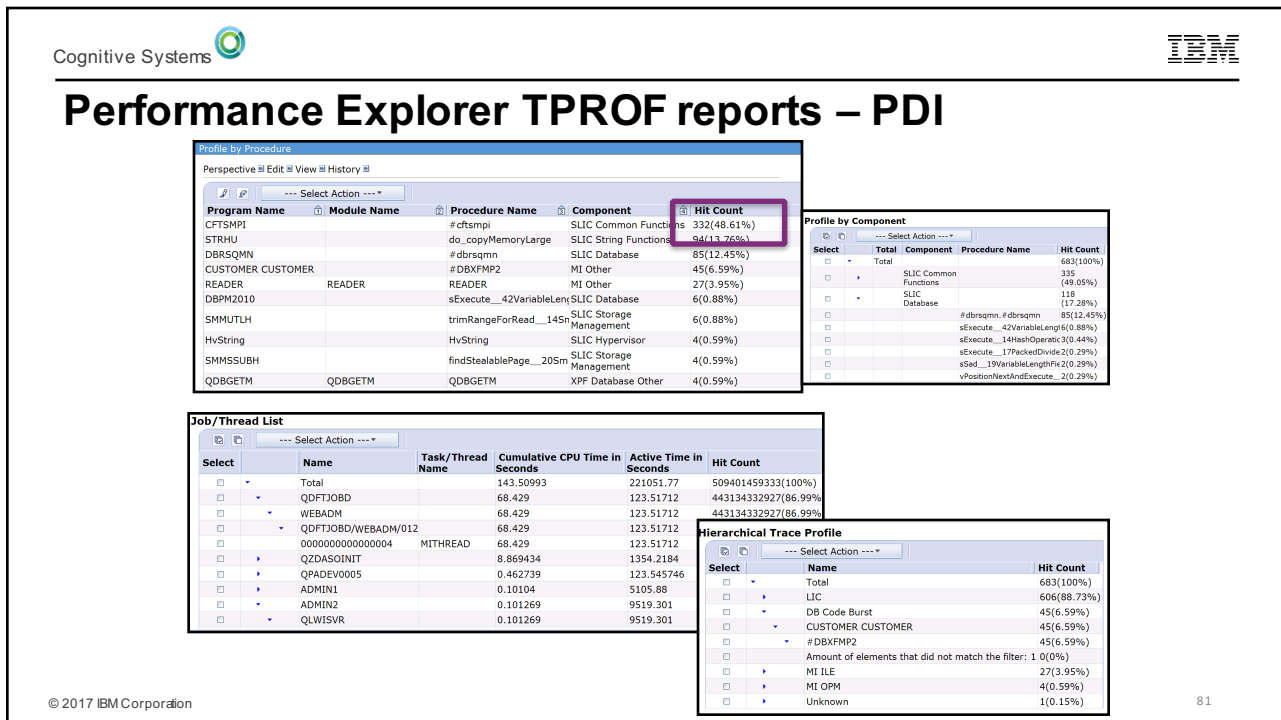

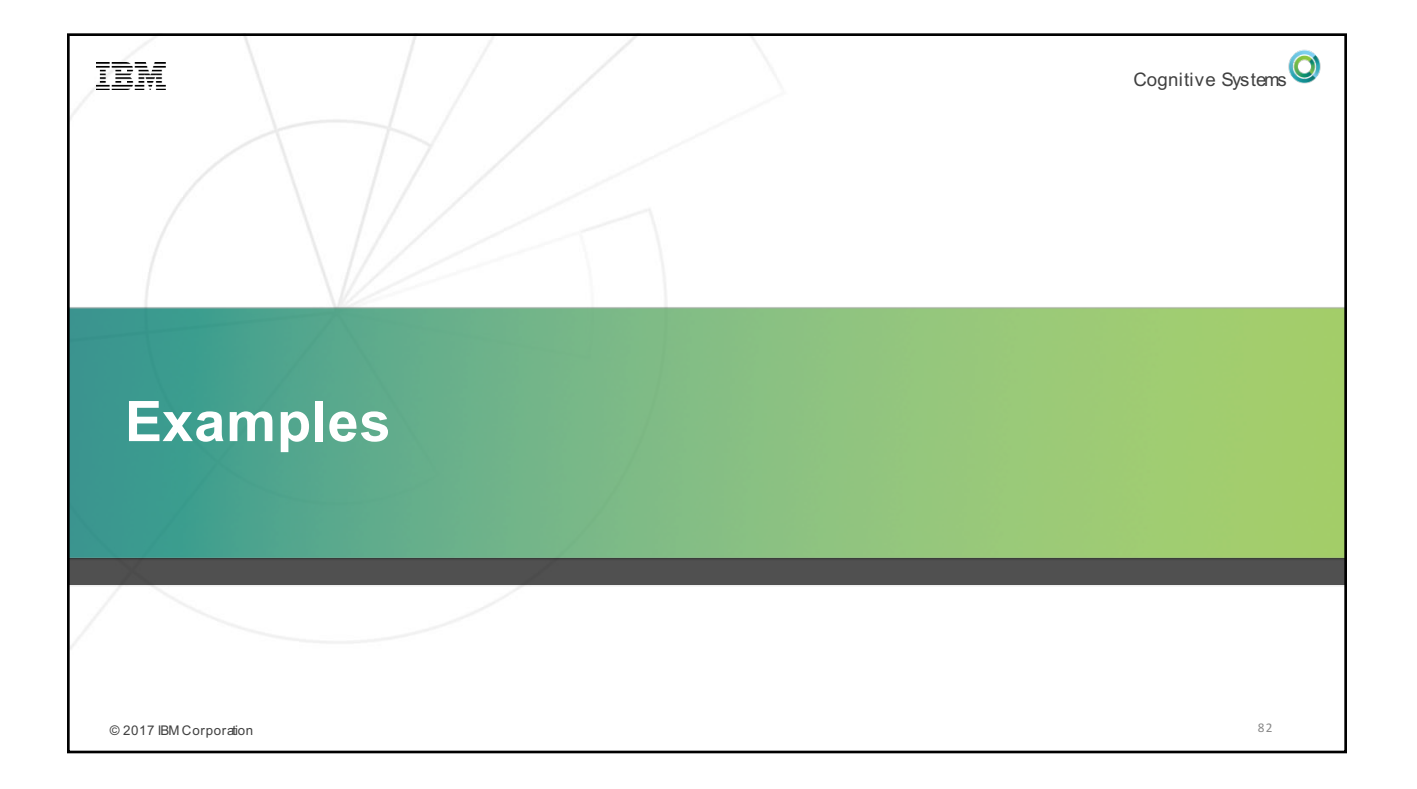

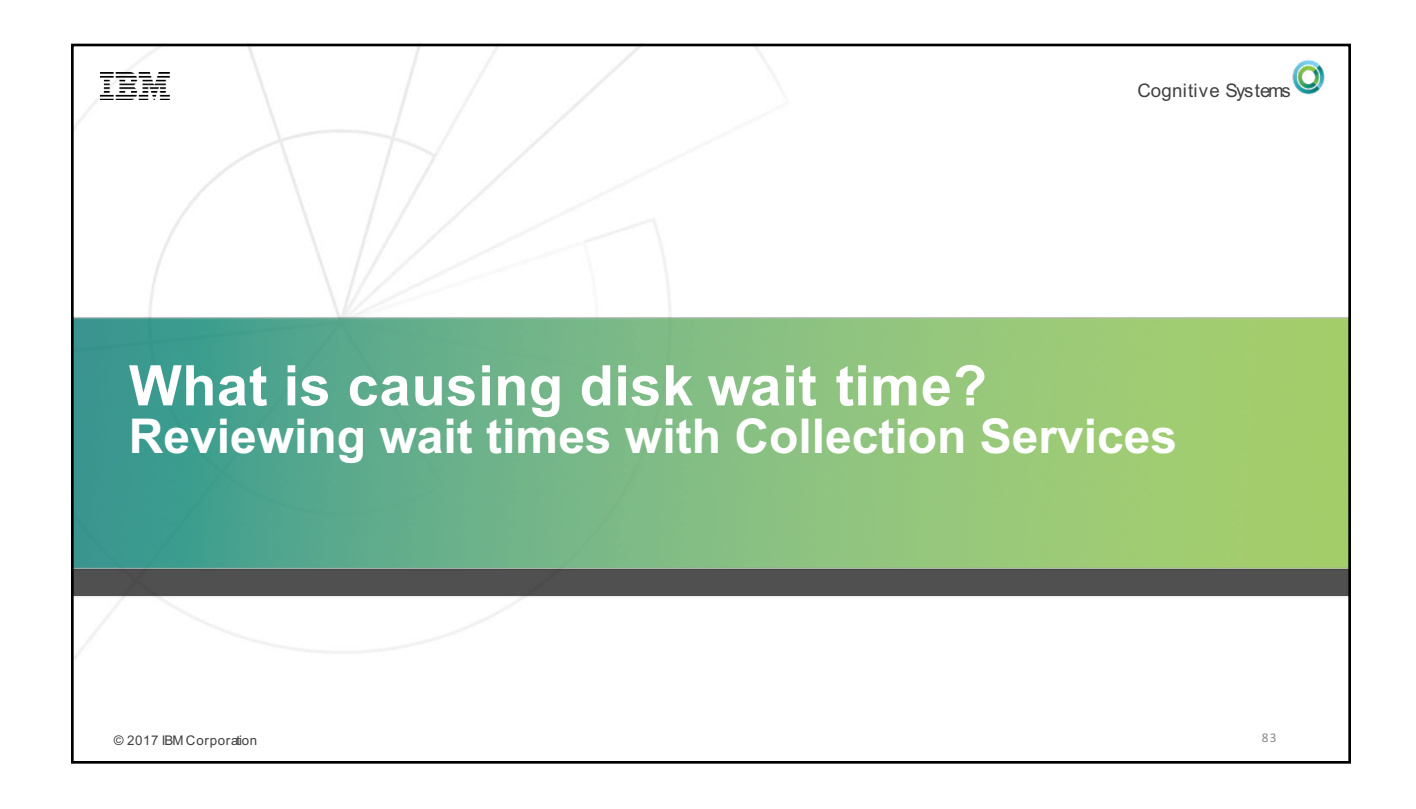

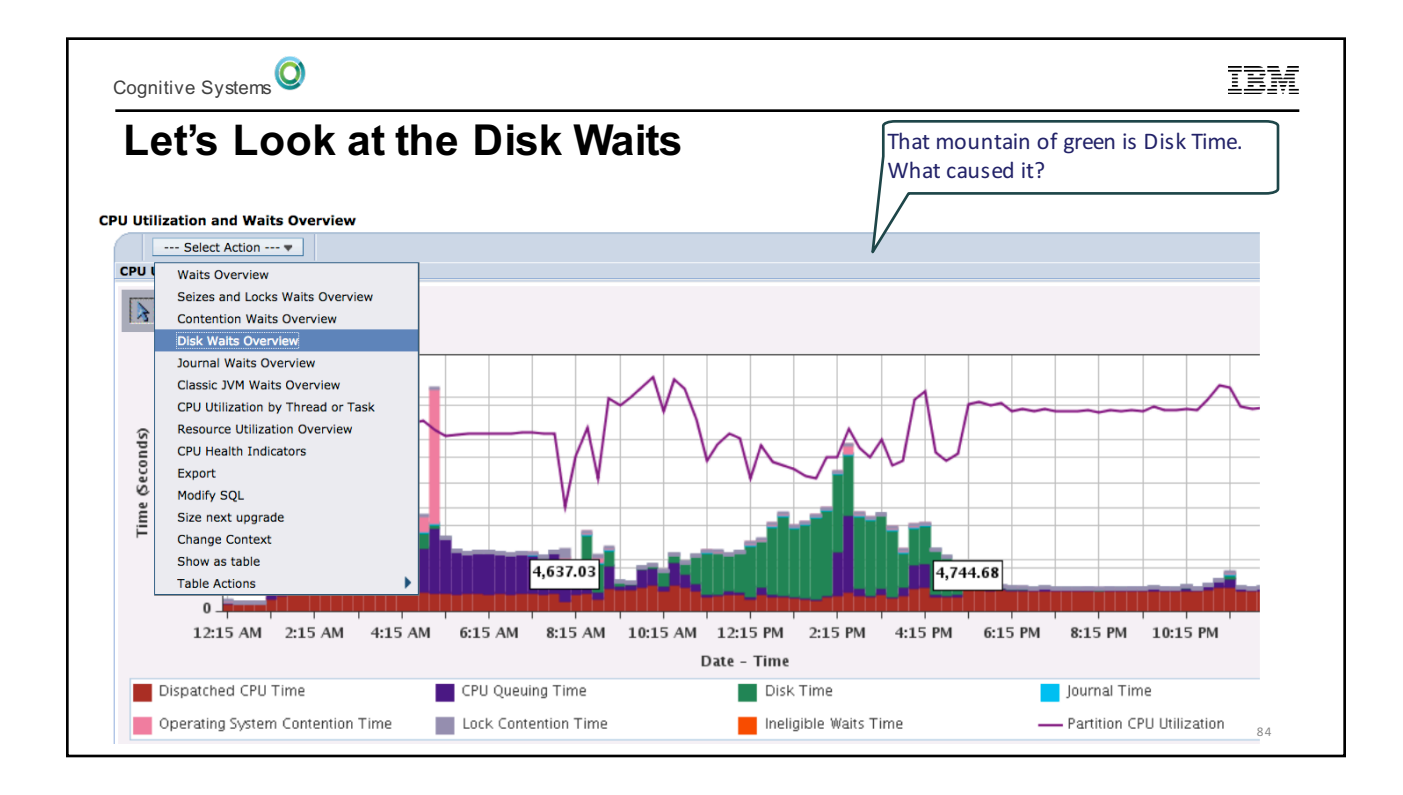

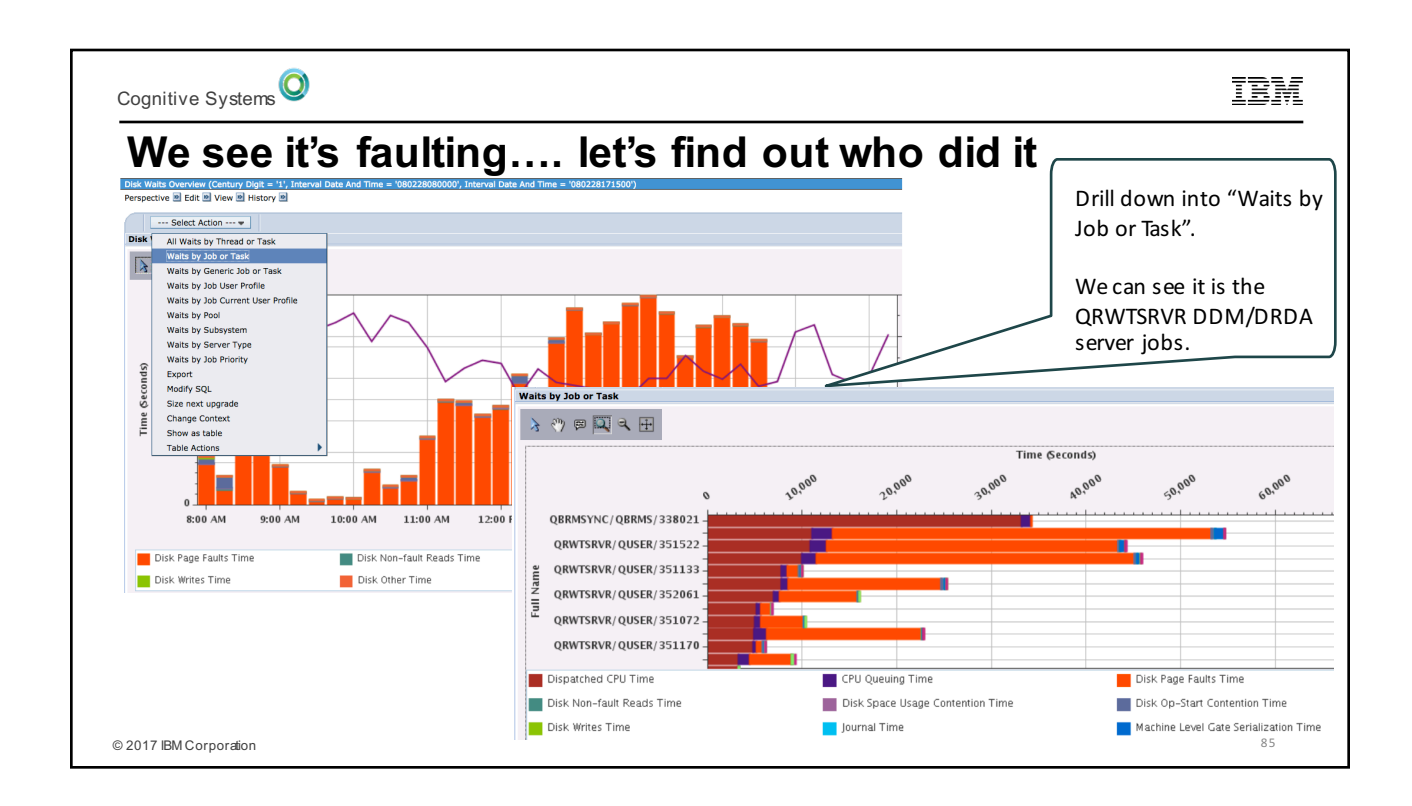

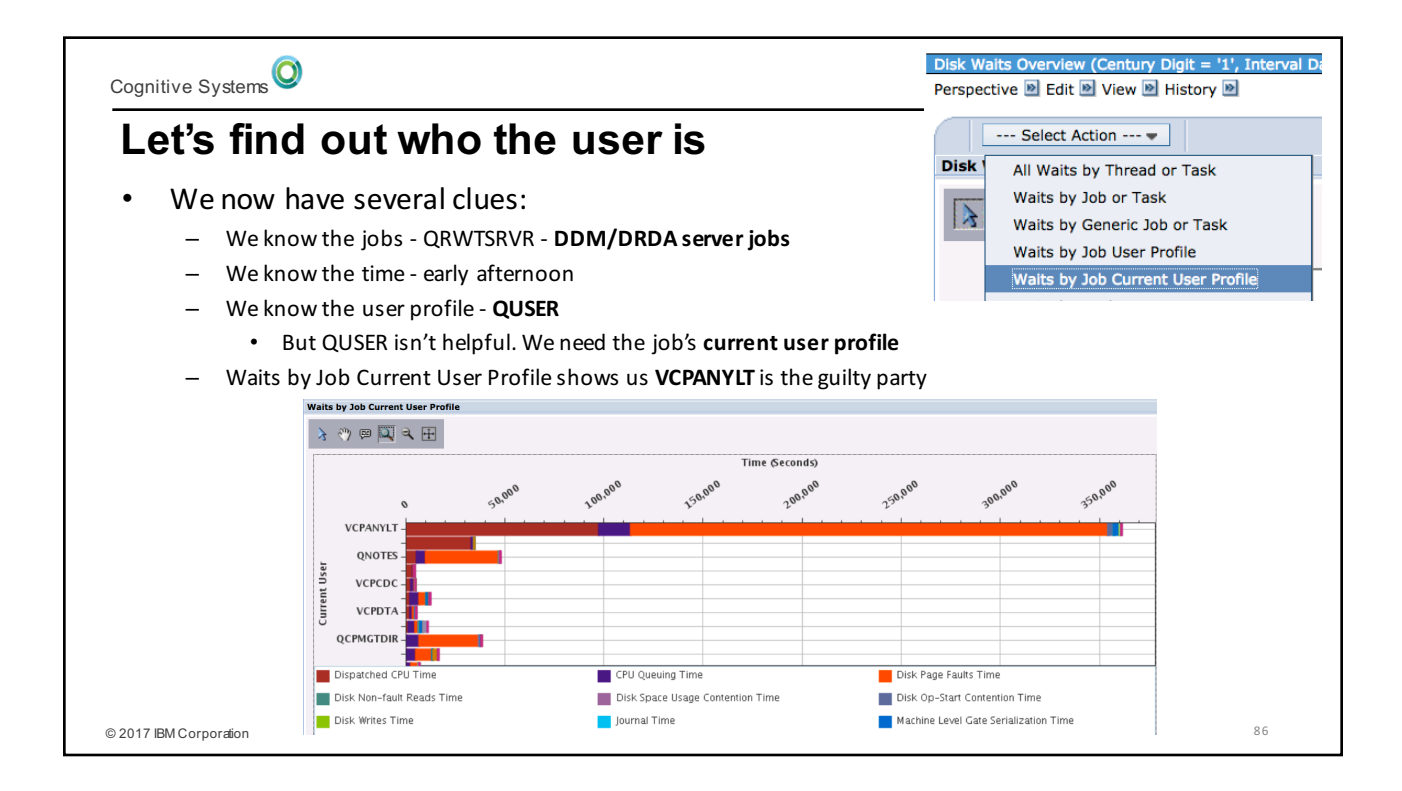

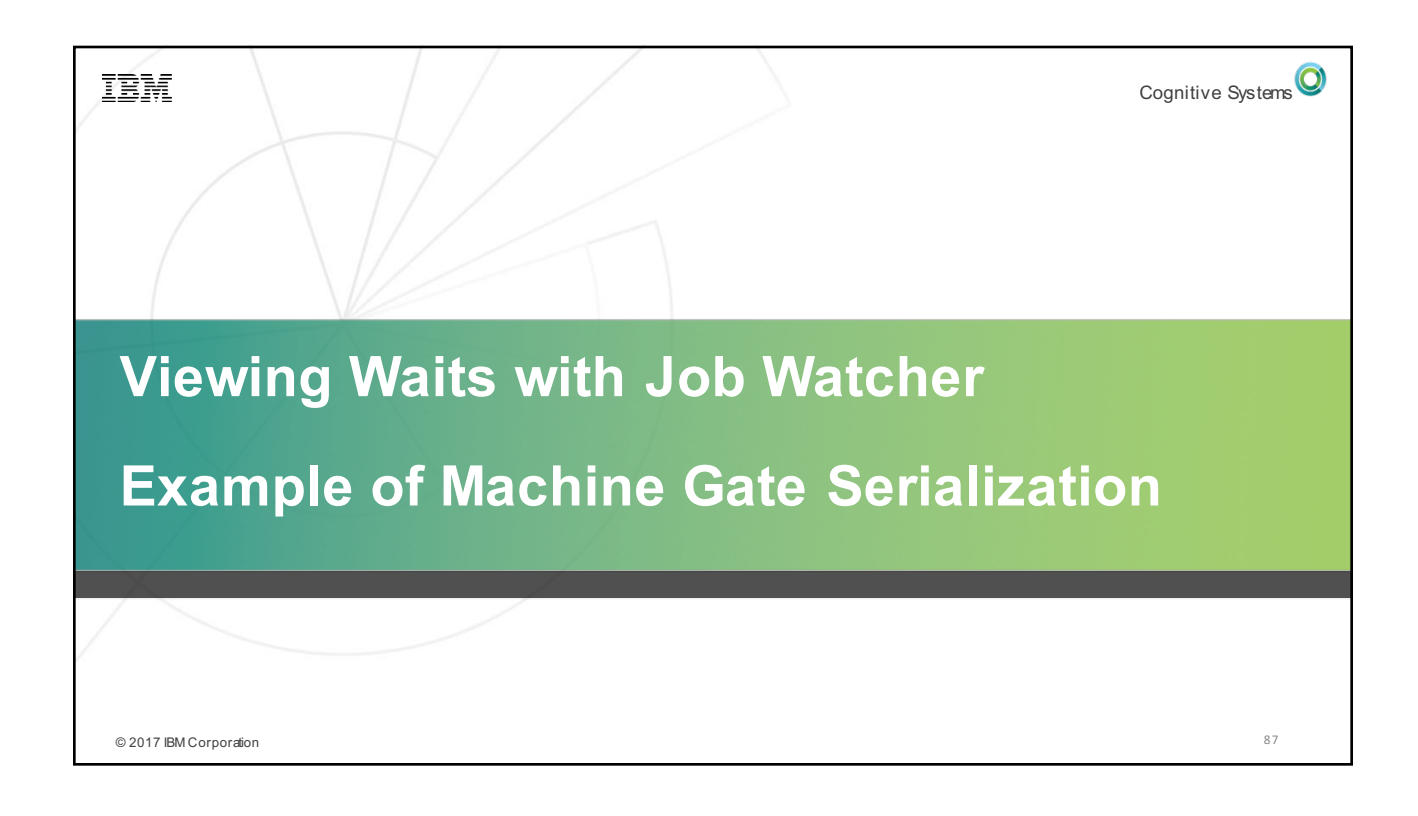

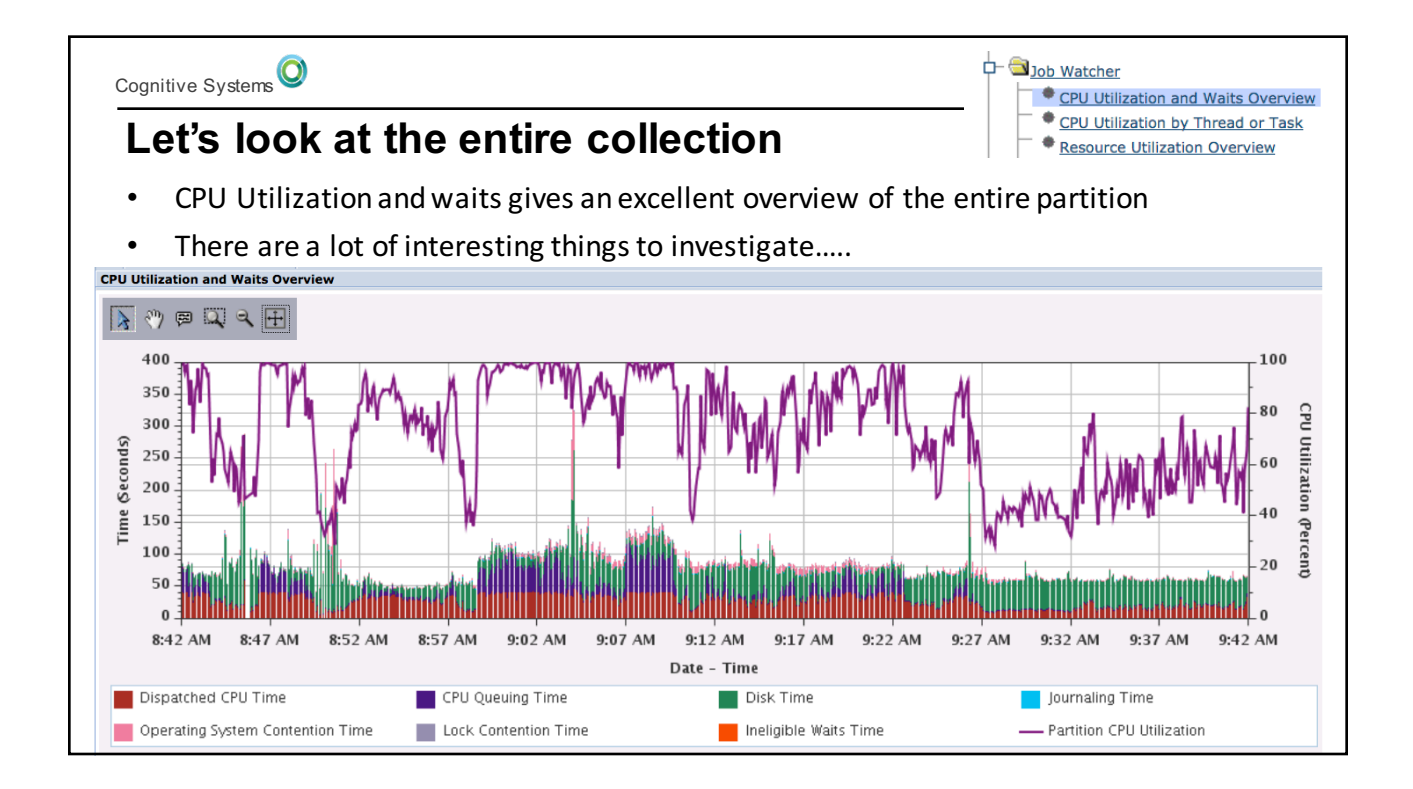

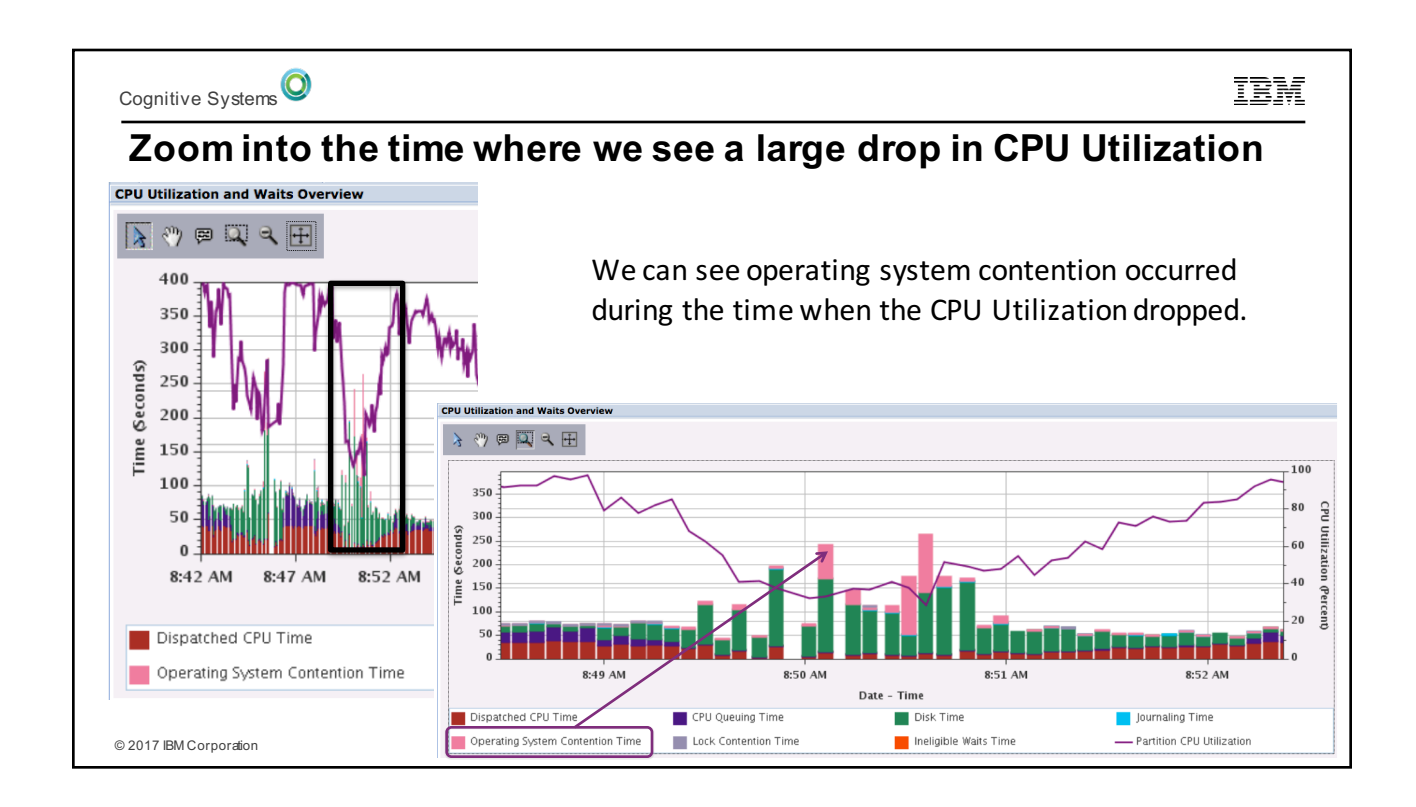

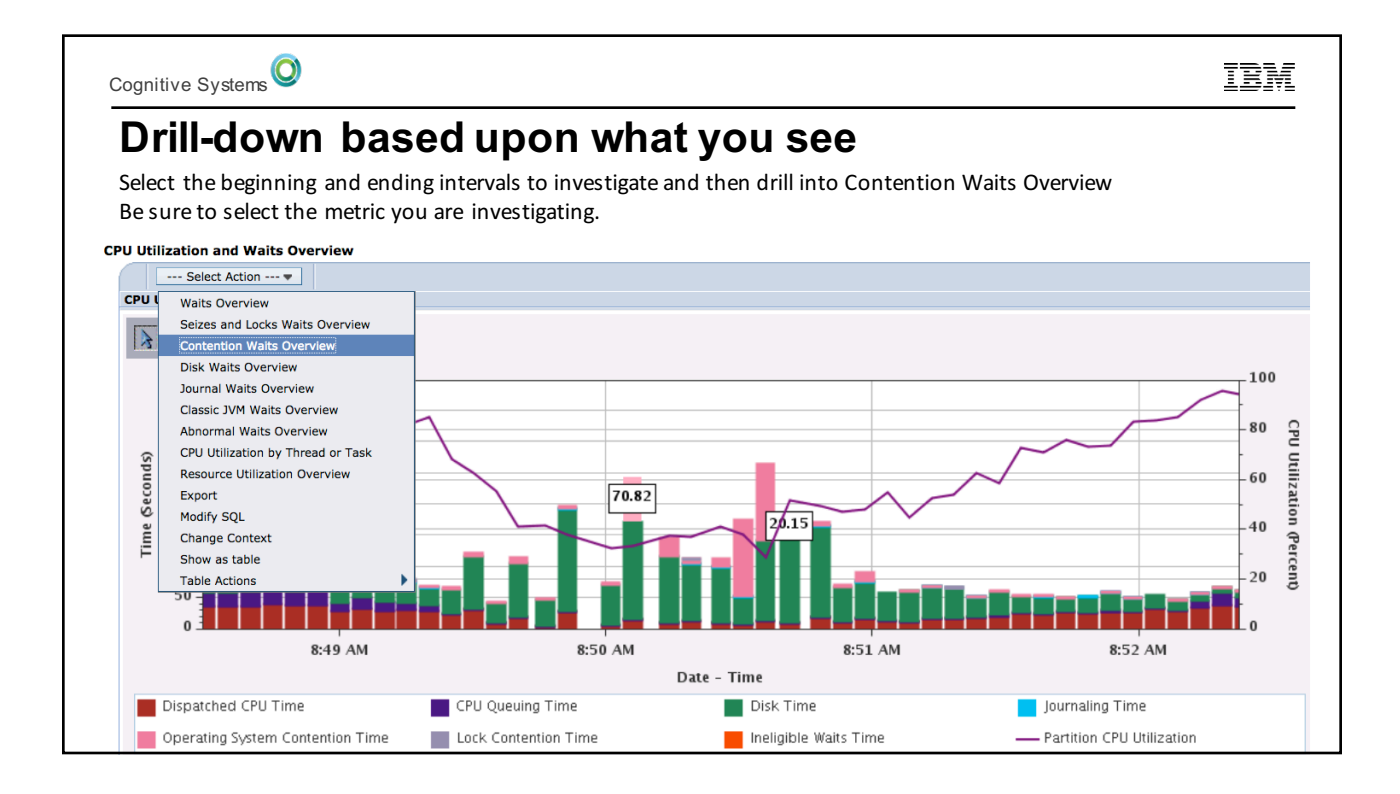

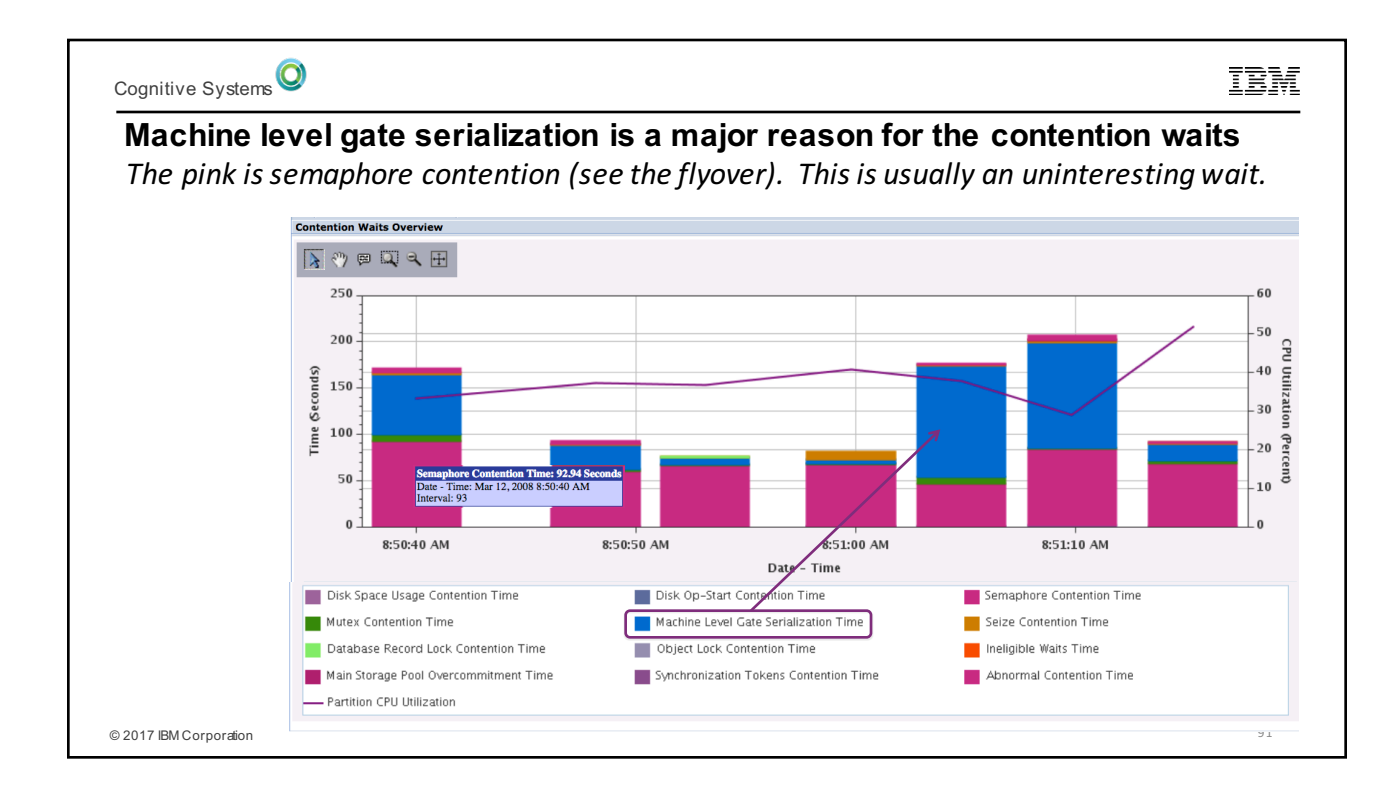

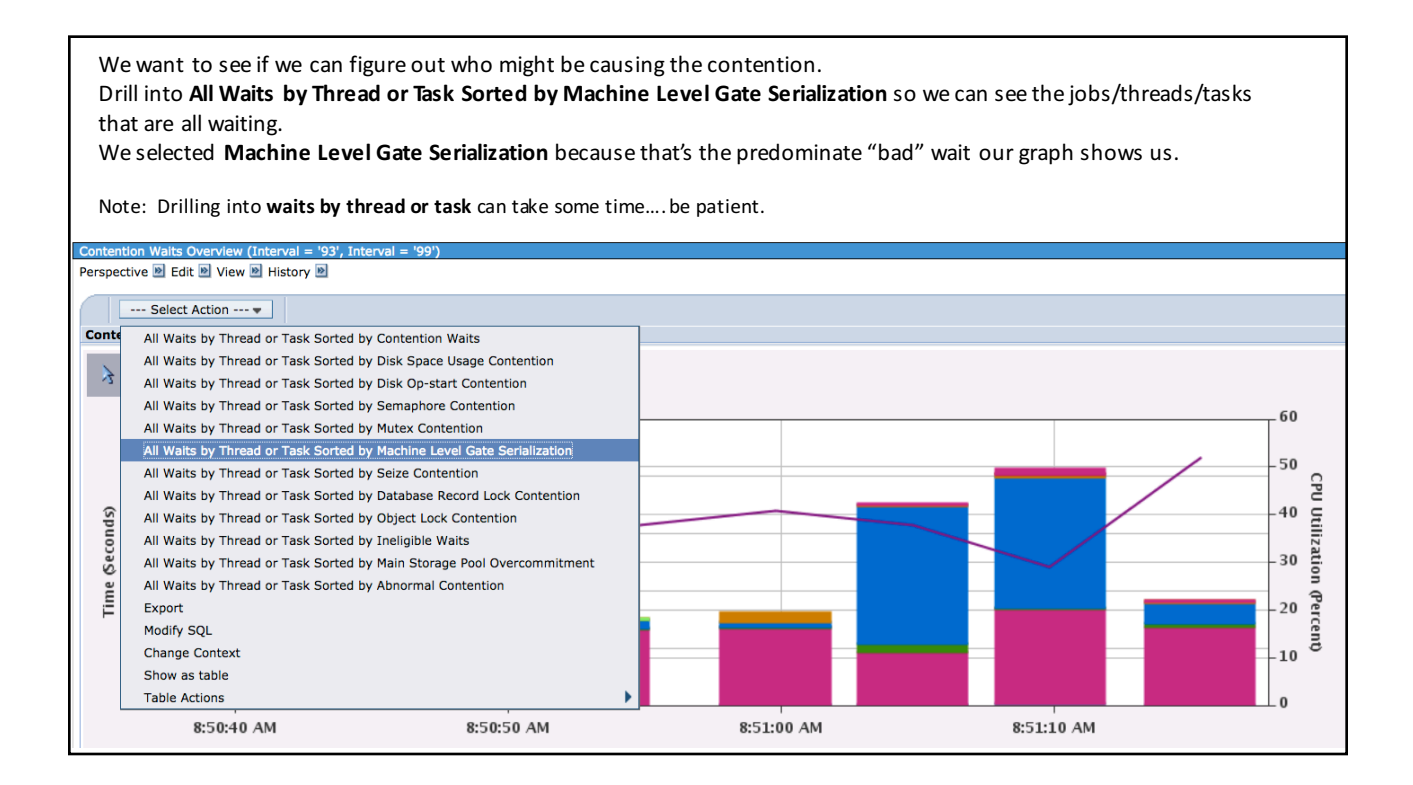

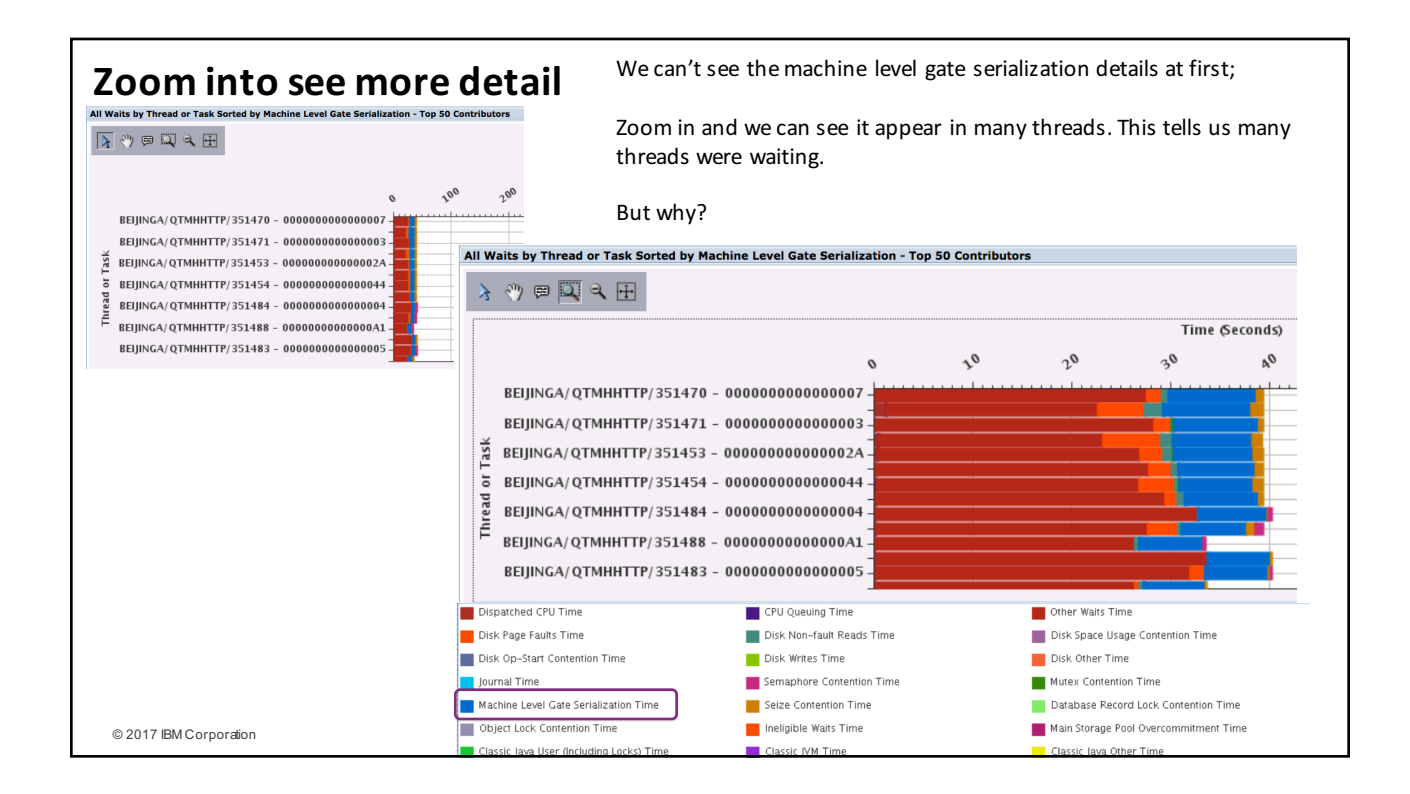

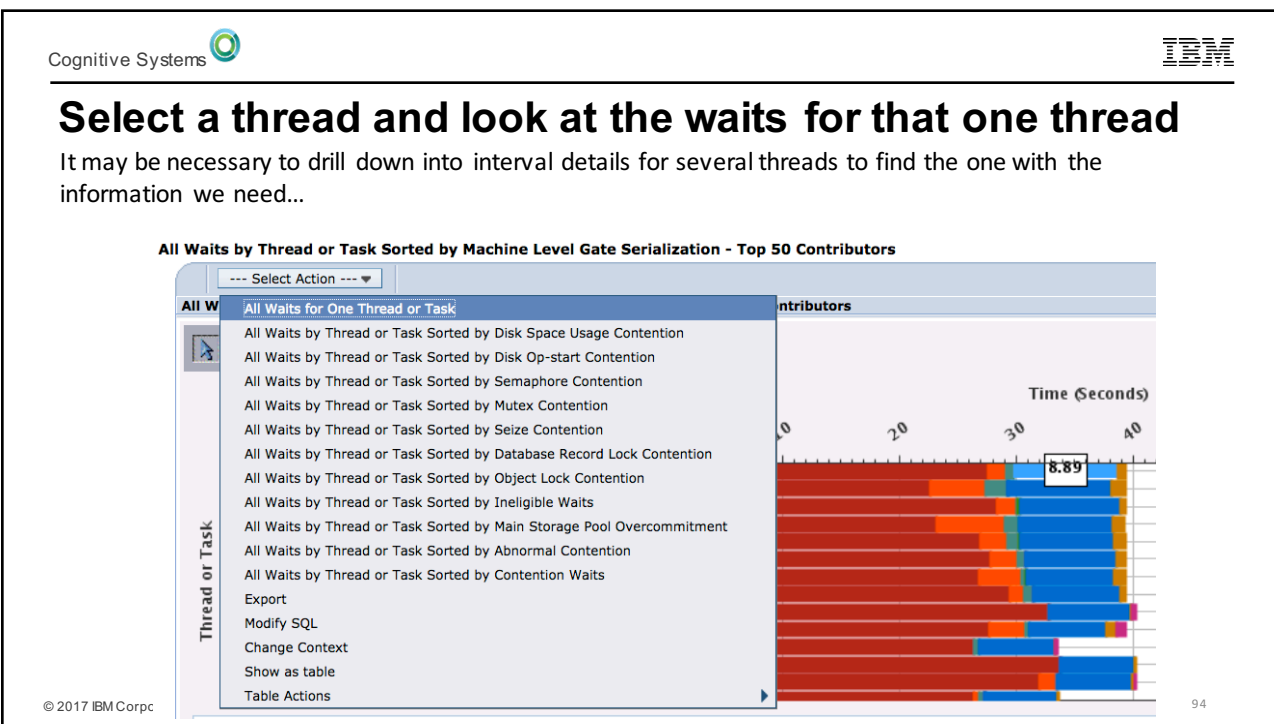

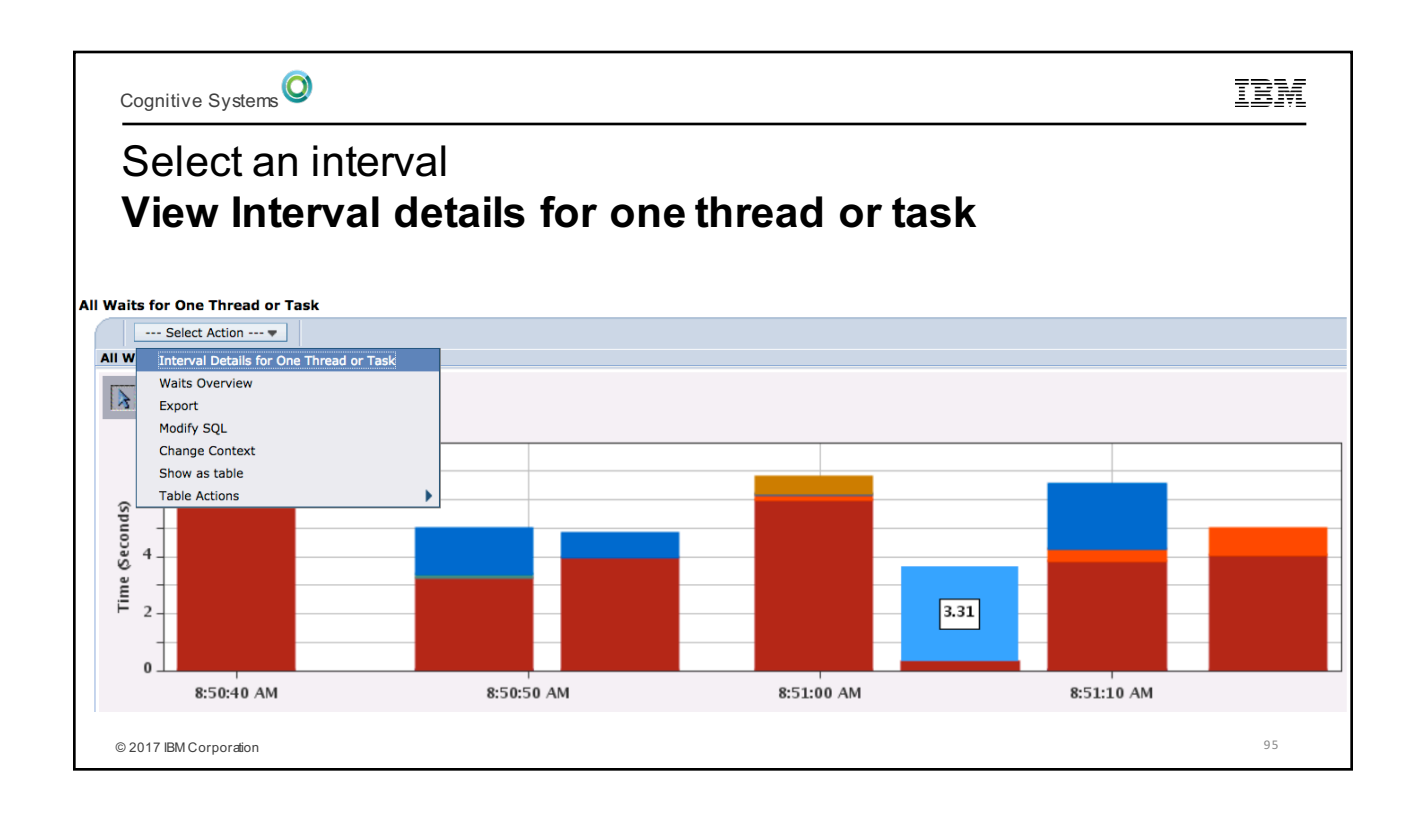

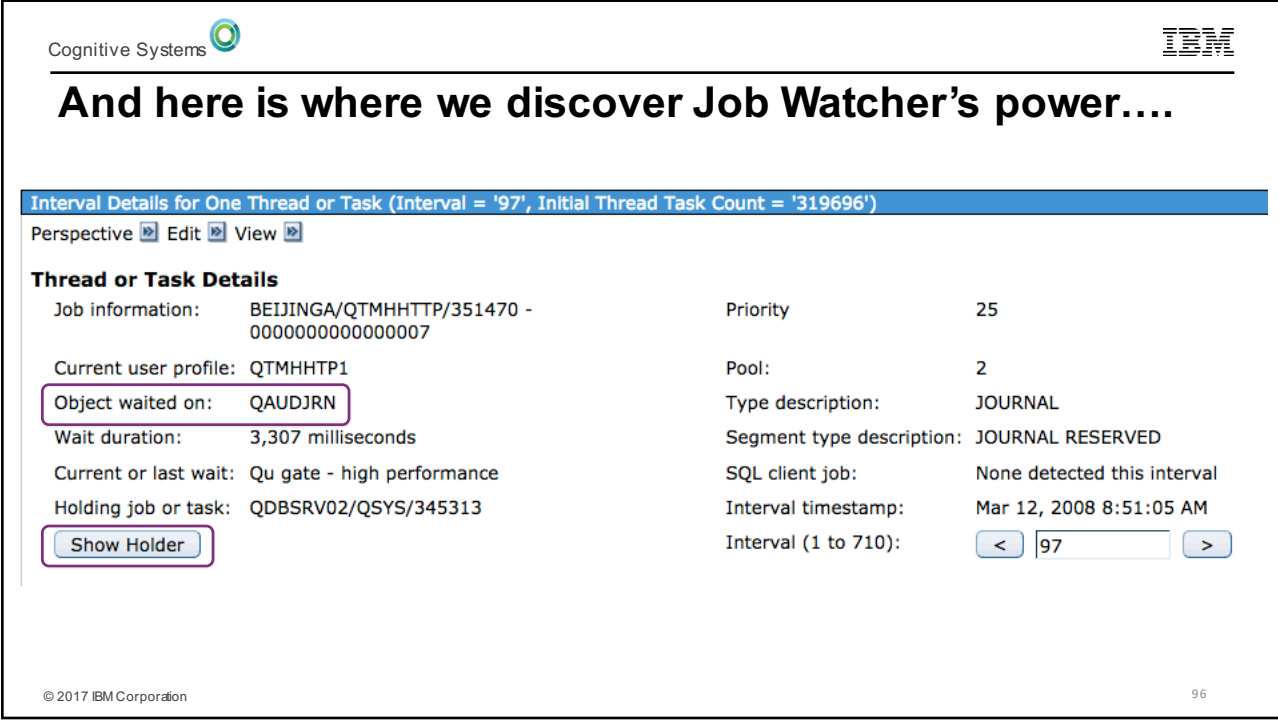

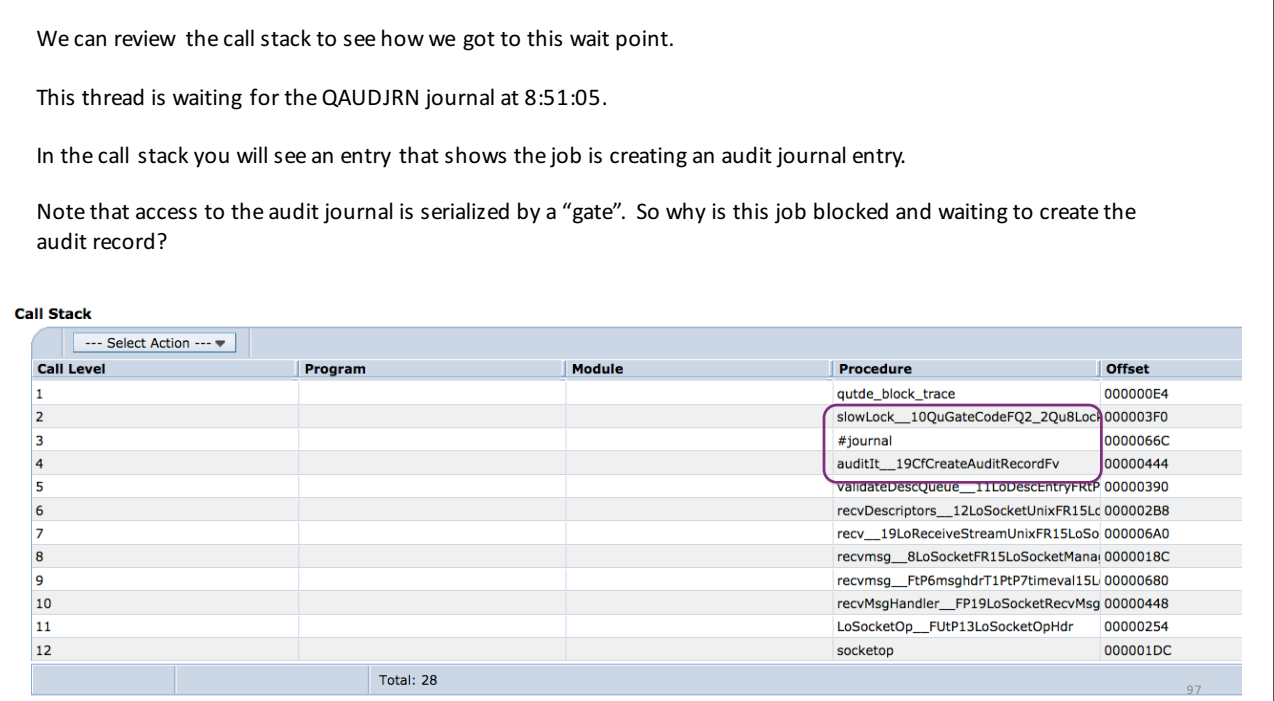

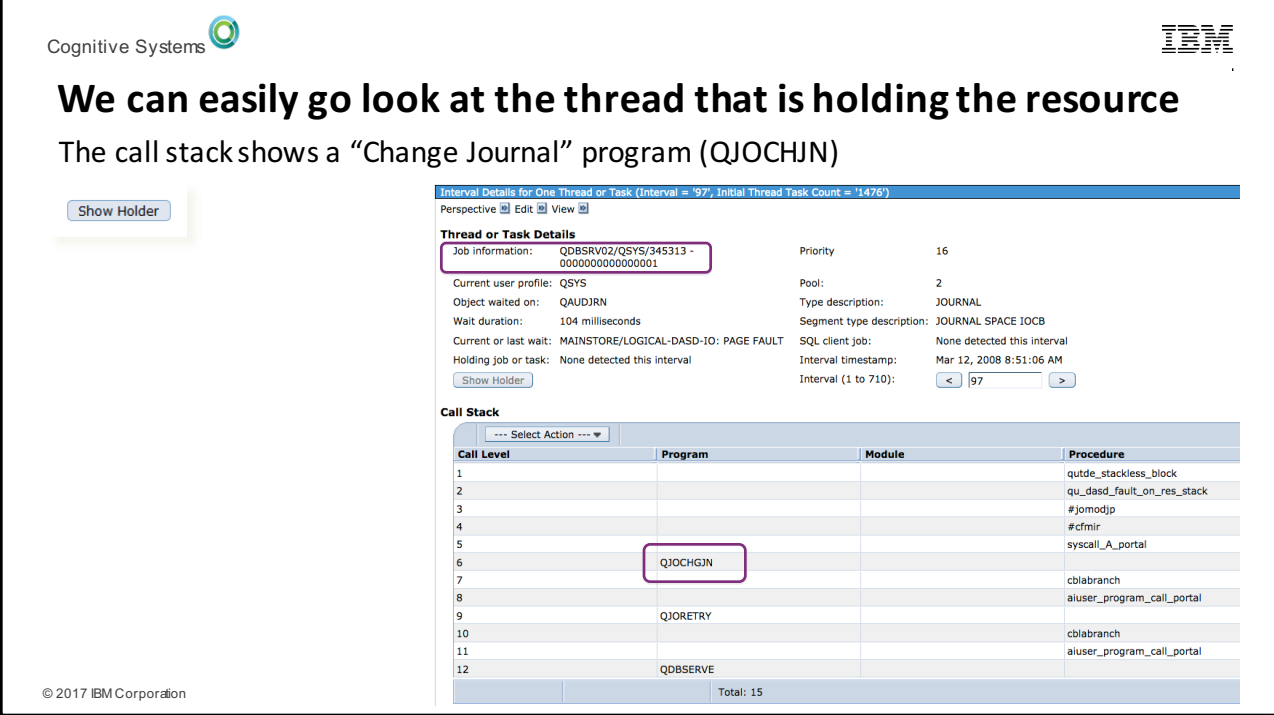

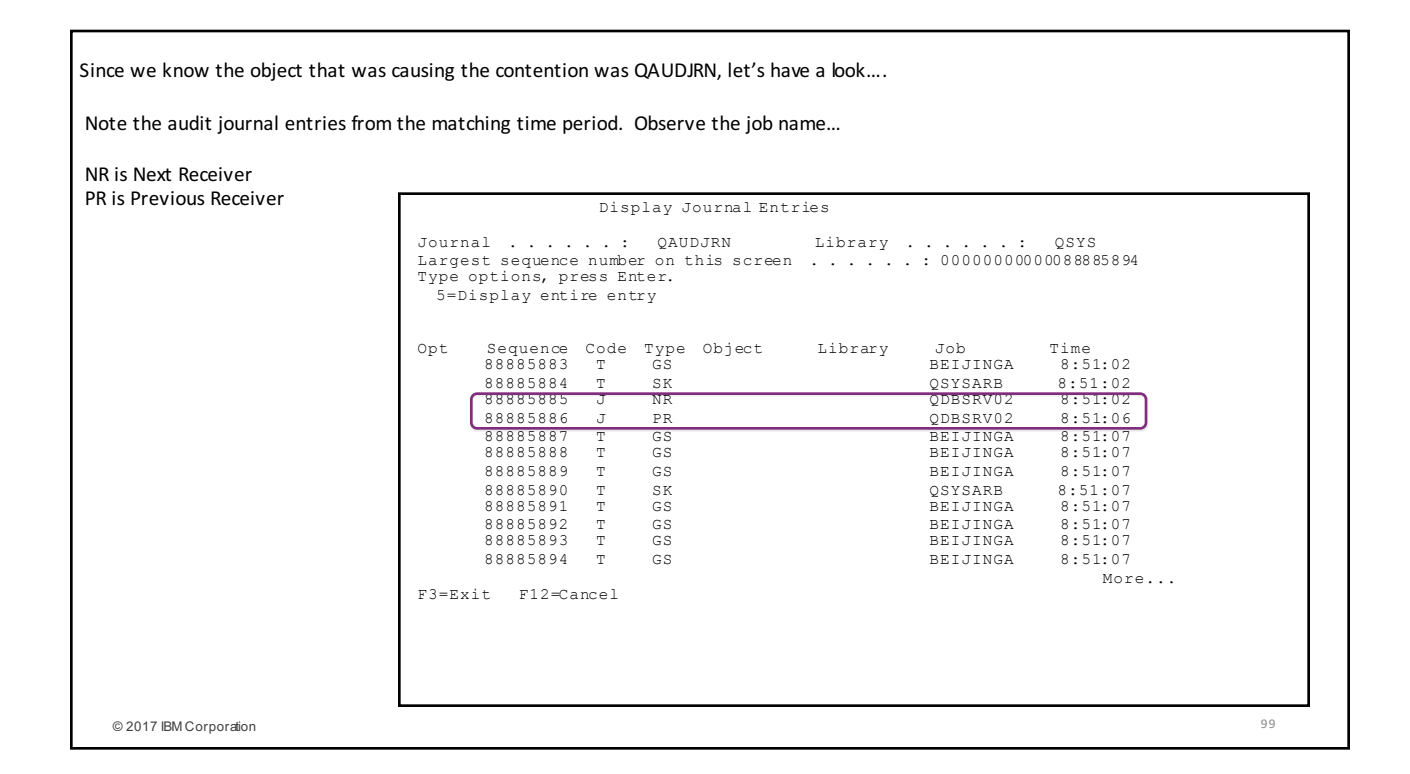

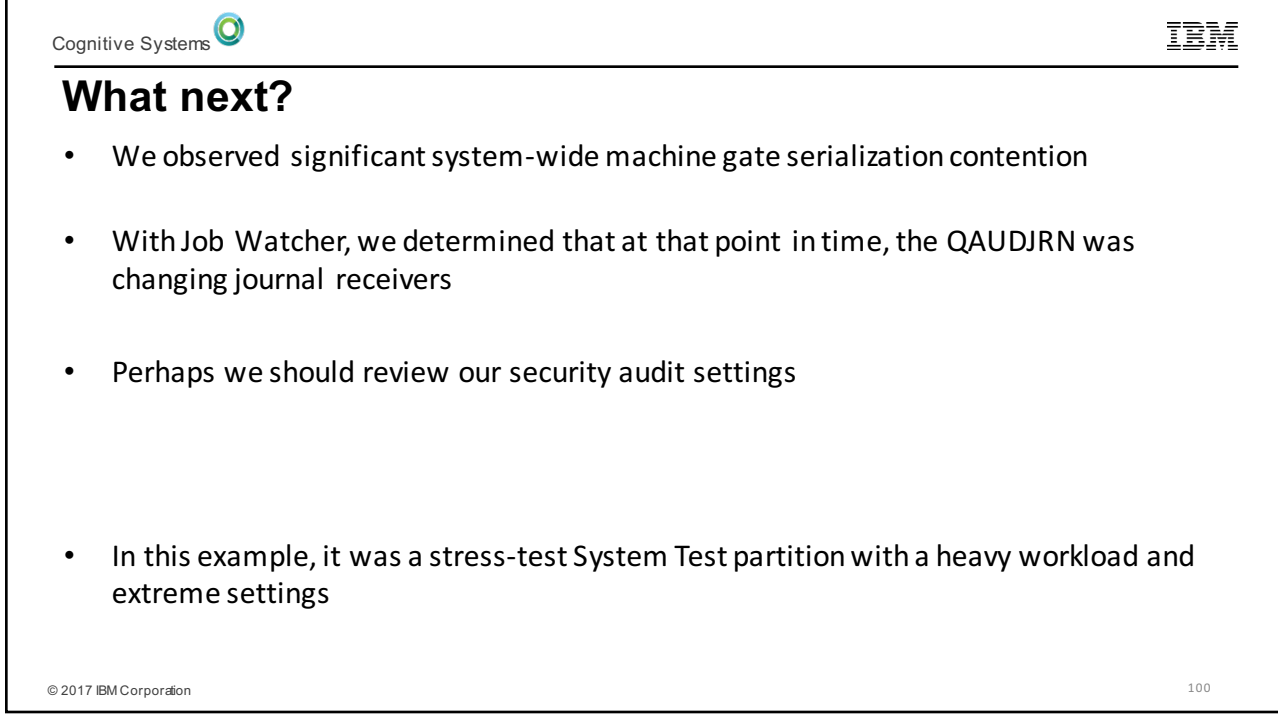

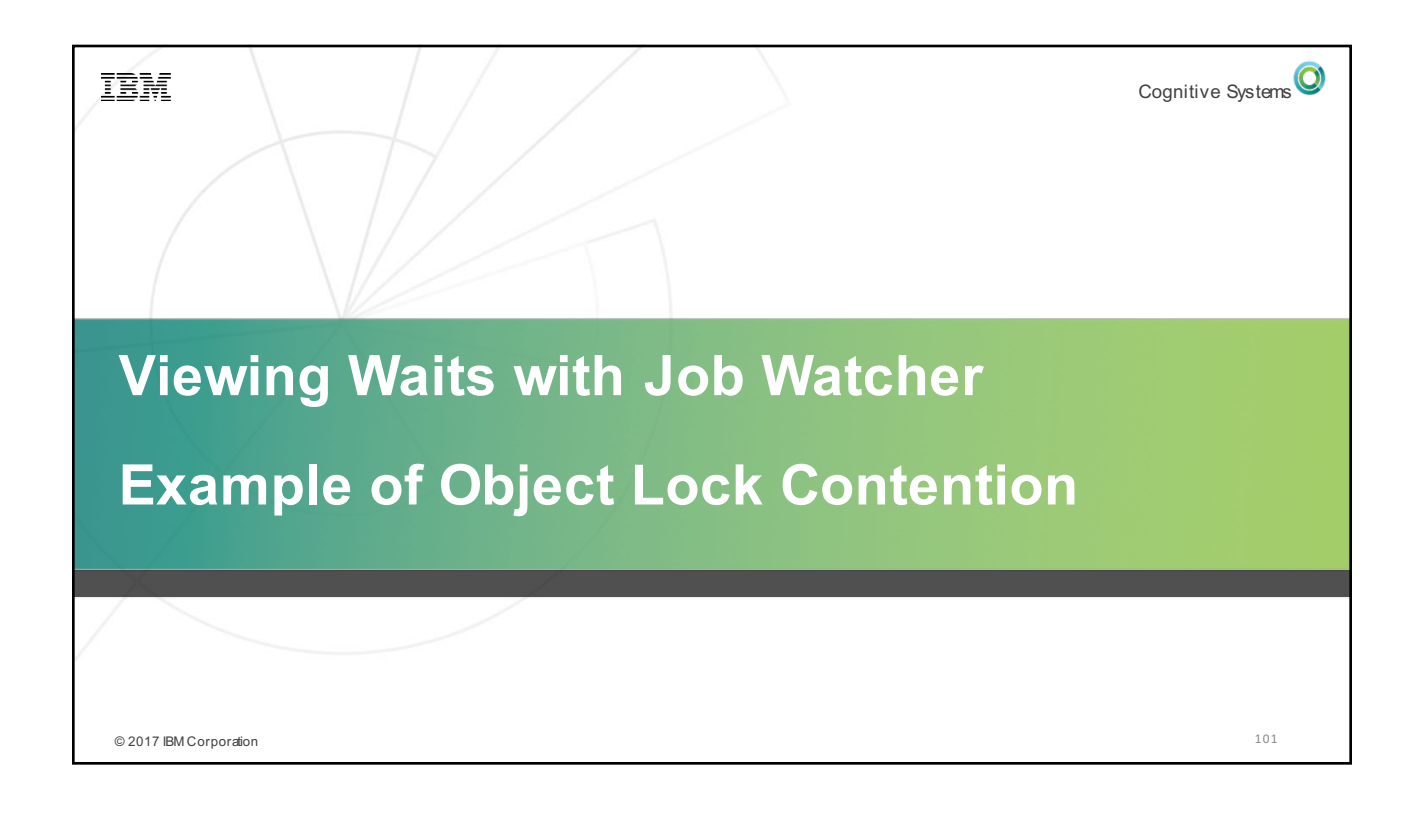

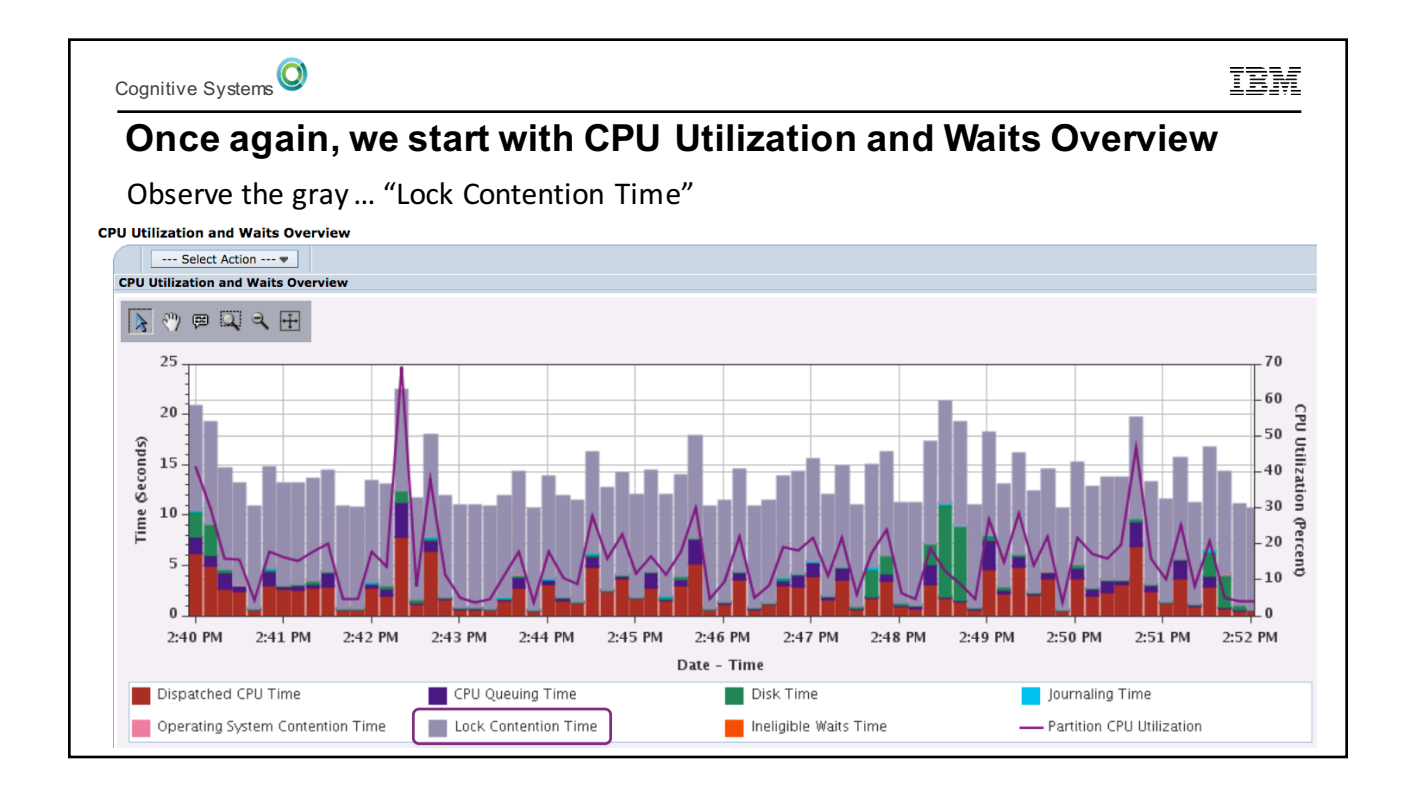

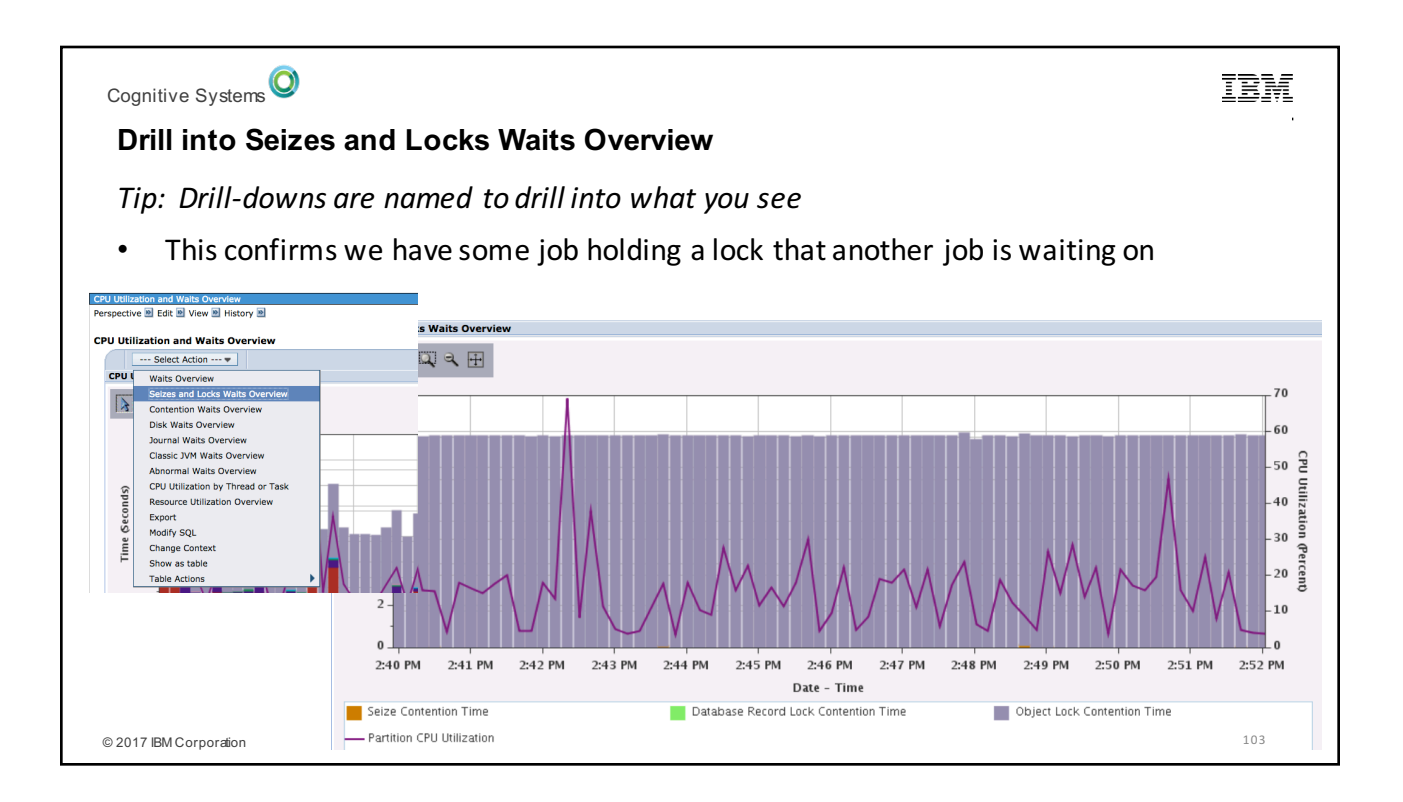

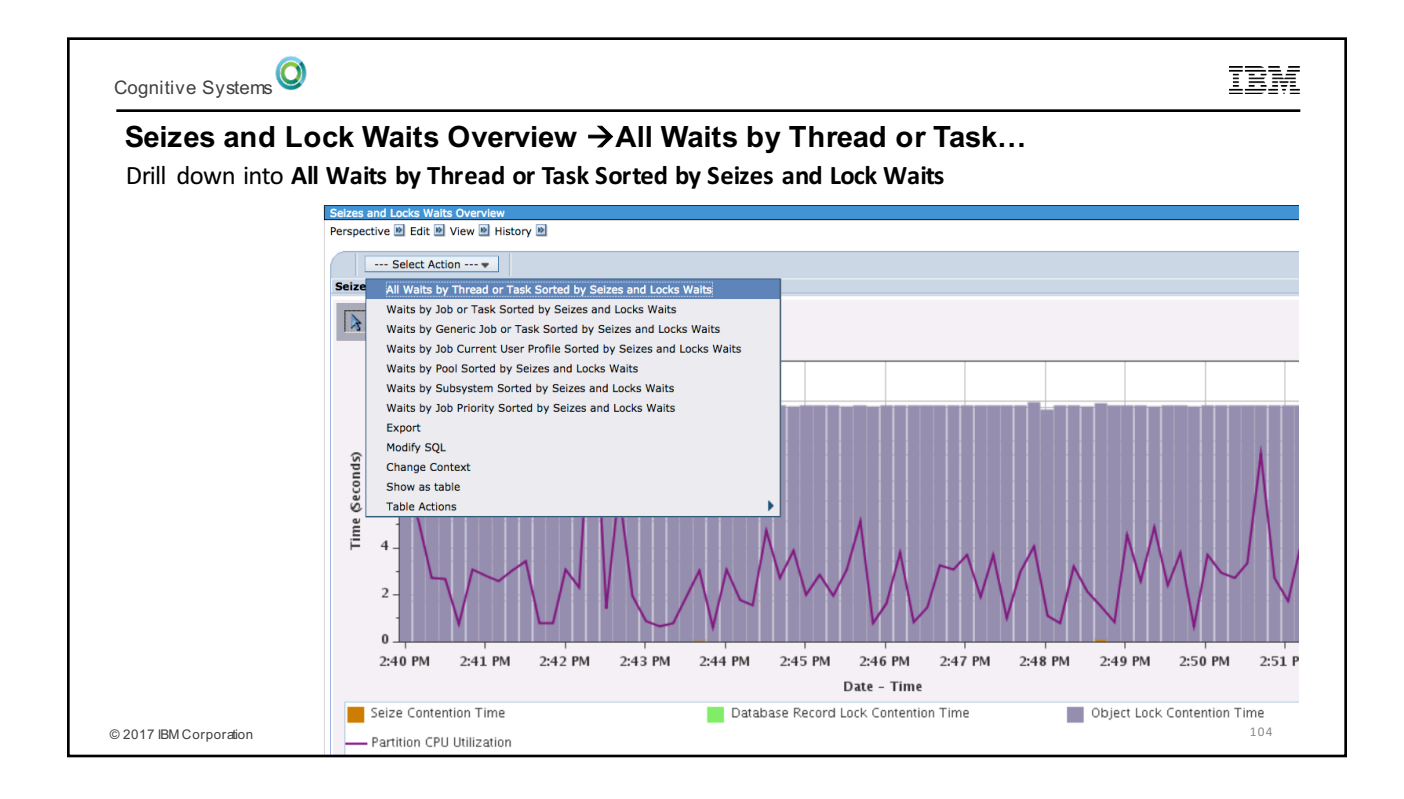

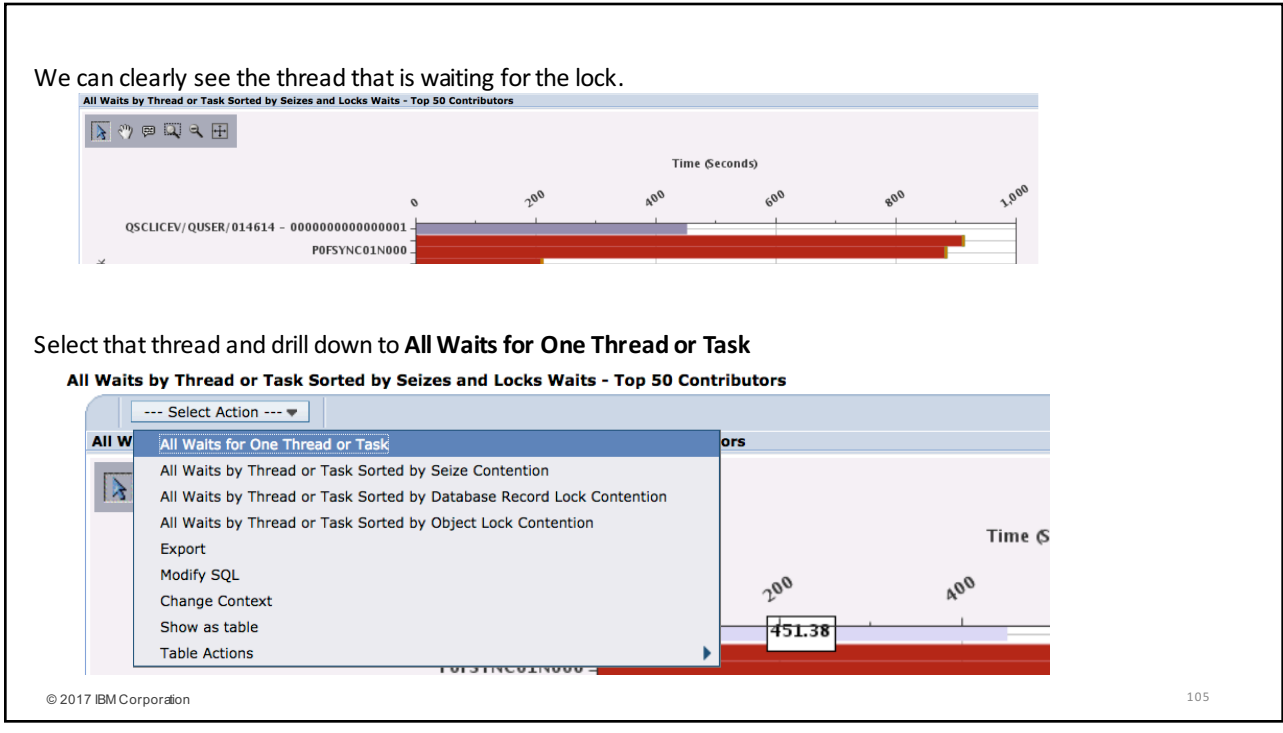

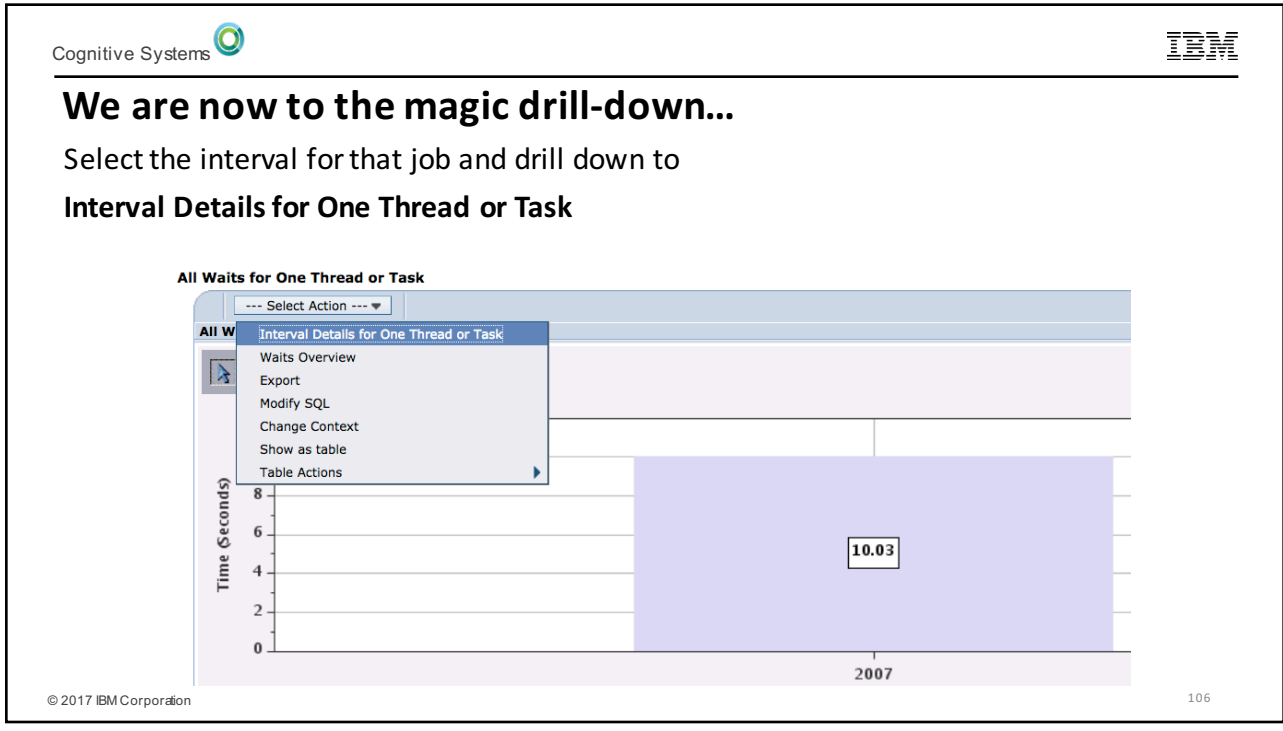

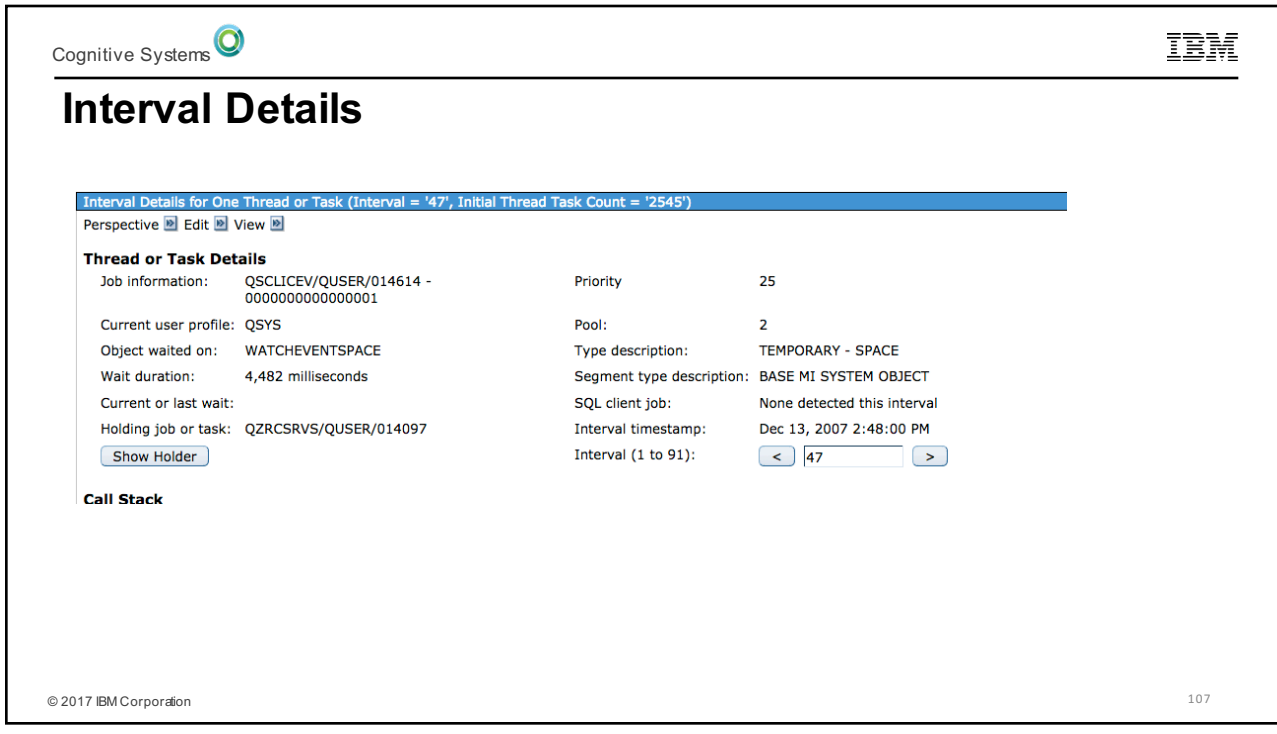

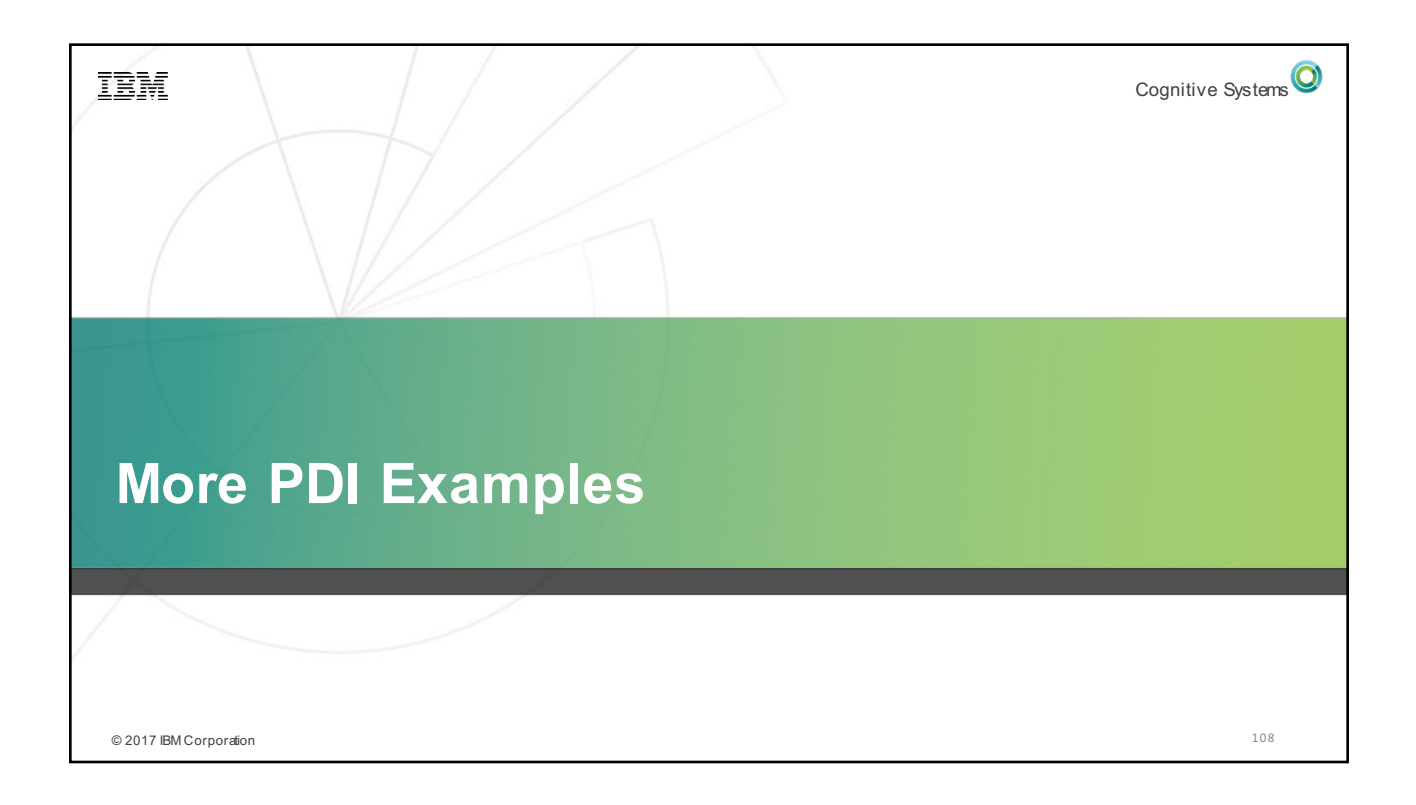

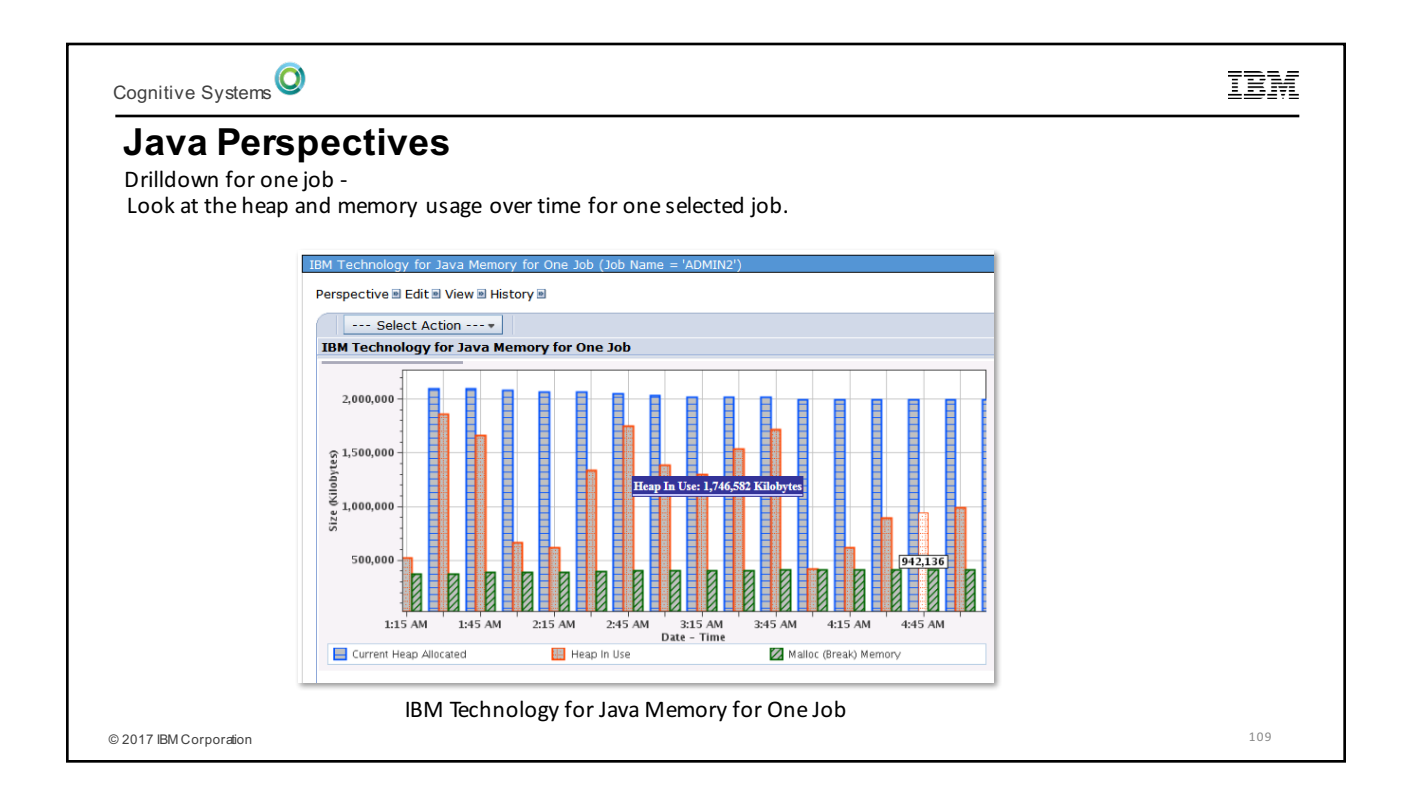

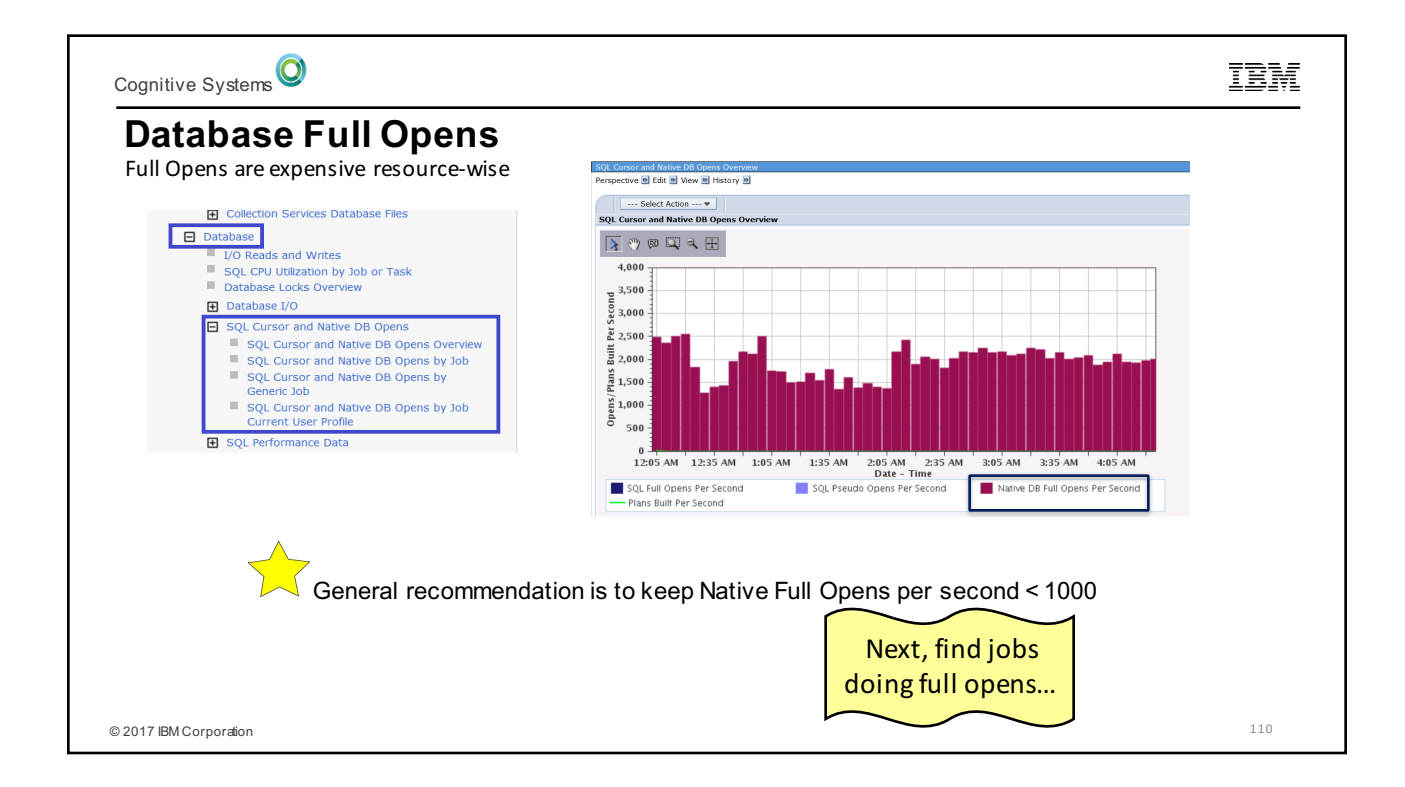

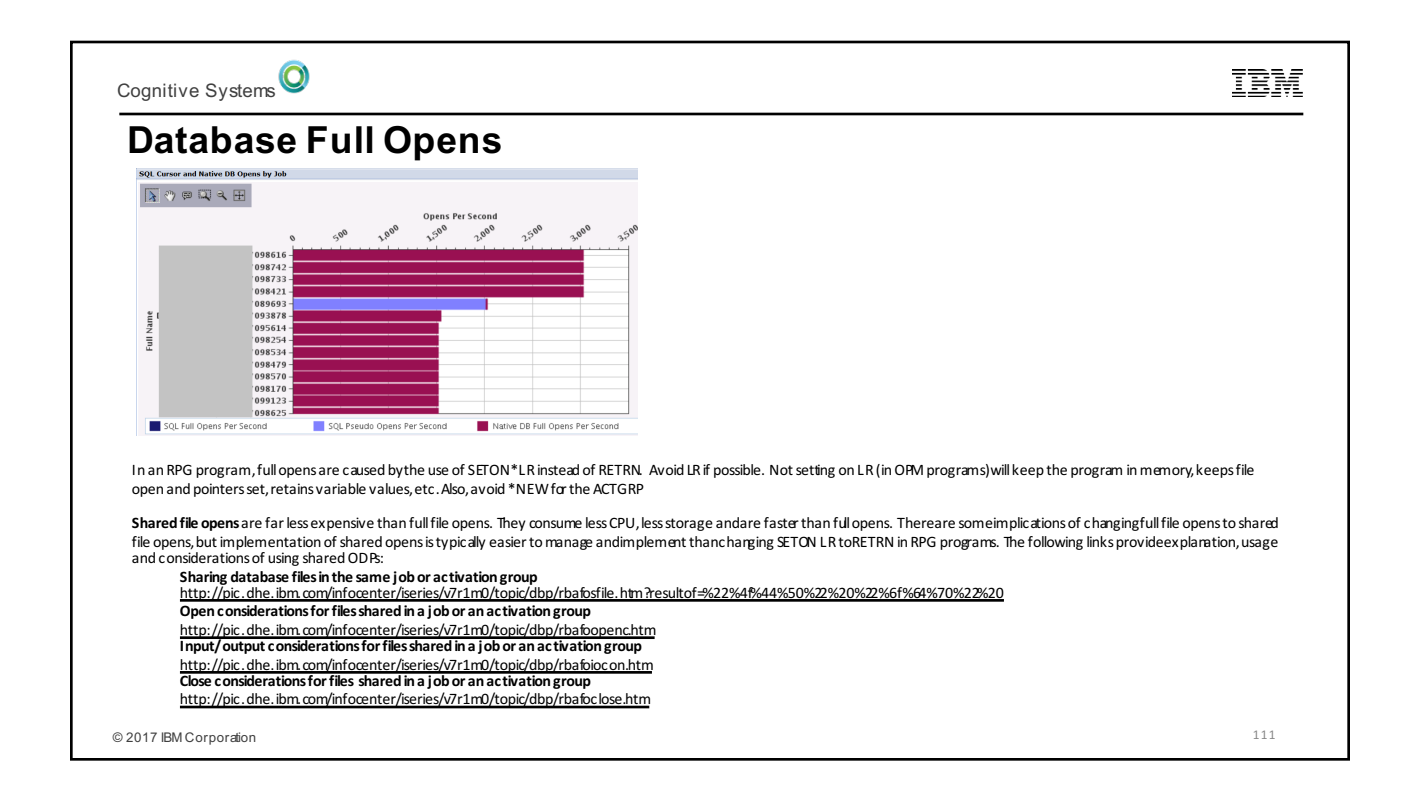

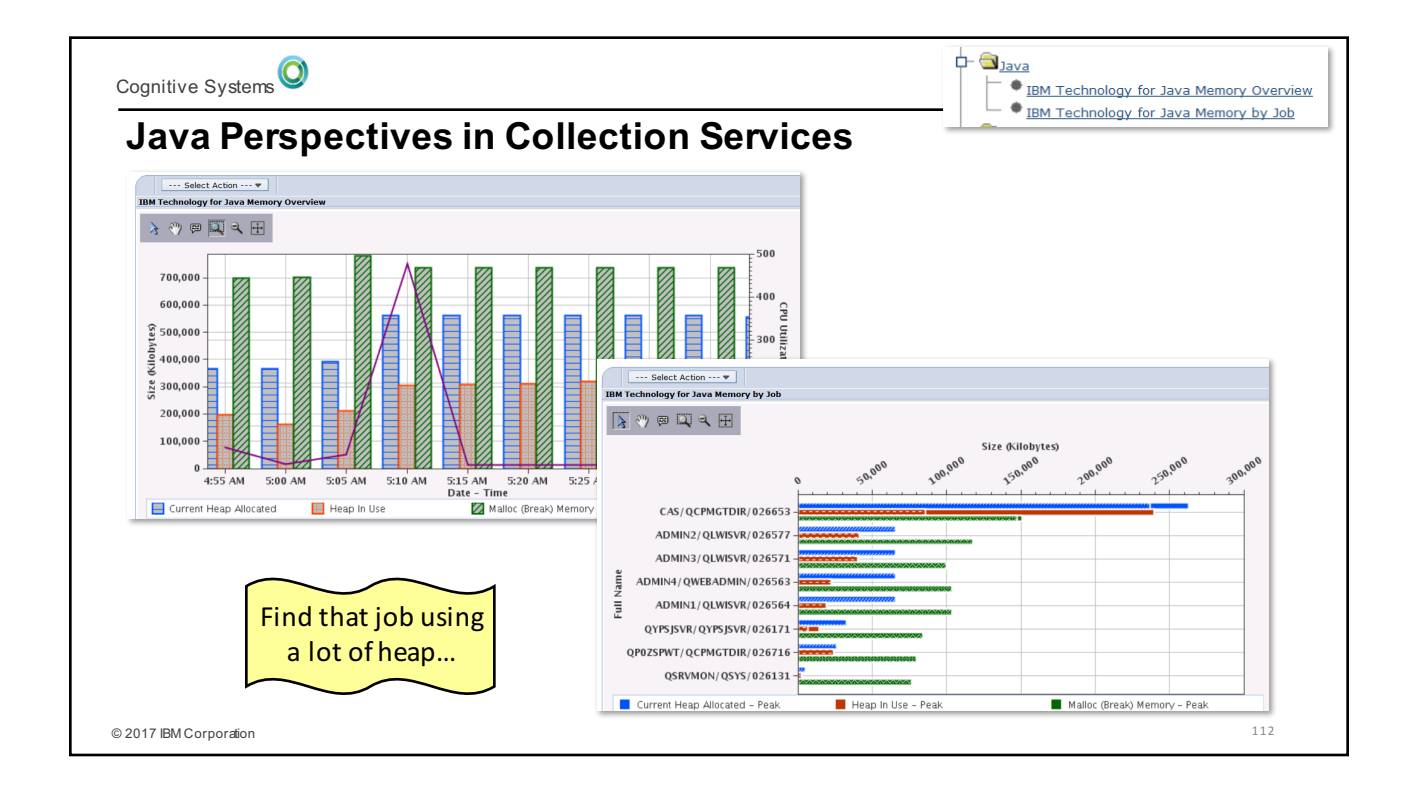

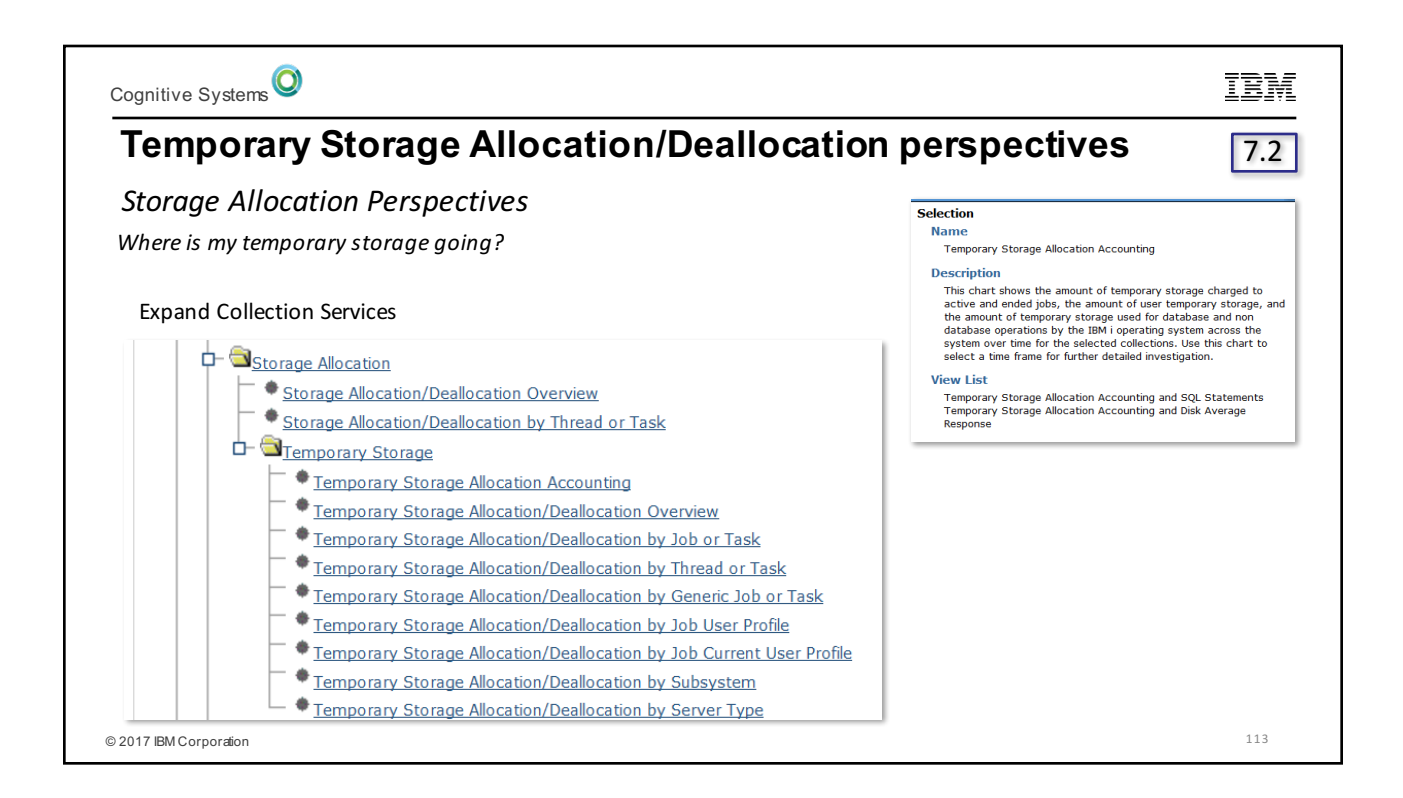

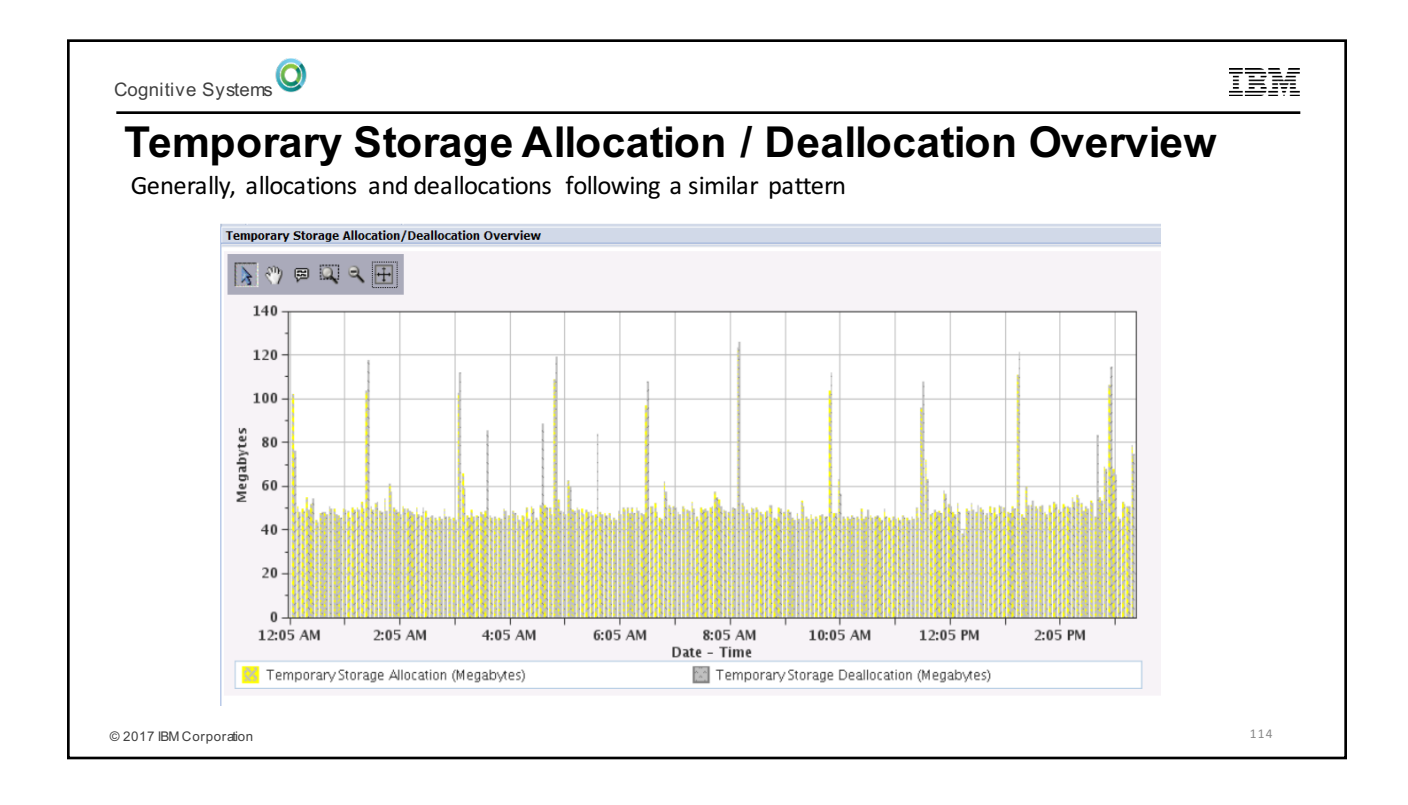

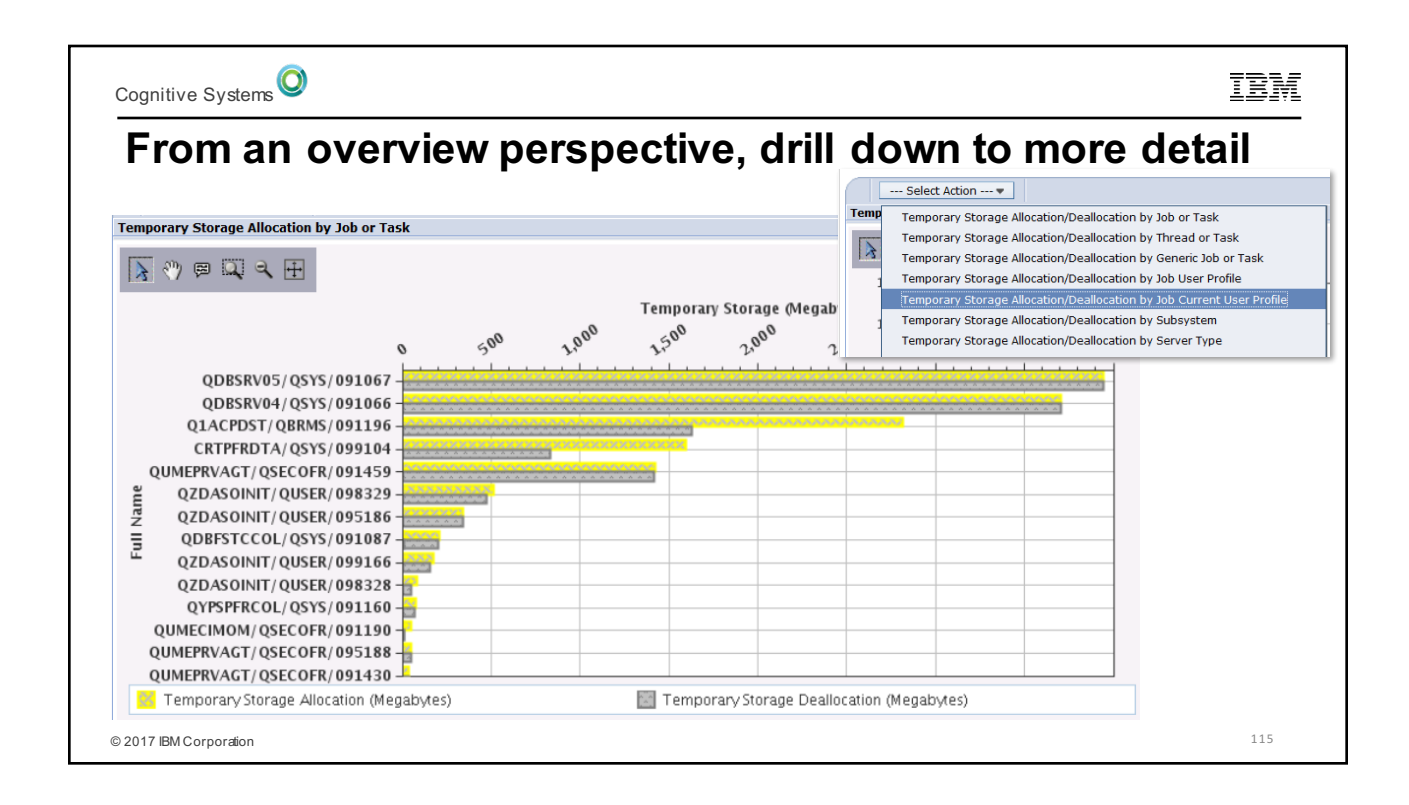

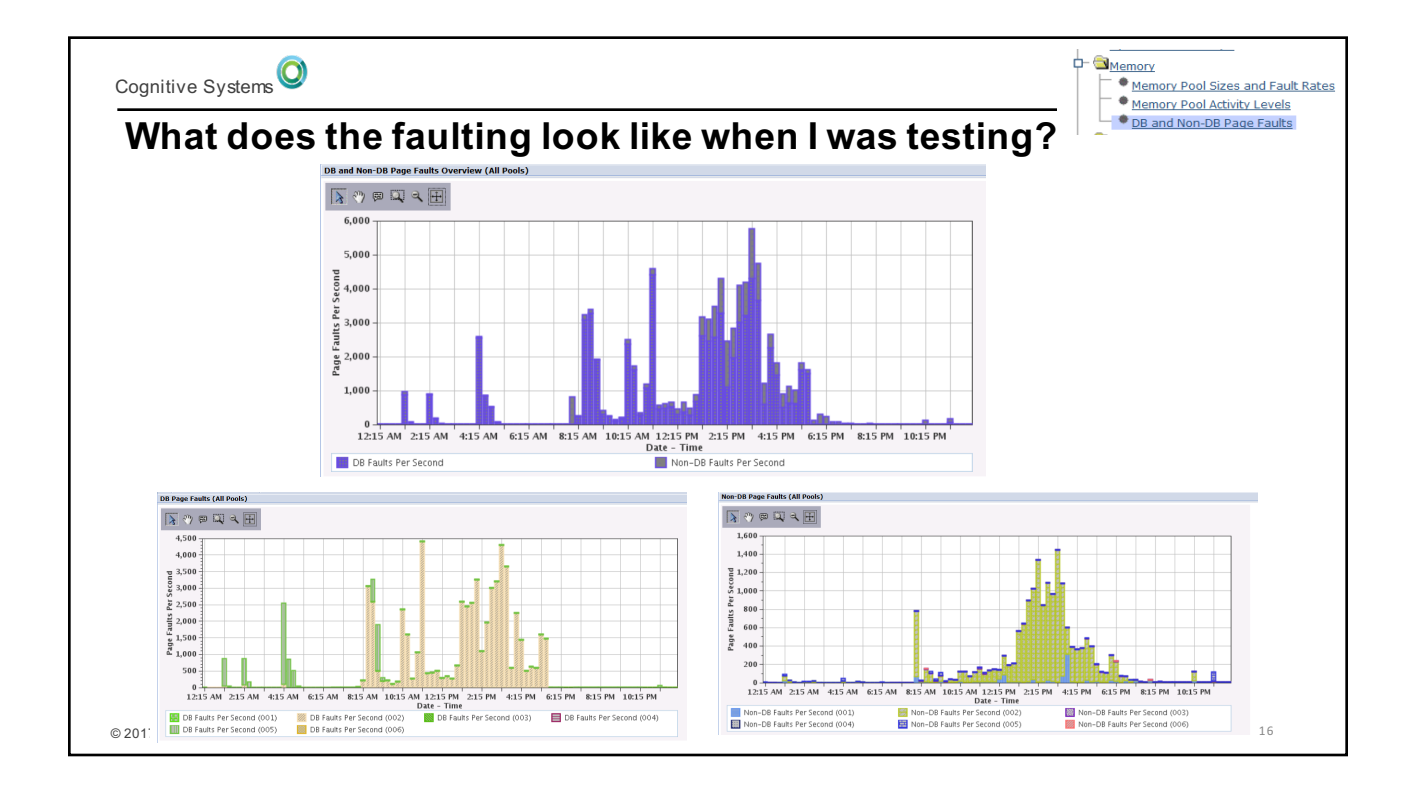

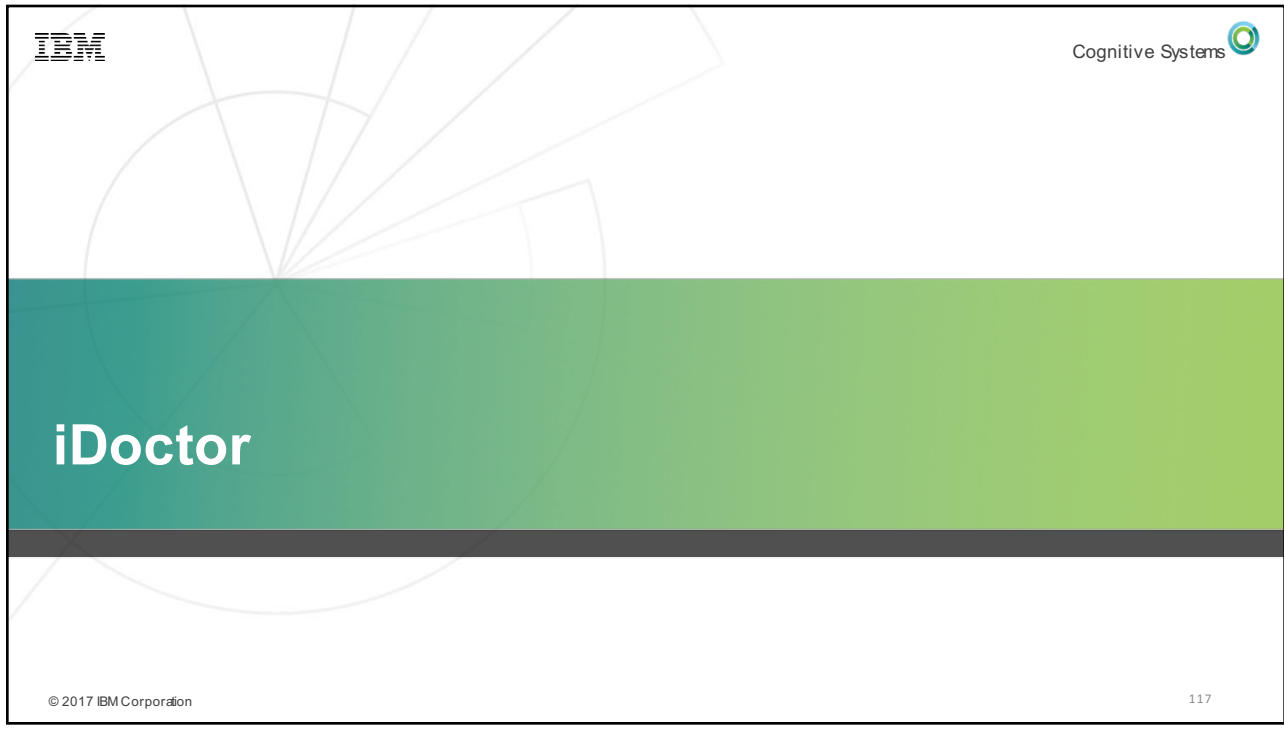

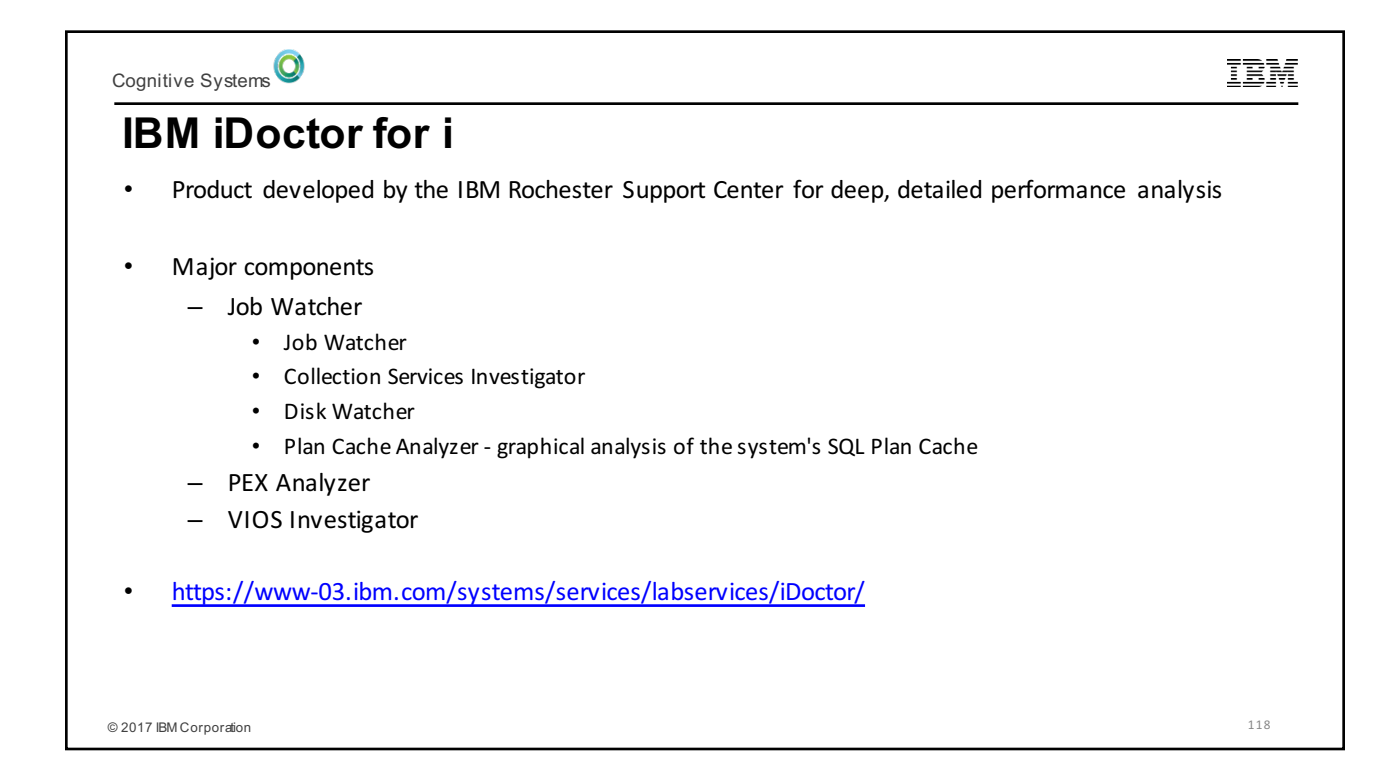

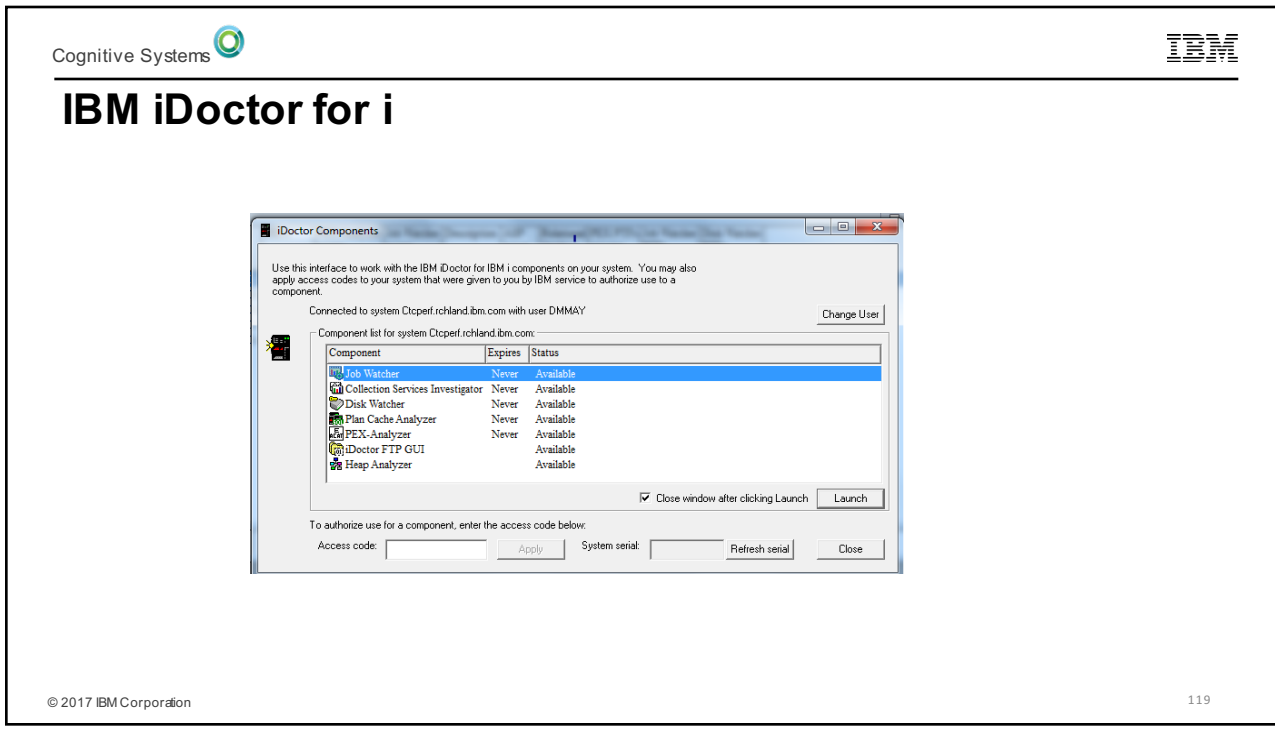

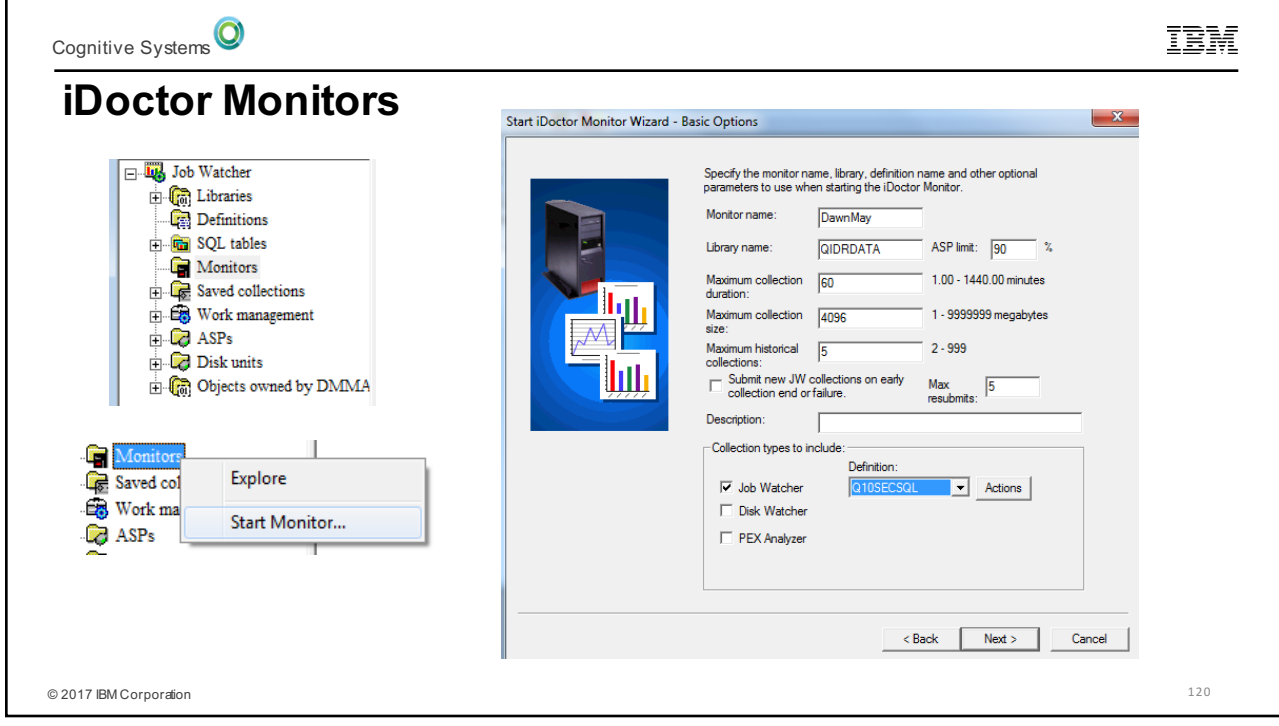

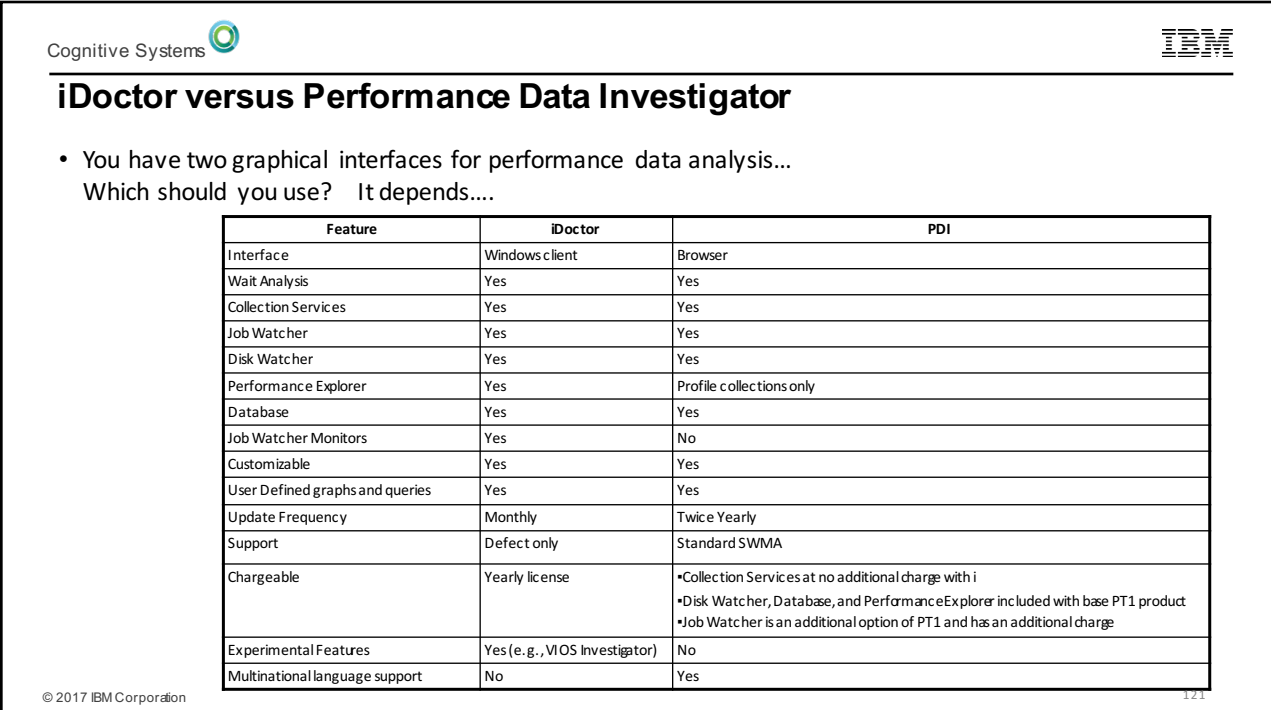

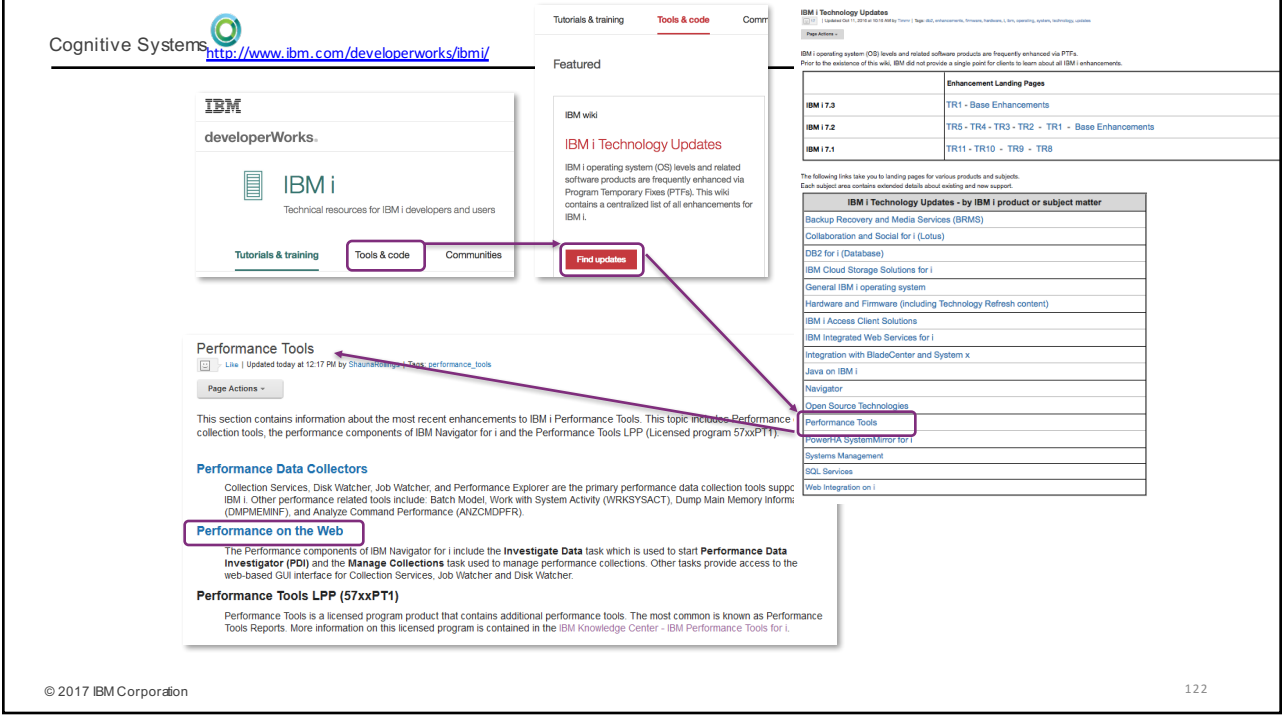

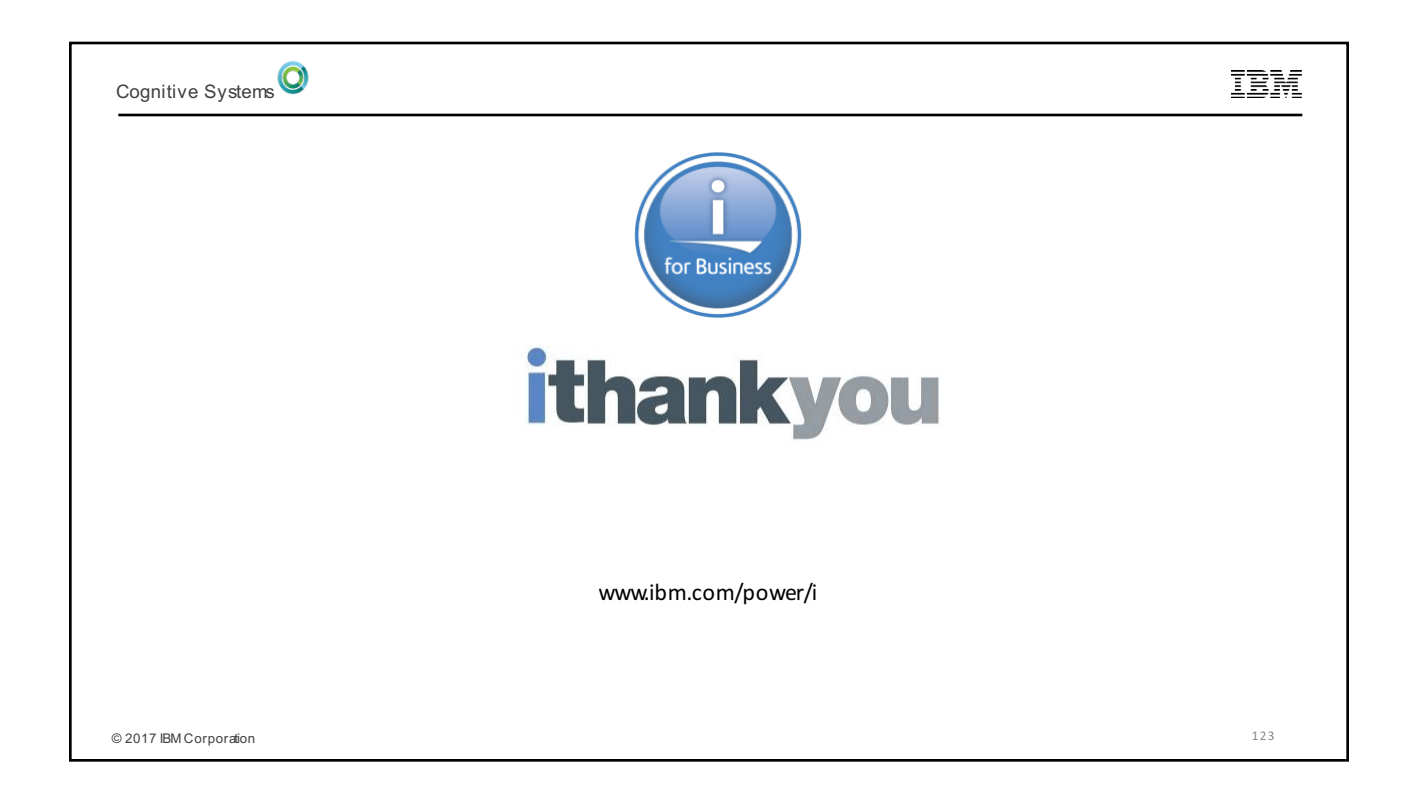

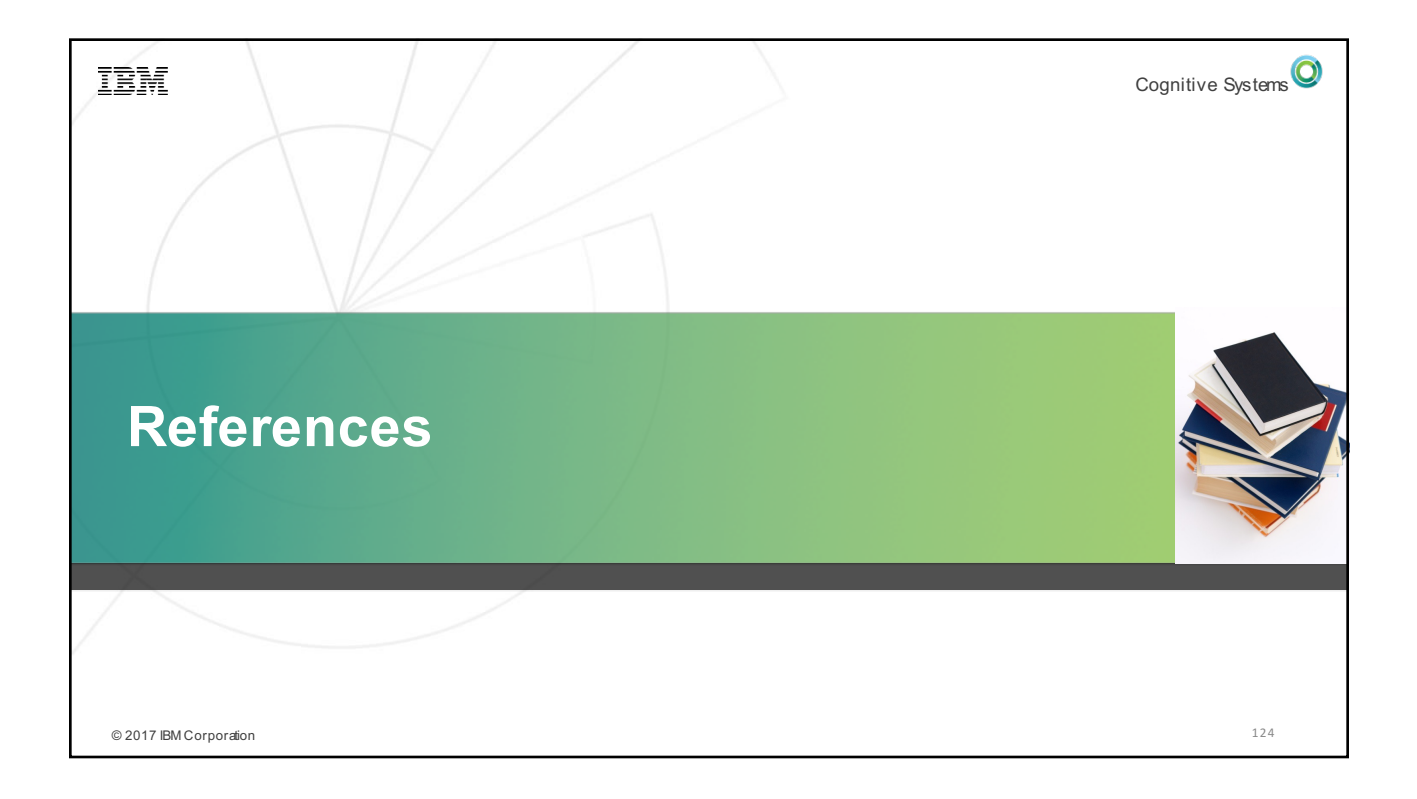

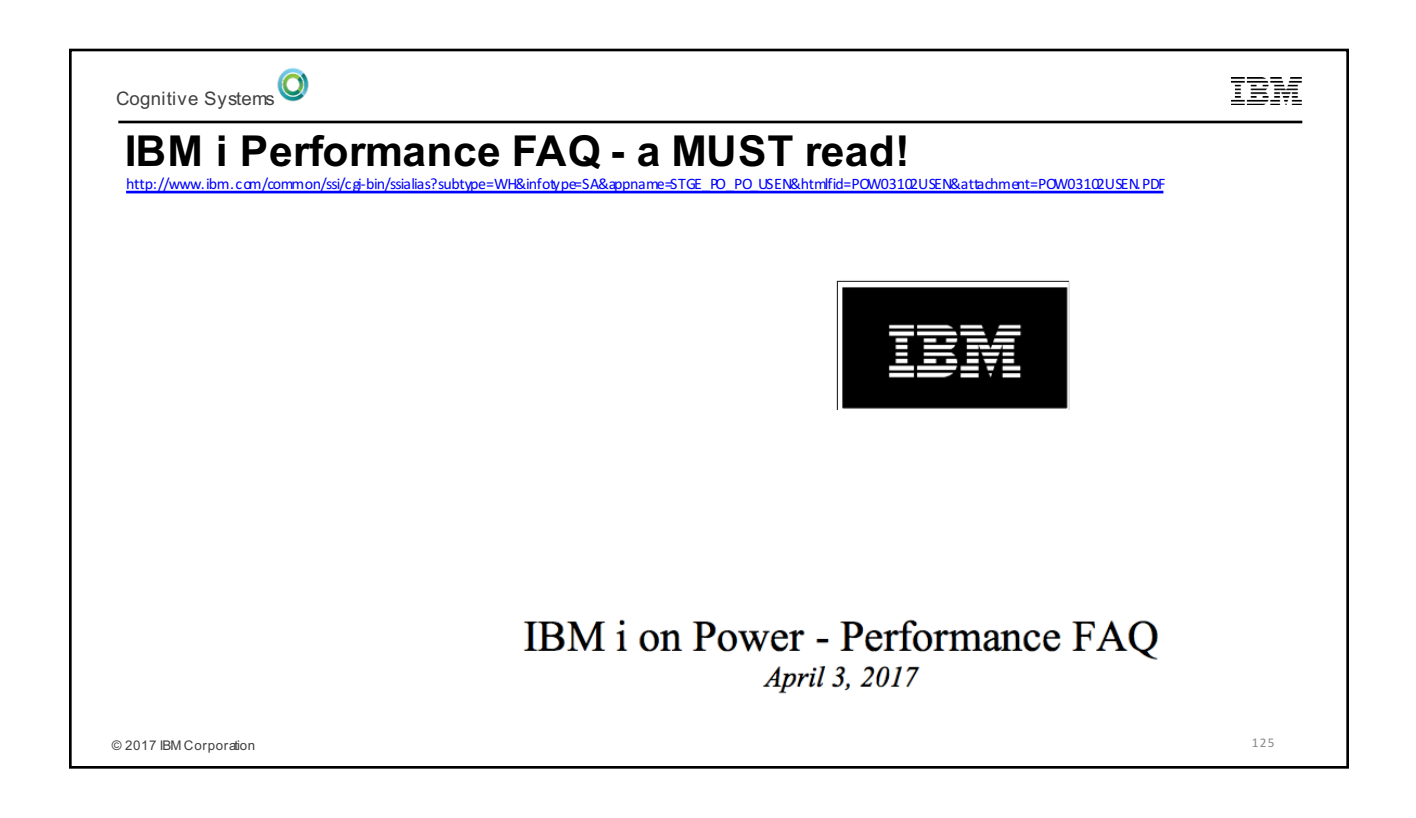

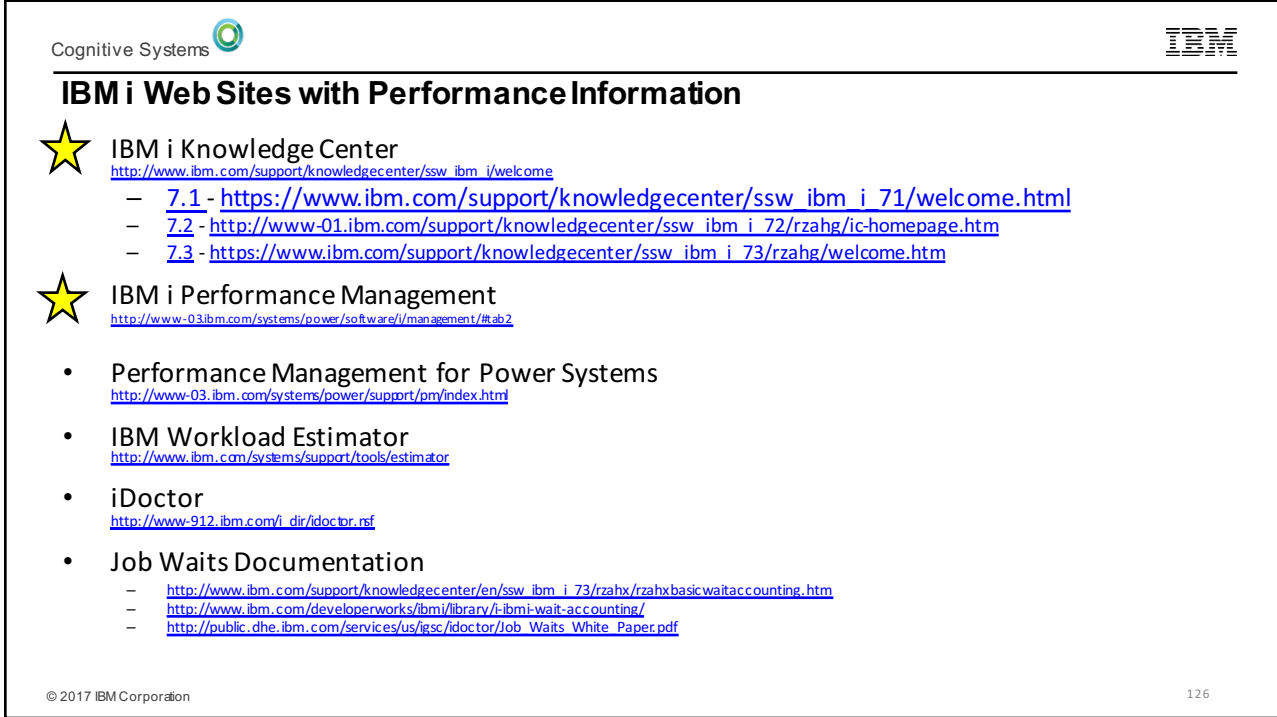

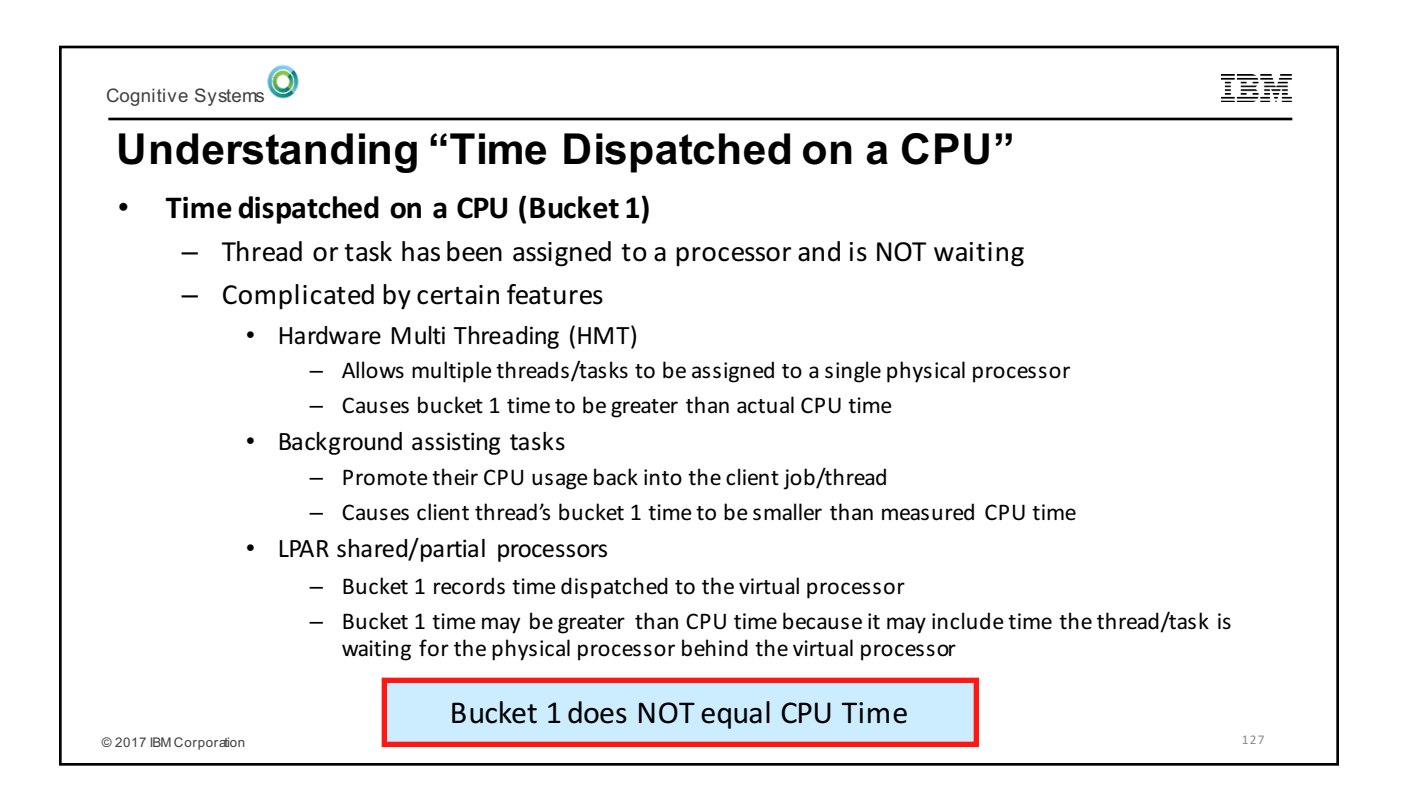

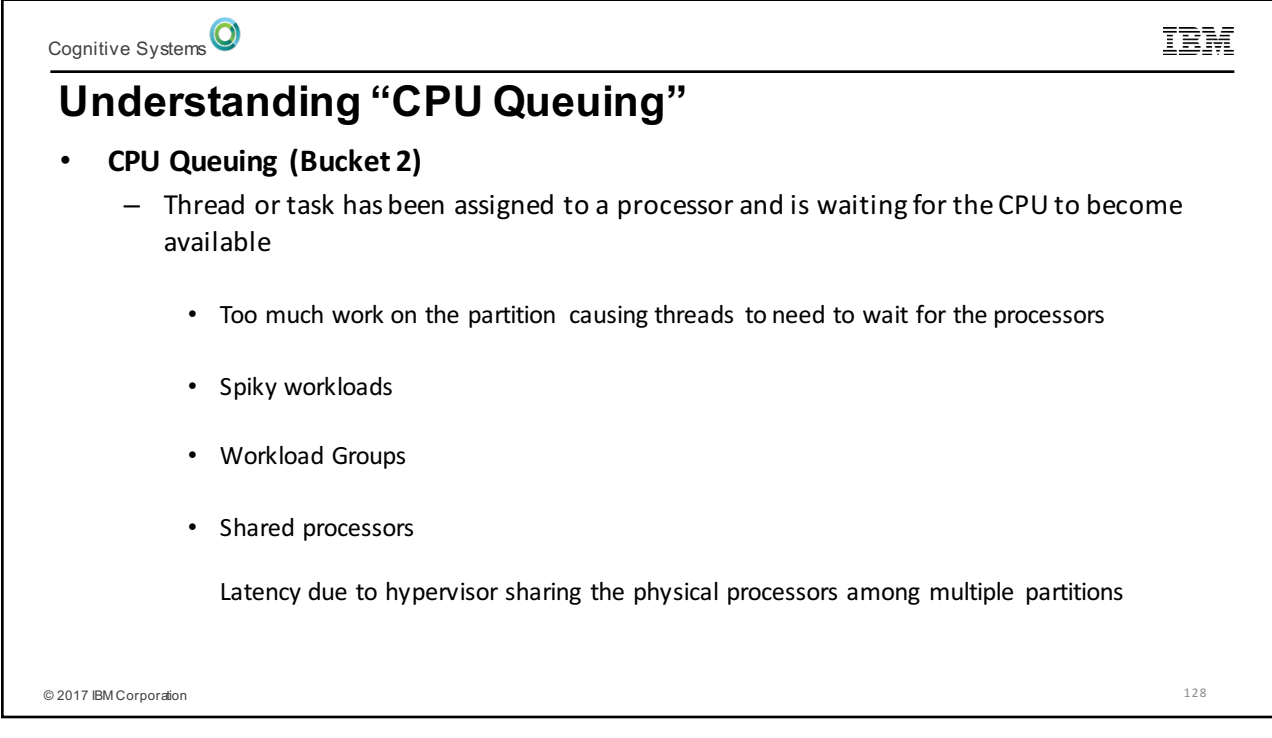

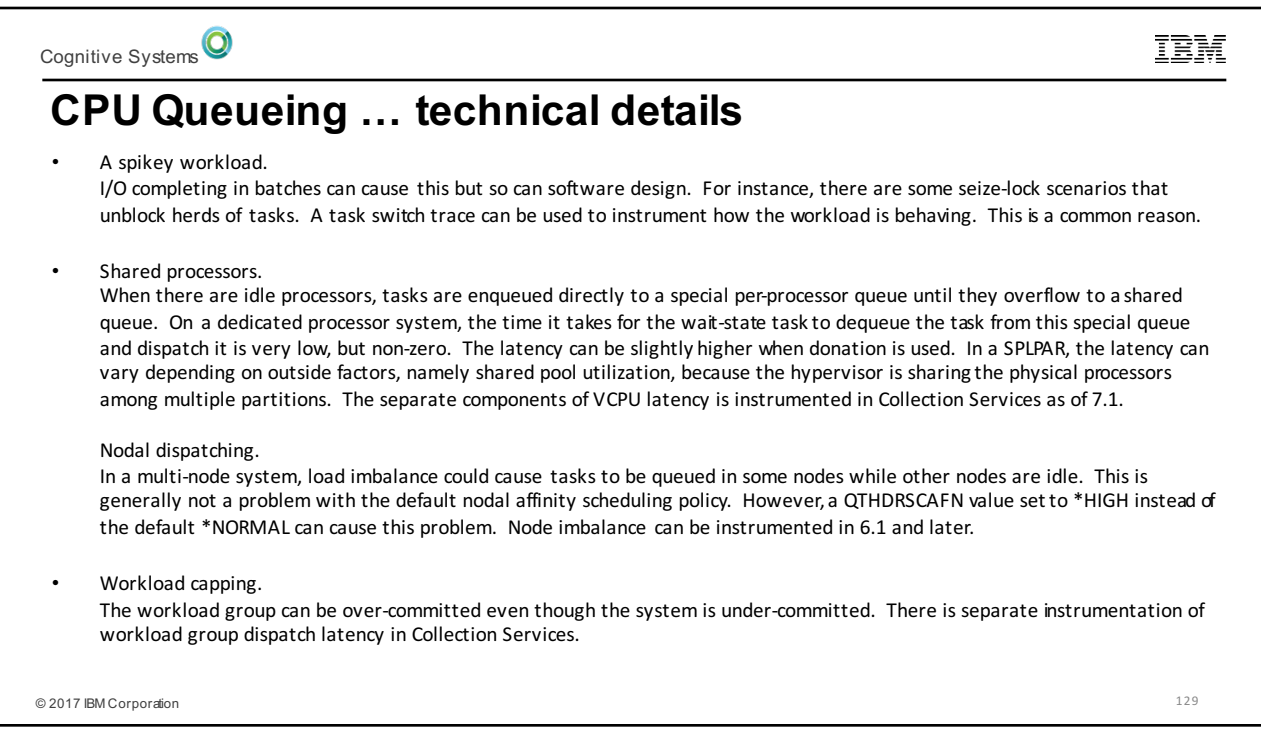

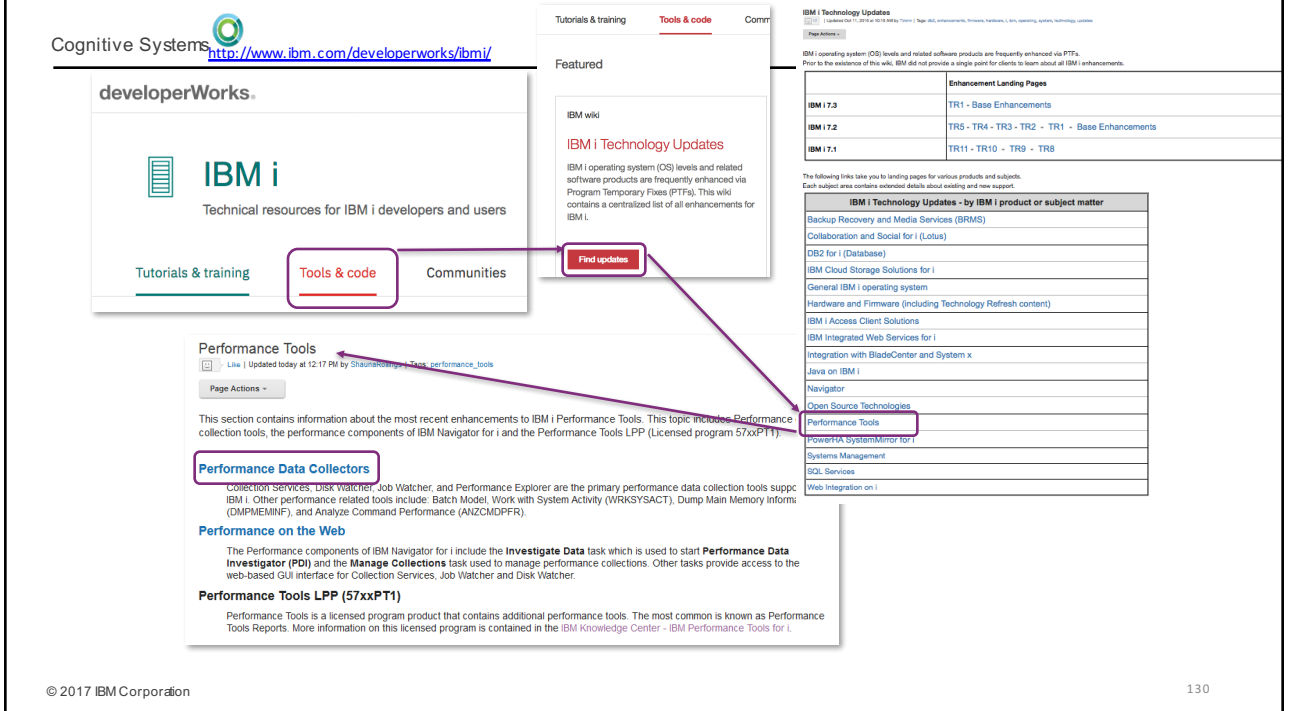

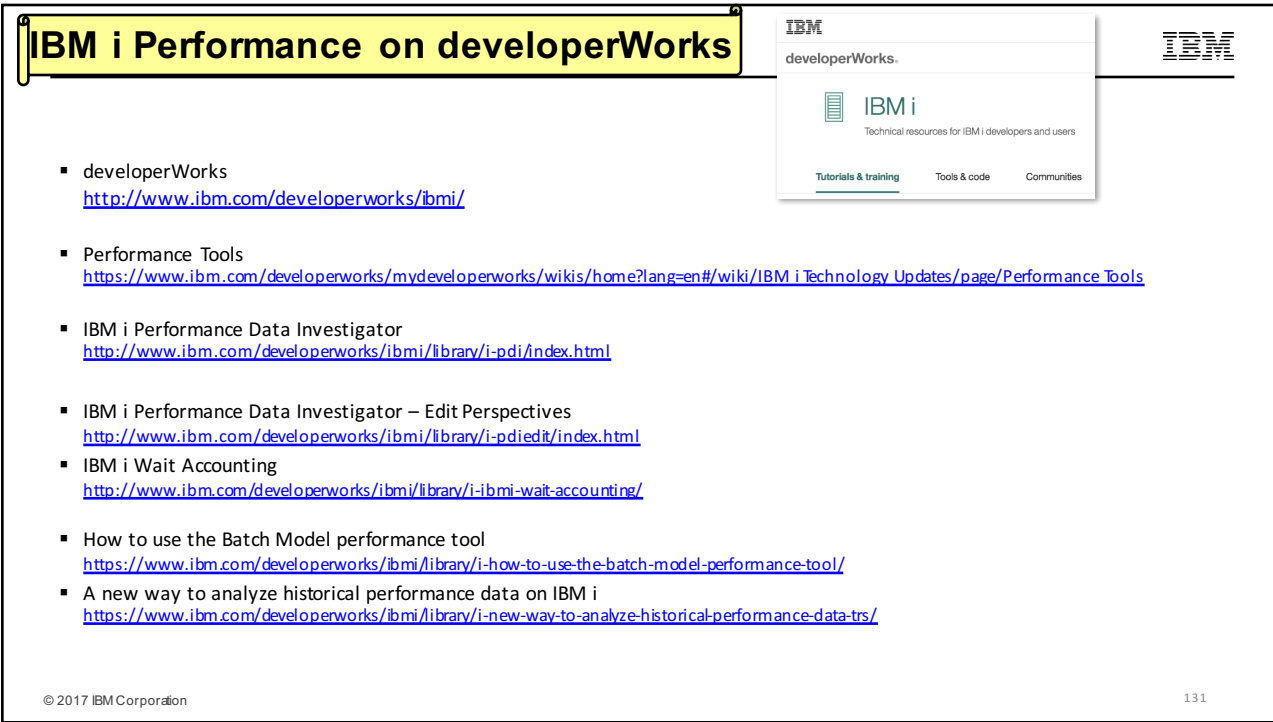

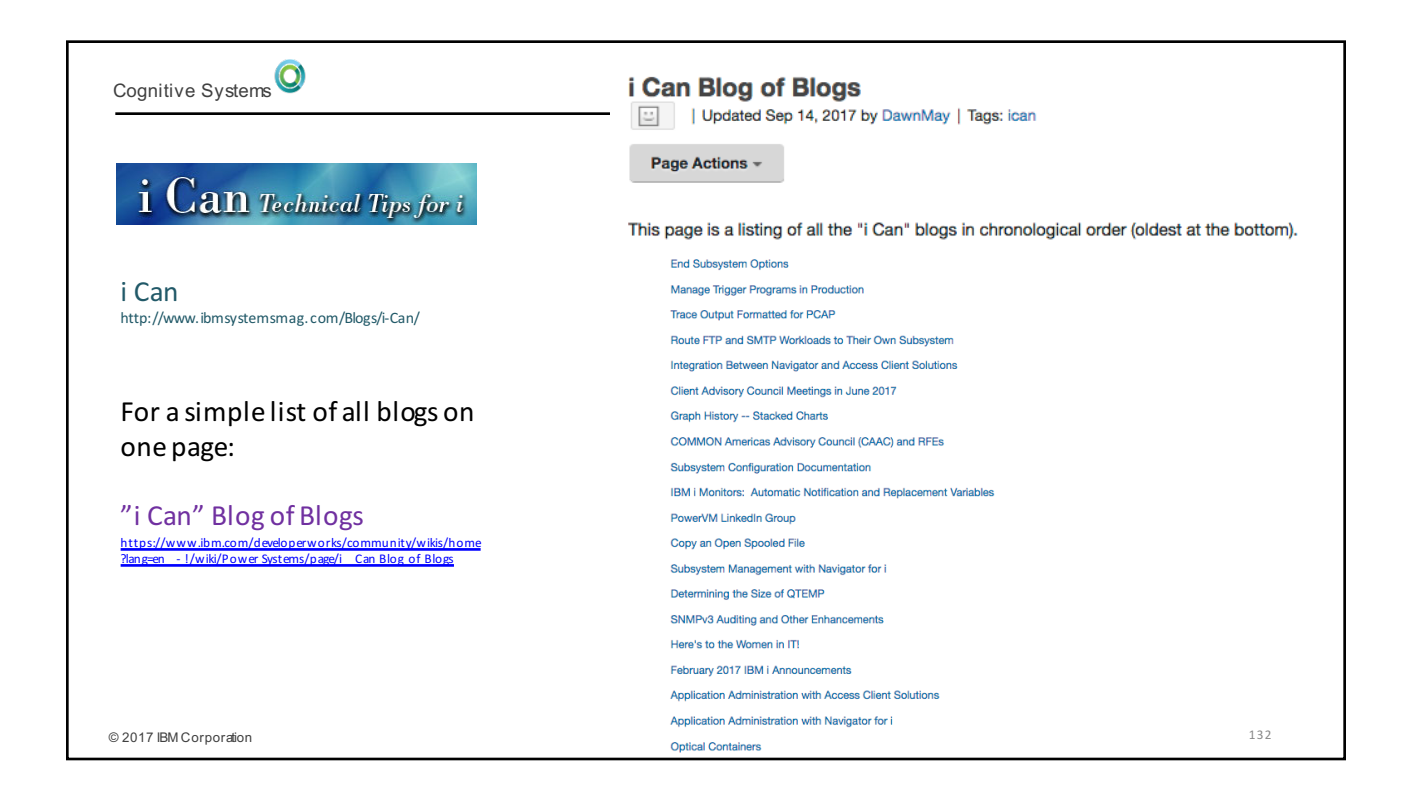

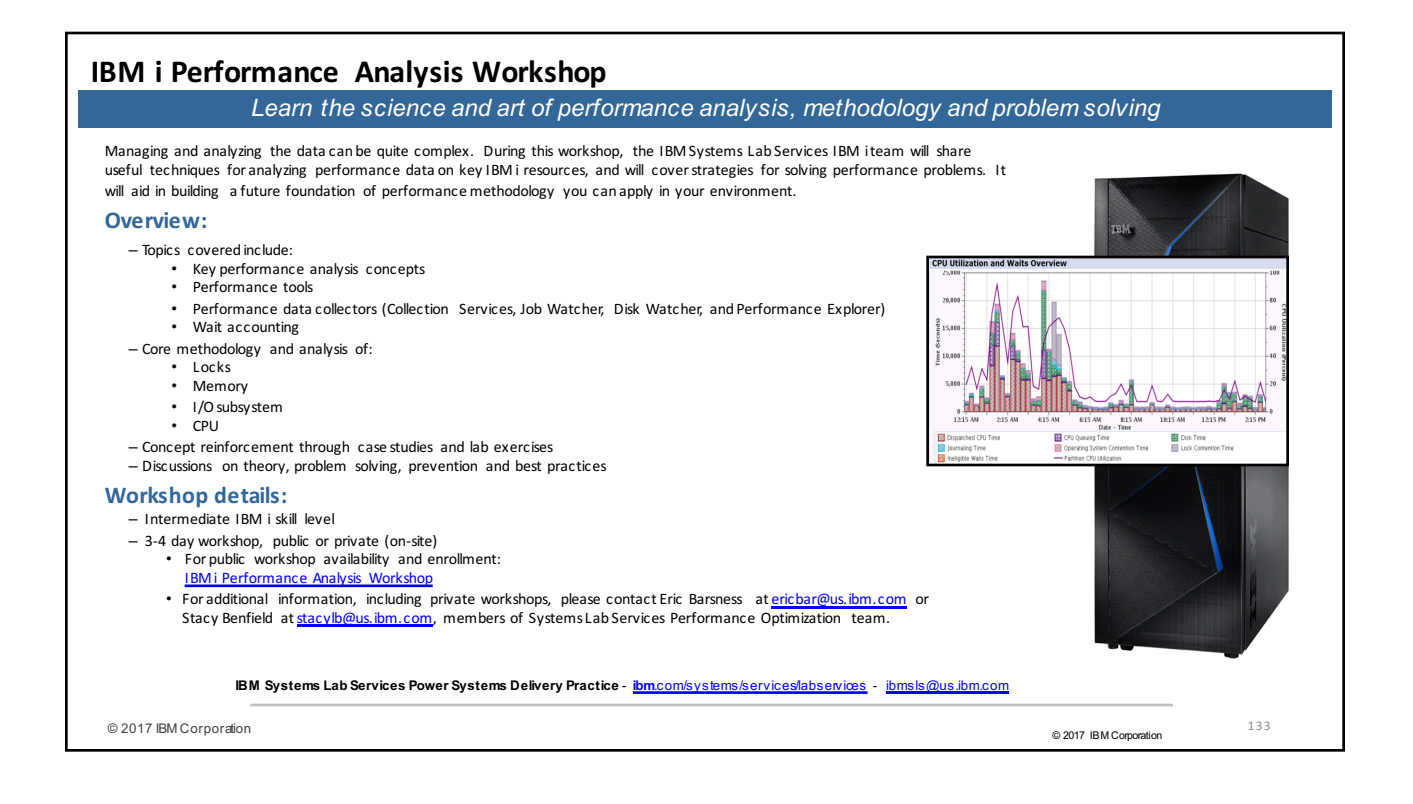

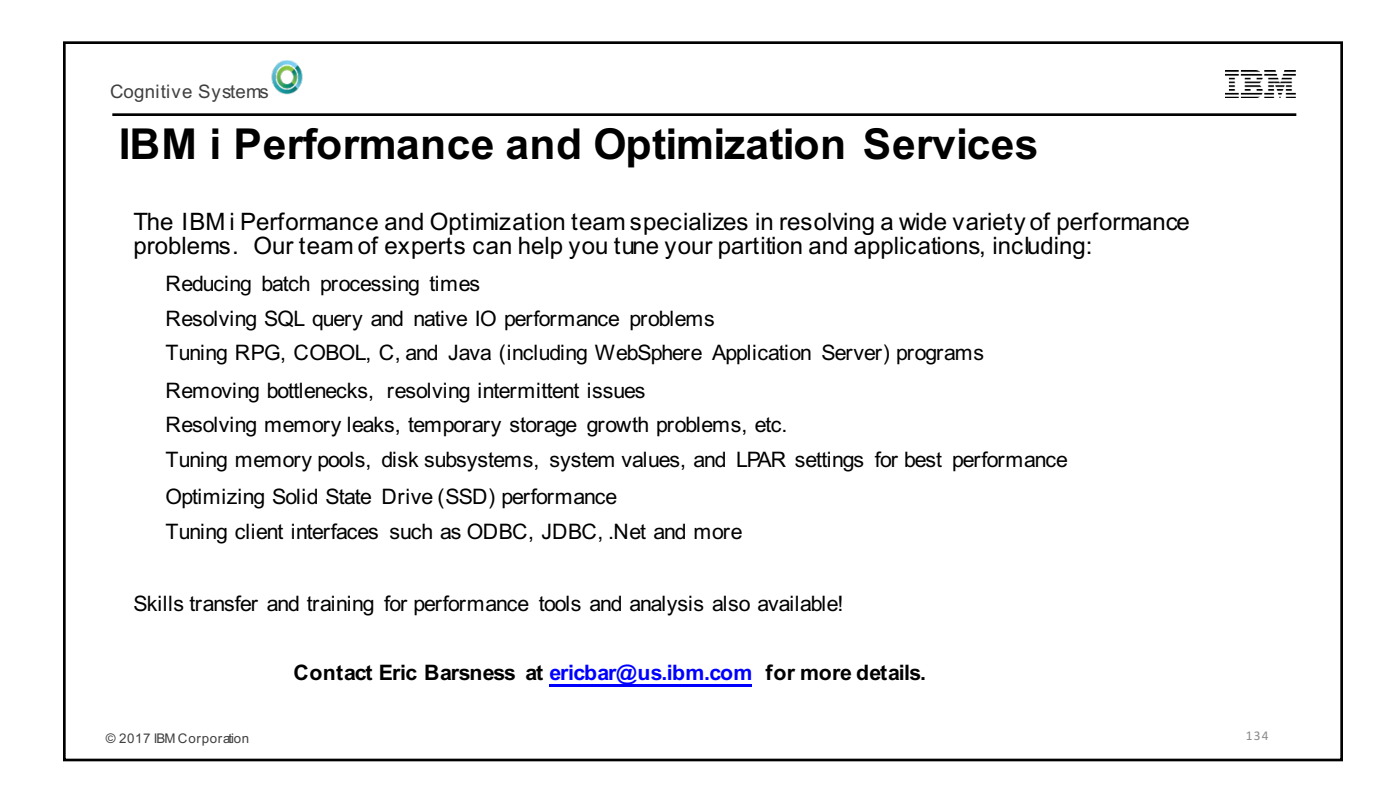

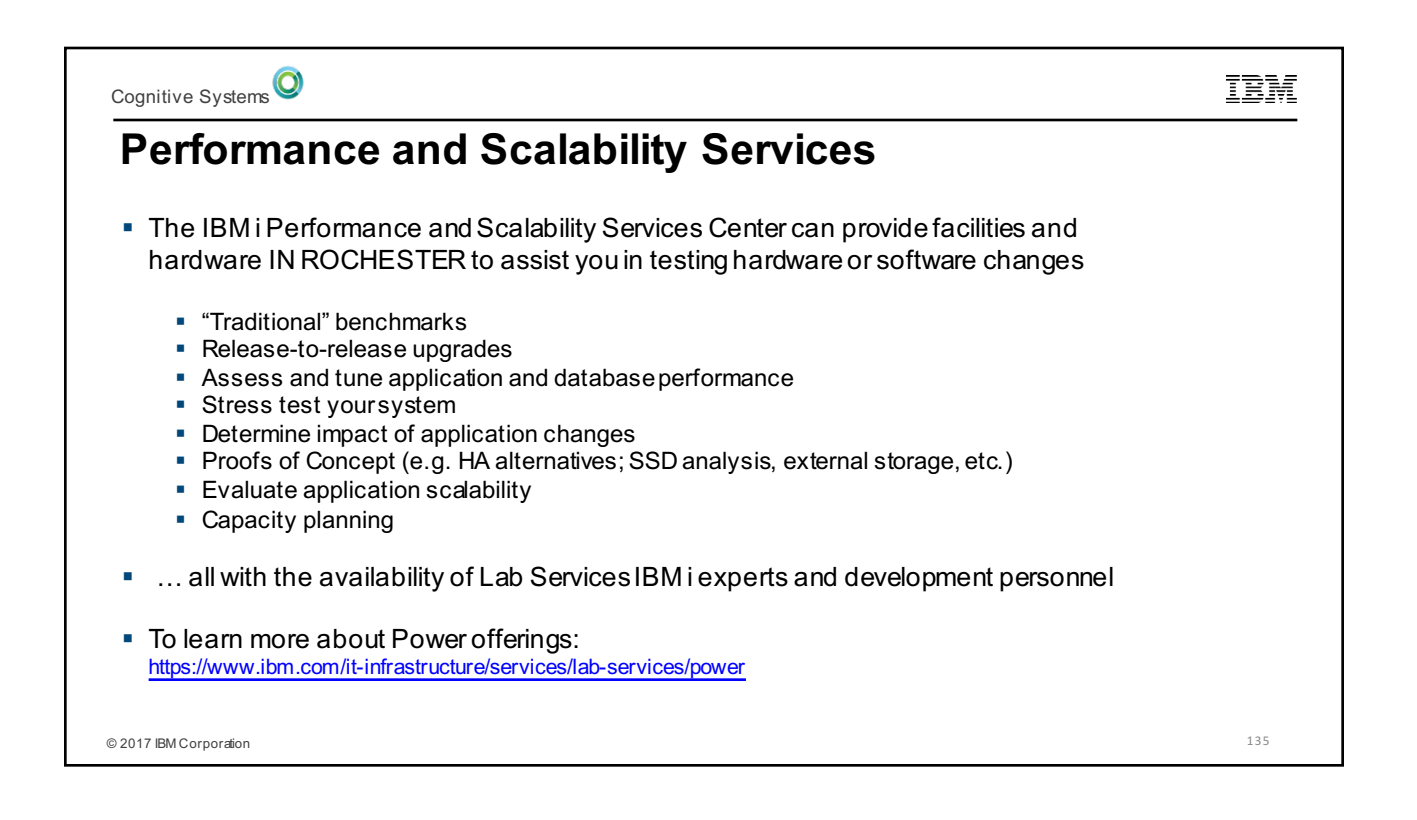

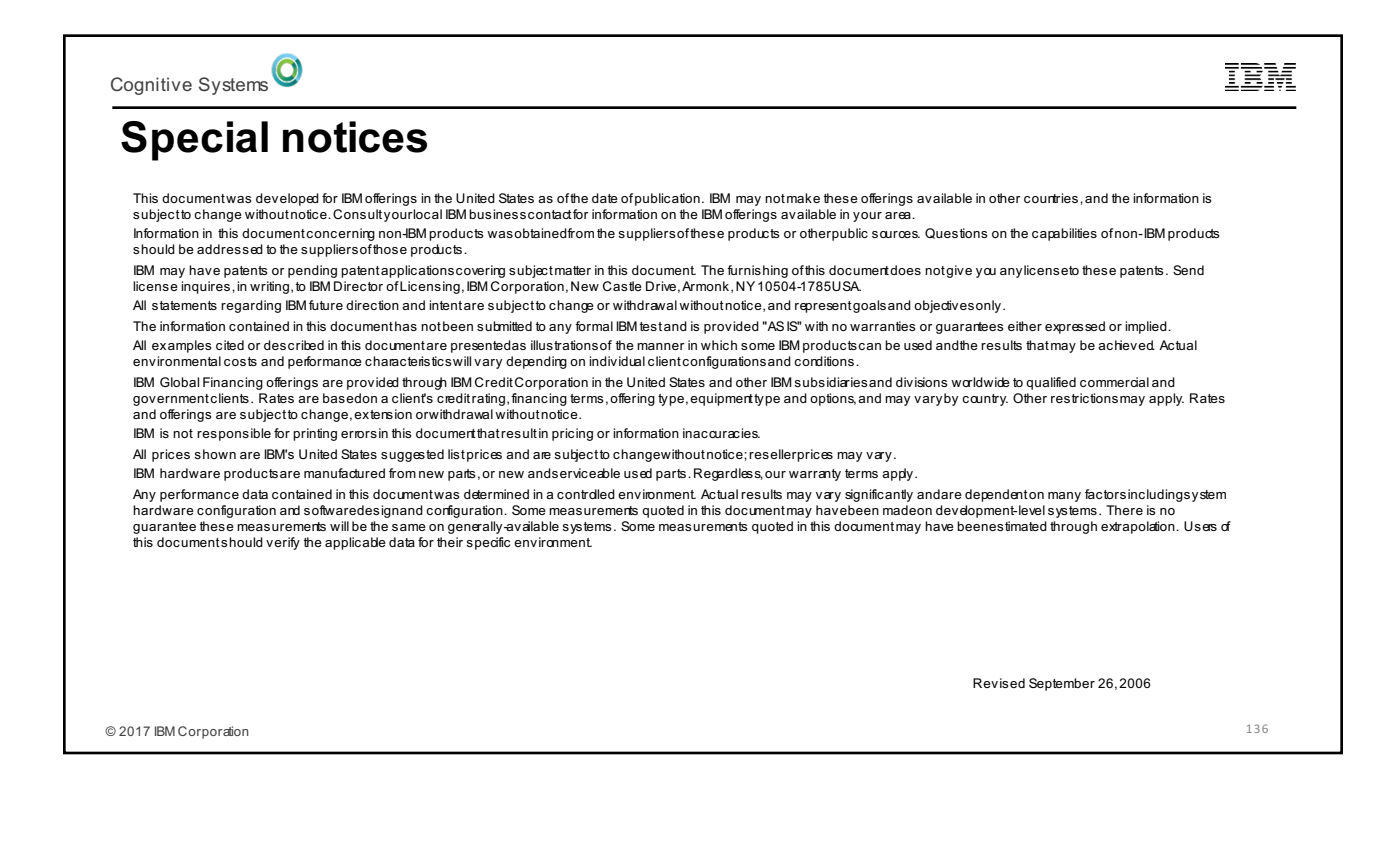

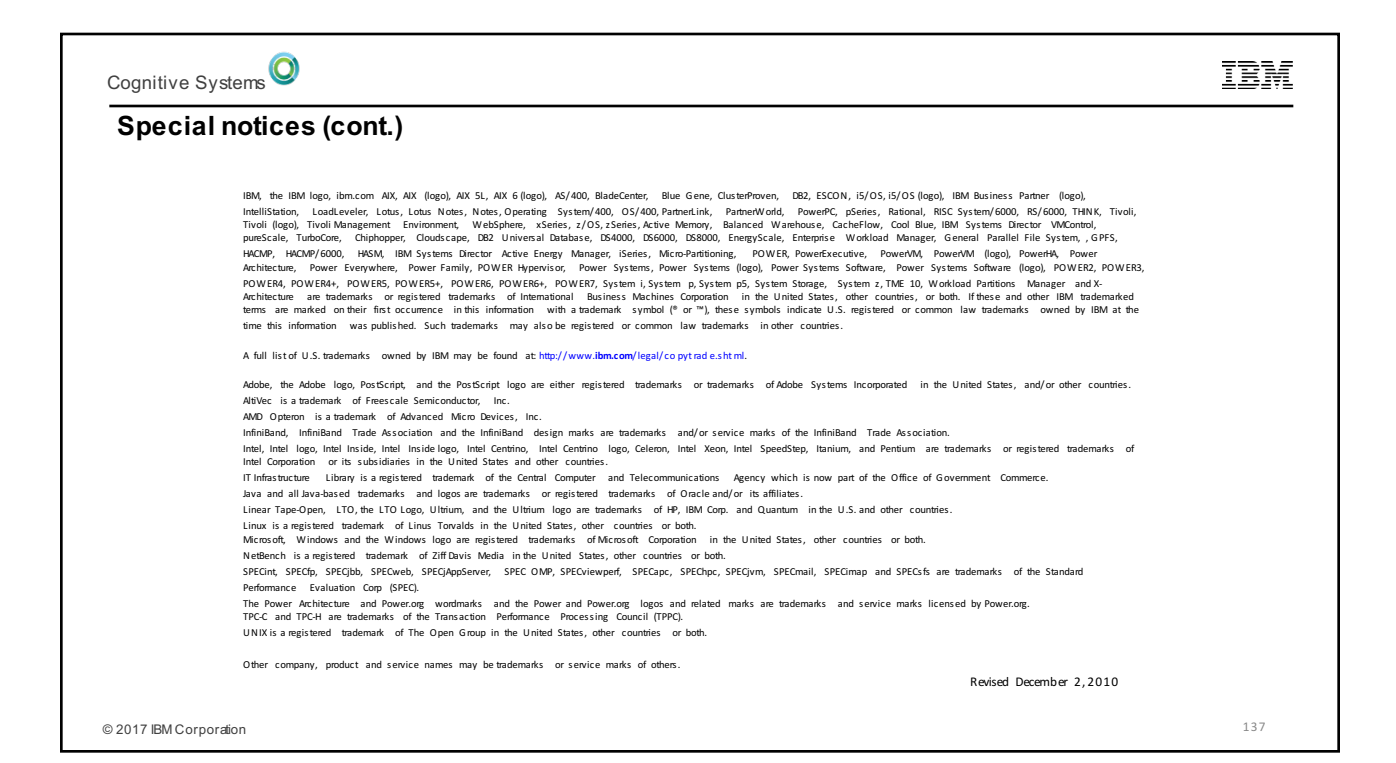